## **IOWA STATE UNIVERSITY Digital Repository**

[Retrospective Theses and Dissertations](https://lib.dr.iastate.edu/rtd?utm_source=lib.dr.iastate.edu%2Frtd%2F675&utm_medium=PDF&utm_campaign=PDFCoverPages)

[Iowa State University Capstones, Theses and](https://lib.dr.iastate.edu/theses?utm_source=lib.dr.iastate.edu%2Frtd%2F675&utm_medium=PDF&utm_campaign=PDFCoverPages) **[Dissertations](https://lib.dr.iastate.edu/theses?utm_source=lib.dr.iastate.edu%2Frtd%2F675&utm_medium=PDF&utm_campaign=PDFCoverPages)** 

2001

## Development programs for one-shot systems using multiple-state design reliability models

Suntichai Shevasuthisilp *Iowa State University*

Follow this and additional works at: [https://lib.dr.iastate.edu/rtd](https://lib.dr.iastate.edu/rtd?utm_source=lib.dr.iastate.edu%2Frtd%2F675&utm_medium=PDF&utm_campaign=PDFCoverPages) Part of the [Industrial Engineering Commons](http://network.bepress.com/hgg/discipline/307?utm_source=lib.dr.iastate.edu%2Frtd%2F675&utm_medium=PDF&utm_campaign=PDFCoverPages)

#### Recommended Citation

Shevasuthisilp, Suntichai, "Development programs for one-shot systems using multiple-state design reliability models " (2001). *Retrospective Theses and Dissertations*. 675. [https://lib.dr.iastate.edu/rtd/675](https://lib.dr.iastate.edu/rtd/675?utm_source=lib.dr.iastate.edu%2Frtd%2F675&utm_medium=PDF&utm_campaign=PDFCoverPages)

This Dissertation is brought to you for free and open access by the Iowa State University Capstones, Theses and Dissertations at Iowa State University Digital Repository. It has been accepted for inclusion in Retrospective Theses and Dissertations by an authorized administrator of Iowa State University Digital Repository. For more information, please contact [digirep@iastate.edu](mailto:digirep@iastate.edu).

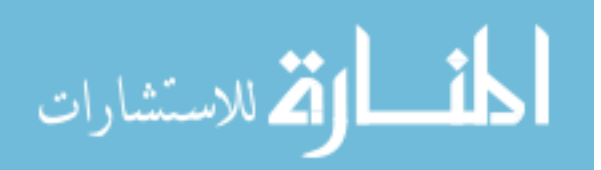

## INFORMATION TO USERS

This manuscript has been reproduced from the microfilm master. UMI films the text directly from the original or copy submitted. Thus, some thesis and dissertation copies are in typewriter face, while others may be from any type of computer printer.

**The quality of this reproduction is dependent upon the quality of the copy submitted.** Broken or indistinct print, colored or poor quality illustrations and photographs, print bleedthrough, substandard margins, and improper alignment can adversely affect reproduction.

In the unlikely event that the author did not send UMI a complete manuscript and there are missing pages, these will be noted. Also, if unauthorized copyright material had to be removed, a note will indicate the deletion.

Oversize materials (e.g., maps, drawings, charts) are reproduced by sectioning the original, beginning at the upper left-hand comer and continuing from left to right in equal sections with small overlaps.

Photographs included in the original manuscript have been reproduced xerographically in this copy. Higher quality 6" x 9" black and white photographic prints are available for any photographs or illustrations appearing in this copy for an additional charge. Contact UMI directly to order.

> ProQuest Information and Learning 300 North Zeeb Road, Ann Arbor, Ml 48106-1346 USA 800-521-0600

# **IMI**

## **Development Programs for One-Shot Systems Using Multiple-State Design Reliability Models**

by

Suntichai Shevasuthisilp

A dissertation submitted to the graduate faculty

in partial fulfillment of the requirements for the degree of

#### DOCTOR OF PHILOSOPHY

Major: Industrial Engineering

Program of Study Committee: Stephen B. Vardeman, Major Professor Douglas Gemmill Sarah Ryan W. Robert Stephenson Timothy Van Voorhis

Iowa State University

Ames. Iowa

2001

Copyright © Suntichai Shevasuthisilp, 2001. All rights reserved.

**UMI Number: 3034222** 

# UMI'

#### UMI Microform 3034222

Copyright 2002 by ProQuest Information and Learning Company. All rights reserved. This microform edition is protected against unauthorized copying under Title 17, United States Code.

> ProQuest Information and Learning Company 300 North Zeeb Road P.O. Box 1346 Ann Arbor, Ml 48106-1346

## Graduate College Iowa State University

## This is to certify that the doctoral dissertation of

## Suntichai Shevasuthisilp

has met the dissertation requirements of Iowa State University

Signature was redacted for privacy.

## Major Professor

Signature was redacted for privacy.

#### For the Major Program

## **TABLE OF CONTENTS**

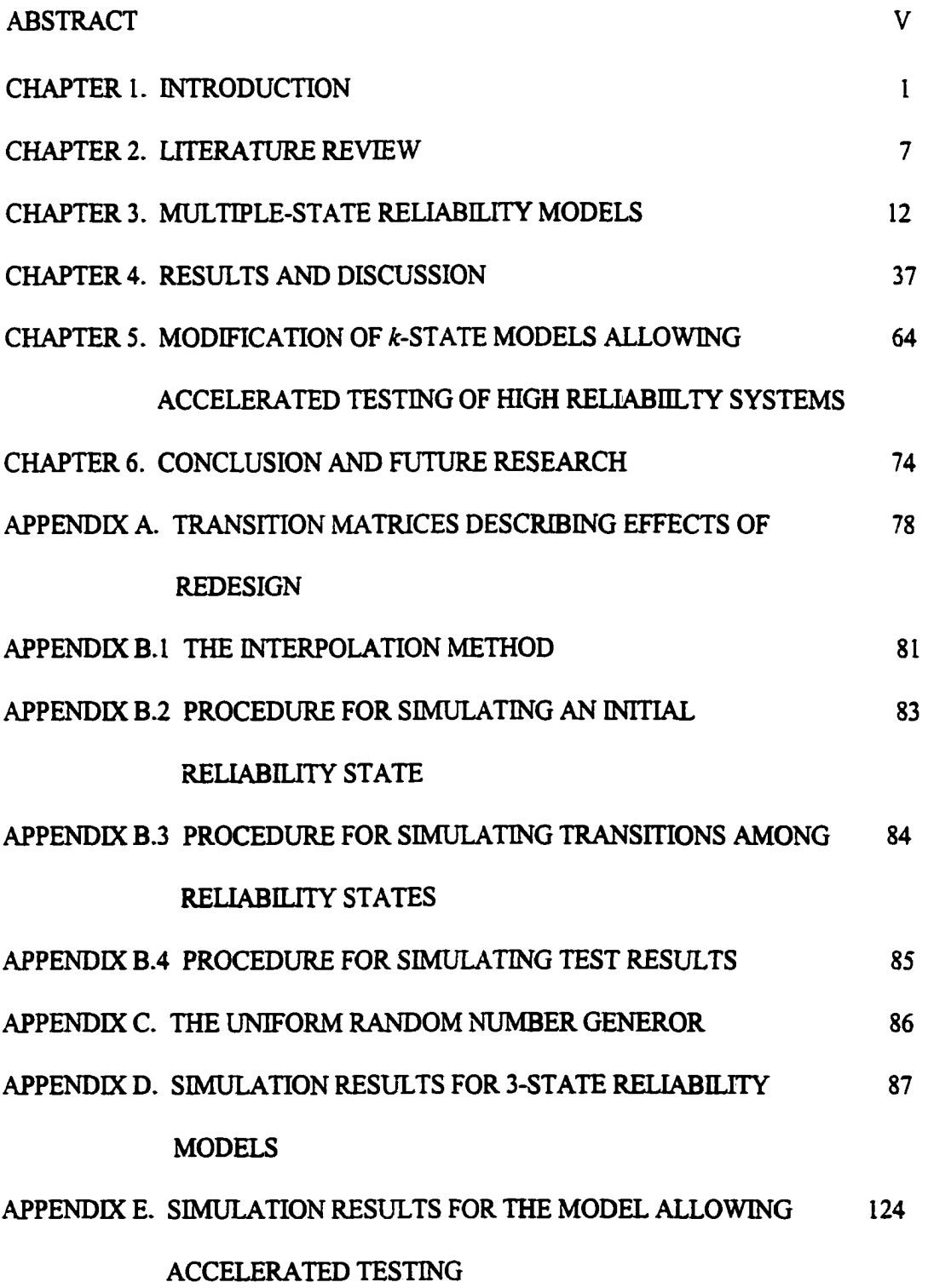

REFERENCES CITED

#### **ABSTRACT**

## **Development Programs for One-Shot Systems Using Multiple-State Design Reliability Models**

Design reliability at the beginning of a product development program is typically low and development costs account for a large proportion of the total product cost. Our research focuses on how to conduct "development programs" (series of tests and redesigns) to both achieve high final design reliability and spend as little of a fixed budget as possible on development. Multiple-state reliability models are used. We consider one-shot systems, which are destroyed at first use or during testing. Dynamic **programming** is used to identify the best test-and-redesign strategy and is shown to presently be computationally feasible for at least 5 state models. Our analysis is flexible enough to allow for accelerated testing in the case of ultra-high reliability requirements, where testing otherwise provides little information on design reliability growth.

## **CHAPTER1. INTRODUCTION**

Under global competition, industries have been forced to reconsider how products are designed and developed. High quality and inexpensive products requiring shorter product development cycles, and using fewer resources, are desired. Reliability is often one of the most important considerations, and is of especially high concern for systems that produce risk to human life or affect the security of countries. Reliability is the probability that a system performs its intended functions for a given period of time under the conditions of intended customer use [Martz and Waller, 1982]. Different devices have different definitions of acceptable performance. In order to compete in their business sectors, managements need to adopt meaningful definitions of reliability for their own systems.

At the beginning of a product development process, product reliability is typically low. Therefore, reliability typically needs to be improved through development activities. To achieve this, a well-planned design reliability growth program needs to be established. The purpose of a reliability growth program is to increase confidence that the final product will meet the user's expectations. Commonly, such programs involve two core activities: testing and redesign. These activities are typically carried out repetitively in the development process until a target reliability is reached. Testing is used to confirm the effectiveness of systems of a current design and track the growth of reliability. Information gained from testing is incorporated, analyzed, and utilized in order to help developers choose the right corrective actions to counter failures and to improve system design reliability. Unfortunately, testing is not free but uses up some resources. This is

**I** 

especially true of testing processes for complex or large defense systems. For example, testing for missile systems consumes much time and resources for planning, designing, developing, operating, and evaluating tests [Gehrig, 1992]. To operate efficiently, only necessary tests should be performed. Developers must figure out how much testing is enough, when testing should be ordered, and how much of a budget must be spent on testing, in order to obtain adequate and meaningful information. If one stops testing too soon, important failure modes may not be found and fixed. If one performs unnecessary tests, the product development cycle will be lengthened unnecessarily and resources wasted.

#### **1.1 Statement of Problem**

Our research was originally inspired by Seglie [1992] who raised the question "How much testing is enough?" in the context of military procurement. Most reliability growth models used in military procurement are based on sampling theory (or standard tables), and have been found to be less than satisfactory in practice. Typically, fixed sample sizes have been used for test planning because they are operationally and theoretically simple. Once the amount of testing required to assure a certain level of reliability is determined by the developers at the beginning of a development process, this number is not adjusted even if it proves to be too big or too small at some point during development. Very small sample sizes result in either very low levels of confidence in reliability estimates or in imprecise estimates. An unnecessarily large sample size results in over-testing, which increases development time and costs. We wish to develop a reliability growth analysis that can prescribe when testing and redesign should be ordered and when a development process should be terminated.

Existing reliability models rarely link design reliability improvement directly to development activities. Most standard analyses also adopt high final reliability as the primary goal and ignore development cost. But development costs account for a large proportion of total product cost, especially for one-shot military systems (which are destroyed with their first use or test). We seek to produce a reliability growth analysis that takes into account these issues and yields effective prescriptions for development programs for one-shot systems.

#### **1.2 Research Objectives and Benefits**

The purpose of this research is to determine an optimal development plan, which provides a strategy of tests and redesigns, with the goal of achieving high final design reliability while spending as little of a fixed budget as possible. Our research considers one-shot systems and uses a multiple-state reliability model. The bigger the number of design reliability states, the better one expects to be able to describe reliability growth. (On the other hand, computational difficulty also increases with the number of states.)

We assume an initial budget is sufficient to build *n* systems of an initial design. The development program proceeds in stages. At each stage, a development policy prescribes "build," "test," or "redesign." Tests and redesigns are purchased at costs of t and *d* systems respectively. An optimal development plan prescribes a best development activity at each stage of the program in light of all that has gone before and the remaining budget. After development is terminated, the final design is applied to produce a stockpile whose size is determined by the remaining budget and whose expected number of good systems depends on the actual final design reliability.

Once the model and optimal plans are identified, we investigate how the growth of reliability is related to such factors as costs of redesign and testing, the initial probability distribution for the states, the design reliability vector, and the Markov chain transition matrix used to describe the effects of redesigns. Simulation experiments lead to a better understanding of the nature of optimal development plans.

Our research can be applied in development programs for military systems and in some in-house industrial contexts, when there is a fixed budget for development and production.

#### **1.3 Method and Research Procedure**

Our analysis is modified and extended from that of Moon, Vardeman, and McBeth [1999]. As in that paper, testing and redesigning are decoupled. Testing provides information about current design reliability by producing binary test results: successes or failures. Testing is sequential (tests are ordered one at a time with a per test cost of *t*  systems lost to a final stockpile). Bayes' rule is used to incorporate test information and update probabilities of being at each design reliability state. Redesign is purchased at a cost of *d* systems lost to a final stockpile per unit of engineering effort expended in attempts to improve design reliability. Movements between design reliability states are modeled using a stationary Markov chain. No restrictions on the development sequence are imposed *a priori*, so multiple tests or redesigns can be performed consecutively.

The method adopted here for determining optimal development programs consists of two major steps, first a table is built, which contains optimal returns for all possible probability distributions over reliability states at each possible remaining budget point. Dynamic programming is used to evaluate these returns, working from the smallest to

largest possible remaining budget point. Second, these optimal return functions can be consulted at any stage of a development program (specified by a remaining budget and a distribution over states) to identify an optimal current development activity.

In some optimization problems direct numerical algorithms can be used to determine optimal policies by actually generating all possible sequences of test outcomes and choices about tests and redesigns. However, this method is not practical for any but the smallest instances of the problems we consider, since the number of possible sequences grows exponentially with the size of the budget. Our method for finding optimal policies is not complicated and provides solutions within a reasonable amount of computing time. Moreover, using this method can save much calculation time for determining optimal development plans at different initial probability distributions over reliability states,  $S_0$ , since we do not need to repeat the first step as  $S_0$  changes.

We studied the behavior of optimal plans using stochastic simulation. This requires simulating test results and the effects of redesigns. The simulation process starts at an initial budget of *n* systems and a starting probability distribution over reliability states and terminates when the action "*build*' is chosen. During the simulation process, an optimal activity at any stage is identified using the stored table of optimal returns.

In our simulation studies, we studied 7,128 cases for a 3-state reliability model. These were built from 9 combinations of test and redesign costs, 3 sets of design reliability vectors, 2 "non-regressive" transition matrices and 2 redesign transition matrices allowing the possibility of design degradation, and 66 sets of initial probability vectors for the 3 reliability states. We also studied 8,316 additional cases for a generalization of the 3-state reliability model allowing accelerated testing for high

reliability systems. These were built from 6 combinations of test and redesign costs, 2 sets of high design reliability vectors, 1 non-regressive and 2 other redesign transition matrices, and 66 sets of initial probability vectors for 3 reliability states.

#### **1.4 Summary of Subsequent Chapters**

This dissertation is organized as follows. A review of existing literature is given in the Chapter 2. Chapter 3 discusses our model and analysis for multiple-state reliability. Chapter 4 contains analyses of the behavior of optimal policies and discussions. Chapter 5 presents a modification of the basic model allowing accelerated testing for high design reliability systems and analyses of the behavior of optimal policies in this generalization of the basic model. Finally, conclusions and further research directions are described in Chapter 6.

#### **CHAPTER 2. LITERATURE REVIEW**

Reliability is of concern early in a product design process, because it typically needs improvement. Initial design reliability can be as low as 15% of the mature reliability [Crow and Heitman, 1997]. Today's products are often sophisticated, complex and expensive, and we therefore need to identify effective development programs that can bring mature products to market faster, with less development cost. The reliability growth concept is one of the most important ideas that can be applied to help achieve those goals. It provides substantial benefits for  $(1)$  planning a reliability program,  $(2)$ monitoring progress and estimating current reliability, and (3) predicting future reliability improvement [O'Connor, 1995 and Meth, 1992].

Over the years, a number of reliability growth models have been developed. These can be characterized as discrete or continuous, based on the kind of test data observed [Fries and Sen, 1996]. Discrete models describe improvement in the *"probability of success"* as a function of test trials. Continuous models describe improvement in the *"failure rate"* or mean time between failures as a function of test trials. The earliest reliability growth model was developed by Duane [1964]. He developed an empirical model based on mean-time-to-failure information on aircraft and plotted learning curves to monitor the rate of improvement. More reliability growth models are listed in The Military Handbook on Reliability Growth Management [MIL-HDBK-189, 1981], which can be used as a guideline for choosing a model for a particular application.

Some researchers have developed Bayesian reliability growth models. Bayesian reliability growth theory is flexible and cost-effective because it requires smaller sample sizes to achieve the same quality of inference as methods based purely on sampling data under time and cost constraints [Martz and Waller, 1982]. However, Bayesian models require the use of prior information, which some criticize as being subjective and not easy to make quantitative and explicit. The following are examples of discrete, continuous, and nonparametric Bayesian reliability growth analyses: Pollock [1968], Fard and Dietrich [1987], Mazzuchi, and Soyer [1991,1993], Erkanli, Mazzuchi, and Soyer [1998], Robinson and Dietrich [1987,1989], Calabria, Guida, and Pulcini[1996], and Fries and Sen [1996].

Generally, reliability programs involve two activities: test and redesign. These are performed in stages and with the intention of improving system reliability. However, only a few researchers have developed models in which reliability growth is directly linked to development activities. Lloyd and Lipow [1977] proposed an exponential reliability growth model for a series of test-trials. Each trial consisted of single test. The model assumed that a system had only one failure mode and there were 2 reliability states: unreliable or completely reliable. The failure probability for the best state was zero and for bad state was greater than zero. A test result was a success or a failure. When a test was failed, redesign was ordered and this activity fixed the defect with a (constant) probability less than 1. Once a redesign successfully removed the defect, it remained permanently absent. This model is the earliest model that provides any insight into how development activities affect reliability. However, this model solely emphasizes high reliability and ignores development cost

The following authors combine high reliability and small development cost into a single objective by aiming to spend as little of a budget on development as possible, while still achieving high design reliability. Gaver and Jacobs [1997] identified numbers of items for destructive testing with the objective of optimizing the number of effective remaining items. They assumed that a system was destroyed in testing and if the system failed, one single root-cause fault was found and removed successfully from all remaining systems. Huang, McBeth, and Vardeman [1996] developed test programs for one-shot systems with the objective of maximizing the mean number of effective systems in a final stockpile. They used a 2-state reliability model. Testing produced binary results with the cost of a single system lost to a final stockpile. Redesign was ordered only after a failed test and was free. Four stopping rules were developed (including an optimal method derived from dynamic programming) and compared for their effectiveness. The Gaver and Jacobs and Huang, McBeth, and Vardeman analyses are easy to implement. But the models use some potentially unrealistic assumptions. These are: 1) the cost of a test is one system 2) redesign is done only when a test is failed, 3) redesign costs are ignored, and 4) redesign can only improve system reliability.

Moon, Vardeman, and McBeth [1999] improved the Huang, McBeth, and Vardeman 2-state analysis. Among the improvements they made were: 1) testing and redesign were decoupled, 2) redesign was allowed to potentially degrade design reliability, and 3) a redesign cost of *d* systems and a test cost of *t* (possibly different from 1) systems were incorporated. The two reliability states  $j = 1, 2$  and have failure probabilities  $p_i$ . Assume  $p_i > p_2$  so state 1 represents a poor state and state 2 represents a good state. A test with a cost of *t* systems provides information about the current design

reliability. The probability of being in the good state, *s,* is updated using Bayes' rule based on test results. An updated version of *s* is

$$
s' = \eta_0(s) \equiv \frac{s \cdot p_2}{(1 - s) \cdot (1 - p_1) + s \cdot (1 - p_2)},
$$
 if a test is passed,  $X = 0$ ,

or

$$
s' = \eta_1(s) \equiv \frac{s \cdot p_2}{(1-s) \cdot p_1 + s \cdot p_2},
$$
 if a test is failed,  $X = 1$ .

Redesign has the potential to change design reliability and movements between states are governed by transition matrix *u* as illustrated in Figure 2.1.

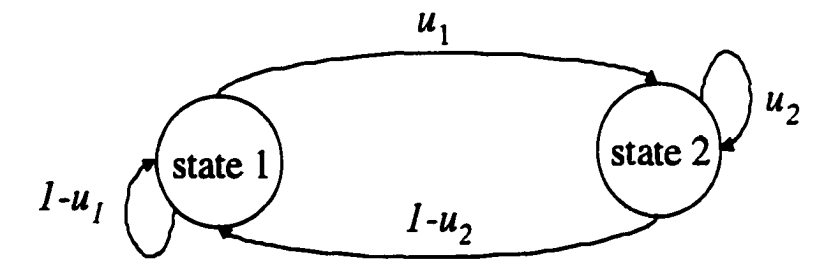

Figure 2.1: Possible Design Reliability Movements with Redesign

After a redesign, the reliability could be in either state 1 or state 2, so the formula for updating *s* based on a redesign is

$$
s' = \delta(s) \equiv (1 - s) \cdot u_1 + s \cdot u_2 \tag{2.1}
$$

 $V_n(s)$  will stand for the optimal mean number of effective systems built at the end of development, given an initial budget of *n,* and provided the initial probability of being in the good state is  $s = s_0$ . The development activity appropriate at any stage of an

optimal development program can be identified by choosing the maximum of conditional expected payoffs of testing, redesigning, and building. That is

$$
V_n(s) = \max \left\{ \Psi_1, \Psi_2, \Psi_3 \right\} \tag{2.2}
$$

for

$$
\Psi_1 = [n] \cdot r(s),
$$
  
\n
$$
\Psi_2 = r(s) \cdot V_{n-r} (\eta_0(s) + (1 - r(s)) \cdot V_{n-r} (\eta_1(s)),
$$
  
\n
$$
\Psi_3 = V_{n-d} (\delta(s)).
$$

*"Build," "test,"* and "*redesign"* are then optimal activities with remaining budget *n*  depending upon whether respectively  $V_n(s) = \Psi_1$ ,  $V_n(s) = \Psi_2$  or  $V_n(s) = \Psi_3$ .

The following are results from the analysis of Moon, Vardeman and McBeth [1999].

- a) If  $1 < n < min(t, d)$ , "*build*" is an optimal current activity.
- b) If  $n < t + d$ , "*build*" is an optimal current activity.
- c) If  $n < 1 + t$ , "*build*" and "*redesign*" are current potentially optimal activities.
- d) If  $n \ge max(t, d)$ , "*build*," "test," and "*redesign*" are current potentially optimal activities.

The Moon, Vardeman, and McBeth analysis is limited to a 2-state reliability model. We have extended their model and analysis to the case of multiple-state models and studied the behavior of optimal development programs for 15,444 combinations of model parameters under normal and accelerated testing conditions.

## **CHAPTER 3. MULTIPLE-STATE RELIABILITY MODELS**

#### **Notation**

*k* number of design reliability states

Csys cost of 1 system

- $n$  an initial budget for development program/ $C_{sys}$
- $t$  cost of a test /  $C_{sys}$
- *d* cost of a system redesign/ C<sub>sys</sub>
- $\lfloor n \rfloor$  the largest integer not greater than *n*
- *r* a design reliability vector for the states

 $=(r_1,r_2,...,r_k)$ 

**p** a design failure probability vector for the states

 $= (p_1, p_2, ..., p_k)$  and  $p_i = 1 - r_i$ 

*s* a probability distribution over the *k* reliability states

$$
= (s_1, s_2, \ldots, s_k)
$$

- $s<sub>0</sub>$  an initial probability distribution over the *k* reliability states
- $s'$  the update of s after a redesign or a test
- $\eta$ <sup>*(s)*</sup> the update of *s* after a passed test

 $\equiv (\eta_{01}(\underline{s}), \eta_{02}(\underline{s}), ..., \eta_{0k}(\underline{s}))$ 

 $\eta(\underline{s})$  the update of  $\underline{s}$  after a failed test

$$
\equiv (\eta_{11}(\underline{s}), \eta_{12}(\underline{s}), ..., \eta_{1k}(\underline{s}))
$$

 $\delta(s)$  the update of *s* after a redesign

$$
\equiv (\delta_1(\underline{s}), \delta_2(\underline{s}), ..., \delta_k(\underline{s}))
$$

- *S <sup>1</sup>(s)* the update of *s* after *I* consecutive redesigns
- $\beta$  the steady-state probability vector for the states under an infinite series of redesigns
- *u* a *kxk* Markov chain transition matrix describing the effects of redesigns

$$
= \begin{pmatrix} u_{11} & u_{12} & \cdots & u_{1k} \\ u_{21} & u_{22} & \cdots & u_{2k} \\ \vdots & & & \vdots \\ u_{k1} & u_{k2} & \cdots & u_{kk} \end{pmatrix}
$$

- *g* a parameter used to construct the transition matrix *u* (a diagonal element representing a probability of staying at the same state)
- $f$  a parameter used to construct the transition matrix  $\mu$  (representing a conditional probability of improving design reliability given a change in reliability)
- *a* a simplex-lattice parameter *(a* +1 equally spaced values from 0 to I)
- II current design reliability

 $=$   $r_1$  or  $r_2$  or ...  $r_k$ 

 $r(s)$  mean of  $\Pi$  or the expected reliability of a system of the current design

- $V_n(\underline{s}_0)$  optimal expected number of effective systems built at the end of a development program, given an initial budget of *n* systems and starting probability distribution over the states *s<sup>Q</sup>*
- $\Psi_I$  optimal conditional expected number of effective systems in the final stockpile for a "*build next*" option
- $\Psi_2$ optimal conditional expected number of effective systems in the final stockpile for a *"test nexf*' option
- $\Psi_3$  optimal conditional expected number of effective systems in the final stockpile for a "*redesign next*" option
- $s$  probability distribution over the states at the end of a development program
- $r(s^{\prime})$  expected (according to s<sup>t</sup>) reliability at the end of a development program
- $|B^*|$  a number of systems built

l,

FI\* actual design reliability at the end of a development program

 $= r_1$  or  $r_2$  or...  $r_k$ 

#### **Assumptions**

- 1) All costs are in units of systems built.
- 2) *n, t, d* are greater than 0 and can be integers or fractions.
- 3) An initial budget is sufficient to build *n* systems.
- 4) Testing does not change design reliability. It provides information on the current design reliability state. A test result is either a "success" or a "failure" and can be purchased at a cost of *t.*
- 5) Redesign has the potential to change the design reliability, but does not necessarily always improve it. It might degrade or improve design reliability, and can be purchased at a cost of *d.*
- 6) The effects of redesign are described by the redesign transition matrix  $\underline{u}$ .
- 7) Design reliability at a higher numbered state is greater than design reliability at a lower numbered state  $(r_k > r_{k-i} > ... > r_1)$
- 8) There is no restriction on the order of activities in a development plan. Multiple redesigns can be performed in a row (in case the current design reliability is thought to be low or testing is expensive). Multiple tests can be performed in a row. Test information is Bernoulli distributed (and thus does not typically accumulate very fast).

#### **3.1 Development Process**

Our model is an extension of the Moon, Vardeman, and McBeth [1999] 2-state model to k-state reliability. We identify a development program that produces the largest mean number of effective systems of a final design, given an initial budget sufficient to

build *n* systems. Conditional mean numbers of effective systems can be evaluated from the remaining budget at the end of development and the final design reliability.  $E(\Pi^* \cdot |B^*|)$  is then the objective function used to measure the overall mean number of effective systems for a development plan.  $V_n(s)$  is the maximum of this objective function, the overall return of an optimal development plan, given the initial budget of *n*  systems and the starting probability distribution over the states ( $\underline{s}_0 = \underline{s}$ ). A development process proceeds in stages. At any stage of a development program, there are 3 choices of development activity: *"test," "redesign"* and *"build"* Each activity has a different conditional expected pay-off, which we proceed to explain in detail.

#### **3.1.1 Testing**

Testing provides information on the current design reliability state by producing a binary test result: a success or a failure on any test. Each test can be purchased at cost of *t*  systems and a "sample size" of one is used for testing. Bayes' rule is used to update one's distribution for the current reliability state after a test is made. This, of course, requires knowledge of reliabilities of the states  $(r)$ , and a pre-test probability distribution over the states.  $\eta(s)$  is a vector specifying the updated probability distribution ( $s'$ ) after testing. The 2 possible versions of  $\eta(s)$  based on test results are  $\eta_0(s)$  (if a test is successful) and  $\underline{\eta}_1(\underline{s})$  (if a test is a failure). The forms of  $\underline{\eta}_0(\underline{s})$  and  $\underline{\eta}_1(\underline{s})$  are generalizations of those obtained in the Huang, McBeth, and Vardeman [1996] 2-state analysis. That is, let

$$
r(s) = r_1 \cdot s_1 + r_2 \cdot s_2 + \ldots + r_k \cdot s_k \tag{3.1}
$$

 $r(s)$  is the expected reliability of current design. Then the updated distribution over reliability states following a test is

$$
\underline{s}' \equiv (\eta_{01}(\underline{s}), \eta_{02}(\underline{s}), ..., \eta_{0k}(\underline{s})), \qquad \text{if a test is successful, } X = 0
$$

where

$$
\eta_{0i}(\underline{s}) = \frac{s_i \cdot r_i}{r(\underline{s})} \qquad \text{for } i = 1, 2, ..., k \qquad (3.2)
$$

and

$$
\underline{s} = (\eta_{11}(\underline{s}), \eta_{12}(\underline{s}), \dots, \eta_{1k}(\underline{s})),
$$
 if a test is a failure,  $X = 1$ 

where

$$
\eta_{ii}(\underline{s}) = \frac{s_i \cdot (1 - r_i)}{1 - r(\underline{s})}
$$
 for  $i = 1, 2, ..., k$  (3.3)

The remaining budget after testing will be  $n - t$ , therefore the optimal conditional expected numbers of effective systems will be  $V_{n-i}(\underline{\eta}_0(\underline{s}))$  (if a test is successful) or  $V_{n-t}(\underline{\eta}_t(\underline{s}))$  (if a test is a failure). So the expected final return after testing is

$$
r(\underline{s}) \cdot V_{n-t}(\underline{\eta}_0(\underline{s})) + (1-r(\underline{s})) \cdot V_{n-t}(\underline{\eta}_1(\underline{s})).
$$

#### **3.1.2 Redesign**

Redesign at a cost of *d* systems has the potential to improve current design reliability. Our model allows the possibility of regressive redesigns (degrading design reliability). The effect of redesign is represented by a transition matrix *u* describing movements between design reliability states (to better or lower states) as shown in Figure 3.1.

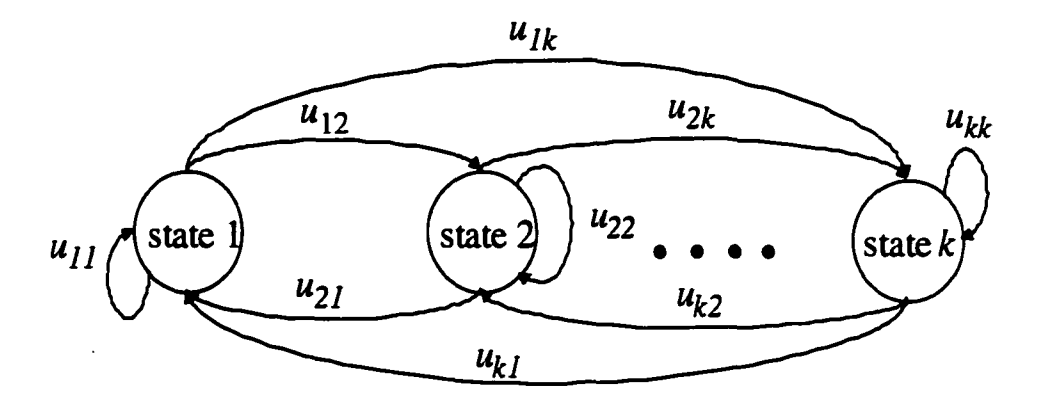

Figure 3.1: Possible Design Reliability Movements with Redesign for k-State Model

Let  $\delta(s)$  be an updated probability distribution over the states  $(s')$  produced by redesign. The form of this is a generalization of the form from the Moon, McBeth, and Vardeman 2-state analysis. Each

$$
\delta_i(\underline{s}) = s_1 \cdot u_{1i} + s_2 \cdot u_{2i} + \ldots + s_k \cdot u_{ki} \qquad \text{for } i = 1, 2, \ldots, k,
$$

or in matrix notation

$$
\underline{s} = (\delta_1(\underline{s}), \delta_2(\underline{s}), ..., \delta_k(\underline{s})) = (s_1, s_2, ..., s_k) \cdot \begin{pmatrix} u_{11} & u_{12} & \cdots & u_{1k} \\ u_{21} & u_{22} & \cdots & u_{2k} \\ \vdots & & \vdots \\ u_{k1} & u_{k2} & \cdots & u_{kk} \end{pmatrix}
$$
(3.4)

The remaining budget after redesign will be  $n-d$ . Therefore the optimal expected return after redesign is  $V_{n-d}(\delta(s))$ .

#### **3.1 J Build**

The final potential development activity is *"build"* which means that the development program is terminated and the entire remaining budget is used to build systems according to the current design and with its reliability. Therefore if one builds, the mean number of effective systems in the final stockpile is  $|n| \cdot r(s)$ .

#### **3.1.4 Optimal Return Function**

In light of the forgoing development, the overall optimal return function is

$$
V_n(\underline{s}) = \max \{ \Psi_1, \Psi_2, \Psi_3 \} \tag{3.5}
$$

for

$$
\Psi_1 = \lfloor n \rfloor \cdot r(\underline{s}),
$$
  
\n
$$
\Psi_2 = r(\underline{s}) \cdot V_{n-r}(\underline{\eta}_0(\underline{s})) + (1 - r(\underline{s})) \cdot V_{n-r}(\underline{\eta}_1(\underline{s})),
$$

and

$$
\Psi_3 = V_{n-d}(\underline{\delta}(\underline{s})),
$$

and a development activity is (currently or initially) optimal at budget *n* and distribution  $\mathbf{s}$  if its corresponding  $\Psi$  is maximum.

Optimal activities at any stage of a development program can be determined by repeatedly updating the remaining budget and probability distribution over the states and using the recursive form of equation (3.5). For example if "*redesign*" is an optimal activity for the *"firs?* stage, the remaining budget *(n'* ) and the updated probability distribution( $s'$ ) after redesign are  $n-d$  and  $\delta(s)$  respectively. The equation for determining the optimal next activity is

$$
V_{n-d}(\underline{\delta}(s)) = \max \{ \Psi_1, \Psi_2, \Psi_3 \}
$$

for

$$
\Psi_1 = \lfloor n - d \rfloor \cdot r(\underline{\delta}(\underline{s})),
$$
  
\n
$$
\Psi_2 = r(\underline{\delta}(\underline{s})) \cdot V_{n-d-r}(\underline{\eta}_0(\underline{\delta}(\underline{s}))) + (1 - r(\underline{\delta}(\underline{s}))) \cdot V_{n-d-r}(\underline{\eta}_1(\underline{\delta}(\underline{s}))),
$$

and

$$
\Psi_3 = V_{n-d-d}(\underline{\delta}(\underline{\delta}(s))).
$$

where an optimal "*second*" activity corresponds to a maximal  $\Psi$ .

If "test" is the optimal activity for the "first" stage, the remaining budget after testing is  $n-t$  and the updated probability distribution(s) could be  $\underline{\eta}_0$ (s) or  $\underline{\eta}_1$ (s). The equation for determining the next optimal activity is

 $V_{n-r}(\underline{\eta}_0(\underline{s})) = \max \{ \Psi_1, \Psi_2, \Psi_3 \}$ , if the test at the first stage is "*successful*."

where

$$
\Psi_1 = \lfloor n - t \rfloor \cdot r(\underline{\eta}_0(\underline{s})),
$$
  

$$
\Psi_2 = r(\underline{\eta}_0(\underline{s})) \cdot V_{n-r-t}(\underline{\eta}_0(\underline{\eta}_0(\underline{s})) + (1 - r(\underline{\eta}_0(\underline{s}))) \cdot V_{n-r-t}(\underline{\eta}_1(\underline{\eta}_0(\underline{s}))),
$$

and

$$
\Psi_3 = V_{n-t-d}(\underline{\delta}(\eta_0(\underline{s}))),
$$

or

$$
V_{n-t}(\eta_{\alpha}(s)) = \max \{ \Psi_1, \Psi_2, \Psi_3 \}, \text{ if the test at the first stage is a "failure,"}
$$

where

$$
\Psi_1 = \lfloor n-t \rfloor \cdot r(\underline{\eta}_1(\underline{s})),
$$
  
\n
$$
\Psi_2 = r(\underline{\eta}_1(\underline{s})) \cdot V_{n-t-t}(\underline{\eta}_0(\underline{\eta}_1(\underline{s}))) + (1 - r(\underline{\eta}_1(\underline{s})) \cdot V_{n-t-t}(\underline{\eta}_1(\underline{\eta}_1(\underline{s}))),
$$

and

$$
\Psi_3 = V_{n-t-d}(\underline{\delta(\underline{\eta}_1(\underline{s}))}).
$$

A best *"second\** stage activity corresponds to a maximal V.

The development will continue sequentially until *"build\** is chosen. A decision made at any stage is affected by its predecessors and invariably affects its successors. This sequential multistage optimization is commonly known as *"dynamic programming"*  [Bellman, 1957].

In the case that  $t = d = 1$ , the number of possible development policies could be as large as  $\frac{2\cdot3^{n}+3^{n-1}-1}{2}$ . Using direct enumeration of all possible development policies to find a best plan would thus require that one find expected payoffs for each of a set of policies whose size grows exponentially in *n.* Table 3.1 shows the relationship between budget size and the number of feasible policies. It is impossible to use direct enumeration to identify an optimal development policy for even a small problem with an initial budget of *n* = 20, as one would need to generate and compare expected payoffs for 4.07 billion possible strategies. Therefore, we need to develop a better method that can produce solutions with a reasonable amount of computation.

Table 3.1 Numbers of Feasible Sequences  $(t = d = 1 \text{ problems})$ 

| n                            | 10     | 20 | 50 | 100                                                                                   | 200 |
|------------------------------|--------|----|----|---------------------------------------------------------------------------------------|-----|
| $2 \times 3^n + 3^{n-1} - 1$ | 68,890 |    |    | $4.07 \times 10^{9}$ $8.38 \times 10^{23}$ $6.01 \times 10^{47}$ $3.1 \times 10^{95}$ |     |

The following sections will describe our analysis in detail, including the properties of the updated  $s$  after a test and redesign, special cases of the basic recursion (3.5), properties of  $V_n(s)$ , the procedure for determining an optimal policy and a maximum return  $V_n(s)$  and how we simulate use of an optimal plan.

#### 3.2 **Properties of the Update of s after Making a Test**

**Proposition 1** The expected design reliability after testing is the same as the expected current design reliability:

$$
r(\underline{s}) \cdot r(\underline{\eta}_0(\underline{s})) + (1 - r(\underline{s})) \cdot r(\underline{\eta}_1(\underline{s})) = r(\underline{s})
$$

*Proof:* Applying equations **(3.1), (3.2)** and **(3.3)** 

$$
r(s) \cdot r(\underline{\eta}_0(s)) = r(s) \cdot (r_i \cdot \frac{s_1 \cdot r_1}{r(s)} + r_2 \cdot \frac{s_2 \cdot r_2}{r(s)} + \dots + r_k \cdot \frac{s_k \cdot r_k}{r(s)})
$$
  
=  $r_i \cdot s_1 \cdot r_i + r_2 \cdot s_2 \cdot r_2 + \dots + r_k \cdot s_k \cdot r_k,$  (3.6)

and

$$
(1 - r(\underline{s})) \cdot r(\underline{\eta}_1(\underline{s})) = (1 - r(\underline{s})) \cdot (r_1 \cdot \frac{s_1 \cdot (1 - r_1)}{1 - r(\underline{s})} + r_2 \cdot \frac{s_2 \cdot (1 - r_2)}{1 - r(\underline{s})} + \dots + r_k \cdot \frac{s_k \cdot (1 - r_k)}{1 - r(\underline{s})}
$$
  
=  $r_1 \cdot s_1 \cdot (1 - r_1) + r_2 \cdot s_2 \cdot (1 - r_2) + \dots + r_k \cdot s_k \cdot (1 - r_k).$  (3.7)

Then adding the expressions  $(3.6)$  and  $(3.7)$  gives  $r(s)$ .  $Q.E.D.$ 

This proposition is a direct generalization of the 2-state result of Moon, Vardeman and McBeth [1999] and confirms that testing does not change the design reliability. Testing only provides information on current design reliability.

**Proposition 2**  $\eta_{1k}(\underline{s}) \leq s_k \leq \eta_{0k}(\underline{s})$  and  $\eta_{0l}(\underline{s}) \leq s_l \leq \eta_{l1}(\underline{s})$ 

*Proof* : First consider showing  $\eta_{1k}(\underline{s}) \leq s_k \leq \eta_{0k}(\underline{s})$ .

$$
s_k - \eta_{1k}(s) = s_k - \frac{s_k \cdot (1 - r_k)}{1 - (r_i \cdot s_1 + r_2 \cdot s_2 + \dots + r_k \cdot s_k)}
$$
  
= 
$$
\frac{s_k \cdot [r_k \cdot (1 - s_k) - r_i \cdot s_1 - r_2 \cdot s_2 - \dots - r_{k-1} \cdot s_{k-1}]}{1 - r(s)}
$$

$$
= \frac{s_k \cdot [r_k \cdot (s_1 + s_2 + \dots + s_{k-1}) - r_1 \cdot s_1 - r_2 \cdot s_2 - \dots - r_{k-1} \cdot s_{k-1}]}{1 - r(s)}
$$
  

$$
= \frac{s_k \cdot [(s_1 \cdot (r_k - r_1) + s_2 \cdot (r_k - r_2) + \dots + s_{k-1} \cdot (r_k - r_{k-1})]}{1 - r(s)} \tag{3.8}
$$

Since  $r_k > r_{k-1} > ... > r_1$ , the expression on the right of (3.8) is greater than or equal to 0.

$$
\eta_{0k}(\underline{s}) - s_k = \frac{s_k \cdot r_k}{r_i \cdot s_1 + r_2 \cdot s_2 + \dots + r_k \cdot s_k} - s_k
$$
\n
$$
= \frac{s_k \cdot [r_k \cdot (1 - s_k) - r_i \cdot s_1 - r_2 \cdot s_2 - \dots - r_{k-1} \cdot s_{k-1}]}{r(\underline{s})}
$$
\n
$$
= \frac{s_k \cdot [r_k \cdot (s_1 + s_2 + \dots + s_{k-1}) - r_i \cdot s_1 - r_2 \cdot s_2 - \dots - r_{k-1} \cdot s_{k-1}]}{r(\underline{s})}
$$
\n
$$
= \frac{s_k ((s_1(r_k - r_1) + s_2(r_k - r_2) + \dots + s_{k-1}(r_k - r_{k-1}))}{r(\underline{s})}
$$
\n(3.9)

Since  $r_k > r_{k-1} > ... > r_1$ , the expression on the right of (3.9) is greater than or equal to 0 and the promised inequalities for *sk* hold.

Now consider showing that  $\eta_{0}$  ( $s \leq s_1 \leq \eta_{11}$  ( $s \leq s_2$ ).

$$
\eta_{11}(\underline{s}) - s_1 = \frac{s_1 \cdot (1 - r_1)}{1 - (r_1 \cdot s_1 + r_2 \cdot s_2 + \dots + r_k \cdot s_k)} - s_1
$$

$$
= \frac{r_1 \cdot s_1 \cdot (s_1 - 1) + s_1 \cdot (r_2 \cdot s_2 + r_3 \cdot s_3 + \dots + r_k \cdot s_k)}{1 - r(\underline{s})}
$$

Replace  $(s_1 - 1)$  with  $-(s_2 + s_3 + ... + s_k)$  and the expression becomes:

$$
\eta_{11}(s) - s_1 = \frac{s_1 \cdot [s_2 \cdot (r_2 - r_1) + s_3 \cdot (r_3 - r_1) + \dots + s_k \cdot (r_k - r_1)]}{1 - r(s)}
$$
(3.10)

Then since  $r_k > r_{k-1} > ... > r_1$ , the expression on the right of (3.10) is greater than or equal to 0.

$$
s_1 - \eta_{01}(\underline{s}) = s_1 - \frac{s_1 \cdot r_1}{r_1 \cdot s_1 + r_2 \cdot s_2 + \dots + r_k \cdot s_k}
$$
  
= 
$$
\frac{s_1 \cdot (r_2 \cdot s_2 + r_3 \cdot s_3 + \dots + r_k \cdot s_k) - r_1 \cdot s_1 \cdot (s_1 - 1)}{r_1 \cdot s_1 + r_2 \cdot s_2 + \dots + r_k \cdot s_k}
$$

Replace  $(s_1 - 1)$  with  $-(s_2 + s_3 + ... + s_k)$  and the equation becomes:

$$
s_1 - \eta_{01}(s) = \frac{s_1 \cdot [s_2 \cdot (r_2 - r_1) + s_3 \cdot (r_3 - r_1) + \dots + s_k \cdot (r_k - r_1)]}{r(s)}
$$
(3.11)

Then since  $r_k > r_{k-1} > ... > r_1$ , the expression on the right of (3.11) is greater than or equal to 0 and the promised inequalities for  $s_i$  hold.  $Q.E.D.$ 

Proposition 2 generalizes (with a different proof) Proposition 3 of Moon, Vardeman and McBeth [1999] and shows that

- 1) the probability at the best design reliability state  $(s_k)$  will decrease after a failed test but will increase after a successful test, and
- 2) the probability at the worst design reliability state  $(s<sub>1</sub>)$  will increase after a failed test but will decrease after a successful test.

#### **3J Properties of the Update s after a Redesign**

Simple properties of stationary finite state Markov chains can be used to establish some properties of the effects of redesign generalizing the 2-state Propositions 4 and 5 of Moon, Vardeman and McBeth [1999].

**Proposition 3** (Probability distribution over the states  $(s_1, s_2, ..., s_k)$  after a single redesign)

**Case 1** 
$$
(u_{ii} > 0
$$
 for  $i \le j$  and  $u_{ii} = 0$  for  $i > j$ ):  $\delta_k(\underline{s}) \ge s_k$  and  $\delta_i(\underline{s}) < s_i$ ;

Redesign will increase  $s_k$  and reduce  $s_i$ .

**Case 2** (
$$
u_{ii} = 1
$$
 for all  $i = 1, 2, ..., k$ ):  $\underline{\delta}(s) = s$ ; Redesign has no effect on  $s$ 

**Proposition 4** (Probability distribution over the states  $(s_1, s_2, ..., s_k)$  under an infinite sequence of redesigns)

**Case 1** The Markov chain transition matrix *u* is irreducible, positive recurrent, and aperiodic, then  $s$  converges to a steady-state probability vector  $\underline{\beta} = (\beta_1,...,\beta_k)$  that may be computed by solving the linear equations  $\underline{\beta} = \underline{\beta} \cdot \underline{\mu}$ and  $\beta_1 + \beta_2 + ... + \beta_k = 1$ .

**Case 2** ( $u_{ij} > 0$  for  $i \leq j$  and  $u_{ij} = 0$  for  $i > j$ ):  $s_k$  converges to 1. The redesign Markov chain transition matrix is "non-regressive" and design reliability converges to  $r_k$ . (This says that if one makes infinite sequence of non-regressive redesigns, eventually design reliability will be at the best design reliability state.) **Case 3** ( $u_{ii} = 1$  for all  $i = 1, 2, ..., k$ ):  $\delta(s) = s$ . Redesign has no effect on s.

#### **3.4 Special Cases of The General Recursion (3 J)**

In this section we present a number of results that amount to special cases of the basic recursion (3.5). These are essentially unchanged from Propositions 6-9 of Moon, Vardeman and McBeth  $[1999]$  remaining as valid for k-state models as for their 2-state analysis.

**Proposition 5** If  $n < 1$ ,  $V_a(s) = 0$ .

This proposition says that one needs resources of at least one system left for the final stockpile to build systems of the final design.

**Proposition 6** If  $n < l + d$ , stopping is an optimal next action and  $V_n(s) = [n] \cdot r(s)$ .

#### *Proof:*

For  $t \ge d$ : Here  $n < 1+t$  so making either a test or redesign will reduce the current budget below that required to build at least one system of the final design. Therefore stopping is an optimal next action.

For  $t < d$ :

**Case**  $(n < l+d)$  AND  $(n < l+t)$ : Making either a redesign or a test will reduce the budget below that required to build at least one system of the final design. Therefore stopping is an optimal next action.

**Case**  $(n < l+d)$  AND  $(l+t < n < l+2t)$ : Stopping and making a test are

potentially optimal next actions.

$$
V_n(\underline{s}) = \max\{ \lfloor n \rfloor \cdot r(\underline{s}), r(\underline{s}) \cdot V_{n-t}(\underline{\eta}_0(\underline{s})) + (1 - r(s)) \cdot V_{n-t}(\underline{\eta}_1(\underline{s})) \}
$$
  
= 
$$
\max \{ \lfloor n \rfloor \cdot r(\underline{s}), r(\underline{s}) \cdot \lfloor n - t \rfloor \cdot r(\underline{\eta}_0(\underline{s})) + (1 - r(s)) \cdot \lfloor n - t \rfloor \cdot r(\underline{\eta}_1(\underline{s})) \}
$$
  
= 
$$
\max \{ \lfloor n \rfloor \cdot r(\underline{s}), \lfloor n - t \rfloor \cdot \lfloor r(\underline{s}) \cdot r(\underline{\eta}_0(\underline{s})) + (1 - r(s)) \cdot r(\underline{\eta}_1(\underline{s})) \}
$$

Apply Proposition 1 and this becomes

$$
V_n(\underline{s}) = \max \{ \lfloor n \rfloor \cdot r(\underline{s}), \lfloor n - t \rfloor \cdot r(\underline{s}) \}.
$$
  
:

**Case**  $(n < 1+d)$  AND  $(1+(k-1)\cdot t < n < 1+k\cdot t$ , for a positive integer *k*): The expected payoffs can be determined by induction and applying Proposition I. Therefore we can conclude that stopping is an optimal next action. *Q.E.D.* 

This proposition says that redesign will not be beneficial if the remaining budget after making a redesign  $(n-d)$  is below that required to produce one system. Thus this proposition guarantees that eventually a development program will terminate and at least one system of the final design will be built.

**Proposition 7** If  $n < l + t + d$ , only stopping and redesign are potentially optimal next actions and

$$
V_n(\underline{s}) = \max_{l \geq 0 \text{ s.t. } n-l \leq l} \{ \lfloor n-l \cdot d \rfloor \cdot r(\underline{\delta}^{l}(\underline{s}) \}.
$$

#### *Proof:*

For  $t \leq d$ : The potential optimal next options are stopping, redesign, or testing and the optimal return is from (3.5)

$$
V_n(\underline{s}) = \max \left\{ \lfloor n \rfloor \cdot r(\underline{s}), r(\underline{s}) \cdot V_{n-r}(\underline{\eta}_0(\underline{s})) + (1 - r(\underline{s})) \cdot V_{n-r}(\underline{\eta}_1(\underline{s})), V_{n-d}(\underline{\delta}(\underline{s})) \right\}.
$$

An optimal next action after making a test is stopping (using Proposition 6, since the remaining budget after making a test is less than  $1+d$ ). Thus

$$
V_n(\underline{s}) = \max \{ \lfloor n \rfloor \cdot r(\underline{s}), r(\underline{s}) \cdot \lfloor n-t \rfloor \cdot r(\underline{\eta}_0(\underline{s})) + (1-r(\underline{s})) \cdot \lfloor n-t \rfloor \cdot r(\underline{\eta}_1(\underline{s})), \lfloor n-d \rfloor \cdot r(\underline{\delta}(\underline{s})) \}
$$
  
= max \{ \lfloor n \rfloor \cdot r(\underline{s}), \lfloor n-t \rfloor \cdot r(\underline{s}) \cdot r(\underline{\eta}\_0(\underline{s})) + (1-r(\underline{s})) \cdot r(\underline{\eta}\_1(\underline{s})), \lfloor n-d \rfloor \cdot r(\underline{\delta}(\underline{s})) \}.

Apply Proposition I to the second term. The recursion (3.5) becomes

$$
V_n(\underline{s}) = \max \left\{ [n] \cdot r(\underline{s}), [n-t] \cdot r(\underline{s}), [n-t] \cdot r(\underline{\delta}(\underline{s})) \right\}.
$$
The first term is greater than the second term. Therefore, potentially optimal next actions are stopping and redesign.

For  $t > d$ :

**Case**  $(n < 1+t+d)$  AND  $(1+d \le n < 1+2d)$ : By the same argument as used in the  $t \le d$  case, testing is not an option. Thus, potential actions are stopping and redesign and the expected payoffs are  $[n] \cdot r(s)$  and  $V_{n-1}(\delta(s))$  respectively. Then apply Proposition 6 to the second term and it becomes  $\lfloor n-d \rfloor \cdot r(\underline{\delta(s)})$ ,

so 
$$
V_n(\underline{s}) = \max_{l=0,1} \{ \lfloor n-l \cdot d \rfloor \cdot r(\underline{\delta}^l(\underline{s}) \}.
$$

**Case**  $(n < l+t+d)$  AND  $(l+(l-l)\cdot d \leq n < l+l \cdot d$  for a positive integer *l*): Again testing is not an option, and potential next actions are stopping and redesign and the expected payoffs are:

$$
V_n(\underline{s}) = \max \{ [n] \cdot r(\underline{s}), V_{n-d}(\underline{\delta}(\underline{s})) \}, \text{ and by induction}
$$
  

$$
V_{n-d}(\underline{\delta}(\underline{s})) = \max_{m \in \mathbb{Z}^+} \{ [ (n-d) - m \cdot d \} \cdot r(\underline{\delta}^m(\underline{\delta}(\underline{s}))) \}
$$

So

 $\vdots$ 

$$
V_{n-d}(\underline{\delta}(\underline{s})) = \max_{l \geq 0 \text{ s.t. } n-l \cdot d \geq 1} \{ \lfloor n-k \cdot d \rfloor \cdot r(\underline{\delta}^{l}(\underline{s})) \} \text{ and}
$$

the possible options are stopping or doing at most  $\left| \frac{n-1}{n} \right|$  redesigns. *Q.E.D.* 

This proposition says that testing is not beneficial if the remaining budget after making a test is not enough to purchase at least one redesign. It is better to stop or do a number of redesigns that produces the maximum expected payoff.

The following is simply a formalization of display (3.5) and says that for large current budgets, stopping, testing and redesign are all potential next actions.

**Proposition 8** If  $n \ge 1+t+d$ , stopping, testing, and redesign are potentially optimal next actions and

$$
V_n(\underline{s}) = \max \left\{ \lfloor n \rfloor \cdot r(\underline{s}), r(\underline{s}) \cdot V_{n-t}(\eta_{\alpha}(\underline{s})) + (1 - r(\underline{s})) \cdot V_{n-t}(\eta_{\alpha}(\underline{s})), V_{n-d}(\underline{\delta}(\underline{s})) \right\}
$$

**3.5 Properties of**  $V_a(s)$ 

**Proposition 9**  $V_n$  is monotone nondecreasing in  $n$ 

*Proof:* Let  $0 < n_1 < n_2$  and let development program 1 be an optimal plan for the budget size  $n_1$ .  $V_m$  (s) is an optimal expected payoff obtained from this plan.

Consider an initial budget  $n_2$  and a development program that at remaining budget  $m$  and current distribution over state  $s$  makes the same choice of development activity as the program 1 for remaining budget  $m-(n_2 - n_1)$  and probability distribution  $s$ . This plan has expected payoff

$$
E(\Pi^{\star} \cdot \left[ B^{*} + (n_{2} - n_{1}) \right] ) = V_{n_{1}}(s) + (n_{2} - n_{1}) \cdot E(\Pi^{\star}) \geq V_{n_{1}}(s).
$$

Since the plan is not necessarily optimal

$$
V_{n_1}(s) \ge V_{n_1}(s).
$$
 Q.E.D.

**Proposition 10**  $V_n(\underline{s})$  is piecewise linear and convex in  $\underline{s}$ .

*Proof:* There are only finitely many possible development programs. For any one of these, the expected payoff is linear in  $s$ . An optimal expected payoff is the maximum of these expected payoffs, so  $V_n(s)$  is convex.  $Q.E.D.$ 

### **3.6 Analysis of Optimal Development Programs**

Our analysis of optimal development programs consists of 2 steps. First, we compute and store  $V_m(s)$  at each possible "remaining budget" point *m* over a grid of probability distributions for the states (values of  $s$ ). Second, we investigate the behavior of the optimal plans using simulation. During the simulation process, an optimal activity at any current budget  $n_e$  and current probability vector for the states  $s_e$  is determined using the information stored in the first step.

# **3.6.1 Computation of the Optimal Plans and Expected Payoff for an Initial Budget of** *n*

The computation of optimal returns of  $V_m(\underline{s})$  at each possible "*remaining budget*" point  $(m)$  for all possible probability distributions over the states  $(s)$  proceeds by *"backwards induction."* This process moves from the smallest to the largest possible *"remaining budget*' point. Inputs are

- the redesign transition matrix *<sup>u</sup>*
- the initial budget *<sup>n</sup>*
- the test cost *<sup>t</sup>*
- the redesign cost *<sup>d</sup>*
- the design reliability vector  $\mathbf r$
- parameters for a *(k,* a)-simpiex-Iattice design specifying the grid of vectors *<sup>s</sup>* over which optimal payoffs will be evaluated

The procedures for our first step are then:

a) Determine all "possible" remaining budget points, *m,* that might be reached in the development process using

$$
m = n - k_1 \cdot t - k_2 \cdot d \ge 1,
$$

where  $k_1$  and  $k_2$  (a number of tests and redesigns in the sequence respectively) are nonnegative integers.

b) Sort the possible remaining budget points in ascending order

 $1 \le m_1 < m_2 < ... < m_b = n$ ,

where *b* is the total number of possible remaining budget points.

- c) Recursively determine optimal returns  $V_m(\underline{s})$  for all  $\underline{s}$  on a grid by applying Propositions 6-8 (and interpolations where needed), starting from the smallest remaining budget  $(m_1)$  and proceeding to the largest remaining budget  $(m_b = n)$ .
	- The grids of probability distributions *(s)* over the states are generated as elements of a  $(k, a)$ -simplex lattice design. So each component of  $s$  is a multiple of  $\frac{1}{n}$ , and  $s_1 + s_2 + ... + s_k = 1$ . We used  $a = 5,000$  in our analysis. *a*
	- The procedure for determining optimal returns  $V_m(s)$  is:

If  $1 \le m < 1 + t$ ,  $V_m$   $(s) = \Psi_1$ ,

if  $1 + d \le m < 1 + t + d$ ,  $V_m(s) = \max \{ \Psi_1, \Psi_2 \},$ 

if  $1 + t + d \le m$ ,  $V_m(s) = \max \{ \Psi_1, \Psi_2, \Psi_3 \},$ 

where

$$
\Psi_2 = r(\underline{s}) \cdot \text{DTERP} \left[ V_{m-r}(\underline{\eta}_0(\underline{s})) \right] + (1 - r(\underline{s})) \cdot \text{DTERP} \left[ V_{m-r}(\underline{\eta}_1(\underline{s})) \right],
$$
  

$$
\Psi_3 = \text{DTERP} \left[ V_{m-d}(\underline{\delta}(\underline{s})) \right],
$$

and the interpolation method **INTERP**[ ] is described in Appendix B. **<sup>1</sup>**

### **3.6.2 Simulating the Behavior of an Optimal Development Plan**

We study the behavior of development plans using simulation. Simulation of the development plan for an initial probability distribution,  $S_0$ , and an initial budget of *n* involves randomly generating test results and the effects of redesigns. During the simulation process, an optimal next activity at any point is determined by consulting the optimal returns stored as described in section 3.6.1.

One simulation "trial" runs as follows. Inputs are

- an initial probability distribution over the states  $\mathfrak{s}_0$
- the optimal returns contained in Table of  $V_m(\underline{s})$  generated as in section 3.6.1.

### Then

- a) An initial reliability state is generated according to the initial distribution over the states  $(s_0)$  (see Appendix B.2).
- b) Starting at initial budget *n* and initial  $S<sub>0</sub>$ , determine an optimal next activity at any current budget  $n_c$  and current probability vector for states  $s_c$  by using Propositions 6-8 and the stored values of  $V_m(\underline{s})$ .
- c) Depending upon what activity is described in (b), the current budget  $n_c$ , the probability vector  $s<sub>c</sub>$ , and the current reliability state are updated as follows:
- If the optimal activity is *"redesign,"* the budget is reduced to  $n' = n_c - d$ , the probability vector is updated to  $\zeta = \delta(\zeta_c)$  and a new real reliability state is generated from the current one using the transition matrix *u* (as described in Appendix B.3).
- If the optimal activity is "test," the budget is reduced to  $n' = n_c t$ , the probability vector is updated to  $\bar{s} = \underline{\eta}_0(\bar{s}_c)$  or  $\bar{s} = \underline{\eta}_1(\bar{s}_c)$  depending on a test result which is generated by using the current real design reliability (H) (see Appendix B.4) and the real design reliability is not changed,
- d) The development process is terminated when *"build"* becomes an optimal next activity and the conditional expected number of effective systems built is  $|B'|\cdot \Pi^*$ , for *B*<sup> $\cdot$ </sup> the final remaining budget and  $\Pi^*$  the final realized design reliability.

Steps a) through d) are repeated until a desired number of trials are reached.

### **3.7 Experimental Parameters for the Simulations**

A factorial design in  $n, t, d, r$ , and  $\underline{u}$  was used in our simulation experiment and the levels used for these parameters are shown in Table 3.2. The numbers of combinations used in this study for the 3-state version of our model is 7,128. For each experimental combination, 25,000 trials were generated. We proceed to offer some discussion of the choices reflected in Table 3.2.

| Parameter        | Value(s)                           |
|------------------|------------------------------------|
| $\boldsymbol{n}$ | 1000                               |
| t                | 5, 10, 50                          |
| $\boldsymbol{d}$ | 5, 10, 50                          |
| (k, a)           | (3, 10)                            |
| g                | 0.05, 0.50                         |
| f                | 0.25, 0.75, 1.00                   |
| $(r_1, r_3)$     | (0.1, 0.5), (0.1, 0.9), (0.8, 0.9) |

Table 3.2 Values of the  $k = 3$  Simulation Experiment Parameters

An initial budget of *n* is used for purchasing development activities and building the systems of final design. An initial budget of 1,000 systems was used to demonstrate our ability to do computations for even large budgets.

For the sake of investigating the effects of test and redesign costs (f and *d)* on the behavior of optimal developmental plans, levels of redesign and test costs should include all the possibilities:  $t = d$ ,  $t > d$ , and  $t < d$ . A natural choice of test cost is 1. But in some contexts, the cost of a test might be much greater than one system (f might include other direct and indirect costs such as test planning and execution costs in addition to the cost of producing a test system). Although we used integer values in our simulations, *t* and *d*  need not be integers, depending on the sizes of efforts made.

In practice, the design reliabilities for the states appearing in  $r$  must be assessed by the group of people involved in product design and development. With no loss of

generality, in our calculations we assume that  $r_1 < r_2 < ... < r_k$ . A reliability vector r is characterized by  $r_1$  and  $r_k$  and we distribute possible design reliabilities uniformly between the extremes ( $r_2 - r_1 = r_3 - r_2 = \cdots = r_k - r_{k-1}$ ). The larger is *k*, the better this structure can approximate an arbitrary distribution on [0,1].

An initial probability distribution over the states  $(s_0)$  must be assessed by design engineers or users. For purposes of studying the effect of  $\mathfrak{s}_0$  on development program behavior, a simplex-lattice design [Cornell, 1980] is used to generate possible distributions,  $s<sub>0</sub>$ , spread evenly over the whole set of potential distributions. The number of initial probability vectors,  $S_0$ , for a *(k, a)*-simplex-lattice is  $\frac{(k+a-1)!}{(k+a-1)!}$  and values of this count are  $(a!)(k-1)!$ given in Table 3.3.

In our simulations, the stationary Markov chain transition matrices  $(\underline{u})$  describing the effects of redesigns are characterized by 2 parameters:!) the diagonal probability *(g),*  and 2) a conditional probability of improving design reliability given a reliability change  $(f)$ . The diagonal probability represents a probability of staying at the same state through redesign. The fraction  $f$  represents the fraction of changes that are improvements in design reliability.

| Model   | а  | A number of initial<br>vectors $(s_0)$ |
|---------|----|----------------------------------------|
| 3-state | ΙU | 66                                     |
| 4-state |    | 56                                     |
| 5-state |    | 70                                     |

Table 3.3: Size of the  $(k, a)$ -Simplex Lattice Design of Initial Vectors  $\underline{s}_0$ 

Using the following forms for  $\underline{u}$ , two "non-regressive" ( $f = 1$ ) and two other transition matrices with possibility of design degradation  $(f < 1)$  were created by using  $g = 0.05$  and  $f = 0.25$ , 0.75 and using  $g = 0.05$ , 0.50 and  $f = 1.00$  respectively. (The numerical matrices employed in our work are recorded in Appendix A.)

For  $k = 3$ 

$$
\begin{pmatrix}\ng+(1-f)\cdot(1-g) & \frac{f\cdot(1-g)}{2} & \frac{f\cdot(1-g)}{2} \\
(1-f)\cdot(1-g) & g & f\cdot(1-g) \\
\frac{(1-f)\cdot(1-g)}{2} & \frac{(1-f)\cdot(1-g)}{2} & g+f\cdot(1-g)\n\end{pmatrix}
$$

For  $k = 4$ 

$$
\begin{pmatrix}\ng + (1 - f) \cdot (1 - g) & \frac{f \cdot (1 - g)}{3} & \frac{f \cdot (1 - g)}{3} & \frac{f \cdot (1 - g)}{3} \\
(1 - f) \cdot (1 - g) & g & \frac{f \cdot (1 - g)}{2} & \frac{f \cdot (1 - g)}{2} \\
\frac{(1 - f) \cdot (1 - g)}{2} & \frac{(1 - f) \cdot (1 - g)}{2} & g & f \cdot (1 - g) \\
\frac{(1 - f) \cdot (1 - g)}{3} & \frac{(1 - f) \cdot (1 - g)}{3} & \frac{(1 - f) \cdot (1 - g)}{3} & g + f \cdot (1 - g)\n\end{pmatrix}
$$

For  $k = 5$ 

$$
\begin{pmatrix}\ng + (1 - f) \cdot (1 - g) & \frac{f \cdot (1 - g)}{4} & \frac{f \cdot (1 - g)}{4} & \frac{f \cdot (1 - g)}{4} & \frac{f \cdot (1 - g)}{4} \\
(1 - f) \cdot (1 - g) & g & \frac{f \cdot (1 - g)}{3} & \frac{f \cdot (1 - g)}{3} & \frac{f \cdot (1 - g)}{3} \\
\frac{(1 - f) \cdot (1 - g)}{2} & \frac{(1 - f) \cdot (1 - g)}{2} & g & \frac{f \cdot (1 - g)}{2} & \frac{f \cdot (1 - g)}{2} \\
\frac{(1 - f) \cdot (1 - g)}{3} & \frac{(1 - f) \cdot (1 - g)}{3} & \frac{(1 - f) \cdot (1 - g)}{3} & g & \frac{f \cdot (1 - g)}{1} \\
\frac{(1 - f) \cdot (1 - g)}{4} & \frac{(1 - f) \cdot (1 - g)}{4} & \frac{(1 - f) \cdot (1 - g)}{4} & \frac{(1 - f) \cdot (1 - g)}{4} & g + f \cdot (1 - g)\n\end{pmatrix}
$$

### **CHAPTER 4. RESULTS AND DISCUSSION**

### **Additional Symbols and Notations**

- the redesign transition matrix for the case of  $g = 0.05$  and  $f = 0.25$  $\underline{u}_a$
- the redesign transition matrix for the case of  $g = 0.05$  and  $f = 0.75$  $\underline{u}_b$
- the redesign transition matrix for the case of  $g = 0.05$  and  $f = 1.00$  $\underline{u}_c$
- the redesign transition matrix for the case of  $g = 0.50$  and  $f = 1.00$  $\underline{u}_d$
- $\frac{1}{2}$ simulated average probability distribution over the states at the end of an optimal development program
- $\overline{r(s)}$  simulated average expected reliability at the end of an optimal development program
- $V_0$ mean number of effective systems without any development

 $= |n| \cdot r(s_0)$ 

 $\overline{v}$ simulated average number of effective systems at the end of an optimal development program

 $= \boxed{B^{\bullet} \cdot \Pi^{\bullet}}$ 

 $\boxed{B}$ simulated average number of systems built in an optimal development program  $\overline{D}^*$ simulated average number of redesigns made in an optimal development program  $\overline{r^*}$ simulated average number of tests made in an optimal development program  $\overline{\pi}$ simulated average actual design reliability at the end of an optimal development program

**38** 

 $\overline{F}$ the first activity of an optimal development program

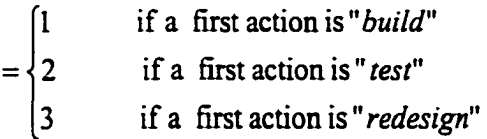

 $s_{\text{kgrw}}$  simulated average probability growth at the best reliability state in an optimal development program

$$
=\overline{\overbrace{s_{k}^{\bullet}-s_{0k}}}
$$

 $\overline{r}_{\text{grav}}$  simulated average reliability growth in an optimal development program

$$
= \overline{r(\underline{s}^*) - r(\underline{s}_0)}
$$

 $\overline{V}_{\text{grav}}$  simulated average growth in number of effective systems in an optimal development program

$$
= [B^{\dagger}]\cdot \Pi^{\dagger} - [n]\cdot r(\underline{s}_0)
$$

*DevC* simulated average development cost incurred in an optimal development program

$$
= n - \boxed{B^{\bullet}}
$$

*DevC*  % simulated average percentage of budget spent on development by an optimal

development program

*DevC*  simulated average growth in number of effective systems per unit of development

cost in an optimal development program

$$
= \frac{\boxed{B^*\cdot \boxed{1^*} - \boxed{n}\cdot r(\underline{s}_0)}}{n - \boxed{B^*}}
$$

simulated average ratio of expected effective systems at the end and beginning of an  $\frac{\overline{V}}{V_o}$ 

optimal development program

$$
= \frac{\boxed{B^{\bullet} \cdot \boxed{1}}}{\boxed{n \cdot r(\underline{s}_0)}}
$$

SD standard deviation

### **Results and Discussions**

We simulated results using 3, 4, and 5-state models but most of the simulation results and discussions presented in this chapter are based on a 3-state model. Our extensive simulations with 3-state models included optimal plans for of 7,128 different problems. We also did some simulations for 4- and 5-state models to verify that our methods and analyses are capable of handling arbitrary numbers of states and produce qualitatively same results as for the 3-state model.

In this chapter we will investigate how the factors, test cost (*t*), redesign cost (*d*), the redesign transition matrix  $(u)$ , the design reliability vector  $(r)$ , and the initial probability distribution over the states ( $S<sub>0</sub>$ ) affect the behavior and performance of optimal plans. Most of discussions are based primarily on the extensive simulation results using 3-state reliability models. But in addition, we will observe the relationship between the number of design reliability states and computing time. The discussions are presented in 6 main sections organized as follows:

4.1) For mixed design reliability  $r = (0.10, 0.50, 0.90)$ 

4.1.1) When redesign can produce design degradation (based on Tables 4.1-4.6)

4.1.2) For non-regressive redesigns (based on Table 4.7)

- 4.2) For high design reliability  $r = (0.80, 0.85, 0.90)$  (based on Table 4.8)
- 4.3) For low design reliability  $r = (0.10, 0.30, 0.50)$  (based on Tables 4.9-4.13)
- 4.4) Effects of the design reliability vector (based on Tables 4.14-4.15)
- 4.5) General comment about the effects of the initial probability distribution
- 4.6) Relationship between computing time and the number of design reliability states (based on Table 4.16)

Sections 4.1-4.3 are based on the results for 3 different design reliability vectors, one per section. The remaining sections are based on the whole set of results across all design reliability vectors. Simulation results are shown in Tables D.l-D.6 in Appendix D and Tables 4.1-4.16 in this chapter.

Tables D.l-D.6 in Appendix D summarize the complete simulation results using 3-state reliability models for  $t = d = 5$ ,  $u_a(g = 0.05 \& f = 0.25)$ , and

 $u_b(g = 0.05 \& f = 0.75)$ . Tables D.1-D.2, D.3-D.4, and D.5-D.6 present results for design reliability vectors:  $r = (0.10, 0.50, 0.90)$ ,  $(0.10, 0.30, 0.50)$ , and  $(0.80, 0.85, 0.90)$ respectively. Each appendix table summarizes 25,000 simulation trials at 66 different initial probability distributions  $(s_0)$ . Appendix Tables D.1 through D.6 each have 3 parts, a, b, and c. Part a presents: the initial probability distribution for the states  $(g_0)$  and average probability distribution at program end  $\overline{(s)}$ , initial expected reliability ( $r(s_0)$ ) and average expected reliability at program end  $(\overline{r(s)})$ , the expected number of effective systems without  $(V_0 = n \cdot r(\underline{s}_0))$  and with  $(\overline{V^*})$  development, the average numbers of systems

built  $(\overline{B^*})$ , redesigns made  $(\overline{D^*})$  and tests made  $(\overline{T^*})$ . Part b presents: the optimal first action (F), the average probability growth at the best reliability state ( $\overline{s}_{3grw}$ ), the average expected reliability growth  $(\overline{r}_{\text{grav}})$ , the average growth in number of effective systems  $(\overline{V}_{\text{grav}})$ , the average development cost ( $\overline{DevC}$ ), the average growth in number of effective systems per unit of development cost ( $\frac{V_{\text{grav}}}{\sqrt{N}}$ ), the average percentage of budget spent on *DevC*  development ( $\frac{Devc}{2}$ %) and the ratio of expected numbers of effective systems at the end *n*  and at the beginning of a development program  $\left(\frac{V}{V}\right)^2$  2.1). Part c gives standard deviations  $\overline{V_{0}}$ 

(SD) of 
$$
s_2, s_3, r(\underline{s}^{\bullet}), V^{\bullet}, B^{\bullet}, D^{\bullet}, \text{and } T^{\bullet}
$$
.

The most fundamental measures of performance here are perhaps final expected reliability and expected number of effective systems (which are estimated from the averages of  $r(\underline{s})$  and  $\Pi \cdot [B^*]$  respectively). The expected number of effective systems and expected reliability always increase (over  $r(s_0)$  and  $V_0$ ) using an optimal development program. Therefore we need additional measures of effectiveness. Many are possible and some examples are summarized in Appendix D. For example, we consider how much the probability of being at the best design reliability state, the expected design reliability, and the expected number of effective systems grow over the course of a program. Reliability growth can be measured by the difference between initial expected reliability ( $r(s_0)$ ) and that at the end ( $\overline{r(s)}$ ) of a program. The maximum reliability

growth possible is  $r_k - r(g_0)$ . The difference between  $\overline{\Pi}^{\bullet} \cdot \boxed{B^{\bullet}}$  and  $V_0$  measures the increase in the mean number of effective systems under the optimal development program.

The simulation results shown in the tables in this chapter were derived using 10 different initial probability distributions (out of the 66 probability distributions represented in the full set of summaries in Appendix D). Plan characteristics shown in the tables below are: initial probability distribution for the states  $(s<sub>0</sub>)$  and average probability distributions at program end  $(\overline{s})$ , initial expected reliability  $(r(\underline{s}_0))$  and average expected reliability at program end  $(\overline{r(s)})$ , the expected number of effective systems without  $(V_0 = |n| \cdot r(\underline{s}_0))$  and with  $(\overline{V^*})$  development, the optimal first action  $(F)$ , and the average numbers of systems built  $(\overline{B^*})$ , redesigns made  $(\overline{D^*})$  and tests made  $(\overline{T^*})$ . The averages in the tables come from 25,000 simulation trials per case.

### **4.1 Mixed Design Reliability (r = (0.10,0.50,0.90))**

The discussions for mixed design reliability are separated into 2 sections based on the nature of redesign (with or without the possibility of design degradation).

## **4.1.1 Mixed Design Reliability (r = (0.10,0.50,0.90)) and Redesign Transition**

### **Matrices Allowing Design Degradation**

Tables 4.1 (for  $\mu_a$ ), and 4.2 (for  $\mu_b$ ) show how the redesign cost affects the behavior of optimal plans. The test cost is fixed at 5 and redesign costs are *d* = 5,10, and 50. The redesign transition matrix  $(\underline{u}_b)$  used in Table 4.2 is more effective than the one  $(\underline{u}_a)$  used in Table 4.1. We find that as the redesign cost increases, the average number

of redesigns made by optimal plans decreases. This decreases the optimal mean number of effective systems built and the average final expected reliability. The findings are sensible because when the cost of redesign is high, it is not economical to do many redesigns.

Increasing the redesign cost also affects the number of tests made and the optimal first activity in a development program. As the redesign cost increases, the optimal first activity can change from test to build or from redesign to test. The reason that the optimal first activity changes from test to build is that it is not beneficial to do testing alone without following failed tests by redesign. And when redesign is expensive, it is not economical at any development stage. (Tables 4.1 and 4.2 support the same set of qualitative conclusions.)

Tables 4.3 (for  $\underline{u}_a$ ), and 4.4 (for  $\underline{u}_b$ ) show how the test cost(t) affects the behavior of optimal plans. The redesign cost is fixed at  $d = 5$  and test costs are  $t = 5$ , 10 and 50. We can draw the same conclusions from both tables. As the test cost increases, the average number of tests made by optimal plans decreases. We also find that increasing the test cost reduces the optimal mean number of effective systems and the average final expected reliability. The findings are reasonable. An optimal plan uses few tests when testing is expensive. In such cases there is little empirical reliability information available for design improvement. It is also evident from Tables 4.3 and 4.4 that the optimal first activity in a development program tends to change from test to build or from test to redesign, as the test cost increases.

Table 4.5 shows how the redesign transition matrix affects the behavior of optimal plans. Redesign and test costs are fixed at  $t = d = 5$ . We find that when a more

**43** 

effective redesign transition matrix is used  $(\underline{u}_b$  in place of  $\underline{u}_a$ ), the average numbers of redesigns made and development cost incurred  $(n - \boxed{B^*})$  by optimal plans decrease but the mean number of effective systems and final expected reliability increase. Using a better redesign transition matrix also decreases the number of tests made and tends to change the optimal first activity from test to redesign.

Table 4.1: Simulation Results for the Set of Parameters:  $n = 1,000$ ,  $t = 5$ ,  $u_a$  (g = 0.05, f = 0.25), and  $r = (0.10, 0.50, 0.90)$ 

| $(s_{01}, s_{02}, s_{03})$ | d  | $(s_1^*, s_2^*, s_3^*)$ | $r(\underline{s}_0)$ | $r(\underline{s}^*)$ | $V_{\rm o}$ | $\nu$ . | F                       | $B^{\tilde{}}$ | $\overline{D}^{\bullet}$ | $\overline{r}$ |
|----------------------------|----|-------------------------|----------------------|----------------------|-------------|---------|-------------------------|----------------|--------------------------|----------------|
|                            | 5  | (0.000, 0.055, 0.945)   |                      | 0.878                |             | 770.15  | 3                       | 876.71         | 8.62                     | 16.02          |
| (1.00, 0.00, 0.00)         | 10 | (0.001, 0.072, 0.927)   | 0.100                | 0.870                | 100.00      | 733.26  | 3                       | 841.09         | 7.97                     | 15.83          |
|                            | 50 | (0.072, 0.230, 0.698)   |                      | 0.751                |             | 515.26  | 3                       | 652.19         | 5.93                     | 10.22          |
|                            | 5  | (0.001, 0.040, 0.959)   |                      | 0.883                |             | 798.22  | $\overline{\mathbf{2}}$ | 903.09         | 6.15                     | 13.23          |
| (0.70, 0.00, 0.30)         | 10 | (0.002, 0.052, 0.946)   | 0.340                | 0.878                | 340.00      | 772.71  | $\overline{2}$          | 878.36         | 5.65                     | 13.02          |
|                            | 50 | (0.051, 0.161, 0.788)   |                      | 0.795                |             | 621.73  | $\overline{\mathbf{2}}$ | 746.43         | 4.03                     | 9.89           |
|                            | 5  | (0.004, 0.017, 0.979)   |                      | 0.890                |             | 847.12  | $\mathbf{2}$            | 950.90         | 2.59                     | 7.23           |
| (0.30, 0.00, 0.70)         | 10 | (0.004, 0.022, 0.974)   | 0.660                | 0.888                | 660.00      | 836.68  | 2                       | 940.81         | 2.35                     | 7.13           |
|                            | 50 | (0.025, 0.068, 0.907)   |                      | 0.853                |             | 774.23  | $\overline{\mathbf{c}}$ | 886.67         | 1.69                     | 5.74           |
|                            | 5  | (0.001, 0.006, 0.993)   |                      | 0.897                |             | 874.80  | $\overline{2}$          | 975.19         | 0.82                     | 4.14           |
| (0.10, 0.00, 0.90)         | 10 | (0.001, 0.007, 0.991)   | 0.820                | 0.896                | 820.00      | 871.08  | $\overline{\mathbf{c}}$ | 971.61         | 0.77                     | 4.14           |
|                            | 50 | (0.017, 0.021, 0.962)   |                      | 0.878                |             | 851.70  | $\overline{\mathbf{2}}$ | 963.21         | 0.50                     | 2.32           |
|                            | 5  | (0.000, 0.053, 0.947)   |                      | 0.879                |             | 789.92  | $\overline{\mathbf{2}}$ | 898.67         | 5.87                     | 14.40          |
| (0.40, 0.30, 0.30)         | 10 | (0.001, 0.068, 0.931)   | 0.460                | 0.872                | 460.00      | 765.46  | $\overline{\mathbf{2}}$ | 876.50         | 5.38                     | 13.95          |
|                            | 50 | (0.044, 0.216, 0.740)   |                      | 0.778                |             | 626.31  | $\overline{\mathbf{2}}$ | 777.52         | 3.49                     | 9.63           |
|                            | 5  | (0.000, 0.056, 0.944)   |                      | 0.877                |             | 772.70  | $\overline{\mathbf{3}}$ | 880.27         | 8.34                     | 15.60          |
| (0.70, 0.30, 0.00)         | 10 | (0.001, 0.072, 0.927)   | 0.220                | 0.871                | 220.00      | 737.46  | 3                       | 845.79         | 7.75                     | 15.34          |
|                            | 50 | (0.070, 0.220, 0.709)   |                      | 0.756                |             | 525.95  | 3                       | 661.01         | 5.78                     | 10.00          |
|                            | 5  | (0.000, 0.053, 0.947)   |                      | 0.879                |             | 778.04  | 3                       | 884.87         | 8.00                     | 15.03          |
| (0.30, 0.70, 0.00)         | 10 | (0.001, 0.068, 0.931)   | 0.380                | 0.872                | 380.00      | 743.96  | 3                       | 851.49         | 7.43                     | 14.84          |
|                            | 50 | (0.064, 0.250, 0.731)   |                      | 0.767                |             | 545.81  | 3                       | 677.26         | 5.41                     | 10.42          |
|                            | 5  | (0.000, 0.048, 0.952)   |                      | 0.881                |             | 829.45  | $\overline{\mathbf{z}}$ | 941.30         | 2.26                     | 9.48           |
| (0.00, 0.30, 0.70)         | 10 | (0.000, 0.067, 0.932)   | 0.780                | 0.873                | 780.00      | 820.74  | 2                       | 940.01         | 1.91                     | 8.18           |
|                            | 50 | (0.000, 0.300, 0.700)   |                      | 0.780                |             | 780.00  | 1                       | 1000.00        | 0.00                     | 0.00           |
|                            | 5  | (0.000, 0.055, 0.945)   |                      | 0.878                |             | 788.78  | $\overline{\mathbf{c}}$ | 898.14         | 5.74                     | 14.64          |
| (0.00, 0.70, 0.30)         | 10 | (0.001, 0.068, 0.931)   | 0.620                | 0.872                | 620.00      | 766.11  | $\overline{\mathbf{2}}$ | 877.40         | 5.18                     | 14.17          |
|                            | 50 | (0.034, 0.309, 0.657)   |                      | 0.749                |             | 631.41  | $\overline{\mathbf{2}}$ | 827.15         | 2.64                     | 8.18           |
|                            | 5  | (0.001, 0.052, 0.947)   |                      | 0.878                |             | 782.19  | 3                       | 890.05         | 7.69                     | 14.30          |
| (0.00, 1.00, 0.00)         | 10 | (0.002, 0.066, 0.932)   | 0.500                | 0.872                | 500.00      | 749.03  | 3                       | 857.32         | 7.19                     | 14.15          |
|                            | 50 | (0.061, 0.194, 0.744)   |                      | 0.773                |             | 557.88  | $\overline{\mathbf{3}}$ | 686.60         | 5.25                     | 10.18          |

Table 4.2: Simulation Results for the Set of Parameters:  $n = 1,000$ ,  $t = 5$ ,  $\underline{u}_b(g = 0.05, f = 0.75)$ , and  $\underline{r} = (0.10, 0.50, 0.90)$ 

| $(s_{01}, s_{02}, s_{03})$ | d  | $(s_1^*, s_2^*, s_3^*)$ | $r(s_0)$ | $\frac{r(s)}{s}$ | $V_{0}$ | $V^{\bullet}$ | F                       | $B^{\bullet}$ | $\overline{D}^*$ | $T^{\dagger}$ |
|----------------------------|----|-------------------------|----------|------------------|---------|---------------|-------------------------|---------------|------------------|---------------|
|                            | 5  | (0.000, 0.039, 0.960)   | 0.100    | 0.884            | 100.00  | 848.01        | 3                       | 959.32        | 3.56             | 4.58          |
| (1.00, 0.00, 0.00)         | 10 | (0.000, 0.040, 0.960)   |          | 0.884            |         | 833.57        | 3                       | 943.17        | 3.05             | 5.27          |
|                            | 50 | (0.001, 0.050, 0.949)   |          | 0.879            |         | 743.95        | 3                       | 845.65        | 2.28             | 8.05          |
|                            | 5  | (0.001, 0.028, 0.971)   | 0.340    | 0.888            | 340.00  | 853.78        | $\overline{\mathbf{2}}$ | 961.55        | 2.54             | 5.15          |
| (0.70, 0.00, 0.30)         | 10 | (0.001, 0.028, 0.970)   |          | 0.888            |         | 843.36        | $\overline{\mathbf{2}}$ | 949.93        | 2.19             | 5.64          |
|                            | 50 | (0.001, 0.035, 0.963)   |          | 0.885            |         | 780.19        | $\overline{\mathbf{2}}$ | 881.19        | 1.62             | 7.61          |
|                            | 5  | (0.004, 0.012, 0.985)   | 0.660    | 0.892            | 660.00  | 870.62        | 2                       | 975.59        | 1.07             | 3.81          |
| (0.30, 0.00, 0.70)         | 10 | (0.004, 0.012, 0.984)   |          | 0.892            |         | 866.23        | $\overline{2}$          | 970.72        | 0.91             | 4.03          |
|                            | 50 | (0.004, 0.016, 0.980)   |          | 0.890            |         | 840.12        | $\overline{\mathbf{c}}$ | 942.87        | 0.67             | 4.72          |
|                            | 5  | (0.001, 0.004, 0.995)   | 0.820    | 0.897            | 820.00  | 882.46        | 2                       | 983.39        | 0.38             | 2.94          |
| (0.10, 0.00, 0.90)         | 10 | (0.001, 0.004, 0.995)   |          | 0.897            |         | 880.86        | 2                       | 981.62        | 0.33             | 3.02          |
|                            | 50 | (0.001, 0.005, 0.993)   |          | 0.897            |         | 872.21        | $\overline{\mathbf{c}}$ | 972.24        | 0.22             | 3.37          |
|                            | 5  | (0.001, 0.033, 0.966)   | 0.460    | 0.886            | 460.00  | 850.38        | 3                       | 959.28        | 2.75             | 5.40          |
| (0.40, 0.30, 0.30)         | 10 | (0.001, 0.035, 0.965)   |          | 0.886            |         | 839.72        | 3                       | 947.93        | 2.15             | 6.11          |
|                            | 50 | (0.001, 0.050, 0.950)   |          | 0.880            |         | 781.39        | 2                       | 888.04        | 1.47             | 7.70          |
|                            | 5  | (0.000, 0.039, 0.960)   | 0.220    | 0.884            | 220.00  | 848.27        | 3                       | 959.58        | 3.52             | 4.56          |
| (0.70, 0.30, 0.00)         | 10 | (0.000, 0.004, 0.960)   |          | 0.884            |         | 834.04        | 3                       | 943.67        | 3.02             | 5.22          |
|                            | 50 | (0.001, 0.053, 0.946)   |          | 0.878            |         | 755.40        | 3                       | 859.76        | 2.12             | 6.88          |
|                            | 5  | (0.000, 0.038, 0.962)   | 0.380    | 0.885            | 380.00  | 852.15        | 3                       | 963.34        | 2.61             | 4.72          |
| (0.30, 0.70, 0.00)         | 10 | (0.000, 0.038, 0.961)   |          | 0.884            |         | 841.56        | 3                       | 951.69        | 2.12             | 5.42          |
|                            | 50 | (0.001, 0.049, 0.950)   |          | 0.880            |         | 774.08        | 3                       | 879.59        | 1.79             | 6.14          |
|                            | 5  | (0.000, 0.028, 0.972)   | 0.780    | 0.889            | 780.00  | 859.23        | 3                       | 966.96        | 2.09             | 4.51          |
| (0.00, 0.30, 0.70)         | 10 | (0.001, 0.036, 0.963)   |          | 0.885            |         | 854.13        | 2                       | 965.14        | 0.86             | 5.26          |
|                            | 50 | (0.001, 0.042, 0.957)   |          | 0.882            |         | 833.29        | 2                       | 944.21        | 0.48             | 6.32          |
|                            | 5  | (0.002, 0.032, 0.966)   | 0.620    | 0.886            | 620.00  | 860.13        | 3                       | 971.27        | 2.14             | 3.61          |
| (0.00, 0.70, 0.30)         | 10 | (0.002, 0.033, 0.965)   |          | 0.885            |         | 851.51        | 3                       | 962.19        | 1.77             | 4.03          |
|                            | 50 | (0.002, 0.038, 0.961)   |          | 0.883            |         | 796.63        | 2                       | 901.37        | 1.25             | 7.27          |
|                            | 5  | (0.003, 0.028, 0.970)   | 0.500    | 0.887            | 500.00  | 861.23        | 3                       | 971.02        | 2.21             | 3.59          |
| (0.00, 1.00, 0.00)         | 10 | (0.003, 0.028, 0.970)   |          | 0.887            |         | 852.18        | 3                       | 960.81        | 1.83             | 4.17          |
|                            | 50 | (0.003, 0.033, 0.964)   |          | 0.885            |         | 793.17        | 3                       | 896.21        | 1.61             | 4.67          |

| $(s_{01}, s_{02}, s_{03})$ | t  | $(s_1^*, s_2^*, s_3^*)$ | $r(\underline{s}_0)$ | $r(\underline{s}^*)$ | $V_{0}$ | $\overline{v}$ | $\boldsymbol{F}$        | $ B^{\sim} $ | $\overline{D}$ | $\overline{r}$ |
|----------------------------|----|-------------------------|----------------------|----------------------|---------|----------------|-------------------------|--------------|----------------|----------------|
|                            | 5  | (0.000, 0.055, 0.945)   |                      | 0.878                |         | 770.15         | 3                       | 876.71       | 8.62           | 16.02          |
| (1.00, 0.00, 0.00)         | 10 | (0.005, 0.122, 0.873)   | 0.100                | 0.847                | 100.00  | 710.06         | 3                       | 836.87       | 8.04           | 12.29          |
|                            | 50 | (0.163, 0.229, 0.608)   |                      | 0.678                |         | 482.09         | 3                       | 688.58       | 8.83           | 5.35           |
|                            | 5  | (0.001, 0.040, 0.959)   |                      | 0.883                |         | 798.22         | 2                       | 903.09       | 6.15           | 13.23          |
| (0.70, 0.00, 0.30)         | 10 | (0.005.0.090.0.905)     | 0.340                | 0.860                | 340.00  | 747.23         | 2                       | 866.27       | 5.72           | 10.51          |
|                            | 50 | (0.145.0.164.0.691)     |                      | 0.718                |         | 540.62         | 2                       | 725.12       | 5.95           | 4.90           |
|                            | 5  | (0.004, 0.017, 0.979)   |                      | 0.890                |         | 847.12         | 2                       | 950.90       | 2.59           | 7.23           |
| (0.30, 0.00, 0.70)         | 10 | (0.006, 0.039, 0.955)   | 0.660                | 0.880                | 660.00  | 818.68         | $\overline{\mathbf{c}}$ | 927.96       | 2.38           | 6.31           |
|                            | 50 | (0.090, 0.064, 0.846)   |                      | 0.803                |         | 703.74         | 2                       | 855.45       | 2.16           | 2.68           |
|                            | 5  | (0.001, 0.006, 0.993)   |                      | 0.897                |         | 874.80         | $\mathbf{2}$            | 975.19       | 0.82           | 4.14           |
| (0.10, 0.00, 0.90)         | 10 | (0.012, 0.012, 0.977)   | 0.820                | 0.886                | 820.00  | 861.85         | 2                       | 971.85       | 0.68           | 2.47           |
|                            | 50 | (0.100, 0.000, 0.900)   |                      | 0.820                |         | 820.00         | 1                       | 1000.00      | 0.00           | 0.00           |
|                            | 5  | (0.0000.053, 0.947)     |                      | 0.879                |         | 789.92         | $\overline{2}$          | 898.67       | 5.87           | 14.40          |
| (0.40, 0.30, 0.30)         | 10 | (0.005, 0.131, 0.864)   | 0.460                | 0.844                | 460.00  | 737.44         | 2                       | 873.42       | 5.30           | 10.01          |
|                            | 50 | (0.139, 0.273, 0.587)   |                      | 0.679                |         | 552.69         | $\overline{\mathbf{c}}$ | 798.83       | 3.98           | 3.63           |
|                            | 5  | (0.000, 0.056, 0.944)   |                      | 0.877                |         | 772.70         | 3                       | 880.27       | 8.34           | 15.60          |
| (0.70, 0.30, 0.00)         | 10 | (0.006, 0.122, 0.872)   | 0.220                | 0.846                | 220.00  | 714.56         | 3                       | 842.86       | 7.79           | 11.82          |
|                            | 50 | (0.165, 0.219, 0.616)   |                      | 0.680                |         | 486.52         | 3                       | 691.28       | 7.95           | 5.38           |
|                            | 5  | (0.000, 0.053, 0.947)   |                      | 0.879                |         | 778.04         | 3                       | 884.87       | 8.00           | 15.03          |
| (0.30, 0.70, 0.00)         | 10 | (0.006, 0.116, 0.879)   | 0.380                | 0.849                | 380.00  | 721.96         | 3                       | 848.38       | 7.42           | 11.45          |
|                            | 50 | (0.162, 0.207, 0.631)   |                      | 0.688                |         | 500.47         | 3                       | 702.84       | 7.54           | 5.19           |
|                            | 5  | (0.000, 0.048, 0.952)   |                      | 0.881                |         | 829.45         | 2                       | 941.30       | 2.26           | 9.48           |
| (0.00, 0.30, 0.70)         | 10 | (0.002, 0.117, 0.881)   | 0.780                | 0.852                | 780.00  | 798.20         | $\mathbf{z}$            | 936.22       | 1.73           | 5.51           |
|                            | 50 | (0.000, 0.300, 0.700)   |                      | 0.780                |         | 780.00         | 1                       | 1000.00      | 0.00           | 0.00           |
|                            | 5  | (0.000, 0.055, 0.945)   |                      | 0.878                |         | 788.78         | $\overline{\mathbf{2}}$ | 898.14       | 5.74           | 14.64          |
| (0.00, 0.70, 0.30)         | 10 | (0.004, 0.117, 0.879)   | 0.620                | 0.850                | 620.00  | 734.82         | $\mathbf{2}$            | 863.30       | 5.26           | 11.04          |
|                            | 50 | (0.000, 0.700, 0.300)   |                      | 0.620                |         | 620.00         | 1                       | 1000.00      | 0.00           | 0.00           |
|                            | 5  | (0.001, 0.052, 0.947)   |                      | 0.878                |         | 782.19         | 3                       | 890.05       | 7.69           | 14.30          |
| (0.00, 1.00, 0.00)         | 10 | (0.006, 0.111, 0.883)   | 0.500                | 0.851                | 500.00  | 728.35         | 3                       | 854.00       | 7.14           | 11.03          |
|                            | 50 | (0.157, 0.194, 0.649)   |                      | 0.697                |         | 511.54         | 3                       | 708.25       | 7.36           | 5.10           |

Table 4.3: Simulation Results for the Set of Parameters:  $n = 1,000$ ,  $d = 5$ ,  $\underline{u}_a$  (g = 0.05, f = 0.25), and <u>r</u> = (0.10,0.50,0.90)

| $(s_{01}, s_{02}, s_{03})$ | t  | $(s_1^*, s_2^*, s_3^*)$ | $r(\underline{s}_0)$ | $r(\underline{s}^*)$ | $V_{0}$ | $V^{\bullet}$ | F              | $B^{\bullet}$ | $\overline{D}^{\bullet}$ | $T^{\bullet}$ |
|----------------------------|----|-------------------------|----------------------|----------------------|---------|---------------|----------------|---------------|--------------------------|---------------|
|                            | 5  | (0.000, 0.039, 0.960)   |                      | 0.884                |         | 848.01        | 3              | 959.32        | 3.56                     | 4.58          |
| (1.00, 0.00, 0.00)         | 10 | (0.002, 0.054, 0.944)   | 0.100                | 0.877                | 100.00  | 829.06        | 3              | 945.26        | 3.49                     | 3.73          |
|                            | 50 | (0.025, 0.111, 0.864)   |                      | 0.836                |         | 757.91        | 3              | 906.91        | 4.27                     | 1.47          |
|                            | 5  | (0.001, 0.028, 0.971)   |                      | 0.888                |         | 853.78        | 2              | 961.55        | 2.54                     | 5.15          |
| (0.70, 0.00, 0.30)         | 10 | (0.002, 0.039, 0.959)   | 0.340                | 0.883                | 340.00  | 832.02        | 2              | 942.29        | 2.49                     | 4.52          |
|                            | 50 | (0.024.0.109, 0.867)    |                      | 0.837                |         | 759.44        | 3              | 907.31        | 4.26                     | 1.43          |
|                            | 5  | (0.004, 0.012, 0.985)   |                      | 0.892                |         | 870.62        | 2              | 975.59        | 1.07                     | 3.81          |
| (0.30, 0.00, 0.70)         | 10 | (0.005, 0.025, 0.970)   | 0.660                | 0.886                | 660.00  | 855.30        | 2              | 964.82        | 1.21                     | 2.91          |
|                            | 50 | (0.038, 0.037, 0.925)   |                      | 0.854                |         | 786.16        | $\overline{2}$ | 919.39        | 1.39                     | 1.47          |
|                            | 5  | (0.001, 0.004, 0.995)   |                      | 0.897                |         | 882.46        | 2              | 983.39        | 0.38                     | 2.94          |
| (0.10, 0.00, 0.90)         | 10 | (0.011, 0.005, 0.984)   | 0.820                | 0.889                | 820.00  | 872.83        | 2              | 981.78        | 0.33                     | 1.66          |
|                            | 50 | (0.015, 0.020, 0.966)   |                      | 0.880                |         | 823.18        | 2              | 934.15        | 0.58                     | 1.26          |
|                            | 5  | (0.001, 0.033, 0.966)   |                      | 0.886                |         | 850.38        | 3              | 959.28        | 2.75                     | 5.40          |
| (0.40, 0.30, 0.30)         | 10 | (0.003, 0.067, 0.930)   | 0.460                | 0.871                | 460.00  | 830.86        | 3              | 954.37        | 3.26                     | 2.93          |
|                            | 50 | (0.025, 0.112, 0.862)   |                      | 0.835                |         | 761.17        | 3              | 911.89        | 3.27                     | 1.43          |
|                            | 5  | (0.000, 0.039, 0.960)   |                      | 0.884                |         | 848.27        | 3              | 959.58        | 3.52                     | 4.56          |
| (0.70, 0.30, 0.00)         | 10 | (0.002, 0.053, 0.945)   | 0.220                | 0.877                | 220.00  | 829.43        | 3              | 945.48        | 3.46                     | 3.72          |
|                            | 50 | (0.024, 0.109, 0.866)   |                      | 0.837                |         | 759.07        | 3              | 907.16        | 4.26                     | 1.43          |
|                            | 5  | (0.000, 0.038, 0.962)   |                      | 0.885                |         | 852.15        | 3              | 963.34        | 2.61                     | 4.72          |
| (0.30, 0.70, 0.00)         | 10 | (0.002, 0.053, 0.945)   | 0.380                | 0.877                | 380.00  | 832.97        | 3              | 949.60        | 2.58                     | 3.75          |
|                            | 50 | (0.024, 0.107, 0.869)   |                      | 0.838                |         | 760.57        | 3              | 907.47        | 4.25                     | 1.43          |
|                            | 5  | (0.000, 0.028, 0.972)   |                      | 0.889                |         | 859.23        | 3              | 966.96        | 2.09                     | 4.51          |
| (0.00, 0.30, 0.70)         | 10 | (0.003, 0.049, 0.949)   | 0.780                | 0.878                | 780.00  | 844.74        | 3              | 961.57        | 2.08                     | 2.80          |
|                            | 50 | (0.022, 0.079, 0.899)   |                      | 0.851                |         | 784.39        | 3              | 921.69        | 1.85                     | 1.38          |
|                            | 5  | (0.002, 0.032, 0.966)   |                      | 0.886                |         | 860.13        | 3              | 971.27        | 2.14                     | 3.61          |
| (0.00, 0.70, 0.30)         | 10 | (0.003, 0.043, 0.954)   | 0.620                | 0.880                | 620.00  | 845.57        | 3              | 960.57        | 2.08                     | 2.93          |
|                            | 50 | (0.027, 0.067, 0.906)   |                      | 0.851                |         | 782.57        | 3              | 918.61        | 2.20                     | 1.41          |
|                            | 5  | (0.003, 0.028, 0.970)   |                      | 0.887                |         | 861.23        | 3              | 971.02        | 2.21                     | 3.59          |
| (0.00, 1.00, 0.00)         | 10 | (0.004, 0.040, 0.957)   | 0.500                | 0.881                | 500.00  | 846.38        | 3              | 960.39        | 2.15                     | 2.89          |
|                            | 50 | (0.031, 0.059, 0.910)   |                      | 0.851                |         | 780.58        | 3              | 916.37        | 2.30                     | 1.44          |

Table 4.4: Simulation Results for the Set of Parameters:  $n = 1,000$ ,  $d = 5$ ,  $\underline{u}_b(g = 0.05, f = 0.75)$ , and  $\underline{r} = (0.10, 0.50, 0.90)$ 

| $(s_{01}, s_{02}, s_{03})$ | $\underline{u}$   | $(s_1^*, s_2^*, s_3^*)$ | $r(\underline{s}_0)$ | $r(\underline{s}^+)$ | $V_{0}$ | $v^{\star}$ | $\overline{F}$          | $B^{\bullet}$ | $\overline{D^*}$ | $\overline{r}$ |
|----------------------------|-------------------|-------------------------|----------------------|----------------------|---------|-------------|-------------------------|---------------|------------------|----------------|
| (1.00, 0.00, 0.00)         | $\underline{u}_a$ | (0.000, 0.055, 0.945)   | 0.100                | 0.878                | 100.00  | 770.15      | 3                       | 876.71        | 8.62             | 16.02          |
|                            | $\underline{u}_b$ | (0.000, 0.039, 0.960)   |                      | 0.884                |         | 848.01      | 3                       | 959.32        | 3.56             | 4.58           |
| 0.70, 0.00, 0.30)          | $\underline{u}_a$ | (0.001, 0.040, 0.959)   | 0.340                | 0.883                | 340.00  | 798.22      | $\overline{\mathbf{2}}$ | 903.09        | 6.15             | 13.23          |
|                            | $\underline{u}_b$ | (0.001.0.028.0.971)     |                      | 0.888                |         | 853.78      | 2                       | 961.55        | 2.54             | 5.15           |
| (0.30, 0.00, 0.70)         | $\underline{u}_a$ | (0.004, 0.017, 0.979)   | 0.660                | 0.890                | 660.00  | 847.12      | 2                       | 950.90        | 2.59             | 7.23           |
|                            | $\underline{u}_b$ | (0.004, 0.012, 0.985)   |                      | 0.892                |         | 870.62      | 2                       | 975.59        | 1.07             | 3.81           |
| (0.10, 0.00, 0.90)         | $\underline{u}_a$ | (0.001, 0.006, 0.993)   | 0.820                | 0.897                | 820.00  | 874.80      | $\overline{\mathbf{2}}$ | 975.19        | 0.82             | 4.14           |
|                            | $\underline{u}_b$ | (0.001, 0.004, 0.995)   |                      | 0.897                |         | 882.46      | 2                       | 983.39        | 0.38             | 2.94           |
| (0.40, 0.30, 0.30)         | $\underline{u}_a$ | (0.000, 0.053, 0.947)   | 0.460                | 0.879                | 460.00  | 789.92      | 2                       | 898.67        | 5.87             | 14.40          |
|                            | $\underline{u}_b$ | (0.001, 0.033, 0.966)   |                      | 0.886                |         | 850.38      | 3                       | 959.28        | 2.75             | 5.40           |
| (0.70, 0.30, 0.00)         | $\underline{u}_a$ | (0.000, 0.056, 0.944)   | 0.220                | 0.877                | 220.00  | 772.70      | 3                       | 880.27        | 8.34             | 15.60          |
|                            | $\underline{u}_b$ | (0.000, 0.039, 0.960)   |                      | 0.884                |         | 848.27      | 3                       | 959.58        | 3.52             | 4.56           |
| (0.30, 0.70, 0.00)         | $\underline{u}_a$ | (0.000, 0.053, 0.947)   | 0.380                | 0.879                | 380.00  | 778.04      | 3                       | 884.87        | 8.00             | 15.03          |
|                            | $\underline{u}_b$ | (0.000, 0.038, 0.962)   |                      | 0.885                |         | 852.15      | 3                       | 963.34        | 2.61             | 4.72           |
| (0.00, 0.30, 0.70)         | $\underline{u}_a$ | (0.000, 0.048, 0.952)   | 0.780                | 0.881                | 780.00  | 829.45      | $\overline{\mathbf{2}}$ | 941.30        | 2.26             | 9.48           |
|                            | $\underline{u}_b$ | (0.000, 0.028, 0.972)   |                      | 0.889                |         | 859.23      | 3                       | 966.96        | 2.09             | 4.51           |
| (0.00, 0.70, 0.30)         | $\underline{u}_a$ | (0.000, 0.055, 0.945)   | 0.620                | 0.878                | 620.00  | 788.78      | 2                       | 898.14        | 5.74             | 14.64          |
|                            | $\underline{u}_b$ | (0.002, 0.032, 0.966)   |                      | 0.886                |         | 860.13      | 3                       | 971.27        | 2.14             | 3.61           |
| (0.00.1.00.0.00)           | $\underline{u}_a$ | (0.001, 0.052, 0.947)   | 0.500                | 0.878                | 500.00  | 782.19      | 3                       | 890.05        | 7.69             | 14.30          |
|                            | $\underline{u}_b$ | (0.003, 0.028, 0.970)   |                      | 0.887                |         | 861.23      | $\overline{\mathbf{3}}$ | 971.02        | 2.21             | 3.59           |

Table 4.5: Simulation Results for the Set of Parameters:  $n = 1,000$ ,  $t = 5$ ,  $d = 5$ , with  $r = (0.10, 0.50, 0.90)$ ,  $u_a(g = 0.05, f = 0.25)$ , and  $u_b(g = 0.05, f = 0.75)$ 

### **4.1.2 Mixed Design Reliability (r = (0.10,0.50,0.90)) and Non-Regressive**

### **Redesign Transition Matrix**

In this section we investigate the behavior of optimal plans when redesign  $(f = 1)$ always improves system reliability. We consider 2 non-regressive redesign transition matrixes:  $u_c$  (f=1 & g = 0.05) and  $u_d$  (f=1 & g = 0.50). The redesign transition matrix  $\underline{u}_c$  is more effective than the redesign transition matrix  $\underline{u}_d$  because a probability of staying at the same state *(g)* is smaller.

Table 4.6 summarizes simulation results using the most effective redesign transition matrix ( $\mu_c$ ). The test cost is fixed at  $t = 5$  and redesign costs are  $d = 5$ , 10 and 50. Since  $\underline{u}_c$  is the best design reliability matrix, the importance of redesign dominates that of testing when the redesign cost is not high. This effect can be seen in that no tests are made by any of optimal plans, when the redesign cost is 5. But redesign is less dominant when it is more expensive.

Table 4.7 shows how the probability of staying at the same reliability state  $(g)$ affects the behavior of optimal plans in non-regressive redesign problems. Redesign and test costs are fixed at  $t = d = 5$ . The redesign transition matrix  $\mu_d$  has a larger probability of staying at the same state after redesign than the matrix  $\mu_c$ . Development programs using redesign transition matrix  $\underline{u}_c$  require less development resources  $(n-\boxed{B}^+)$ , but obtain larger mean numbers of effective systems.

Since the redesign transition matrices we have used have fairly special structure we must be cautious about making conclusions concerning the effects of  $u$  on the

behavior of optimal plans. But our simulations do show that results for non-regressive redesigns do not necessary dominate results for other  $\mu$ 's. If the parameter g used for a non-regressive redesign transition matrix is much larger than one used for another redesign transition matrix allowing design degradation, the second mechanism may nevertheless produce better overall results.

Comparing the simulation results for  $\underline{u}_c$  in Table 4.6 with the results for  $\underline{u}_a$  and  $\underline{u}_b$  in Table 4.5, we see that a first activity of an optimal program tends to become redesign and important performance measures are larger as the parameter  $f$  increases (for fixed parameter g).

### **4.2 High Design Reliability (r = (0.80,0.850,0.90)**

Table 4.8 summarizes simulation results using  $\underline{u}_b$ ,  $t = 5$ , and  $d = 5$ , 10 and 50. The behavior of optimal plans is "unusual" for these cases, since no test is made in any optimal plan but only redesign, repeated redesigns, or immediate build. This unique behavior occurs across all 495 combinations of parameter investigated  $(t = d = 5, 10$  and 50, redesign transition matrices ( $u_a$ ,  $u_b$ ,  $u_c$ , and  $u_d$ ) and (66) initial probability distributions). Since the initial expected reliability is very high (the lowest expected reliability is 0.8 at  $s_{0} = (1,0,0)$ , a possibility of test failure at any reliability state is very low and testing does not produce much useful information. Testing would only waste limited development resources, if the testing method does not provide a basis to discriminate effectively among reliability states.

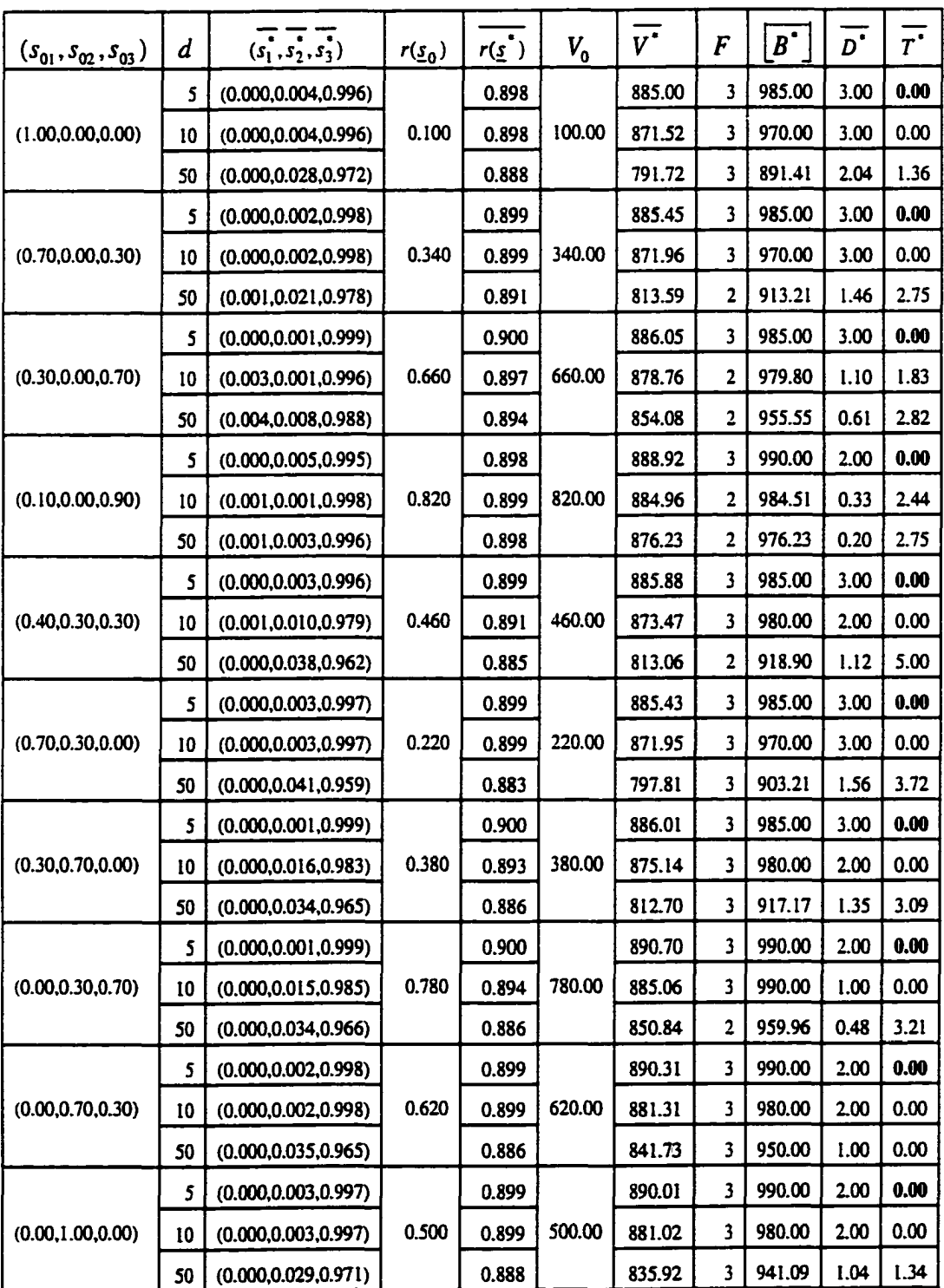

 $\ddot{\phantom{0}}$ 

Table 4.6: Simulation Results for the Set of Parameters:  $n = 1,000$ ,  $t = 5$ ,  $\underline{u}_c$  (g = 0.05, f = 1.0), and <u>r</u> = (0.10,0.50,0.90)

| $(s_{01}, s_{02}, s_{03})$ | $\underline{u}$   | $(s_1^*, s_2^*, s_3^*)$ | $r(s_0)$ | $r(\underline{s}^{\bullet})$ | $V_{0}$ | $V^{\bullet}$ | $\overline{F}$ | $B^{\bullet}$ | $D^{\tilde{}}$ | $\overline{r}$ |
|----------------------------|-------------------|-------------------------|----------|------------------------------|---------|---------------|----------------|---------------|----------------|----------------|
| (1.00, 0.00, 0.00)         | $\underline{u}_c$ | (0.000, 0.004, 0.996)   | 0.100    | 0.898                        | 100.00  | 885.00        | 3              | 985.00        | 3.00           | 0.00           |
|                            | $\underline{u}_d$ | (0.001, 0.014, 0.985)   |          | 0.894                        |         | 855.44        | 3.             | 957.08        | 7.44           | 1.15           |
| 0.70, 0.00, 0.30)          | $\underline{u}_c$ | (0.000, 0.002, 0.998)   | 0.340    | 0.899                        | 340.00  | 885.00        | 3              | 985.00        | 3.00           | 0.00           |
|                            | $\underline{u}_d$ | (0.002, 0.009, 0.989)   |          | 0.895                        |         | 859.26        | 2              | 960.00        | 5.32           | 2.68           |
| (0.30, 0.00, 0.70)         | $\underline{u}_c$ | (0.000, 0.001, 0.999)   | 0.660    | 0.900                        | 660.00  | 886.05        | 3              | 985.00        | 3.00           | 0.00           |
|                            | $\underline{u}_d$ | (0.004, 0.006, 0.990)   |          | 0.895                        |         | 873.60        | 2              | 976.55        | 2.43           | 2.26           |
| (0.10, 0.00, 0.90)         | $\underline{u}_c$ | (0.000, 0.005, 0.995)   | 0.820    | 0.898                        | 820.00  | 888.92        | 3              | 990.00        | 2.00           | 0.00           |
|                            | $\underline{u}_d$ | (0.001.0.002.0.997)     |          | 0.898                        |         | 883.26        | 3              | 983.30        | 0.73           | 2.55           |
| (0.40, 0.30, 0.30)         | $\underline{u}_c$ | (0.000, 0.003, 0.996)   | 0.460    | 0.899                        | 460.00  | 885.88        | 3              | 985.00        | 3.00           | 0.00           |
|                            | $\underline{u}_d$ | (0.003, 0.013, 0.984)   |          | 0.892                        |         | 860.96        | 3              | 965.00        | 7.00           | 0.00           |
| (0.70, 0.30, 0.00)         | $\underline{u}_c$ | (0.000, 0.003, 0.997)   | 0.220    | 0.899                        | 220.00  | 885.43        | 3              | 985.00        | 3.00           | 0.00           |
|                            | $\underline{u}_d$ | (0.002, 0.017, 0.981)   |          | 0.892                        |         | 857.58        | 3              | 961.61        | 6.68           | 1.00           |
| (0.30, 0.70, 0.00)         | $\underline{u}_c$ | (0.000, 0.001, 0.999)   | 0.380    | 0.900                        | 380.00  | 886.01        | 3              | 985.00        | 3.00           | 0.00           |
|                            | $\underline{u}_d$ | (0.002, 0.014, 0.984)   |          | 0.893                        |         | 861.41        | 3              | 965.00        | 7.00           | 0.00           |
| (0.00, 0.30, 0.70)         | $\underline{u}_c$ | (0.000, 0.001, 0.999)   | 0.780    | 0.900                        | 780.00  | 890.70        | 3              | 990.00        | 2.00           | 0.00           |
|                            | $\underline{u}_d$ | (0.000, 0.019, 0.981)   |          | 0.892                        |         | 874.65        | 3              | 980.00        | 4.00           | 0.00           |
| (0.00, 0.70, 0.30)         | $\underline{u}_c$ | (0.000, 0.002, 0.998)   | 0.620    | 0.899                        | 620.00  | 890.31        | 3              | 990.00        | 2.00           | 0.00           |
|                            | $\underline{u}_d$ | (0.000, 0.022, 0.978)   |          | 0.891                        |         | 868.97        | 3              | 975.00        | 5.00           | 0.00           |
| (0.00, 1.00, 0.00)         | $\underline{u}_c$ | (0.000, 0.003, 0.997)   | 0.500    | 0.899                        | 500.00  | 890.01        | 3              | 990.00        | 2.00           | 0.00           |
|                            | $\underline{u}_d$ | (0.000, 0.016, 0.984)   |          | 0.894                        |         | 866.94        | 3              | 970.00        | 6.00           | 0.00           |

Table 4.7: Simulation for the Set of Parameters:  $n = 1,000$ ,  $t = 5$ ,  $d = 5$ , with  $r = (0.10, 0.50, 0.90), \mu_c(g = 0.05, f = 1.0), \text{ and } \mu_d(g = 0.50, f = 1.0)$ 

| $(s_{01}, s_{02}, s_{03})$ | d  | $(s_1^*, s_2^*, s_3^*)$ | $r(s_0)$ | $r(\underline{s}^{\bullet})$ | $V_{0}$ | $\overline{v}$                                                                                                    | F    | $B^{\dagger}$ | $D^{\overline{\bullet}}$ | $\overline{\tau^{\ast}}$ |
|----------------------------|----|-------------------------|----------|------------------------------|---------|----------------------------------------------------------------------------------------------------|------|---------------|--------------------------|--------------------------|
|                            | 5  | (0.210, 0.163, 0.628)   |          | 0.871                        |         | 862.20                                                                                                    | 3    | 990.00        | 2.00                     | 0.00                     |
| (1.00, 0.00, 0.00)         | 10 | (0.210, 0.163, 0.628)   | 0.800    | 0.871                        | 800.00  | 853.49                                                                                                    | 3    | 980.00        | 2.00                     | 0.00                     |
|                            | 50 | (0.287, 0.356, 0.356)   |          | 0.853                        |         | 3<br>950.00<br>1.00<br>810.76<br>3<br>990.00<br>2.00<br>864.24<br>3<br>855.51<br>980.00<br>2.00<br>0.00<br>1<br>1000.00<br>830.00<br>1000.00<br>0.00<br>l<br>870.00<br>1000.00<br>0.00<br>1<br>870.00<br>1000.00<br>0.00<br>1<br>870.00<br>0.00<br>1000.00<br>I<br>890.00<br>1000.00<br>0.00<br>ı<br>890.00<br>0.00<br>1000.00<br>1<br>890.00<br>3<br>990.00<br>2.00<br>865.43<br>3<br>1.00<br>859.47<br>990.00<br>1000.00<br>0.00<br>845.00<br>T<br>3<br>990.00<br>863.40<br>2.00<br>980.00<br>2.00<br>3<br>854.68<br>3<br>950.00<br>1.00<br>8.16.55<br>990.00<br>3<br>2.00<br>864.99<br>3<br>858.98<br>990.00<br>1.00<br>1<br>1000.00<br>0.00<br>835.00<br>1000.00<br>0.00<br>L<br>885.00<br>1000.00<br>0.00<br>885.00<br>ŧ<br>0.00<br>ı<br>1000.00<br>885.00<br>3<br>995.00<br>1.00<br>871.90<br>990.00<br>1.00<br>867.52<br>3<br>0.00<br>1000.00<br>865.00<br>1<br>3<br>995.00<br>1.00<br>869.38<br>$\overline{\mathbf{3}}$<br>990.00<br>1.00<br>865.01<br>1000.00<br>0.00<br>850.00<br>$\mathbf{I}$ | 0.00 |               |                          |                          |
|                            | 5  | (0.193, 0.155, 0.652)   |          | 0.873                        |         |                                                                                                    |      |               |                          | 0.00                     |
| (0.70, 0.00, 0.30)         | 10 | (0.193, 0.155, 0.652)   | 0.830    | 0.873                        | 830.00  |                                                                                                    |      |               |                          | 0.00                     |
|                            | 50 | (0.700, 0.000, 0.300)   |          | 0.830                        |         |                                                                                                    |      |               |                          | 0.00                     |
|                            | 5  | (0.300, 0.000, 0.700)   |          | 0.870                        |         |                                                                                                    |      |               |                          | 0.00                     |
| (0.30, 0.00, 0.70)         | 10 | (0.300, 0.000, 0.700)   | 0.870    | 0.870                        | 870.00  |                                                                                                    |      |               |                          | 0.00                     |
|                            | 50 | (0.300, 0.000, 0.700)   |          | 0.870                        |         |                                                                                                    |      |               |                          | 0.00                     |
|                            | 5  | (0.100, 0.000, 0.900)   |          | 0.890                        |         |                                                                                                    |      |               |                          | 0.00                     |
| (0.10, 0.00, 0.90)         | 10 | (0.100, 0.000, 0.900)   | 0.890    | 0.890                        | 890.00  |                                                                                                    |      |               |                          | 0.00                     |
|                            | 50 | (0.100, 0.000, 0.900)   |          | 0.890                        |         |                                                                                                    |      |               |                          | 0.00                     |
|                            | 5  | (0.179, 0.158, 0.663)   |          | 0.874                        |         |                                                                                                    |      |               |                          | 0.00                     |
| (0.40, 0.30, 0.30)         | 10 | (0.220, 0.193, 0.585)   | 0.845    | 0.868                        | 845.00  |                                                                                                    |      |               |                          | 0.00                     |
|                            | 50 | (0.400, 0.300, 0.300)   |          | 0.845                        |         |                                                                                                    |      |               |                          | 0.00                     |
|                            | 5  | (0.196, 0.165, 0.639)   |          | 0.872                        |         |                                                                                                    |      |               |                          | 0.00                     |
| (0.70, 0.30, 0.00)         | 10 | (0.196, 0.165, 0.639)   | 0.815    | 0.872                        | 815.00  |                                                                                                    |      |               |                          | 0.00                     |
|                            | 50 | (0.273, 0.264, 0.463)   |          | 0.860                        |         |                                                                                                    |      |               |                          | 0.00                     |
|                            | 5  | (0.178, 0.169, 0.653)   |          | 0.874                        |         |                                                                                                    |      |               |                          | 0.00                     |
| (0.30, 0.70, 0.00)         | 10 | (0.252, 0.145, 0.606)   | 0.835    | 0.868                        | 835.00  |                                                                                                    |      |               |                          | 0.00                     |
|                            | 50 | (0.300, 0.700, 0.000)   |          | 0.835                        |         |                                                                                                    |      |               |                          | 0.00                     |
|                            | s  | (0.000, 0.300, 0.700)   |          | 0.885                        |         |                                                                                                    |      |               |                          | 0.00                     |
| (0.00.0.30.0.70)           | 10 | (0.000, 0.300, 0.700)   | 0.885    | 0.885                        | 885.00  |                                                                                                    |      |               |                          | 0.00                     |
|                            | 50 | (0.000, 0.300, 0.700)   |          | 0.885                        |         |                                                                                                    |      |               |                          | 0.00                     |
|                            | S  | (0.220, 0.071, 0.727)   |          | 0.876                        |         |                                                                                                    |      |               |                          | 0.00                     |
| (0.00, 0.70, 0.30)         | 10 | (0.220, 0.071, 0.727)   | 0.865    | 0.876                        | 865.00  |                                                                                                    |      |               |                          | 0.00                     |
|                            | 50 | (0.000, 0.700, 0.300)   |          | 0.865                        |         |                                                                                                    |      |               |                          | 0.00                     |
|                            | 5  | (0.238, 0.050, 0.712)   |          | 0.874                        |         |                                                                                                    |      |               |                          | 0.00                     |
| (0.00, 1.00, 0.00)         | 10 | (0.238, 0.050, 0.712)   | 0.850    | 0.874                        | 850.00  |                                                                                                    |      |               |                          | 0.00                     |
|                            | 50 | (0.000, 1.000, 0.000)   |          | 0.850                        |         |                                                                                                    |      |               |                          | 0.00                     |

Table 4.8: Simulation Results for the Set of Parameters:  $n = 1,000$ ,  $t = 5$ ,  $\underline{u}_b$  (g = 0.05, f = 0.75), and <u>r</u> = (0.80, 0.85, 0.90)

#### **4J Low Design Reliability (r = (0.10,0.30,0.50)**

Tables 4.9-4.13 summarize simulation results for low design reliability cases. Tables 4.9 (for  $\underline{u}_a$ ), and 4.10 (for  $\underline{u}_b$ ) show how the redesign cost (*d*) affects the behavior of optimal plans. Redesign cost is fixed at  $t = 5$  and test costs are  $d = 5$ , 10 and 50.

Tables 4.11 (for  $\underline{u}_a$ ), and 4.12 (for  $\underline{u}_b$ ) show how the test cost(t) affects the behavior of optimal plans. Redesign cost is fixed at  $d = 5$  and test costs are  $t = 5$ , 10 and 50. Table 4.13 shows how the redesign transition matrix affects the behavior of optimal plans. The patterns in these tables are consistent with the earlier findings in Section 4.1, where  $r = (0.10, 0.50, 0.90)$ .

### **4.4 Effects of Design Reliability Vector (r)**

Tables 4.14 (for  $u_a$ ) and 4.15 (for  $u_b$ ) enable comparisons of the behavior of optimal plans for different design reliability vectors ( $r = (0.10, 0.30, 0.50)$ ),

(0.10,0.50,0.90), and (0.80,0.85,0.90)). We find that optimal programs for low design reliability employ more tests and redesigns than optimal programs for high design reliability. This finding agrees with intuition that when reliability is low, more development resources should be devoted to improve current design reliability.

### **4.5 Effects of the Initial Probability Distribution (s0)**

We have considered all the simulation results of Appendix D to find how initial probability distributions over reliability states affects the behavior of an optimal develop program. At the beginning of a development program, developers must assess the likelihood of being at each design reliability state. This distribution describes what current reliabilities are most plausible and determine what strategies are needed to attain the development goals. Different initial probability distributions require different development strategies.

 $r(\underline{s}_0)$ Typically, a problem with a very low relative expected reliability  $\left(\frac{r(s)}{r_k}\right)$ 

requires more development effort than one with a higher relative expected reliability. A best first activity for a problem with a very low relative expected reliability is likely to be redesign. But a best first activity in a problem with a high relative expected reliability is likely to be build, since we have high confidence that the current redesign reliability cannot be improved. These observations are clear in limiting/extreme case. Where  $s_{0} = (1,0,0)$ , the best first activity is always redesign and where  $s_{0} = (0,0,1)$ , the best first activity is always build. But the general observations are not universally true, because development strategies also depend on other factors such as test and redesign costs, and characteristics of the redesign transition matrix.

### **4.6 Relationship Between Computing Time and Number of Design Reliability States**

Table 4.16 shows some average computing times for 3-state, 4-state, and 5-state models. The computing time is composed of 2 parts. First, the set-up time is that used to build a table containing optimal returns for all possible probability distributions at all possible remaining budget points. The set-up time for a given *k* and *n* is approximately constant in the other problem parameters and mostly depends on the number of  $s$  grid points used. Second, an average simulation time is used to study a development plan. The average (across a number of initial distributions ( $\mathfrak{g}_0$ ) used) simulation times of the development programs for 3,4, and 5-state models are displayed for 66,56, and 70 initial

distributions  $\mathfrak{s}_0$  respectively. As we expect, the computing time increases exponentially

with number of design reliability states.

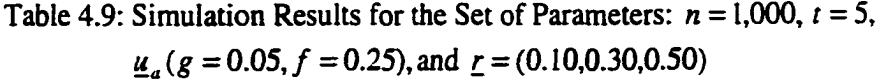

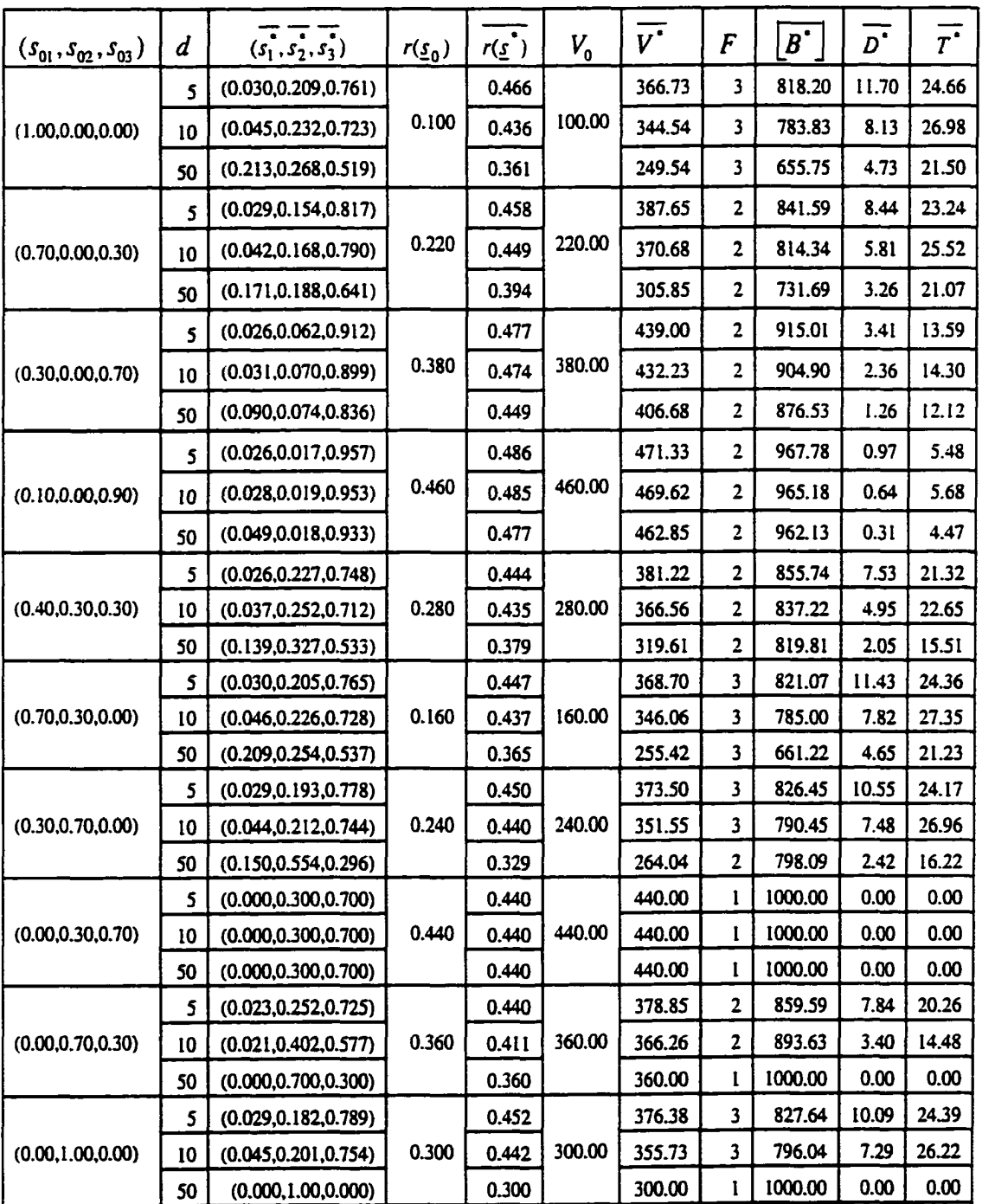

|                                                                                                    | d  | $(s_1^*, s_2^*, s_3^*)$ | $r(\underline{s}_0)$ | $r(\underline{s})$ | $V_{0}$ | $V^{\bullet}$ | F | $B^{\bullet}$ | $\bar{D^*}$ | $\overline{r}$ |
|----------------------------------------------------------------------------------------------------|----|-------------------------|----------------------|--------------------|---------|---------------|---|---------------|-------------|----------------|
|                                                                                                    | 5  | (0.009, 0.087, 0.904)   |                      | 0.479              |         | 451.65        | 3 | 942.84        | 4.43        | 7.01           |
| $(s_{01}, s_{02}, s_{03})$<br>(1.00, 0.00, 0.00)<br>(0.70, 0.00, 0.30)<br>(0.30, 0.00, 0.70)<br>(0.10, 0.00, 0.90)<br>(0.40, 0.30, 0.30)<br>(0.70, 0.30, 0.00)<br>(0.30, 0.70, 0.00)<br>(0.00, 0.30, 0.70) | 10 | (0.009, 0.093, 0.898)   | 0.100                | 0.478              | 100.00  | 441.76        | 3 | 924.66        | 3.63        | 7.81           |
|                                                                                                    | 50 | (0.016, 0.151, 0.833)   |                      | 0.464              |         | 385.54        | 3 | 831.11        | 2.51        | 8.65           |
|                                                                                                    | 5  | (0.009, 0.085, 0.907)   |                      | 0.480              |         | 452.51        | 3 | 943.40        | 4.37        | 6.95           |
|                                                                                                    | 10 | (0.010, 0.080, 0.910)   | 0.220                | 0.480              | 220.00  | 444.06        | 2 | 924.58        | 3.04        | 8.99           |
|                                                                                                    | 50 | (0.017, 0.117, 0.866)   |                      | 0.470              |         | 401.36        | 2 | 852.14        | 1.86        | 10.95          |
|                                                                                                    | 5  | (0.012, 0.034, 0.955)   |                      | 0.489              |         | 465.62        | 2 | 952.75        | 1.74        | 7.71           |
|                                                                                                    | 10 | (0.013, 0.033, 0.954)   | 0.380                | 0.488              | 380.00  | 462.18        | 2 | 945.77        | 1.22        | 8.40           |
|                                                                                                    | 50 | (0.020, 0.048, 0.932)   |                      | 0.482              |         | 444.76        | 2 | 919.84        | 0.74        | 8.68           |
|                                                                                                    | 5  | (0.017, 0.009, 0.974)   |                      | 0.491              |         | 479.24        | 2 | 975.33        | 0.47        | 4.47           |
|                                                                                                    | 10 | (0.018, 0.010, 0.972)   | 0.460                | 0.491              | 460.00  | 478.33        | 2 | 974.04        | 0.35        | 4.49           |
|                                                                                                    | 50 | (0.019, 0.014, 0.967)   |                      | 0.490              |         | 473.28        | 2 | 965.39        | 0.21        | 4.80           |
|                                                                                                    | 5  | (0.008, 0.084, 0.908)   |                      | 0.480              |         | 452.85        | 3 | 943.66        | 4.34        | 6.92           |
|                                                                                                    | 10 | (0.010, 0.097, 0.893)   | 0.280                | 0.477              | 280.00  | 444,38        | 3 | 932.28        | 3.03        | 7.48           |
|                                                                                                    | 50 | (0.016, 0.143, 0.841)   |                      | 0.465              |         | 403.66        | 3 | 867.37        | 1.83        | 8.18           |
|                                                                                                    | 5. | (0.009, 0.086, 0.905)   |                      | 0.479              |         | 452.00        | 3 | 943.15        | 4.40        | 6.97           |
|                                                                                                    | 10 | (0.009, 0.093, 0.898)   | 0.160                | 0.478              | 160.00  | 442.26        | 3 | 925.63        | 3.60        | 7.68           |
|                                                                                                    | 50 | 0.016,0.161,0.823)      |                      | 0.461              |         | 391.94        | 3 | 849.03        | 2.14        | 8.78           |
|                                                                                                    | 5  | (0.010, 0.086, 0.904)   |                      | 0.479              |         | 453.46        | 3 | 947.17        | 3.50        | 7.06           |
|                                                                                                    | 10 | (0.009, 0.089, 0.901)   | 0.240                | 0.478              | 240.00  | 445.80        | 3 | 931.74        | 2.70        | 8.26           |
|                                                                                                    | 50 | (0.017, 0.128, 0.855)   |                      | 0.468              |         | 405.98        | 3 | 867.05        | 1.80        | 8.57           |
|                                                                                                    | 5  | (0.009, 0.068, 0.923)   |                      | 0.483              |         | 460.49        | 3 | 953.80        | 2.55        | 6.69           |
|                                                                                                    | 10 | (0.007, 0.089, 0.903)   | 0.440                | 0.479              | 440.00  | 455.76        | 2 | 951.05        | 1.44        | 6.91           |
|                                                                                                    | 50 | (0.004, 0.195, 0.801)   |                      | 0.459              |         | 442.50        | 2 | 963.67        | 0.34        | 3.87           |
|                                                                                                    | 5  | (0.011, 0.060, 0.929)   |                      | 0.484              |         | 460.65        | 3 | 952.40        | 2.61        | 6.91           |
| (0.00, 0.70, 0.30)                                                                                                    | 10 | (0.012, 0.064, 0.924)   | 0.360                | 0.482              | 360.00  | 454.81        | 3 | 942.50        | 2.08        | 7.33           |
|                                                                                                    | 50 | (0.018, 0.085, 0.896)   |                      | 0.476              |         | 421.81        | 3 | 885.22        | 1.54        | 7.56           |
|                                                                                                    | 5  | (0.013, 0.054, 0.934)   |                      | 0.484              |         | 460.84        | 3 | 951.36        | 2.69        | 7.04           |
| (0.00, 1.00, 0.00)                                                                                                    | 10 | (0.013, 0.056, 0.932)   | 0.300                | 0.484              | 300.00  | 454.84        | 3 | 939.91        | 2.18        | 7.66           |
|                                                                                                    | 50 | (0.018, 0.077, 0.905)   |                      | 0.477              |         | 420.20        | 3 | 877.97        | 1.62        | 8.19           |

Table 4.10: Simulation Results for the Set of Parameters:  $n = 1,000$ ,  $t = 5$ ,  $\underline{u}_b$  (g = 0.05, f = 0.75), and  $\underline{r}$  = (0.10,0.30,0.50)

| $(s_{01}, s_{02}, s_{03})$ | t  | $(s_1^*, s_2^*, s_3^*)$ | $r(s_0)$ | $r(\underline{s}^*)$ | $V_{0}$ | $V^*$  | F                       | $\lfloor B^{1} \rfloor$ | $\overline{D}^*$ | $\overline{T}^*$ |
|----------------------------|----|-------------------------|----------|----------------------|---------|--------|-------------------------|-------------------------|------------------|------------------|
|                            | 5  | (0.030, 0.209, 0.761)   |          | 0.466                |         | 366.73 | 3                       | 818.20                  | 11.70            | 24.66            |
| (1.00, 0.00, 0.00)         | 10 | (0.097, 0.231, 0.673)   | 0.100    | 0.415                | 100.00  | 323.12 | 3                       | 768.21                  | 11.41            | 17.48            |
|                            | 50 | (0.419, 0.212, 0.370)   |          | 0.290                |         | 219.58 | 3                       | 739.76                  | 9.80             | 4.22             |
|                            | 5  | (0.029, 0.154, 0.817)   |          | 0.458                |         | 387.65 | 2                       | 841.59                  | 8.44             | 23.24            |
| (0.70, 0.00, 0.30)         | 10 | (0.097, 0.170, 0.733)   | 0.220    | 0.427                | 220.00  | 344.17 | 2                       | 792.42                  | 7.61             | 16.96            |
|                            | 50 | (0.425.0.129.0.447)     |          | 0.304                |         | 240.58 | 2                       | 765.08                  | 5.17             | 4.18             |
|                            | 5  | (0.026, 0.062, 0.912)   |          | 0.477                |         | 439.00 | 2                       | 915.01                  | 3.41             | 13.59            |
| (0.30, 0.00, 0.70)         | 10 | (0.080, 0.064, 0.856)   | 0.380    | 0.455                | 380.00  | 414.02 | 2                       | 900.20                  | 2.77             | 8.59             |
|                            | 50 | (0.300, 0.000, 0.700)   |          | 0.380                |         | 380.00 | 1                       | 1000.00                 | 0.00             | 0.00             |
|                            | 5  | (0.026, 0.017, 0.957)   |          | 0.486                |         | 471.33 | 2                       | 967.78                  | 0.97             | 5.48             |
| (0.10, 0.00, 0.90)         | 10 | (0.042, 0.017, 0.942)   | 0.460    | 0.480                | 460.00  | 460.98 | 2                       | 956.25                  | 0.73             | 4.01             |
|                            | 50 | (0.100, 0.000, 0.900)   |          | 0.460                |         | 460.00 | ł                       | 1000.00                 | 0.00             | 0.00             |
|                            | 5  | (0.026, 0.227, 0.748)   |          | 0.444                |         | 381.22 | 2                       | 855.74                  | 7.53             | 21.32            |
| (0.40, 0.30, 0.30)         | 10 | (0.083, 0.260, 0.658)   | 0.280    | 0.415                | 280.00  | 343.98 | 2                       | 821.78                  | 6.68             | 14.48            |
|                            | 50 | (0.139, 0.327, 0.533)   |          | 0.280                |         | 280.00 | 1                       | 1000.00                 | 0.00             | 0.00             |
|                            | 5  | (0.030, 0.205, 0.765)   |          | 0.447                |         | 368.70 | 3                       | 821.07                  | 11.43            | 24.36            |
| (0.70, 0.30, 0.00)         | 10 | (0.097, 0.226, 0.677)   | 0.160    | 0.416                | 160.00  | 325.09 | 3                       | 771.35                  | 10.44            | 17.64            |
|                            | 50 | (0.421, 0.212, 0.367)   |          | 0.289                |         | 219.51 | 3                       | 742.12                  | 8.90             | 4.27             |
|                            | 5  | (0.029, 0.193, 0.778)   |          | 0.450                |         | 373.50 | 3                       | 826.45                  | 10.55            | 24.17            |
| (0.30, 0.70, 0.00)         | 10 | (0.095, 0.213, 0.692)   | 0.240    | 0.419                | 240.00  | 329.72 | 3                       | 775.46                  | 9.62             | 17.64            |
|                            | 50 | (0.150, 0.554, 0.296)   |          | 0.240                |         | 240.00 | 1                       | 1000.00                 | 0.00             | 0.00             |
|                            | 5  | (0.000, 0.300, 0.700)   |          | 0.440                |         | 440.00 | 1                       | 1000.00                 | 0.00             | 0.00             |
| (0.00, 0.30, 0.70)         | 10 | (0.000, 0.300, 0.700)   | 0.440    | 0.440                | 440.00  | 440.00 | 1                       | 1000.00                 | 0.00             | 0.00             |
|                            | 50 | (0.000, 0.300, 0.700)   |          | 0.440                |         | 440.00 | I                       | 1000.00                 | 0.00             | 0.00             |
|                            | 5  | (0.023, 0.252, 0.725)   |          | 0.440                |         | 378.85 | $\overline{\mathbf{c}}$ | 859.59                  | 7.84             | 20.26            |
| (0.00, 0.70, 0.30)         | 10 | (0.000, 0.700, 0.300)   | 0.360    | 0.600                | 360.00  | 360.00 | I                       | 1000.00                 | 0.00             | 0.00             |
|                            | 50 | (0.000, 0.700, 0.300)   |          | 0.360                |         | 360.00 | 1                       | 1000.00                 | 0.00             | 0.00             |
|                            | 5  | (0.029, 0.182, 0.789)   |          | 0.452                |         | 376.38 | 3                       | 827.64                  | 10.09            | 24.39            |
| (0.00, 1.00, 0.00)         | 10 | (0.093, 0.203, 0.704)   | 0.300    | 0.422                | 300.00  | 333.93 | 3                       | 779.15                  | 9.34             | 17.41            |
|                            | 50 | (0.000, 1.000, 0.000)   |          | 0.300                |         | 300.00 | 1                       | 1000.00                 | 0.00             | 0.00             |

Table 4.11: Simulation Results for the Set of Parameters:  $n = 1,000$ ,  $d = 5$ ,  $\underline{u}_a$  (*g* = 0.05, *f* = 0.25), and <u>*r*</u> = (0.10,0.30,0.50)

| $(s_{01}, s_{02}, s_{03})$ | t  | $(s_1^*, s_2^*, s_3^*)$ | $r(s_0)$ | $r(\underline{s})$ | $V_{0}$ | $\overline{v}$ | F                       | $B^{\mathbf{r}}$ | $\overline{D}^*$ | $\overline{r^*}$ |
|----------------------------|----|-------------------------|----------|--------------------|---------|----------------|-------------------------|------------------|------------------|------------------|
|                            | 5  | (0.009, 0.087, 0.904)   |          | 0.479              |         | 451.65         | 3                       | 942.84           | 4.43             | 7.01             |
| (1.00, 0.00, 0.00)         | 10 | (0.017, 0.102, 0.881)   | 0.100    | 0.473              | 100.00  | 437.13         | 3                       | 924.45           | 4.24             | 5.44             |
|                            | 50 | (0.167, 0.149, 0.684)   |          | 0.403              |         | 395.40         | 3                       | 980.00           | 4.00             | 0.00             |
|                            | 5  | (0.009, 0.085, 0.907)   |          | 0.480              |         | 452.51         | 3                       | 943.40           | 4.37             | 6.95             |
| (0.70, 0.00, 0.30)         | 10 | (0.017, 0.101, 0.882)   | 0.220    | 0.473              | 220.00  | 438.23         | 3                       | 925.90           | 4.13             | 5.35             |
|                            | 50 | (0.166, 0.149, 0.686)   |          | 0.404              |         | 395.93         | 2                       | 980.00           | 4.00             | 0.00             |
|                            | 5  | (0.012, 0.034, 0.955)   |          | 0.489              |         | 465.62         | $\overline{2}$          | 952.75           | 1.74             | 7.71             |
| (0.30, 0.00, 0.70)         | 10 | (0.024, 0.049, 0.927)   | 0.380    | 0.481              | 380.00  | 449.75         | 2                       | 935.75           | 1.96             | 5.52             |
|                            | 50 | (0.133, 0.093, 0.774)   |          | 0.428              |         | 403.15         | 3                       | 940.76           | 1.85             | 1.00             |
|                            | 5  | (0.017, 0.009, 0.974)   |          | 0.491              |         | 479.24         | 2                       | 975.33           | 0.47             | 4.47             |
| (0.10, 0.00, 0.90)         | 10 | (0.026, 0.012, 0.962)   | 0.460    | 0.487              | 460.00  | 470.29         | $\mathbf 2$             | 964.99           | 0.47             | 3.27             |
|                            | 50 | (0.10, 0.000, 0.900)    |          | 0.460              |         | 460.00         | 1                       | 1000.00          | 0.00             | 0.00             |
|                            | 5  | (0.008, 0.084, 0.908)   |          | 0.480              |         | 452.85         | 3                       | 943.66           | 4.34             | 6.92             |
| (0.40, 0.30, 0.30)         | 10 | (0.017, 0.101, 0.882)   | 0.280    | 0.473              | 280.00  | 438.71         | 3                       | 927.02           | 4.09             | 5.25             |
|                            | 50 | (0.168, 0.150, 0.682)   |          | 0.403              |         | 396.74         | 3                       | 985.00           | 3.00             | 0.00             |
|                            | 5  | (0.009, 0.086, 0.905)   |          | 0.479              |         | 452.00         | 3                       | 943.15           | 4.40             | 6.97             |
| (0.70, 0.30, 0.00)         | 10 | (0.016, 0.101, 0.883)   | 0.160    | 0.473              | 160.00  | 437.56         | 3                       | 924.19           | 4.18             | 5.49             |
|                            | 50 | (0.166, 0.149, 0.685)   |          | 0.404              |         | 395.73         | 3                       | 980.00           | 4.00             | 0.00             |
|                            | 5  | (0.010, 0.086, 0.904)   |          | 0.479              |         | 453.46         | 3                       | 947.17           | 3.50             | 7.06             |
| (0.30, 0.70, 0.00)         | 10 | (0.017, 0.097, 0.886)   | 0.240    | 0.474              | 240.00  | 438.93         | 3                       | 926.34           | 3.81             | 5.46             |
|                            | 50 | (0.169, 0.150, 0.682)   |          | 0.403              |         | 396.49         | 3                       | 985.00           | 3.00             | 0.00             |
|                            | 5  | (0.009, 0.068, 0.923)   |          | 0.483              |         | 460.49         | 3                       | 953.80           | 2.55             | 6.69             |
| (0.00, 0.30, 0.70)         | 10 | (0.015, 0.136, 0.849)   | 0.440    | 0.467              | 440.00  | 447.87         | $\overline{2}$          | 959.88           | 1.45             | 3.29             |
|                            | 50 | (0.000, 0.300, 0.700)   |          | 0.440              |         | 440.00         | ı                       | 1000.00          | 0.00             | 0.00             |
|                            | 5  | (0.011, 0.060, 0.929)   |          | 0.484              |         | 460.65         | $\overline{\mathbf{3}}$ | 952.40           | 2.61             | 6.91             |
| (0.00, 0.70, 0.30)         | 10 | (0.032, 0.073, 0.895)   | 0.360    | 0.473              | 360.00  | 446.35         | 3                       | 943.98           | 2.68             | 4.26             |
|                            | 50 | (0.122, 0.110, 0.768)   |          | 0.429              |         | 403.13         | 3                       | 939.04           | 2.19             | 1.00             |
|                            | 5  | (0.013, 0.054, 0.934)   |          | 0.484              |         | 460.84         | 3                       | 951.36           | 2.69             | 7.04             |
| (0.00, 1.00, 0.00)         | 10 | (0.020, 0.066, 0.914)   | 0.300    | 0.479              | 300.00  | 446.03         | 3                       | 931.21           | 2.89             | 5.44             |
|                            | 50 | (0.124, 0.106, 0.770)   |          | 0.429              |         | 401.91         | 3                       | 935.91           | 2.82             | 1.00             |

Table 4.12: Simulation Results for the Set of Parameters:  $n = 1,000$ ,  $d = 5$ ,  $\underline{u}_b(g = 0.05, f = 0.75)$ , and  $\underline{r} = (0.10, 0.30, 0.50)$ 

| $(s_{01}, s_{02}, s_{03})$ | $\underline{u}$   | $(s_1^*, s_2^*, s_3^*)$ | $r(s_0)$ | $r(\underline{s}^*)$ | $V_{0}$ | $\overline{v}$ | $\overline{F}$          | $\overline{B}$ | $\overline{D}^*$ | $\overline{\tau}$ |
|----------------------------|-------------------|-------------------------|----------|----------------------|---------|----------------|-------------------------|----------------|------------------|-------------------|
| (1.00, 0.00, 0.00)         | $\underline{u}_a$ | (0.030, 0.209, 0.761)   | 0.100    | 0.466                | 100.00  | 366.73         | 3                       | 818.20         | 11.70            | 24.66             |
|                            | $\underline{u}_b$ | (0.009, 0.087, 0.904)   |          | 0.479                |         | 451.65         | 3                       | 942.84         | 4.43             | 7.01              |
| (0.70, 0.00, 0.30)         | $\underline{u}_a$ | (0.029, 0.154, 0.817)   | 0.220    | 0.458                | 220.00  | 387.65         | 2                       | 841.59         | 8.44             | 23.24             |
|                            | $\underline{u}_b$ | (0.009, 0.085, 0.907)   |          | 0.480                |         | 452.51         | 3                       | 943.40         | 4.37             | 6.95              |
| (0.30, 0.00, 0.70)         | $\underline{u}_a$ | (0.026, 0.062, 0.912)   | 0.380    | 0.477                | 380.00  | 439.00         | 2                       | 915.01         | 3.41             | 13.59             |
|                            | $\underline{u}_b$ | (0.012, 0.034, 0.955)   |          | 0.489                |         | 465.62         | 2                       | 952.75         | 1.74             | 7.71              |
| (0.10, 0.00, 0.90)         | $\underline{u}_a$ | (0.026, 0.017, 0.957)   | 0.460    | 0.486                | 460.00  | 471.33         | $\overline{\mathbf{c}}$ | 967.78         | 0.97             | 5.48              |
|                            | $\underline{u}_b$ | (0.017, 0.009, 0.974)   |          | 0.491                |         | 479.24         | 2                       | 975.33         | 0.47             | 4,47              |
| (0.40, 0.30, 0.30)         | $\underline{u}_a$ | (0.026, 0.227, 0.748)   | 0.280    | 0.444                | 280.00  | 381.22         | $\overline{\mathbf{c}}$ | 855.74         | 7.53             | 21.32             |
|                            | $\underline{u}_b$ | (0.008, 0.084, 0.908)   |          | 0.480                |         | 452.85         | 3                       | 943.66         | 4.34             | 6.92              |
| (0.70, 0.30, 0.00)         | $\underline{u}_a$ | (0.030, 0.205, 0.765)   | 0.160    | 0.447                | 160.00  | 368.70         | 3                       | 821.07         | 11.43            | 24.36             |
|                            | $\frac{u}{-b}$    | (0.009.0.086.0.905)     |          | 0.479                |         | 452.00         | 3                       | 943.15         | 4.40             | 6.97              |
| (0.30, 0.70, 0.00)         | $\underline{u}_a$ | (0.029, 0.193, 0.778)   | 0.240    | 0.450                | 240.00  | 373.50         | 3                       | 826.45         | 10.55            | 24.17             |
|                            | $\underline{u}_b$ | (0.010, 0.086, 0.904)   |          | 0.479                |         | 453.46         | 3                       | 947.17         | 3.50             | 7.06              |
| (0.00, 0.30, 0.70)         | $\underline{u}_a$ | (0.000, 0.300, 0.700)   | 0.440    | 0.440                | 440.00  | 440.00         | 1                       | 1000.00        | 0.00             | 0.00              |
|                            | $\frac{u}{-b}$    | (0.009, 0.068, 0.923)   |          | 0.483                |         | 460.49         | 3                       | 953.80         | 2.55             | 6.69              |
| (0.00, 0.70, 0.30)         | $\underline{u}_a$ | (0.023, 0.252, 0.725)   | 0.360    | 0.440                | 360.00  | 378.85         | 2                       | 859.59         | 7.84             | 20.26             |
|                            | $\underline{u}_b$ | (0.011, 0.060, 0.929)   |          | 0.484                |         | 460.65         | 3                       | 952.40         | 2.61             | 6.91              |
| (0.00, 1.00, 0.00)         | $\underline{u}_a$ | (0.029, 0.182, 0.789)   | 0.300    | 0.452                | 300.00  | 376.38         | 3                       | 827.64         | 10.09            | 24.39             |
|                            | $\underline{u}_b$ | (0.013, 0.054, 0.934)   |          | 0.484                |         | 460.84         | $\overline{\mathbf{3}}$ | 951.36         | 2.69             | 7.04              |

Table 4.13: Simulation Results for the Set of Parameters:  $n = 1,000$ ,  $t = 5$ ,  $d = 5$ , with  $r = (0.10, 0.30, 0.50)$ ,  $u_a(g = 0.05, f = 0.25)$ , and  $u_b(g = 0.05, f = 0.75)$ 

| $(s_{01}, s_{02}, s_{03})$ | r                  | $r(s_0)$ | $r(\underline{s})$ | $V_{0}$ | $V^*$  | F                       | $B^{\dagger}$ | $\bar{D}$ | $T^*$ |
|----------------------------|--------------------|----------|--------------------|---------|--------|-------------------------|---------------|-----------|-------|
| (1.00, 0.00, 0.00)         | (0.10, 0.30, 0.50) | 0.100    | 0.466              | 100.00  | 366.73 | 3                       | 818.20        | 11.70     | 24.66 |
|                            | (0.10, 0.50, 0.90) | 0.100    | 0.878              | 100.00  | 770.15 | 3                       | 876.71        | 8.62      | 16.02 |
|                            | (0.80, 0.85, 0.90) | 0.800    | 0.822              | 800.00  | 814.00 | 3                       | 990.00        | 2.00      | 0.00  |
|                            | (0.10, 0.30, 0.50) | 0.220    | 0.458              | 220.00  | 387.65 | 2                       | 841.59        | 8.44      | 23.24 |
| 0.70, 0.00, 0.30           | (0.10, 0.50, 0.90) | 0.340    | 0.883              | 340.00  | 798.22 | 2                       | 903.09        | 6.15      | 13.23 |
|                            | (0.80, 0.85, 0.90) | 0.830    | 0.830              | 830.00  | 830.00 | I                       | 1000.00       | 0.00      | 0.00  |
|                            | (0.10, 0.30, 0.50) | 0.380    | 0.477              | 380.00  | 439.00 | 2                       | 915.01        | 3.41      | 13.59 |
| (0.30, 0.00, 0.70)         | (0.10, 0.50, 0.90) | 0.660    | 0.890              | 660.00  | 847.12 | 2                       | 950.90        | 2.59      | 7.23  |
|                            | (0.80, 0.85, 0.90) | 0.870    | 0.870              | 870.00  | 870.00 | ı                       | 1000.00       | 0.00      | 0.00  |
|                            | (0.10, 0.30, 0.50) | 0.460    | 0.486              | 460.00  | 471.33 | 2                       | 967.78        | 0.97      | 5.48  |
| (0.10, 0.00, 0.90)         | (0.10, 0.50, 0.90) | 0.820    | 0.897              | 820.00  | 874.80 | 2                       | 975.19        | 0.82      | 4.14  |
|                            | (0.80, 0.85, 0.90) | 0.890    | 0.890              | 890.00  | 890.00 | 1                       | 1000.00       | 0.00      | 0.00  |
| (0.40, 0.30, 0.30)         | (0.10, 0.30, 0.50) | 0.280    | 0.444              | 280.00  | 381.22 | $\overline{\mathbf{2}}$ | 855.74        | 7.53      | 21.32 |
|                            | (0.10, 0.50, 0.90) | 0.460    | 0.879              | 460.00  | 789.92 | 2                       | 898.67        | 5.87      | 14.40 |
|                            | (0.80, 0.85, 0.90) | 0.845    | 0.845              | 845.00  | 845.00 | l                       | 1000.00       | 0.00      | 0.00  |
| (0.70, 0.30, 0.00)         | (0.10, 0.30, 0.50) | 0.160    | 0.447              | 160.00  | 368.70 | 3                       | 821.07        | 11.43     | 24.36 |
|                            | (0.10, 0.50, 0.90) | 0.220    | 0.877              | 220.00  | 772.70 | 3                       | 880.27        | 8.34      | 15.60 |
|                            | (0.80, 0.85, 0.90) | 0.815    | 0.820              | 815.00  | 816.24 | 3                       | 995.00        | 1.00      | 0.00  |
|                            | (0.10, 0.30, 0.50) | 0.240    | 0.450              | 240.00  | 373.50 | 3                       | 826.45        | 10.55     | 24.17 |
| (0.30, 0.70, 0.00)         | (0.10, 0.50, 0.90) | 0.380    | 0.879              | 380.00  | 778.04 | 3                       | 884.87        | 8.00      | 15.03 |
|                            | (0.80, 0.85, 0.90) | 0.835    | 0.835              | 835.00  | 835.00 | ı                       | 1000.00       | 0.00      | 0.00  |
|                            | (0.10, 0.30, 0.50) | 0.440    | 0.440              | 440.00  | 440.00 | l                       | 1000.00       | 0.00      | 0.00  |
| (0.00, 0.30, 0.70)         | (0.10, 0.50, 0.90) | 0.780    | 0.881              | 780.00  | 829.45 | $\mathbf 2$             | 941.30        | 2.26      | 9.48  |
|                            | (0.80, 0.85, 0.90) | 0.885    | 0.885              | 885.00  | 885.00 | ı                       | 1000.00       | 0.00      | 0.00  |
| (0.00, 0.70, 0.30)         | (0.10, 0.30, 0.50) | 0.360    | 0.440              | 360.00  | 378.85 | $\mathbf{2}$            | 859.59        | 7.84      | 20.26 |
|                            | (0.10, 0.50, 0.90) | 0.620    | 0.878              | 620.00  | 788.78 | 2                       | 898.14        | 5.74      | 14.64 |
|                            | (0.80, 0.85, 0.90) | 0.865    | 0.865              | 865.00  | 865.00 | 1                       | 1000.00       | 0.00      | 0.00  |
| (0.00, 1.00, 0.00)         | (0.10, 0.30, 0.50) | 0.300    | 0.452              | 300.00  | 376.38 | 3                       | 827.64        | 10.09     | 24.39 |
|                            | (0.10, 0.50, 0.90) | 0.500    | 0.878              | 500.00  | 782.19 | 3                       | 890.05        | 7.69      | 14.30 |
|                            | (0.80, 0.85, 0.90) | 0.850    | 0.850              | 850.00  | 850.00 | ı                       | 1000.00       | 0.00      | 0.00  |

Table 4.14: Simulation Results for the Set of Parameters:  $n = 1,000$ ,  $t = 5$ ,  $d = 5$ , and  $\underline{u}_a(g = 0.05, f = 0.25)$ 

| $(s_{01}, s_{02}, s_{03})$ | $\mathbf{r}$       | $r(\underline{s}_0)$ | $r(\underline{s})$ | $V_{\rm o}$ | $v^*$  | F                       | $B^{\bullet}$ | $D^*$ | $\overline{\tau^{\boldsymbol{\cdot}}}$ |
|----------------------------|--------------------|----------------------|--------------------|-------------|--------|-------------------------|---------------|-------|----------------------------------------|
| (1.00, 0.00, 0.00)         | (0.10, 0.30, 0.50) | 0.100                | 0.479              | 100.00      | 451.65 | 3                       | 942.84        | 4.43  | 7.01                                   |
|                            | (0.10, 0.50, 0.90) | 0.100                | 0.884              | 100.00      | 848.01 | 3                       | 959.32        | 3.56  | 4.58                                   |
|                            | (0.80, 0.85, 0.90) | 0.800                | 0.871              | 800.00      | 862.20 | 3                       | 990.00        | 2.00  | 0.00                                   |
| 0.70, 0.00, 0.30)          | (0.10, 0.30, 0.50) | 0.220                | 0.480              | 220.00      | 452.51 | 3                       | 943.40        | 4.37  | 6.95                                   |
|                            | (0.10, 0.50, 0.90) | 0.340                | 0.888              | 340.00      | 853.78 | 2                       | 961.55        | 2.54  | 5.15                                   |
|                            | (0.80, 0.85, 0.90) | 0.830                | 0.873              | 830.00      | 864.24 | 3                       | 990.00        | 2.00  | 0.00                                   |
|                            | (0.10, 0.30, 0.50) | 0.380                | 0.489              | 380.00      | 465.62 | 2                       | 952.75        | 1.74  | 7.71                                   |
| (0.30, 0.00, 0.70)         | (0.10, 0.50, 0.90) | 0.660                | 0.892              | 660.00      | 870.62 | 2                       | 975.59        | 1.07  | 3.81                                   |
|                            | (0.80, 0.85, 0.90) | 0.870                | 0.870              | 870.00      | 870.00 | 1                       | 1000.00       | 0.00  | 0.00                                   |
|                            | (0.10, 0.30, 0.50) | 0.460                | 0.491              | 460.00      | 479.24 | $\overline{2}$          | 975.33        | 0.47  | 4.47                                   |
| (0.10, 0.00, 0.90)         | (0.10, 0.50, 0.90) | 0.820                | 0.897              | 820.00      | 882.46 | 2                       | 983.39        | 0.38  | 2.94                                   |
|                            | (0.80, 0.85, 0.90) | 0.890                | 0.890              | 890.00      | 890.00 | ı                       | 1000.00       | 0.00  | 0.00                                   |
| (0.40, 0.30, 0.30)         | (0.10, 0.30, 0.50) | 0.280                | 0.480              | 280.00      | 452.85 | 3                       | 943.66        | 4.34  | 6.92                                   |
|                            | (0.10, 0.50, 0.90) | 0.460                | 0.886              | 460.00      | 850.38 | 3                       | 959.28        | 2.75  | 5.40                                   |
|                            | (0.80, 0.85, 0.90) | 0.845                | 0.874              | 845.00      | 865.43 | 3                       | 990.00        | 2.00  | 0.00                                   |
|                            | (0.10, 0.30, 0.50) | 0.160                | 0.479              | 160.00      | 452.00 | 3                       | 943.15        | 4.40  | 6.97                                   |
| (0.70, 0.30, 0.00)         | (0.10, 0.50, 0.90) | 0.220                | 0.884              | 220.00      | 848.27 | 3                       | 959.58        | 3.52  | 4.56                                   |
|                            | (0.80, 0.85, 0.90) | 0.815                | 0.872              | 815.00      | 863.40 | 3                       | 990.00        | 2.00  | 0.00                                   |
| (0.30, 0.70, 0.00)         | (0.10, 0.30, 0.50) | 0.240                | 0.479              | 240.00      | 453.46 | 3                       | 947.17        | 3.50  | 7.06                                   |
|                            | (0.10, 0.50, 0.90) | 0.380                | 0.885              | 380.00      | 852.15 | 3                       | 963.34        | 2.61  | 4.72                                   |
|                            | (0.80, 0.85, 0.90) | 0.835                | 0.874              | 835.00      | 864.99 | 3                       | 990.00        | 2.00  | 0.00                                   |
|                            | (0.10, 0.30, 0.50) | 0.440                | 0.483              | 440.00      | 460.49 | $\overline{\mathbf{3}}$ | 953.80        | 2.55  | 6.69                                   |
| (0.00, 0.30, 0.70)         | (0.10, 0.50, 0.90) | 0.780                | 0.889              | 780.00      | 859.23 | 3                       | 966.96        | 2.09  | 4.51                                   |
|                            | (0.80, 0.85, 0.90) | 0.885                | 0.885              | 885.00      | 885.00 | t                       | 1000.00       | 0.00  | 0.00                                   |
| (0.00, 0.70, 0.30)         | (0.10, 0.30, 0.50) | 0.360                | 0.484              | 360.00      | 460.65 | $\overline{\mathbf{3}}$ | 952.40        | 2.61  | 6.91                                   |
|                            | (0.10, 0.50, 0.90) | 0.620                | 0.886              | 620.00      | 860.13 | 3                       | 971.27        | 2.14  | 3.61                                   |
|                            | (0.80, 0.85, 0.90) | 0.865                | 0.876              | 865.00      | 871.90 | 3                       | 995.00        | 1.00  | 0.00                                   |
| (0.00, 1.00, 0.00)         | (0.10, 0.30, 0.50) | 0.300                | 0.484              | 300.00      | 460.84 | 3                       | 951.36        | 2.69  | 7.04                                   |
|                            | (0.10, 0.50, 0.90) | 0.500                | 0.887              | 500.00      | 861.23 | 3                       | 971.02        | 2.21  | 3.59                                   |
|                            | (0.80, 0.85, 0.90) | 0.850                | 0.874              | 850.00      | 869.38 | 3                       | 995.00        | 1.00  | 0.00                                   |

Table 4.15: Simulation Results for the Set of Parameters:  $n = 1,000$ ,  $t = 5$ ,  $d = 5$ , and  $\underline{u}_b(g = 0.05, f = 0.75)$ 

|                                                         | <b>Computing Time (Minutes)</b> |               |               |  |  |  |  |
|---------------------------------------------------------|---------------------------------|---------------|---------------|--|--|--|--|
|                                                         | 3-State Model                   | 4-State Model | 5-State Model |  |  |  |  |
| Set-up Time                                             | 39.000                          | 314.000       | 2,058.000     |  |  |  |  |
| Average Simulation Time for<br>Problem I (using $u_a$ ) | 0.197                           | 1.697         | 9.685         |  |  |  |  |
| Average Simulation Time for<br>Problem 2 (using $ub$ )  | 0.061                           | 0.411         | 2.871         |  |  |  |  |

Table 4.16: Computing Time for  $t = d = 5$ ,  $(r_1, r_k) = (0.10, 0.90)$ , and  $n = 1,000$
# CHAPTER 5. MODIFICATION OF *k*-STATE MODELS ALLOWING **ACCELERATED TESTING OF HIGH RELIABILITY SYSTEMS 5.1 Introduction**

The primary objective of this chapter is to identify means of improving optimal development plans for very high reliability cases. 495 optimal plans analyzed in Chapter 4 for the high reliability case of  $r = (0.80, 0.85, 0.90)$  (with 66 initial probability distributions ( $\mathfrak{g}_0$ ), redesign transition matrixes  $\mathfrak{u}_a, \mathfrak{u}_b, \mathfrak{u}_c$  and  $\mathfrak{u}_d$ , test and redesign costs of 5,10, and 50) all have the same basic character. They immediately build, redesign, or repeatedly redesign without making any tests at all. This accords with the two-state analysis of Moon, Vardeman, and McBeth [1999]. Moon [1996] examined behaviors of optimal programs where redesign reliability is high:  $r = (0.95, 0.99)$  and (0.990,0.999). Moon found that optimal actions at any development stage were only "redesign" or "build" and raised the question about this unusual behavior of optimal plans "if no testing is allowed, why redesign (potentially, repeatedly)?"

In the model used thus, optimal development programs fail to do any testing because individual Bernoulli observations are uninformative for discriminating between large reliabilities. However, we may possibly artificially raise test failure probabilities  $(p = 1-r)$ . If acceleration factors for testing are available, the present analysis can modified, corresponding optimal policies produced, and the effectiveness of development potentially improved.

Many modern products like electronic devices and defense systems are designed to have high reliability. Therefore few units fail under normal use conditions. This means

that it is difficult to obtain reliability information testing under these conditions. We need to incorporate into development plans effective testing techniques that can provide informative information for design improvement within a reasonable period of time and with reasonable resources [Feinberg, 1994]. Accelerated testing has been used extensively and widely in manufacturing devices like semiconductors, microelectronics, lasers, electronic devices, and mechanical components [Feinberg and Gibson, 1993] to obtain timely information on the reliability of product components [Meeker and Escobar 1998]. Testing can be accelerated by increasing the use-rate, the aging-rate, or the level of stress of products [Breyfogle, 1994, and Meeker and Escobar, 1998]. "Care must be exercised when choosing an accelerated test strategy. A model that does not closely follow the characteristics of a device can result in an invalid conclusion." [Breyfogle, 1994]

In this chapter, we will introduce a generalization of our basic model that allows for accelerated testing. We will find optimal plans for this generalized model and investigate their behavior when acceleration is used. Where acceleration proves advantageous, we will consider what acceleration factors produce the best development results.

#### **5.2 General k-State Models Allowing for Accelerated Testing**

A model allowing accelerated testing can be made from the  $k$ -state model of previous chapters. Modifications are required only in the testing component. We use a modified test failure probability vector  $(p_a)$  in place of the test failure probability vector  $(p = 1-r)$  that is appropriate for testing under normal use conditions. The modified test

**65** 

failure probability vector ( $p_a$ ) is obtained by multiplying p by an acceleration constant  $a_f \ge 1$ . *(a<sub>f</sub>* = 1 describes normal use conditions.) Therefore the modified test failure probability vector is bigger than under normal use conditions.

In this chapter parameters subscribed by " $a$ " will be defined as in previous chapters except for modification of test failure probabilities by multiplication by *a f*. So we let

$$
r_{ai} = 1 - p_{ai}
$$
 for  $i = 1, 2, ..., k$ 

where

$$
p_{ai} = p_i \cdot a_f
$$

or

$$
p_{ai} = (1 - r_i) \cdot a_f
$$

for

$$
1 \le a_f \le \frac{1}{p_1} .
$$

Let

$$
r_a(s) = r_{a1} \cdot s_1 + r_{a2} \cdot s_2 + \ldots + r_{ak} \cdot s_k
$$

 $r_a(s)$  is the expected reliability of current design under accelerated use conditions. Then the updated distribution over reliability states after an accelerated test is

$$
\underline{s}' \equiv (\eta_{a01}(\underline{s}), \eta_{a02}(\underline{s}), ..., \eta_{a0k}(\underline{s})),
$$
 if a test is successful,  $X = 0$ 

where

$$
\eta_{a0i}(\underline{s})=\frac{s_i \cdot r_{ai}}{r_a(\underline{s})} \qquad \qquad \text{for } i=1,2,...,k
$$

and

$$
\underline{s}' \equiv (\eta_{a11}(\underline{s}), \eta_{a12}(\underline{s}), \dots, \eta_{a1k}(\underline{s})),
$$
 if a test is a failure,  $X = 1$ 

where

$$
\eta_{ali}(\underline{s}) = \frac{s_i \cdot (1 - r_{ai})}{1 - r_a(\underline{s})}
$$
 for  $i = 1, 2, ..., k$ 

Therefore the expected final return after accelerated testing is

$$
r_a(\underline{s}) \cdot V_{n-t}(\underline{\eta}_{a0}(\underline{s})) + (1 - r_a(\underline{s})) \cdot V_{n-t}(\underline{\eta}_{a1}(\underline{s}))
$$

Then the optimal return function for the modified model allowing for accelerated testing

is

$$
V_n(\underline{s}) = \max \{ \Psi_1, \Psi_2, \Psi_3 \}
$$

for

$$
\Psi_1 = [n] \cdot r(\underline{s}),
$$
  
\n
$$
\Psi_2 = r_a(\underline{s}) \cdot V_{n-t}(\underline{\eta}_{a0}(\underline{s})) + (1 - r_a(\underline{s})) \cdot V_{n-t}(\underline{\eta}_{a1}(\underline{s})),
$$

and

$$
\Psi_3 = V_{n-d}(\underline{\delta}(s)).
$$

### **5J Analysis of Optimal Development Programs**

All Propositions  $(1-10)$  presented for k-state models without acceleration in Chapter 3 are still valid for the modified model allowing accelerated testing. We can therefore use the same analysis as described in Section 3.6.

### **5.4 Simulation Experiment Parameters**

Table 5.1 shows the levels of factors used in our (factorial) simulation experiment. The total number of parameter combinations used in this study is 8,316 (and

25,000 trials were generated for each combination). Most of these parameters were already discussed in Chapter 3 (Section 3.7). The acceleration factor was not. The choice of acceleration factors depends on the value of design reliability vector  $(r)$ . The maximum value of  $a_f$  is  $\frac{1}{1}$  and the minimum value is 1 (corresponding to testing under normal

use conditions). Effects of accelerated testing can be studied by comparing the behavior of optimal plans with that of optimal plans under normal testing condition.

| Parameter        | Value(s)                                                                       |
|------------------|--------------------------------------------------------------------------------|
| $\boldsymbol{n}$ | 1,000                                                                          |
| $\mathbf{r}$     | 2.5, 5                                                                         |
| d                | 5, 10, 50                                                                      |
| (k, a)           | (3, 10)                                                                        |
| $\pmb{g}$        | 0.05                                                                           |
| $\bm{f}$         | 0.25 $(\underline{u}_a)$ , 0.75 $(\underline{u}_b)$ , 1.00 $(\underline{u}_c)$ |
| $(r_1,r_k)$      | (0.80, 0.90), (0.90, 0.99)                                                     |
| a <sub>f</sub>   | 1, 2.5, 5 for $r = (0.80, 0.85, 0.90)$                                         |
|                  | 1, 5, 7, 10 for $r = (0.900, 0.945, 0.990)$                                    |

Table 5.1 Values of the Simulation Experiment Parameters

 $1-r_1$ 

#### **5.5 Results and Discussion**

Simulation results for a 3-state model allowing accelerated testing at 66 initial probability distributions using  $r = (0.80, 0.85, 0.90)$  and  $(0.900, 0.945, 0.990)$  are summarized in Tables E.1-E.6 and E.7-E.12 respectively of Appendix E. Tables E.1 through E.12 each have two parts,  $a$  and  $b$ . Summarized in the first part  $(a)$  are: the optimal first action (F), the average numbers of redesigns made  $(\overline{D}^*)$ , and of tests made  $(\overline{T})$ . Summarized in the second part (b) are: the average growths of probability at the best design reliability state  $(\overline{s_3 - s_{03}})$ , of the expected reliability  $(\overline{r(s) - r(s_0)})$ , and of expected number of effective systems  $(\overline{V^*} - V_q)$  from before to after using a development program. Those are shown for 3 different acceleration factors.

In general, acceleration of testing does affect the behavior of optimal development programs. The effects are positive, since the accelerated testing provides timely and useful reliability information for design improvement. In our high reliability cases, expected returns under accelerated testing were always higher than expected returns under the normal use testing conditions. We also found that in the cases we studied, the higher the acceleration factor, the stronger the positive effects. The optimal plans under acceleration are intuitively more practical and reasonable than without acceleration. Optimal plans change from employing only redesign, repeated redesign or immediate build to using a mixed sequence of tests and redesigns. Moreover, optimal first actions of some optimal plans change from build or redesign to test.

Tables 5.2-5.3 (for  $r = (0.80, 0.85, 0.90)$ ) and Tables 5.4-5.6 (for

 $r = (0.900, 0.945, 0.990)$  summarize numbers of cases (at 66 initial probability distributions  $s_0$ ) affected by accelerated testing. If some optimal plans are affected (changed by the use of  $a_f > 1$ ), the differences (*I*) between expected optimal returns under accelerated testing and normal use conditions testing are summarized. (As in our other simulations, 25,000 runs were made for each case.)

Table 5.2 shows how the behavior of optimal plans is affected by using the maximum possible acceleration factor at different levels of redesign costs. The number of optimal plans affected decreases as the redesign cost *(d)* increases. This implies that accelerated testing is less effective as the redesign cost increases. Even more informative testing alone is not beneficial, if redesign cannot be economically made after testing. When the redesign cost is high, one is pushed toward an initial "build" action.

Table 5.3 shows how the behavior of optimal plans is affected by using the maximum possible acceleration factor for three different redesign transition matrices. Most of the optimal plans are affected when redesign transition matrix is  $u_b$  ( $g = 0.05$ ,  $f = 0.75$ ), a redesign transition matrix describing moderately effective redesigns. Accelerated testing has almost no effect when redesigns are highly effective (for the matrix  $\mu_c$ , redesign always improves system reliability). When redesign is highly effective, redesign always dominates the effect of (even accelerated) testing. Accelerated testing has less effect on the optimal plans for  $u_a$  ( $g = 0.05$ ,  $f = 0.25$ ) than for  $\underline{u}_b$  (g = 0.05, f = 0.75), because the redesign transition matrix  $\underline{u}_a$  describes the least

effective redesign mechanism. For this case redesign is rarely an optimal activity and (accelerated) testing is not called for either, since testing alone is not beneficial if it is not followed by effective redesign.

Table 5.2: Results for 66 Distributions  $\mathfrak{s}_0$  and the Set of Parameters:  $n = 1000$ ,

$$
t = 5
$$
,  $\underline{u}_b(g = 0.05, f = 0.75)$ ,  $\underline{r} = (0.80, 0.85, 0.90)$ , and  $a_f = 5$  (the maximum possible)

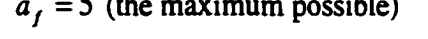

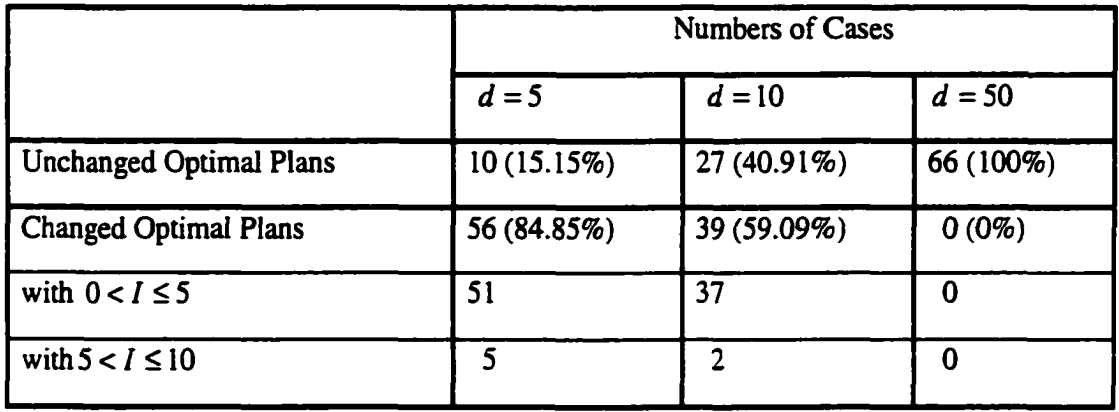

(/ is the increase in the mean numbers of effective systems produced by acceleration.)

Table 5.3: Results for 66 Distributions  $\underline{s}_0$  and the Set of Parameters:  $n = 1000$ ,  $g = 0.05$  $t = 2.5$ ,  $d = 5$ ,  $r = (0.80, 0.85, 0.90)$ , and  $a_f = 5$  (the maximum possible)

|                                |                             | <b>Numbers of Cases</b>     |                               |
|--------------------------------|-----------------------------|-----------------------------|-------------------------------|
|                                | $\underline{u}_a(f = 0.25)$ | $\underline{u}_b(f = 0.75)$ | $\underline{u}_{c}(f = 1.00)$ |
| <b>Unchanged Optimal Plans</b> | 41 (62.12%)                 | $4(6.06\%)$                 | 62 (93.94%)                   |
| <b>Changed Optimal Plans</b>   | 25 (37.88%)                 | 62 (93.94%)                 | $4(6.06\%)$                   |
| with $0 < I \leq 5$            | 8                           | 5                           | 4                             |
| with $5 < I \leq 10$           |                             | 29                          | 0                             |
| with $10 < I \le 15$           | 10                          | 25                          | 0                             |
| with $15 < I \le 20$           | 0                           | 3                           | 0                             |

**(/ is the increase in the mean numbers of effective systems produced by acceleration.)** 

Tables 5.4 and 5.5 summarize results for the cases of even higher design

reliabilities namely  $r = (0.900, 0.945, 0.990)$ . They summarize results qualitatively similar

to those for  $r = (0.80, 0.85, 0.90)$  in Tables 5.2 and 5.3

Table 5.6 shows how the behavior of optimal plans is affected the acceleration factor. The number of optimal plans affected and performance measures increase as the acceleration factor increases. This is intuitively appealing because testing under high acceleration provides more informative reliability information.

Table 5.4: Results for 66 Distributions  $\mathfrak{s}_0$  and the Set of Parameters:  $n = 1,000$  $t = 5$ ,  $\underline{u}_b(g = 0.05, f = 0.75)$ ,  $\underline{r} = (0.900, 0.945, 0.990)$ , and  $a_f = 10$  (the maximum possible)

|                                |             | Number of Cases |           |
|--------------------------------|-------------|-----------------|-----------|
|                                | $d=5$       | $d = 10$        | $d = 50$  |
| <b>Unchanged Optimal Plans</b> | 5(7.58%)    | 10 (12.12%)     | 66 (100%) |
| <b>Changed Optimal Plans</b>   | 61 (92.42%) | 58 (87.88%)     | $0(0\%)$  |
| with $0 < I \leq 5$            | 5           | 10              | 0         |
| with $5 < I \leq 10$           | 45          | 42              | 0         |
| with $10 < I \le 15$           | 11          | 6               | 0         |

(/ is the increase in the mean numbers of effective systems produced by acceleration.)

|                              |                                        | <b>Number of Cases</b>                 |                                         |
|------------------------------|----------------------------------------|----------------------------------------|-----------------------------------------|
|                              | $\underline{u}_a(g = 0.05, f = 0.25),$ | $\underline{u}_b(g = 0.05, f = 0.75),$ | $\underline{u}_c$ (g = 0.05, f = 1.00), |
| Unchanged Optimal plans      | 21 (31.82%)                            | 3(4.55%)                               | 57 (86.36%)                             |
| <b>Changed Optimal Plans</b> | 45 (68.18%)                            | 63 (95.45%)                            | 9(13.64%)                               |
| with $0 < I \leq 5$          | 12                                     | 4                                      | 9                                       |
| with $5 < I \leq 10$         | 12                                     | 6                                      | 0                                       |
| with $10 < I \le 15$         | 6                                      | 48                                     | 0                                       |
| with $15 < I \le 20$         | 8                                      | 5                                      | 0                                       |
| with $20 < I \le 25$         |                                        | ∩                                      | 0                                       |

Table 5.5: Results for 66 Distributions  $\mathfrak{s}_0$  and for the Set of Parameters:  $n = 1000$ ,  $t = 2.5, d = 5, \underline{r} = (0.900, 0.945, 0.990)$  and  $a_f = 10$  (the maximum possible)

(/ is the increase in the mean numbers of effective systems produced by acceleration.)

Table 5.6: Results for 66 Distributions  $s_0$  and for the Set of Parameters:  $n = 1000$ ,  $t = 2.5, d = 5$ , and  $r = (0.900, 0.945, 0.990)$ 

|                                |             | <b>Number of Cases</b>           |
|--------------------------------|-------------|----------------------------------|
|                                | $af = 7$    | $af = 10$ (the maximum possible) |
| <b>Unchanged Optimal Plans</b> | 5(7.57%)    | 3(4.55%)                         |
| <b>Changed Optimal Plans</b>   | 61 (92.43%) | 63 (95.45%)                      |
| with $0 < I \leq 5$            |             |                                  |
| with $5 < I \leq 10$           | 51          | 6                                |
| with $10 < I \leq 15$          |             | 48                               |
| with $15 < I \le 20$           |             |                                  |

**(/ is the increase in the mean numbers of effective systems produced by acceleration.)** 

#### **CHAPTER 6. CONCLUSION AND FUTURE RESEACH**

The purpose of our study has been to identify optimal development programs for one-shot systems with the goal of attaining high final design reliability while spending as little of a fixed budget as possible. Our model is an extension of the 2-state model of Moon, Vardeman, and McBeth [1999]. We generalized their theories and analyses to cover any "finite" number of design reliability states. A model using a larger number of design reliability states provides the possibility of more refined modeling, but computing time increases exponentially with the number of states. Choosing a larger number of reliability states also requires more initial inputs (the more detailed initial probability distribution for the states and the set of design reliabilities), which may be difficult and costly to determine objectively. Therefore users need to choose an appropriate number of design reliability states for their particular applications.

Most of our analyses have been done for 3-state reliability models. We studied a total of 7,128 of optimal plans for 3-state models and investigated how the factors, 1) the test cost, 2) the redesign cost, 3) the design reliability vector, 4) the redesign transition matrix, and 5) the initial probability for the states, affect the behavior of development plans. We also did some examples for 4- and 5-state models to show that our model and analysis is capable of handling models with more design reliability states and to find the relationship between computing time and number of design reliability states.

The initial analyses of 3-state cases were presented in 3 main sections, where elements of the design reliability vectors are low, high and mixed. In all 3 sections, the factors: 1) the test cost, 2) the redesign cost, 3) the redesign transition matrix, and 4) the

**74** 

**initial probability distribution for the states, all have intuitively plausible effects on the behavior of optimal plans. These are the findings.** 

- 1) Optimal development programs providing large number of effective systems can be obtained, if testing is "not expensive" and can provide "informative" results for discriminating among reliability states and redesign uses the information to correct system faults "effectively."
- 2) The initial probability distribution over states describes developers' beliefs about the initial likelihood of being at each design reliability state and influences what are good development strategies. Typically, if the relative expected reliability is very low, a first development activity is redesign and a development program has a large development cost. If the relative expected reliability is very high, a first activity is build because there is high confidence that current design reliability is large.

We also investigated how the design reliability vector  $r$  affects the behavior of 3-state optimal plans and these are the findings.

- 1) Optimal programs for low design reliability employ more development resources (more tests and redesigns) than optimal programs for high design reliability.
- 2) The behavior of optimal programs for ultra high design reliability is "unusual" in that optimal plans for all of 495 such cases considered involve no testing.

The unique and intuitively unappealing behavior of the development programs for ultra high design reliability problem inspired us to modify our model. Since design reliability is very high for all states, testing under normal use conditions is not beneficial because it does not produce useful information for discriminating between states. Thus we considered the possibility of accelerated testing, where test failure probabilities for each state are a fixed multiple of design failure probabilities under conditions of normal use. Most of the analysis and theory for the general k-state model carried over without modification to the model allowing accelerated testing.

Simulation results for 8,316 parameter combinations in the model allowing accelerated testing are promising. Testing is part of some optimal plans. The accelerated testing has "positive" consequences such as producing more appealing optimal plans, improving performance measures, changing the first optimal development activity and increasing the number of tests and redesigns made by optimal plans. We also find that the larger the acceleration factor used, the stronger the positive effects on optimal plans. (The maximum possible acceleration factor is  $\frac{1}{1-r_1}$ .) But accelerated testing alone is not beneficial if redesign is not effective. "Therefore to obtain a large optimal return, we need both informative testing providing useful information on current design reliability and effective redesign that uses this information to correct system faults."

Once we determine appropriate acceleration factors that theoretically provide high optimal returns and reasonable development plan behavior, users must determine how to link the desire acceleration constants to a real physical test strategy. Physical mechanisms like increased temperature, voltage, or pressure that increase failure probabilities must be identified and their effects accurately quantified.

Even if we achieve all of our current research goals, there are further issues that can be addressed to improve our analyses in the future. Among these are the following.

- 1) In our current analyses we used a simple stationary Markov chain transition mechanism to describe the effects of redesign. The single redesign transition matrix has constant effects even if in reality designers could, for example, gain experience over time or if it might be very difficult to redesign effectively late in a development program. The effects of redesign might be better described using dynamic redesign transition matrices. They might change over time, with the number of redesigns made, the average design reliability, or according to the specified type of design flaw identified in testing.
- 2) The cost of redesign in the current analysis is constant. But there are different types of design problems, which need different corrective actions. Therefore cost of redesign might in reality not be constant. It is then potentially more realistic to describe it as a function of time, the type of redesign transition matrix applied, or the current distribution over design reliability states.
- 3) Testing used in our work provides only Bernoulli results: pass or fail. These may fail to be informative enough. Other probability distributions might be used to describe test results. Poisson, Normal, or Gamma distributions might be employed (with "test failure" defined in terms of such a variable).
- 4) Testing under accelerated conditions may consume more resources than testing under normal use conditions and accelerated testing costs should perhaps increase with the acceleration factor. In our present analyses, we used a test cost constant in  $a_f$ . It might be more realistic to consider models where the test cost is a function of the acceleration factor.

## **APPENDIX A. TRANSITION MATRICES DESCRIBING EFFECTS**

## **OF REDESIGNS**

This Appendix contains the transition matrices  $\underline{u}$  used in our simulations.

For  $k = 3$  cases:

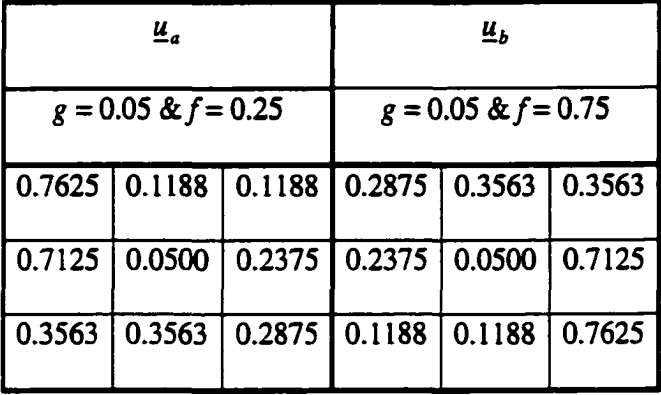

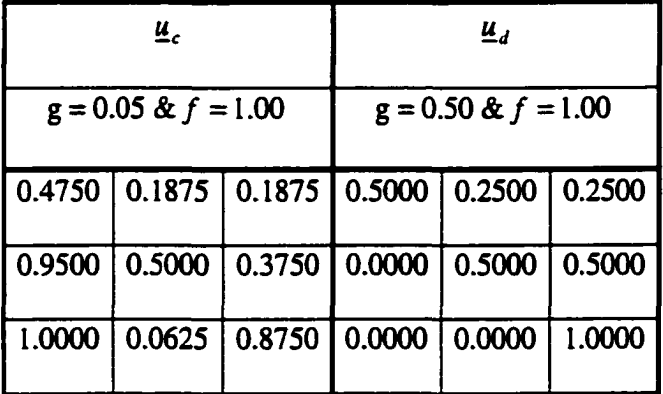

For  $k = 4$  cases:

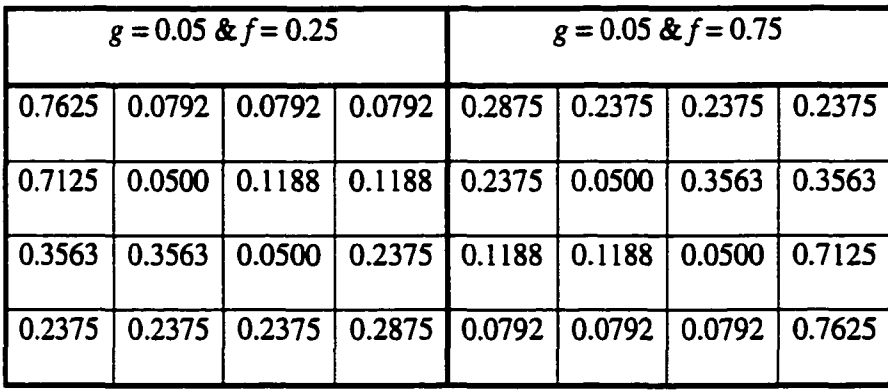

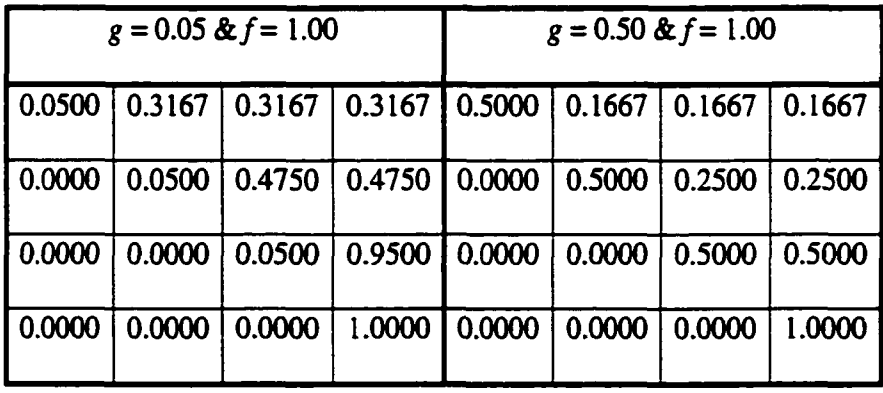

For  $k = 5$  cases:

|        |        | $g = 0.05$ & $f = 0.25$ |        |        |         |        | $g = 0.05$ & $f = 0.75$ |        |        |
|--------|--------|-------------------------|--------|--------|---------|--------|-------------------------|--------|--------|
| 0.7625 | 0.0594 | 0.0594                  | 0.0594 | 0.0594 | 0.28750 | 0.1781 | 0.1781                  | 0.1781 | 0.1781 |
| 0.7125 | 0.0500 | 0.0792                  | 0.0792 | 0.0792 | 0.2375  | 0.0500 | 0.2375                  | 0.2375 | 0.2375 |
| 0.3563 | 0.3563 | 0.0500                  | 0.1188 | 0.1188 | 0.1188  | 0.1188 | 0.0500                  | 0.3563 | 0.3563 |
| 0.2375 | 0.2375 | 0.2375                  | 0.0500 | 0.2375 | 0.0792  | 0.0792 | 0.0792                  | 0.0500 | 0.7125 |
| 0.1781 | 0.1781 | 0.1781                  | 0.1781 | 0.2875 | 0.0594  | 0.0594 | 0.0594                  | 0.0594 | 0.7625 |

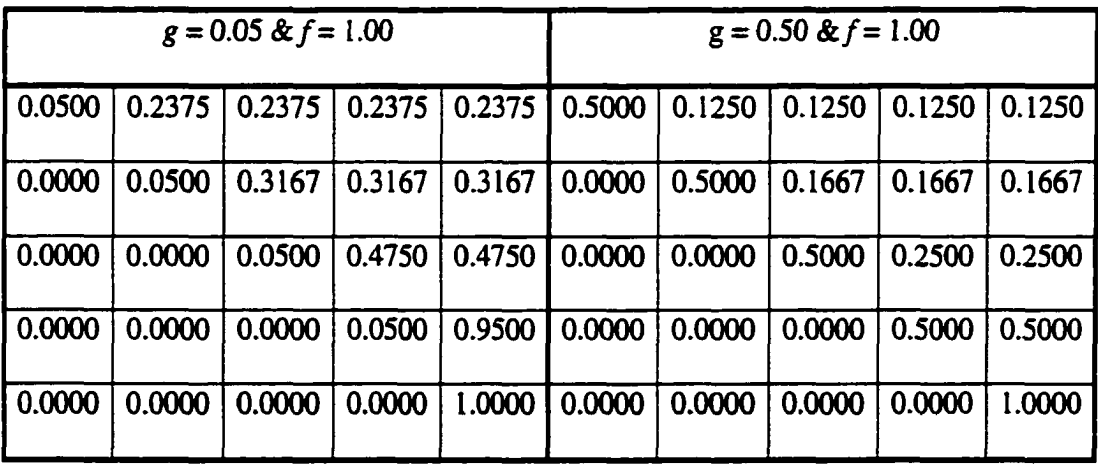

## **APPENDIX B. COPUTATIONAL DETAILS APPENDIX B.1 THE INTERPOLATION METHOD**

Interpolation is needed during the process of recursively determining expected returns,  $V_n(\underline{s})$ , where at budget size of *n* and probability vector  $\underline{s}$  an updated probability distribution  $(s')$  does not match exactly any point on the available grid of probability vectors.

We use multidimensional linear interpolation because "this method is frequently close enough for government work" [Press et al., 1992] and "it is adequate for most engineering applications" [Ayyub and McCuen, 1996]. We can hope that it will often be very accurate in our application, since Proposition 10 says that *Vn (s)* is piecewise linear. The following is a complete description of our method for the  $k = 3$  case. (Details for larger *k* are similar.)

Let  $V_n(\underline{s})$  be a value to be interpolated. Write  $\underline{s} = (s_1, s_2, s_3)$  and think of  $V_n(\underline{s})$  as a function of  $s_2$  and  $s_3$  and already evaluated for those  $\leq$  where entries of  $\leq$  are

multiples of  $\dot{\text{-}}$ . Let *a* 

$$
pt_2 = s_2 \cdot a,
$$

and

$$
pt_3 = s_3 \cdot a.
$$

Define both  $pt_2^-$  and  $pt_2^+$  as  $pt_2$  if  $pt_2$  is an integer, and as the two consecutive integers with  $pt_2^- \le pt_2 \le pt_2^+$  if  $pt_2$  is not an integer. Similarly define  $pt_3^-$  and  $pt_3^+$ .

• If  $pt_2^+ + pt_3^+ \le a$ 

Interp 
$$
[V_n(s_2, s_3)] = (1 - f_u) \cdot (1 - f_v) \cdot V_n(\frac{pt_2^2}{a}, \frac{pt_3^2}{a}) + (f_u) \cdot (1 - f_v) \cdot V_n(\frac{pt_2^2}{a}, \frac{pt_3^2}{a})
$$
  
  $+ (1 - f_u) \cdot (f_v) \cdot V_n(\frac{pt_2^2}{a}, \frac{pt_3^2}{a}) + (f_u) \cdot (f_v) \cdot V_n(\frac{pt_2^2}{a}, \frac{pt_3^2}{a})$ ,

where

$$
f_u = 0
$$
, if  $pt_2^- = pt_2^+$  and otherwise  $f_u = \frac{pt_2 - pt_2^-}{pt_2^+ - pt_2^-}$ ,

and

$$
f_v = 0
$$
, if  $pt_3^+ = pt_3^-$  and otherwise  $f_v = \frac{pt_3 - pt_3^-}{pt_3^+ - pt_3^-}$ .

• If  $pt_1^+ + pt_3^+ > a$ ,

Interp[V<sub>n</sub>(s<sub>2</sub>, s<sub>3</sub>)] = [1 - (pt<sub>2</sub> - pt<sub>2</sub><sup>-</sup>) - (pt<sub>3</sub> - pt<sub>3</sub><sup>-</sup>)] \cdot V<sub>n</sub> (
$$
\frac{pt_2^2}{a}
$$
,  $\frac{pt_3^2}{a}$ ) +  
\n  
\n  
\n
$$
(pt_2 - pt_2^-) \cdot V_n(\frac{pt_2^2}{a}, \frac{pt_3^2}{a}) + (pt_3 - pt_3^-) \cdot V_n(\frac{pt_2^2}{a}, \frac{pt_3^2}{a}).
$$

# **APPENDIX B.2 THE PROCEDURE FOR SIMULATING AN INITIAL REALIABILITY STATE**

Let RANU( ) be the Uniform random number generator described in Appendix C.

If RANU( $) \leq s_{10}$  state (initial) = 1 else if **RANU**( $) \leq s_{10} + s_{20}$  state (initial) = 2  $\frac{1}{2}$ else if **RANU(**)  $\leq s_{10} + s_{20} + ... + s_{(k-1)0}$  state (initial) =  $k - 1$ else state (initial) =  $k$ 

### **APPENDIX B.3 THE PROCEDURE FOR SUMLUATING**

### **TRANSITIONS AMONG RELIABILITY STATES**

Let RANU( ) be the Uniform random number generator described in Appendix C.

```
If (state_c = 1)if (RANU ( ) \leq u_{11}), state<sub>c</sub>' = 1
       else if (RANU () \leq u_{11} + u_{12}), state<sub>c</sub>' = 2
       \frac{1}{2}else state_c' = k.
If (state_c = 2)if (RANU() \leq u_{11}), state<sub>c</sub>' = 1
       else if (RANU() \leq u_{21} + u_{22}), state<sub>c</sub>' = 2
       \ddot{\ddot{z}} .
       else statec'-k. 
If (s<i>t</i>ate<sub>c</sub> = k)if (RANU() \leq u_{k1}) state<sub>c</sub>' = 1
```
 $\frac{1}{2}$ 

```
else if (RANU() \le u_{kl} + u_{k2}) state<sub>c</sub>' = 2
\frac{1}{2}\mathbf{e}lse \mathbf{e} \cdot \mathbf{f} = k.
```
## **APPENDIX B.4 THE PROCEDURE FOR SUMULATING TEST RESULTS**

Let RANU( ) be the Uniform random number generator described in Appendix C.

If  $(state_c = 1)$ 

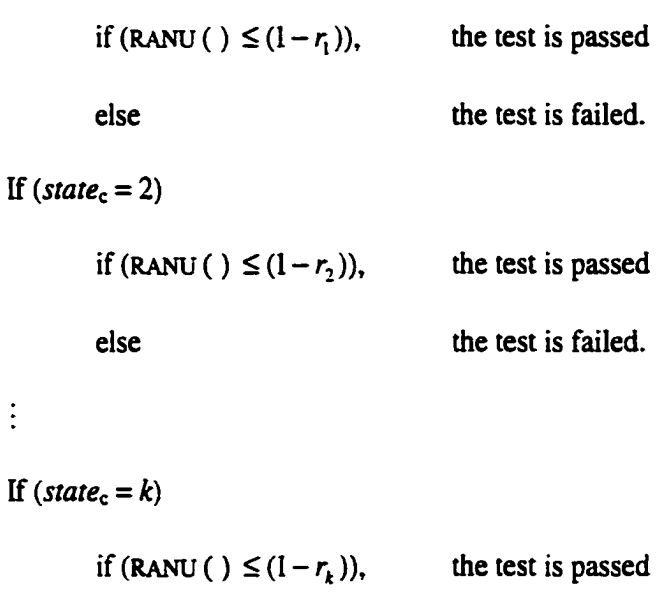

else the test is failed.

 $\frac{1}{4}$ 

## **APPENDIX C. THE UNIFORM RANDOM NUMBER GENERATOR**

Uniform [0,1] random numbers are needed in our simulations for generating test results and choosing current reliability states. To get accurate results from simulations, we need a good generator. Mixed generators recommended by L'Ecuyer [1988] combine two different sequences with different periods and add the shuffling algorithm of Bays-Durham as described in Knuth [1981]. The 2 generators used in this algorithm employ

$$
m_1 = 2,147,483,563
$$
 (with  $a_1 = 40,014$ ,  $q_1 = 53,668$ , and  $r_1 = 12,211$ ),

and

$$
m_2 = 2,147,483,399
$$
 (with  $a_2 = 40,692, q_2 = 52,774$ , and  $r_2 = 3,791$ ).

These constants are used in the recursion

$$
z_{i+1} = a z_i \mod m = \begin{cases} a(z_i \mod q) & r \left\lfloor \frac{z_i}{q} \right\rfloor, & \text{if this is positive,} \\ a(z_i \mod q) & r \left\lfloor \frac{z_i}{q} \right\rfloor + m, & \text{otherwise.} \end{cases}
$$

This algorithm is recommended by Press et. al [1992] because: 1) it produces a large number of random numbers ( $2.3 \times 10^{18}$ ) before repeating itself, 2) it is fast, 3) it does not require much storage, 4) it is easy to reproduce a given sequence of numbers, and 5) it passes all tests commonly applied to pseudo random number generators such as the uniformity test, the runs-up test, and correlation tests. [Law and Kelton, 1991].

### **APPENDIX D. SIMULATION RESULTS FOR 3-STATE MODELS**

Table D.l:  $u_a$  ( $g = 0.05$ ,  $f = 0.25$ ), $t = 5$ ,  $d = 5$ , and  $r = (0.10, 0.50, 0.90)$ ) Table D.2:  $u_b(g = 0.05, f = 0.75)$ ,  $t = 5$ ,  $d = 5$ , and  $r = (0.10, 0.50, 0.90)$ Table D.3:  $u_a$  ( $g = 0.05$ ,  $f = 0.25$ ),  $t = 5$ ,  $d = 5$ , and  $r = (0.10, 0.30, 0.50)$ ) Table D.4:  $u_h$  ( $g = 0.05$ ,  $f = 0.75$ ),  $t = 5$ ,  $d = 5$ , and  $r = (0.10,0.30,0.50)$ ) Table D.5:  $u_a$  (g = 0.05, f = 0.25),t = 5, d = 5, and  $r = (0.80, 0.85, 0.90)$ ) Table D.6:  $u_b(g = 0.05, f = 0.75)$ .  $t = 5$ ,  $d = 5$ . and  $r = (0.80, 0.85, 0.90)$ 

| $S_{01}$ | $S_{02}$ | $S_{03}$ | $s_{1}^{\dagger}$ | s <sub>2</sub> | $s_3^*$ | $r(\underline{s}_0)$ | $r(\underline{s})$ | V <sub>o</sub> | $V^{\bullet}$ | $\boldsymbol{B}^{\bullet}$ | $\boldsymbol{D}^{\star}$ | $\tau^*$ |
|----------|----------|----------|-------------------|----------------|---------|----------------------|--------------------|----------------|---------------|----------------------------|--------------------------|----------|
| 1.00     | 0.00     | 0.00     | 0.000             | 0.055          | 0.945   | 0.100                | 0.878              | 100.00         | 770.15        | 876.81                     | 8.62                     | 16.02    |
| 0.90     | 0.00     | 0.10     | 0.000             | 0.050          | 0.949   | 0.180                | 0.880              | 180.00         | 775.85        | 881.41                     | 7.77                     | 15.95    |
| 0.80     | 0.00     | 0.20     | 0.001             | 0.045          | 0.954   | 0.260                | 0.881              | 260.00         | 787.13        | 892.73                     | 6.94                     | 14.51    |
| 0.70     | 0.00     | 0.30     | 0.001             | 0.040          | 0.959   | 0.340                | 0.883              | 340.00         | 798.22        | 903.09                     | 6.15                     | 13.23    |
| 0.60     | 0.00     | 0.40     | 0.001             | 0.033          | 0.966   | 0.420                | 0.886              | 420.00         | 809.13        | 912.41                     | 5.11                     | 12.41    |
| 0.50     | 0.00     | 0.50     | 0.001             | 0.028          | 0.971   | 0.500                | 0.888              | 500.00         | 821.38        | 923.85                     | 4.27                     | 10.96    |
| 0.40     | 0.00     | 0.60     | 0.005             | 0.022          | 0.973   | 0.580                | 0.887              | 580.00         | 833.93        | 939.39                     | 3.41                     | 8.72     |
| 0.30     | 0.00     | 0.70     | 0.004             | 0.017          | 0.979   | 0.660                | 0.890              | 660.00         | 847.12        | 950.90                     | 2.59                     | 7.23     |
| 0.20     | 0.00     | 0.80     | 0.003             | 0.012          | 0.986   | 0.740                | 0.893              | 740.00         | 860.44        | 962.60                     | 1.76                     | 5.72     |
| 0.10     | 0.00     | 0.90     | 0.001             | 0.006          | 0.993   | 0.820                | 0.897              | 820.00         | 874.80        | 975.19                     | 0.82                     | 4.14     |
| 0.00     | 0.00     | 1.00     | 0.000             | 0.000          | 1.000   | 0.900                | 0.900              | 900.00         | 900.00        | 1000.00                    | 0.00                     | 0.00     |
| 0.90     | 0.10     | 0.00     | 0.000             | 0.055          | 0.945   | 0.140                | 0.878              | 140.00         | 771.13        | 877.84                     | 8.53                     | 15.90    |
| 0.80     | 0.10     | 0.10     | 0.000             | 0.055          | 0.945   | 0.220                | 0.878              | 220.00         | 773.95        | 881.07                     | 7.70                     | 16.09    |
| 0.70     | 0.10     | 0.20     | 0.000             | 0.053          | 0.947   | 0.300                | 0.878              | 300.00         | 783.79        | 891.73                     | 6.81                     | 14.85    |
| 0.60     | 0.10     | 0.30     | 0.000             | 0.049          | 0.950   | 0.380                | 0.880              | 380.00         | 793.38        | 900.91                     | 6.02                     | 13.80    |
| 0.50     | 0.10     | 0.40     | 0.001             | 0.051          | 0.948   | 0.460                | 0.879              | 460.00         | 803.90        | 914.16                     | 5.18                     | 11.99    |
| 0.40     | 0.10     | 0.50     | 0.001             | 0.046          | 0.953   | 0.540                | 0.881              | 540.00         | 814.74        | 924.25                     | 4.13                     | 11.03    |
| 0.30     | 0.10     | 0.60     | 0.000             | 0.042          | 0.958   | 0.620                | 0.883              | 620.00         | 826.20        | 935.10                     | 3.30                     | 9.68     |
| 0.20     | 0.10     | 0.70     | 0.002             | 0.046          | 0.952   | 0.700                | 0.880              | 700.00         | 837.62        | 951.68                     | 2.33                     | 7.34     |
| 0.10     | 0.10     | 0.80     | 0.001             | 0.043          | 0.956   | 0.780                | 0.882              | 780.00         | 850.53        | 964.15                     | 1.49                     | 5.68     |
| 0.00     | 0.10     | 0.90     | 0.000             | 0.057          | 0.943   | 0.860                | 0.877              | 860.00         | 864.54        | 985.66                     | 0.39                     | 2.48     |
| 0.80     | 0.20     | 0.00     | 0.000             | 0.054          | 0.946   | 0.180                | 0.878              | 180.00         | 772.20        | 878.84                     | 8.46                     | 15.78    |
| 0.70     | 0.20     | 0.10     | 0.000             | 0.054          | 0.945   | 0.260                | 0.878              | 260.00         | 772.65        | 879.41                     | 8.30                     | 15.82    |
| 0.60     | 0.20     | 0.20     | 0.000             | 0.054          | 0.945   | 0.340                | 0.878              | 340.00         | 782.08        | 890.23                     | 6.84                     | 15.11    |
| 0.50     | 0.20     | 0.30     | 0.000             | 0.056          | 0.944   | 0.420                | 0.877              | 420.00         | 791.37        | 901.53                     | 5.91                     | 13.79    |
| 0.40     | 0.20     | 0.40     | 0.000             | 0.051          | 0.948   | 0.500                | 0.879              | 500.00         | 800.68        | 910.17                     | 5.14                     | 12.83    |
| 0.30     | 0.20     | 0.50     | 0.000             | 0.049          | 0.951   | 0.580                | 0.880              | 580.00         | 810.11        | 919.75                     | 4.08                     | 11.97    |
| 0.20     | 0.20     | 0.60     | 0.000             | 0.053          | 0.946   | 0.660                | 0.878              | 660.00         | 821.17        | 934.66                     | 3.17                     | 9.90     |
| 0.10     | 0.20     | 0.70     | 0.000             | 0.049          | 0.951   | 0.740                | 0.880              | 740.00         | 832.75        | 945.91                     | 2.33                     | 8.49     |
| 0.00     | 0.20     | 0.80     | 0.000             | 0.047          | 0.952   | 0.820                | 0.881              | 820.00         | 844.21        | 958.06                     | 1.41                     | 6.97     |
| 0.70     | 0.30     | 0.00     | 0.000             | 0.056          | 0.944   | 0.220                | 0.877              | 220.00         | 772.70        | 880.27                     | 8.34                     | 15.60    |
| 0.60     | 0.30     | 0.10     | 0.000             | 0.054          | 0.946   | 0.300                | 0.878              | 300.00         | 773.92        | 880.60                     | 8.21                     | 15.67    |
| 0.50     | 0.30     | 0.20     | 0.000             | 0.053          | 0.946   | 0.380                | 0.878              | 380.00         | 781.12        | 888.72                     | 6.78                     | 15.48    |

Table D.1a: Simulation Results for the Set of Parameters:  $n = 1,000$ ,  $t = 5$ ,  $d = 5$ ,  $\underline{u}_a$  (g = 0.05, f = 0.25), and <u>r</u> = (0.10,0.50,0.90)

**Table D.la: (continued)** 

| $s_{01}$ | $s_{02}$ | $s_{03}$ | $s_i^{\dagger}$ | $s_2^*$ | $s_3^*$ | $r(\overline{r}^0)$ | $\frac{r(s)}{s}$ | $V_{0}$ | $\overline{v}$ | $\lfloor B^{\ast} \rceil$ | $D^*$ | $r^{\bullet}$ |
|----------|----------|----------|-----------------|---------|---------|---------------------|------------------|---------|----------------|---------------------------|-------|---------------|
| 0.40     | 0.30     | 0.30     | 0.000           | 0.053   | 0.947   | 0.460               | 0.879            | 460.00  | 789.92         | 898.67                    | 5.87  | 14.40         |
| 0.30     | 0.30     | 0.40     | 0.000           | 0.052   | 0.948   | 0.540               | 0.879            | 540.00  | 798.72         | 908.04                    | 5.10  | 13.30         |
| 0.20     | 0.30     | 0.50     | 0.000           | 0.054   | 0.946   | 0.620               | 0.878            | 620.00  | 807.95         | 919.79                    | 4.28  | 11.76         |
| 0.10     | 0.30     | 0.60     | 0.000           | 0.049   | 0.951   | 0.700               | 0.880            | 700.00  | 818.40         | 929.48                    | 3.14  | 10.97         |
| 0.00     | 0.30     | 0.70     | 0.000           | 0.048   | 0.952   | 0.780               | 0.881            | 780.00  | 829.45         | 941.30                    | 2.26  | 9.48          |
| 0.60     | 0.40     | 0.00     | 0.000           | 0.055   | 0.945   | 0.260               | 0.878            | 260.00  | 774.07         | 881.45                    | 8.25  | 15.46         |
| 0.50     | 0.40     | 0.10     | 0.000           | 0.056   | 0.944   | 0.340               | 0.877            | 340.00  | 775.19         | 883.00                    | 8.10  | 15.30         |
| 0.40     | 0.40     | 0.20     | 0.000           | 0.055   | 0.944   | 0.420               | 0.878            | 420.00  | 780.91         | 889.33                    | 6.71  | 15.42         |
| 0.30     | 0.40     | 0.30     | 0.000           | 0.052   | 0.948   | 0.500               | 0.879            | 500.00  | 789.15         | 897.40                    | 5.95  | 14.57         |
| 0.20     | 0.40     | 0.40     | 0.000           | 0.053   | 0.946   | 0.580               | 0.878            | 580.00  | 797.76         | 907.73                    | 5.03  | 13.43         |
| 0.10     | 0.40     | 0.50     | 0.000           | 0.051   | 0.949   | 0.660               | 0.879            | 660.00  | 807.04         | 917.23                    | 4.19  | 12.36         |
| 0.00     | 0.40     | 0.60     | 0.000           | 0.056   | 0.944   | 0.740               | 0.878            | 740.00  | 816.80         | 930.50                    | 3.05  | 10.85         |
| 0.50     | 0.50     | 0.00     | 0.000           | 0.055   | 0.945   | 0.300               | 0.878            | 300.00  | 775.44         | 882.89                    | 8.16  | 15.26         |
| 0.40     | 0.50     | 0.10     | 0.000           | 0.055   | 0.945   | 0.380               | 0.878            | 380.00  | 776.44         | 884.08                    | 8.02  | 15.17         |
| 0.30     | 0.50     | 0.20     | 0.000           | 0.053   | 0.947   | 0.460               | 0.879            | 460.00  | 781.14         | 888.66                    | 6.64  | 15.63         |
| 0.20     | 0.50     | 0.30     | 0.000           | 0.052   | 0.947   | 0.540               | 0.879            | 540.00  | 788.89         | 897.21                    | 5.91  | 14.65         |
| 0.10     | 0.50     | 0.40     | 0.000           | 0.056   | 0.944   | 0.620               | 0.877            | 620.00  | 797.20         | 908.36                    | 4.90  | 13.43         |
| 0.00     | 0.50     | 0.50     | 0.000           | 0.052   | 0.948   | 0.700               | 0.879            | 700.00  | 806.42         | 916.99                    | 4.13  | 12.47         |
| 0.40     | 0.60     | 0.00     | 0.000           | 0.054   | 0.946   | 0.340               | 0.878            | 340.00  | 776.76         | 883.88                    | 8.08  | 15.14         |
| 0.30     | 0.60     | 0.10     | 0.000           | 0.054   | 0.946   | 0.420               | 0.878            | 420.00  | 777.69         | 885.03                    | 7.94  | 15.06         |
| 0.20     | 0.60     | 0.20     | 0.000           | 0.053   | 0.947   | 0.500               | 0.879            | 500.00  | 781.80         | 889.29                    | 6.62  | 15.53         |
| 0.10     | 0.60     | 0.30     | 0.000           | 0.053   | 0.946   | 0.580               | 0.878            | 580.00  | 789.00         | 897.79                    | 5.81  | 14.64         |
| 0.00     | 0.60     | 0.40     | 0.000           | 0.051   | 0.948   | 0.660               | 0.879            | 660.00  | 796.73         | 905.70                    | 5.07  | 13.79         |
| 0.30     | 0.70     | 0.00     | 0.000           | 0.053   | 0.947   | 0.380               | 0.879            | 380.00  | 778.04         | 884.87                    | 8.00  | 15.03         |
| 0.20     | 0.70     | 0.10     | 0.000           | 0.054   | 0.946   | 0.460               | 0.878            | 460.00  | 779.14         | 886.60                    | 7.84  | 14.84         |
| 0.10     | 0.70     | 0.20     | 0.000           | 0.053   | 0.947   | 0.540               | 0.879            | 540.00  | 782.33         | 889.77                    | 6.54  | 15.51         |
| 0.00     | 0.70     | 0.30     | 0.000           | 0.055   | 0.945   | 0.620               | 0.878            | 620.00  | 788.78         | 898.14                    | 5.73  | 14.64         |
| 0.20     | 0.80     | 0.00     | 0.000           | 0.052   | 0.948   | 0.420               | 0.879            | 420.00  | 779.48         | 886.10                    | 7.88  | 14.90         |
| 0.10     | 0.80     | 0.10     | 0.000           | 0.053   | 0.947   | 0.500               | 0.879            | 500.00  | 780.48         | 887.66                    | 7.75  | 14.72         |
| 0.00     | 0.80     | 0.20     | 0.000           | 0.054   | 0.946   | 0.580               | 0.878            | 580.00  | 781.59         | 889.38                    | 7.59  | 14.54         |
| 0.10     | 0.90     | 0.00     | 0.001           | 0.054   | 0.945   | 0.460               | 0.878            | 460.00  | 780.77         | 889.14                    | 7.76  | 14.41         |
| 0.00     | 0.90     | 0.10     | 0.000           | 0.052   | 0.948   | 0.540               | 0.879            | 540.00  | 781.62         | 888.47                    | 7.66  | 14.64         |
| 0.00     | 1.00     | 0.00     | 0.001           | 0.052   | 0.947   | 0.500               | 0.878            | 500.00  | 782.19         | 890.05                    | 7.69  | 14.30         |

| $s_{01}$ | $s_{02}$ | $\boldsymbol{S_{03}}$ | F   | $S3$ grw | $r_{\text{gw}}$ | $\overline{V}_{\mathfrak{e} \mathsf{r} \mathsf{w}}$ | <b>DevC</b> | $V_{\mathbf{grw}}$<br><b>DevC</b> | $\overline{DevC}$<br>n | $v^{\bullet}$<br>$V_{o}$ |
|----------|----------|-----------------------|-----|----------|-----------------|-----------------------------------------------------|-------------|-----------------------------------|------------------------|--------------------------|
| 1.00     | 0.00     | 0.00                  | 3.0 | 0.945    | 0.778           | 670.15                                              | 123.19      | 5.44                              | 12.32                  | 7.70                     |
| 0.90     | 0.00     | 0.10                  | 2.0 | 0.849    | 0.700           | 595.85                                              | 118.59      | 5.02                              | 11.86                  | 4.31                     |
| 0.80     | 0.00     | 0.20                  | 2.0 | 0.754    | 0.621           | 527.13                                              | 107.27      | 4.91                              | 10.73                  | 3.03                     |
| 0.70     | 0.00     | 0.30                  | 2.0 | 0.659    | 0.543           | 458.22                                              | 96.91       | 4.73                              | 9.69                   | 2.35                     |
| 0.60     | 0.00     | 0.40                  | 2.0 | 0.566    | 0.466           | 389.13                                              | 87.59       | 4.44                              | 8.76                   | 1.93                     |
| 0.50     | 0.00     | 0.50                  | 2.0 | 0.471    | 0.388           | 321.38                                              | 76.15       | 4.22                              | 7.61                   | 1.64                     |
| 0.40     | 0.00     | 0.60                  | 2.0 | 0.373    | 0.307           | 253.93                                              | 60.61       | 4.19                              | 6.06                   | 1.44                     |
| 0.30     | 0.00     | 0.70                  | 2.0 | 0.279    | 0.230           | 187.12                                              | 49.10       | 3.81                              | 4.91                   | 1.28                     |
| 0.20     | 0.00     | 0.80                  | 2.0 | 0.186    | 0.153           | 120.44                                              | 37.40       | 3.22                              | 3.74                   | 1.16                     |
| 0.10     | 0.00     | 0.90                  | 2.0 | 0.093    | 0.077           | 54.80                                               | 24.81       | 2.21                              | 2.48                   | 1.07                     |
| 0.00     | 0.00     | 1.00                  | 1.0 | 0.000    | 0.000           | 0.00                                                | 0.00        | 0.00                              | 0.00                   | 1.00                     |
| 0.90     | 0.10     | 0.00                  | 3.0 | 0.945    | 0.738           | 631.13                                              | 122.16      | 5.17                              | 12.22                  | 5.51                     |
| 0.80     | 0.10     | 0.10                  | 2.0 | 0.845    | 0.658           | 553.95                                              | 118.93      | 4.66                              | 11.89                  | 3.52                     |
| 0.70     | 0.10     | 0.20                  | 2.0 | 0.747    | 0.578           | 483.79                                              | 108.27      | 4.47                              | 10.83                  | 2.61                     |
| 0.60     | 0.10     | 0.30                  | 2.0 | 0.650    | 0.500           | 413.38                                              | 99.09       | 4.17                              | 9.91                   | 2.09                     |
| 0.50     | 0.10     | 0.40                  | 2.0 | 0.548    | 0.419           | 343.90                                              | 85.84       | 4.01                              | 8.58                   | 1.75                     |
| 0.40     | 0.10     | 0.50                  | 2.0 | 0.453    | 0.341           | 274.74                                              | 75.75       | 3.63                              | 7.58                   | 1.51                     |
| 0.30     | 0.10     | 0.60                  | 2.0 | 0.358    | 0.263           | 206.20                                              | 64.90       | 3.18                              | 6.49                   | 1.33                     |
| 0.20     | 0.10     | 0.70                  | 2.0 | 0.252    | 0.180           | 137.62                                              | 48.32       | 2.85                              | 4.83                   | 1.20                     |
| 0.10     | 0.10     | 0.80                  | 2.0 | 0.156    | 0.102           | 70.53                                               | 35.85       | 1.97                              | 3.59                   | 1.09                     |
| 0.00     | 0.10     | 0.90                  | 2.0 | 0.043    | 0.017           | 4.54                                                | 14.34       | 0.32                              | 1.43                   | 1.01                     |
| 0.80     | 0.20     | 0.00                  | 3.0 | 0.946    | 0.698           | 592.20                                              | 121.16      | 4.89                              | 12.12                  | 4.29                     |
| 0.70     | 0.20     | 0.10                  | 3.0 | 0.845    | 0.618           | 512.65                                              | 120.59      | 4.25                              | 12.06                  | 2.97                     |
| 0.60     | 0.20     | 0.20                  | 2.0 | 0.745    | 0.538           | 442.08                                              | 109.77      | 4.03                              | 10.98                  | 2.30                     |
| 0.50     | 0.20     | 0.30                  | 2.0 | 0.644    | 0.457           | 371.37                                              | 98.47       | 3.77                              | 9.85                   | 1.88                     |
| 0.40     | 0.20     | 0.40                  | 2.0 | 0.548    | 0.379           | 300.68                                              | 89.83       | 3.35                              | 8.98                   | 1.60                     |
| 0.30     | 0.20     | 0.50                  | 2.0 | 0.451    | 0.300           | 230.11                                              | 80.25       | 2.87                              | 8.02                   | 1.40                     |
| 0.20     | 0.20     | 0.60                  | 2.0 | 0.346    | 0.218           | 161.17                                              | 65.34       | 2.47                              | 6.53                   | 1.24                     |
| 0.10     | 0.20     | 0.70                  | 2.0 | 0.251    | 0.140           | 92.75                                               | 54.09       | 1.71                              | 5.41                   | 1.13                     |
| 0.00     | 0.20     | 0.80                  | 2.0 | 0.152    | 0.061           | 24.21                                               | 41.94       | 0.58                              | 4.19                   | 1.03                     |
| 0.70     | 0.30     | 0.00                  | 3.0 | 0.944    | 0.657           | 552.70                                              | 119.73      | 4.62                              | 11.97                  | 3.51                     |
| 0.60     | 0.30     | 0.10                  | 3.0 | 0.846    | 0.578           | 473.92                                              | 119.40      | 3.97                              | 11.94                  | 2.58                     |
| 0.50     | 0.30     | 0.20                  | 2.0 | 0.746    | 0.498           | 401.12                                              | 111.28      | 3.60                              | 11.13                  | 2.06                     |

Table D.1b: Simulation Results for the Set of Parameters:  $n = 1,000$ ,  $t = 5$ ,  $d = 5$ ,  $\underline{u}_a$  (g = 0.05, f = 0.25), and <u>r</u> = (0.10,0.50,0.90)

**Table D.lb: (continued)** 

| $S_{01}$ | $s_{02}$ | $S_{03}$ | F   | $S3$ grw | $r_{\text{gw}}$ | $\overline{V}_{\text{grav}}$ | DevC   | $\bar{V}$ grw<br><b>DevC</b> | $\overline{DevC}$ <sub>7</sub><br>n | $V^{\bullet}$<br>$V^{\vphantom{\dagger}}_{\vphantom{\dagger}}$ |
|----------|----------|----------|-----|----------|-----------------|------------------------------|--------|------------------------------|-------------------------------------|----------------------------------------------------------------|
| 0.40     | 0.30     | 0.30     | 2.0 | 0.647    | 0.419           | 329.92                       | 101.33 | 3.26                         | 10.13                               | 1.72                                                           |
| 0.30     | 0.30     | 0.40     | 2.0 | 0.548    | 0.339           | 258.72                       | 91.96  | 2.81                         | 9.20                                | 1.48                                                           |
| 0.20     | 0.30     | 0.50     | 2.0 | 0.446    | 0.258           | 187.95                       | 80.21  | 2.34                         | 8.02                                | 1.30                                                           |
| 0.10     | 0.30     | 0.60     | 2.0 | 0.351    | 0.180           | 118.40                       | 70.52  | 1.68                         | 7.05                                | 1.17                                                           |
| 0.00     | 0.30     | 0.70     | 2.0 | 0.252    | 0.101           | 49.45                        | 58.70  | 0.84                         | 5.87                                | 1.06                                                           |
| 0.60     | 0.40     | 0.00     | 3.0 | 0.945    | 0.618           | 514.07                       | 118.55 | 4.34                         | 11.86                               | 2.98                                                           |
| 0.50     | 0.40     | 0.10     | 3.0 | 0.844    | 0.537           | 435.19                       | 117.00 | 3.72                         | 11.70                               | 2.28                                                           |
| 0.40     | 0.40     | 0.20     | 2.0 | 0.744    | 0.458           | 360.91                       | 110.67 | 3.26                         | 11.07                               | 1.86                                                           |
| 0.30     | 0.40     | 0.30     | 2.0 | 0.648    | 0.379           | 289.15                       | 102.60 | 2.82                         | 10.26                               | 1.58                                                           |
| 0.20     | 0.40     | 0.40     | 2.0 | 0.546    | 0.298           | 217.76                       | 92.27  | 2.36                         | 9.23                                | 1.38                                                           |
| 0.10     | 0.40     | 0.50     | 2.0 | 0.449    | 0.219           | 147.04                       | 82.77  | 1.78                         | 8.28                                | 1.22                                                           |
| 0.00     | 0.40     | 0.60     | 2.0 | 0.344    | 0.138           | 76.80                        | 69.50  | 1.10                         | 6.95                                | 1.10                                                           |
| 0.50     | 0.50     | 0.00     | 3.0 | 0.945    | 0.578           | 475.44                       | 117.11 | 4.06                         | 11.71                               | 2.58                                                           |
| 0.40     | 0.50     | 0.10     | 3.0 | 0.845    | 0.498           | 396.44                       | 115.92 | 3.42                         | 11.59                               | 2.04                                                           |
| 0.30     | 0.50     | 0.20     | 2.0 | 0.747    | 0.419           | 321.14                       | 111.34 | 2.88                         | 11.13                               | 1.70                                                           |
| 0.20     | 0.50     | 0.30     | 2.0 | 0.647    | 0.339           | 248.89                       | 102.79 | 2.42                         | 10.28                               | 1.46                                                           |
| 0.10     | 0.50     | 0.40     | 2.0 | 0.544    | 0.257           | 177.20                       | 91.64  | 1.93                         | 9.16                                | 1.29                                                           |
| 0.00     | 0.50     | 0.50     | 2.0 | 0.448    | 0.179           | 106.42                       | 83.01  | 1.28                         | 8.30                                | 1.15                                                           |
| 0.40     | 0.60     | 0.00     | 3.0 | 0.946    | 0.538           | 436.76                       | 116.12 | 3.76                         | 11.61                               | <u>2.28</u>                                                    |
| 0.30     | 0.60     | 0.10     | 3.0 | 0.846    | 0.458           | 357.69                       | 114.97 | 3.11                         | 11.50                               | 1.85                                                           |
| 0.20     | 0.60     | 0.20     | 2.0 | 0.747    | 0.379           | 281.80                       | 110.71 | 2.55                         | 11.07                               | 1.56                                                           |
| 0.10     | 0.60     | 0.30     | 2.0 | 0.646    | 0.298           | 209.00                       | 102.21 | 2.04                         | 10.22                               | 1.36                                                           |
| 0.00     | 0.60     | 0.40     | 2.0 | 0.548    | 0.219           | 136.73                       | 94.30  | 1.45                         | 9.43                                | 1.21                                                           |
| 0.30     | 0.70     | 0.00     | 3.0 | 0.947    | 0.499           | 398.04                       | 115.13 | 3.46                         | 11.51                               | 2.05                                                           |
| 0.20     | 0.70     | 0.10     | 3.0 | 0.846    | 0.418           | 319.14                       | 113.40 | 2.81                         | 11.34                               | 1.69                                                           |
| 0.10     | 0.70     | 0.20     | 2.0 | 0.747    | 0.339           | 242.33                       | 110.23 | 2.20                         | 11.02                               | 1.45                                                           |
| 0.00     | 0.70     | 0.30     | 2.0 | 0.645    | 0.258           | 168.78                       | 101.86 | 1.66                         | 10.19                               | 1.27                                                           |
| 0.20     | 0.80     | 0.00     | 3.0 | 0.948    | 0.459           | 359.48                       | 113.90 | 3.16                         | 11.39                               | 1.86                                                           |
| 0.10     | 0.80     | 0.10     | 3.0 | 0.847    | 0.379           | 280.48                       | 112.34 | 2.50                         | 11.23                               | 1.56                                                           |
| 0.00     | 0.80     | 0.20     | 3.0 | 0.746    | 0.298           | 201.59                       | 110.62 | 1.82                         | 11.06                               | 1.35                                                           |
| 0.10     | 0.90     | 0.00     | 3.0 | 0.945    | 0.418           | 320.77                       | 110.86 | 2.89                         | 11.09                               | 1.70                                                           |
| 0.00     | 0.90     | 0.10     | 3.0 | 0.848    | 0.339           | 241.62                       | 111.53 | 2.17                         | 11.15                               | 1.45                                                           |
| 0.00     | 1.00     | 0.00     | 3.0 | 0.947    | 0.378           | 282.19                       | 109.95 | 2.57                         | 11.00                               | 1.56                                                           |

| $S_{01}$ | $S_{02}$ | $s_{03}$ | $SD(s_2^*)$ | $SD(s_3)$ | $SD(r(s^{\dagger}))$ | $SD(V^{\bullet})$ | $Min(B^*)$ | $SD(B^{\dagger})$ | $SD(D^{\uparrow})$ | $SD(T^*)$ |
|----------|----------|----------|-------------|-----------|----------------------|-------------------|------------|-------------------|--------------------|-----------|
| 1.00     | 0.00     | 0.00     | 0.02        | 0.02      | 0.01                 | 83.30             | 125.00     | 90.98             | 7.92               | 10.61     |
| 0.90     | 0.00     | 0.10     | 0.02        | 0.02      | 0.01                 | 84.49             | 300.00     | 90.38             | 7.83               | 10.56     |
| 0.80     | 0.00     | 0.20     | 0.03        | 0.02      | 0.01                 | 86.54             | 300.00     | 91.73             | 7.80               | 10.83     |
| 0.70     | 0.00     | 0.30     | 0.03        | 0.03      | 0.01                 | 87.46             | 300.00     | 91.40             | 7.70               | 10.83     |
| 0.60     | 0.00     | 0.40     | 0.03        | 0.03      | 0.01                 | 87.95             | 195.00     | 90.41             | 7.40               | 10.94     |
| 0.50     | 0.00     | 0.50     | 0.03        | 0.03      | 0.01                 | 84.83             | 195.00     | 86.37             | 7.01               | 10.49     |
| 0.40     | 0.00     | 0.60     | 0.03        | 0.03      | 0.01                 | 79.64             | 195.00     | 82.65             | 6.49               | 10.25     |
| 0.30     | 0.00     | 0.70     | 0.03        | 0.03      | 0.01                 | 73.71             | 195.00     | 75.43             | 5.85               | 9.42      |
| 0.20     | 0.00     | 0.80     | 0.02        | 0.02      | 0.01                 | 63.56             | 195.00     | 64.19             | 4.93               | 8.07      |
| 0.10     | 0.00     | 0.90     | 0.02        | 0.02      | 0.01                 | 46.37             | 345.00     | 46.33             | 3.41               | 6.00      |
| 0.00     | 0.00     | 1.00     | 0.00        | 0.00      | 0.00                 | 0.00              | 1000.00    | 0.00              | 0.00               | 0.00      |
| 0.90     | 0.10     | 0.00     | 0.02        | 0.02      | 0.01                 | 83.35             | 125.00     | 90.96             | 7.91               | 10.61     |
| 0.80     | 0.10     | 0.10     | 0.01        | 0.02      | 0.01                 | 81.74             | 235.00     | 89.34             | 7.79               | 10.41     |
| 0.70     | 0.10     | 0.20     | 0.01        | 0.01      | 0.01                 | 82.32             | 300.00     | 89.93             | 7.77               | 10.54     |
| 0.60     | 0.10     | 0.30     | 0.02        | 0.02      | 0.01                 | 83.28             | 270.00     | 89.83             | 7.68               | 10.60     |
| 0.50     | 0.10     | 0.40     | 0.01        | 0.01      | 0.01                 | 80.84             | 245.00     | 88.51             | 7.37               | 10.60     |
| 0.40     | 0.10     | 0.50     | 0.02        | 0.02      | 0.01                 | 79.21             | 125.00     | 85.49             | 6.95               | 10.42     |
| 0.30     | 0.10     | 0.60     | 0.02        | 0.02      | 0.01                 | 75.32             | 125.00     | 80.33             | 6.45               | 9.87      |
| 0.20     | 0.10     | 0.70     | 0.01        | 0.01      | 0.00                 | 66.27             | 195.00     | 72.96             | 5.59               | 9.28      |
| 0.10     | 0.10     | 0.80     | 0.01        | 0.01      | 0.00                 | 57.42             | 195.00     | 62.35             | 4.68               | 8.02      |
| 0.00     | 0.10     | 0.90     | 0.00        | 0.00      | 0.00                 | 31.56             | 500.00     | 35.85             | 2.35               | 5.04      |
| 0.80     | 0.20     | 0.00     | 0.02        | 0.02      | 0.01                 | 83.50             | 125.00     | 90.91             | 7.90               | 10.60     |
| 0.70     | 0.20     | 0.10     | 0.02        | 0.02      | 0.01                 | 83.72             | 195.00     | 91.28             | 7.94               | 10.66     |
| 0.60     | 0.20     | 0.20     | 0.01        | 0.01      | 0.01                 | 81.48             | 235.00     | 89.27             | 7.75               | 10.44     |
| 0.50     | 0.20     | 0.30     | 0.01        | 0.01      | 0.01                 | 80.66             | 235.00     | 89.35             | 7.63               | 10.57     |
| 0.40     | 0.20     | 0.40     | 0.01        | 0.01      | 0.01                 | 79.76             | 245.00     | 87.10             | 7.37               | 10.37     |
| 0.30     | 0.20     | 0.50     | 0.01        | 0.02      | 0.01                 | 77.73             | 125.00     | 84.27             | 6.94               | 10.22     |
| 0.20     | 0.20     | 0.60     | 0.01        | 0.01      | 0.00                 | 72.14             | 125.00     | 80.09             | 6.37               | 9.97      |
| 0.10     | 0.20     | 0.70     | 0.01        | 0.01      | 0.00                 | 66.33             | 195.00     | 72.76             | 5.67               | 9.18      |
| 0.00     | 0.20     | 0.80     | 0.01        | 0.01      | 0.00                 | 56.13             | 195.00     | 61.07             | 4.53               | 7.98      |
| 0.70     | 0.30     | 0.00     | 0.02        | 0.02      | 0.01                 | 83.51             | 195.00     | 91.83             | 7.92               | 10.77     |
| 0.60     | 0.30     | 0.10     | 0.02        | 0.02      | 0.01                 | 83.72             | 195.00     | 91.05             | 7.92               | 10.63     |
| 0.50     | 0.30     | 0.20     | 0.02        | 0.02      | 10.01                | 81.66             | 235.00     | 89.02             | 7.77               | 10.40     |

Table D.1c: Simulation Results for the Set of Parameters:  $n = 1,000$ ,  $t = 5$ ,  $d = 5$ ,  $u_a$  (g = 0.05, f = 0.25), and  $r = (0.10, 0.50, 0.90)$ 

**Table D.lc: (continued)** 

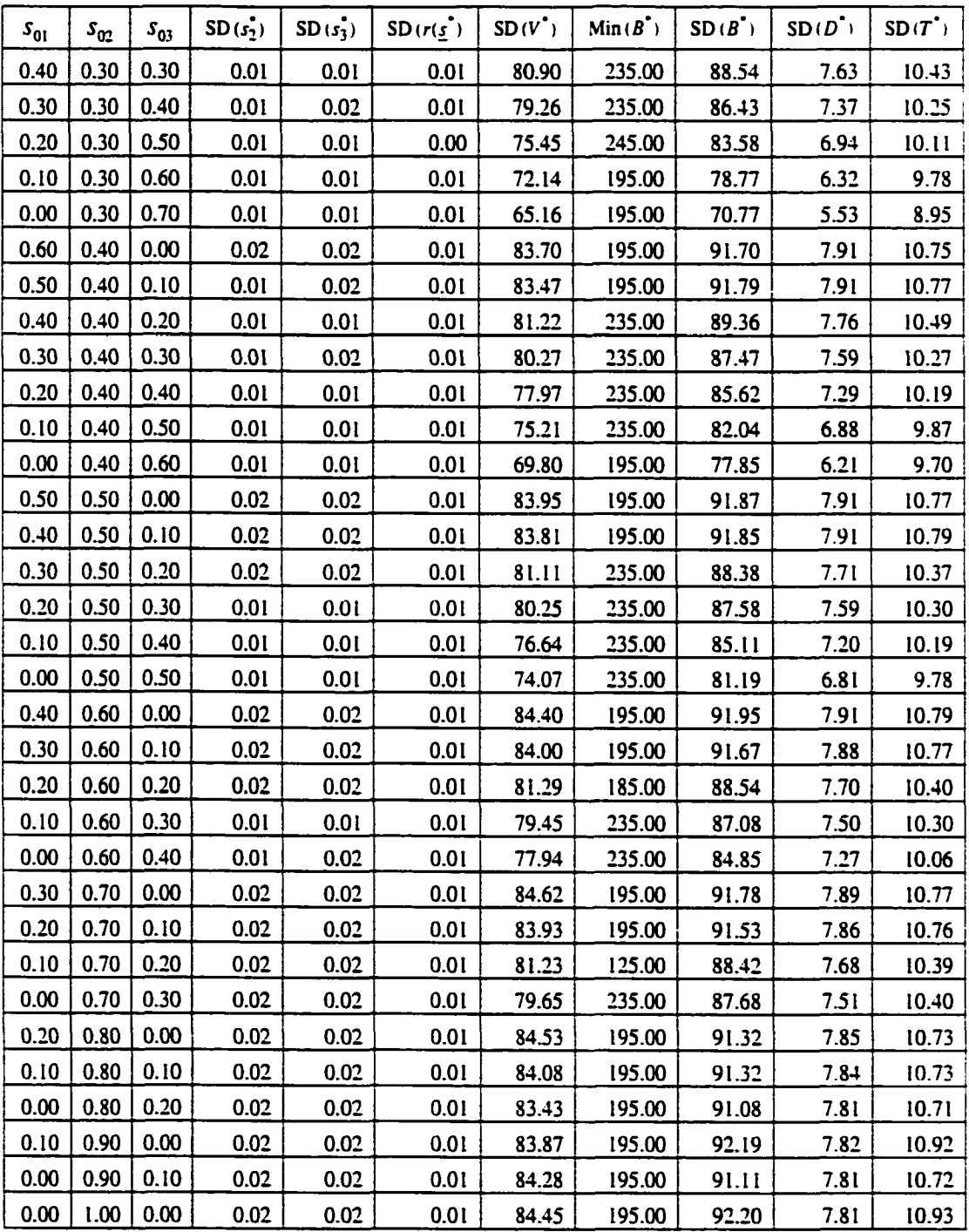

 $\sim 10^6$ 

| $s_{01}$ | $S_{02}$ | $S_{03}$ | $s_1^*$ | $s_2^*$ | $\overline{s_3}$ | $r(\underline{s}_0)$ | $r(\underline{s})$ | $V_{0}$ | $V^*$  | $\boldsymbol{B}^{\star}$ | $D^{\dagger}$ | $\tau^{\bullet}$ |
|----------|----------|----------|---------|---------|------------------|----------------------|--------------------|---------|--------|--------------------------|---------------|------------------|
| 1.00     | 0.00     | 0.00     | 0.000   | 0.039   | 0.960            | 0.100                | 0.884              | 100.00  | 848.01 | 959.32                   | 3.56          | 4.58             |
| 0.90     | 0.00     | 0.10     | 0.000   | 0.039   | 0.961            | 0.180                | 0.884              | 180.00  | 848.41 | 959.54                   | 3.53          | 4.56             |
| 0.80     | 0.00     | 0.20     | 0.001   | 0.032   | 0.967            | 0.260                | 0.886              | 260.00  | 849.79 | 958.82                   | 2.87          | 5.37             |
| 0.70     | 0.00     | 0.30     | 0.001   | 0.028   | 0.971            | 0.340                | 0.888              | 340.00  | 853.78 | 961.55                   | 2.54          | 5.15             |
| 0.60     | 0.00     | 0.40     | 0.001   | 0.025   | 0.974            | 0.420                | 0.889              | 420.00  | 857.63 | 964.21                   | 2.23          | 4.93             |
| 0.50     | 0.00     | 0.50     | 0.001   | 0.021   | 0.978            | 0.500                | 0.891              | 500.00  | 861.44 | 966.84                   | 1.91          | 4.72             |
| 0.40     | 0.00     | 0.60     | 0.005   | 0.017   | 0.978            | 0.580                | 0.889              | 580.00  | 865.37 | 973.00                   | 1.59          | 3.81             |
| 0.30     | 0.00     | 0.70     | 0.004   | 0.012   | 0.985            | 0.660                | 0.892              | 660.00  | 870.62 | 975.59                   | 1.07          | 3.81             |
| 0.20     | 0.00     | 0.80     | 0.003   | 0.008   | 0.990            | 0.740                | 0.895              | 740.00  | 876.37 | 979.30                   | 0.74          | 3.40             |
| 0.10     | 0.00     | 0.90     | 0.001   | 0.004   | 0.995            | 0.820                | 0.897              | 820.00  | 882.46 | 983.39                   | 0.38          | 2.94             |
| 0.00     | 0.00     | 1.00     | 0.000   | 0.000   | 1.000            | 0.900                | 0.900              | 900.00  | 900.00 | 1000.00                  | 0.00          | 0.00             |
| 0.90     | 0.10     | 0.00     | 0.000   | 0.039   | 0.960            | 0.140                | 0.884              | 140.00  | 848.10 | 959.42                   | 3.55          | 4.57             |
| 0.80     | 0.10     | 0.10     | 0.000   | 0.039   | 0.961            | 0.220                | 0.884              | 220.00  | 848.50 | 959.63                   | 3.52          | 4.55             |
| 0.70     | 0.10     | 0.20     | 0.000   | 0.038   | 0.961            | 0.300                | 0.884              | 300.00  | 848.78 | 959.77                   | 3.43          | 4.61             |
| 0.60     | 0.10     | 0.30     | 0.000   | 0.038   | 0.962            | 0.380                | 0.885              | 380.00  | 849.16 | 959.94                   | 3.41          | 4.60             |
| 0.50     | 0.10     | 0.40     | 0.000   | 0.033   | 0.966            | 0.460                | 0.886              | 460.00  | 851.81 | 961.00                   | 2.29          | 5.52             |
| 0.40     | 0.10     | 0.50     | 0.001   | 0.035   | 0.964            | 0.540                | 0.885              | 540.00  | 855.17 | 965.94                   | 1.92          | 4.89             |
| 0.30     | 0.10     | 0.60     | 0.000   | 0.034   | 0.966            | 0.620                | 0.886              | 620.00  | 858.60 | 968.85                   | 1.63          | 4.60             |
| 0.20     | 0.10     | 0.70     | 0.000   | 0.030   | 0.970            | 0.700                | 0.888              | 700.00  | 862.16 | 971.22                   | 1.32          | 4.44             |
| 0.10     | 0.10     | 0.80     | 0.001   | 0.036   | 0.963            | 0.780                | 0.885              | 780.00  | 865.91 | 978.70                   | 0.73          | 3.53             |
| 0.00     | 0.10     | 0.90     | 0.000   | 0.032   | 0.968            | 0.860                | 0.887              | 860.00  | 871.77 | 982.69                   | 0.41          | 3.05             |
| 0.80     | 0.20     | 0.00     | 0.000   | 0.039   | 0.960            | 0.180                | 0.884              | 180.00  | 848.19 | 959.51                   | 3.53          | 4.56             |
| 0.70     | 0.20     | 0.10     | 0.000   | 0.039   | 0.961            | 0.260                | 0.884              | 260.00  | 848.58 | 959.71                   | 3.51          | 4.55             |
| 0.60     | 0.20     | 0.20     | 0.000   | 0.038   | 0.961            | 0.340                | 0.884              | 340.00  | 848.87 | 959.86                   | 3.42          | 4.61             |
| 0.50     | 0.20     | 0.30     | 0.000   | 0.038   | 0.962            | 0.420                | 0.885              | 420.00  | 849.25 | 960.03                   | 3.40          | 4.59             |
| 0.40     | 0.20     | 0.40     | 0.000   | 0.034   | 0.966            | 0.500                | 0.886              | 500.00  | 850.39 | 959.38                   | 2.73          | 5.40             |
| 0.30     | 0.20     | 0.50     | 0.000   | 0.037   | 0.963            | 0.580                | 0.885              | 580.00  | 852.41 | 962.99                   | 1.94          | 5.46             |
| 0.20     | 0.20     | 0.60     | 0.000   | 0.033   | 0.967            | 0.660                | 0.887              | 660.00  | 855.30 | 964.76                   | 1.68          | 5.37             |
| 0.10     | 0.20     | 0.70     | 0.000   | 0.029   | 0.971            | 0.740                | 0.888              | 740.00  | 858.65 | 966.74                   | 1.20          | 5.45             |
| 0.00     | 0.20     | 0.80     | 0.000   | 0.036   | 0.964            | 0.820                | 0.886              | 820.00  | 863.04 | 974.46                   | 0.85          | 4.26             |
| 0.70     | 0.30     | 0.00     | 0.000   | 0.039   | 0.960            | 0.220                | 0.884              | 220.00  | 848.27 | 959.58                   | 3.52          | 4.56             |
| 0.60     | 0.30     | 0.10     | 0.000   | 0.039   | 0.961            | 0.300                | 0.884              | 300.00  | 848.68 | 959.80                   | 3.50          | 4.54             |
| 0.50     | 0.30     | 0.20     | 0.000   | 0.038   | 0.961            | 0.380                | 0.884              | 380.00  | 848.96 | 959.94                   | 3.41          | 4.60             |

Table D.2a: Simulation Results for the Set of Parameters:  $n = 1,000$ ,  $t = 5$ ,  $d = 5$ ,  $\underline{u}_b$  (g = 0.05, f = 0.75), and  $\underline{r}$  = (0.10,0.50,0.90)

**Table D.2a: (continued)** 

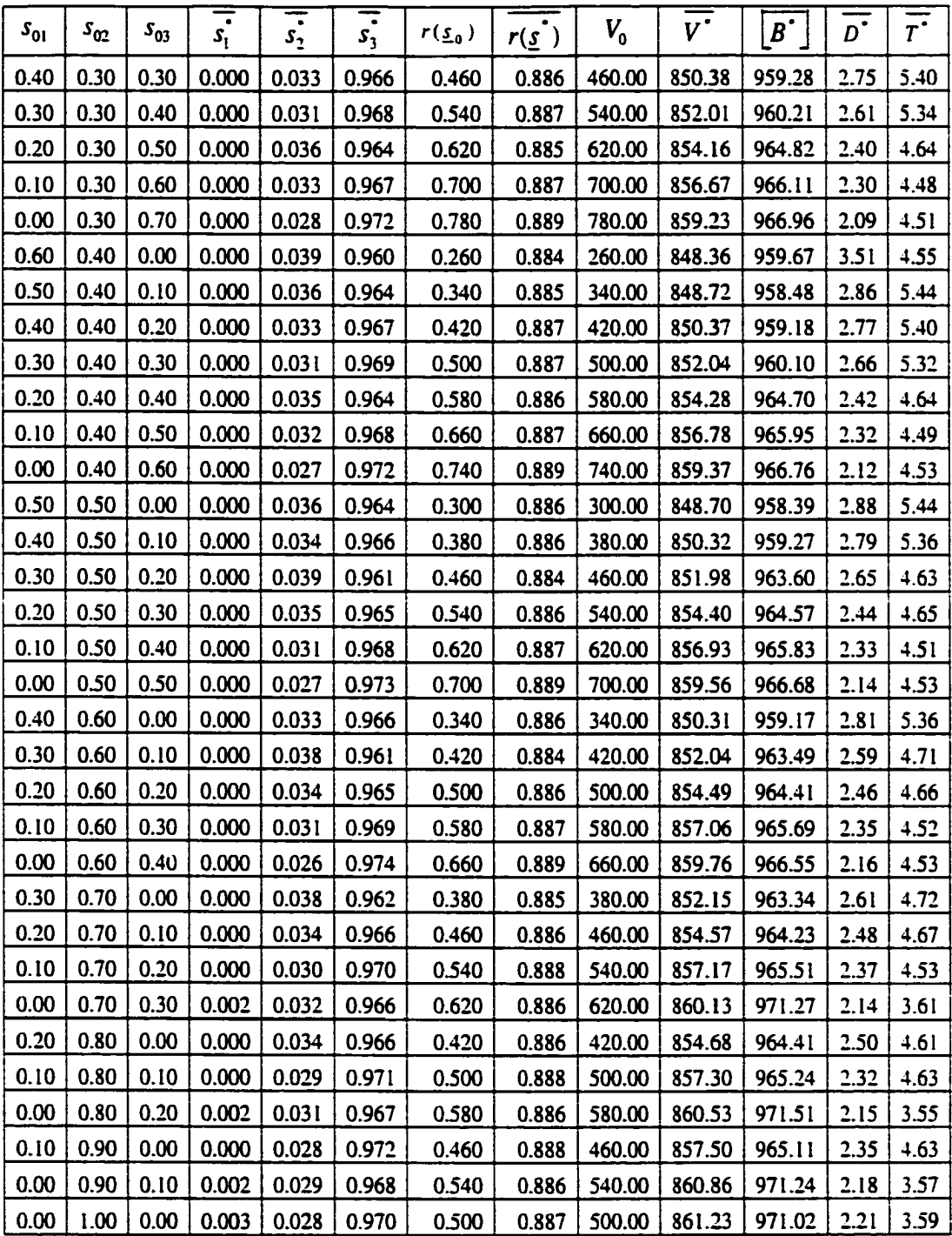

| $s_{01}$ | $s_{02}$ | $s_{03}$ | F   | $S3$ grw | $r_{\text{grav}}$ | $\overline{V}_{\rm grw}$ | $\overline{DevC}$ | $\frac{\overline{V}_{\text{grav}}}{\overline{DevC}}$ | $\frac{DevC}{\%}$ | $V^{\bullet}$<br>$V_{o}$ |
|----------|----------|----------|-----|----------|-------------------|--------------------------|-------------------|------------------------------------------------------|-------------------|--------------------------|
| 1.00     | 0.00     | 0.00     | 3.0 | 0.960    | 0.784             | 748.01                   | 40.68             | 18.39                                                | 4.07              | 8.48                     |
| 0.90     | 0.00     | 0.10     | 3.0 | 0.861    | 0.704             | 668.41                   | 40.46             | 16.52                                                | 4.05              | 4.71                     |
| 0.80     | 0.00     | 0.20     | 2.0 | 0.767    | 0.626             | 589.79                   | 41.18             | 14.32                                                | <u>4.12</u>       | 3.27                     |
| 0.70     | 0.00     | 0.30     | 2.0 | 0.671    | 0.548             | 513.78                   | 38.45             | 13.36                                                | 3.85              | 2.51                     |
| 0.60     | 0.00     | 0.40     | 2.0 | 0.574    | 0.469             | 437.63                   | 35.79             | 12.23                                                | 3.58              | 2.04                     |
| 0.50     | 0.00     | 0.50     | 2.0 | 0.478    | 0.391             | 361.44                   | 33.16             | 10.90                                                | 3.32              | 1.72                     |
| 0.40     | 0.00     | 0.60     | 2.0 | 0.378    | 0.309             | 285.37                   | 27.00             | 10.57                                                | 2.70              | 1.49                     |
| 0.30     | 0.00     | 0.70     | 2.0 | 0.285    | 0.232             | 210.62                   | 24.41             | 8.63                                                 | 2.44              | 1.32                     |
| 0.20     | 0.00     | 0.80     | 2.0 | 0.190    | 0.155             | 136.37                   | 20.70             | 6.59                                                 | 2.07              | 1.18                     |
| 0.10     | 0.00     | 0.90     | 2.0 | 0.095    | 0.077             | 62.46                    | 16.61             | 3.76                                                 | 1.66              | 1.08                     |
| 0.00     | 0.00     | 1.00     | 1.0 | 0.000    | 0.000             | 0.00                     | 0.00              | 0.00                                                 | 0.00              | 1.00                     |
| 0.90     | 0.10     | 0.00     | 3.0 | 0.960    | 0.744             | 708.10                   | 40.58             | 17.45                                                | 4.06              | 6.06                     |
| 0.80     | 0.10     | 0.10     | 3.0 | 0.861    | 0.664             | 628.50                   | 40.37             | 15.57                                                | 4.04              | 3.86                     |
| 0.70     | 0.10     | 0.20     | 3.0 | 0.761    | 0.584             | 548.78                   | 40.23             | 13.64                                                | 4.02              | 2.83                     |
| 0.60     | 0.10     | 0.30     | 3.0 | 0.662    | 0.505             | 469.16                   | 40.06             | 11.71                                                | 4.01              | 2.23                     |
| 0.50     | 0.10     | 0.40     | 2.0 | 0.566    | 0.426             | 391.81                   | 39.00             | 10.05                                                | 3.90              | 1.85                     |
| 0.40     | 0.10     | 0.50     | 2.0 | 0.464    | 0.345             | 315.17                   | 34.06             | 9.25                                                 | 3.41              | 1.58                     |
| 0.30     | 0.10     | 0.60     | 2.0 | 0.366    | 0.266             | 238.60                   | 31.15             | 7.66                                                 | 3.11              | 1.38                     |
| 0.20     | 0.10     | 0.70     | 2.0 | 0.270    | 0.188             | 162.16                   | 28.78             | 5.63                                                 | 2.88              | 1.23                     |
| 0.10     | 0.10     | 0.80     | 2.0 | 0.163    | 0.105             | 85.91                    | 21.30             | 4.03                                                 | 2.13              | 1.11                     |
| 0.00     | 0.10     | 0.90     | 2.0 | 0.068    | 0.027             | 11.77                    | 17.31             | 0.68                                                 | 1.73              | 1.01                     |
| 0.80     | 0.20     | 0.00     | 3.0 | 0.960    | 0.704             | 668.19                   | 40.50             | 16.50                                                | 4.05              | 4.71                     |
| 0.70     | 0.20     | 0.10     | 3.0 | 0.861    | 0.624             | 588.58                   | 40.29             | 14.61                                                | 4.03              | 3.26                     |
| 0.60     | 0.20     | 0.20     | 3.0 | 0.761    | 0.544             | 508.87                   | 40.14             | 12.68                                                | 4.01              | 2.50                     |
| 0.50     | 0.20     | 0.30     | 3.0 | 0.662    | 0.465             | 429.25                   | 39.97             | 10.74                                                | 4.00              | 2.02                     |
| 0.40     | 0.20     | 0.40     | 3.0 | 0.566    | 0.386             | 350.39                   | 40.62             | 8.63                                                 | 4.06              | 1.70                     |
| 0.30     | 0.20     | 0.50     | 2.0 | 0.463    | 0.305             | 272.41                   | 37.01             | 7.36                                                 | 3.70              | 1.47                     |
| 0.20     | 0.20     | 0.60     | 2.0 | 0.367    | 0.227             | 195.30                   | 35.24             | 5.54                                                 | 3.52              | 1.30                     |
| 0.10     | 0.20     | 0.70     | 2.0 | 0.271    | 0.148             | 118.65                   | 33.26             | 3.57                                                 | 3.33              | 1.16                     |
| 0.00     | 0.20     | 0.80     | 2.0 | 0.164    | 0.066             | 43.04                    | 25.54             | 1.69                                                 | 2.55              | 1.05                     |
| 0.70     | 0.30     | 0.00     | 3.0 | 0.960    | 0.664             | 628.27                   | 40.42             | 15.54                                                | 4.04              | 3.86                     |
| 0.60     | 0.30     | 0.10     | 3.0 | 0.861    | 0.584             | 548.68                   | 40.20             | 13.65                                                | 4.02              | 2.83                     |
| 0.50     | 0.30     | 0.20     | 3.0 | 0.761    | 0.504             | 468.96                   | 40.06             | 11.71                                                | 4.01              | 2.23                     |

Table D.2b: Simulation Results for the Set of Parameters:  $n = 1,000$ ,  $t = 5$ ,  $d = 5$ ,  $\underline{u}_b$  ( $g = 0.05$ ,  $f = 0.75$ ), and  $\underline{r} = (0.10, 0.50, 0.90)$ 

### **Table D.2b: (continued)**

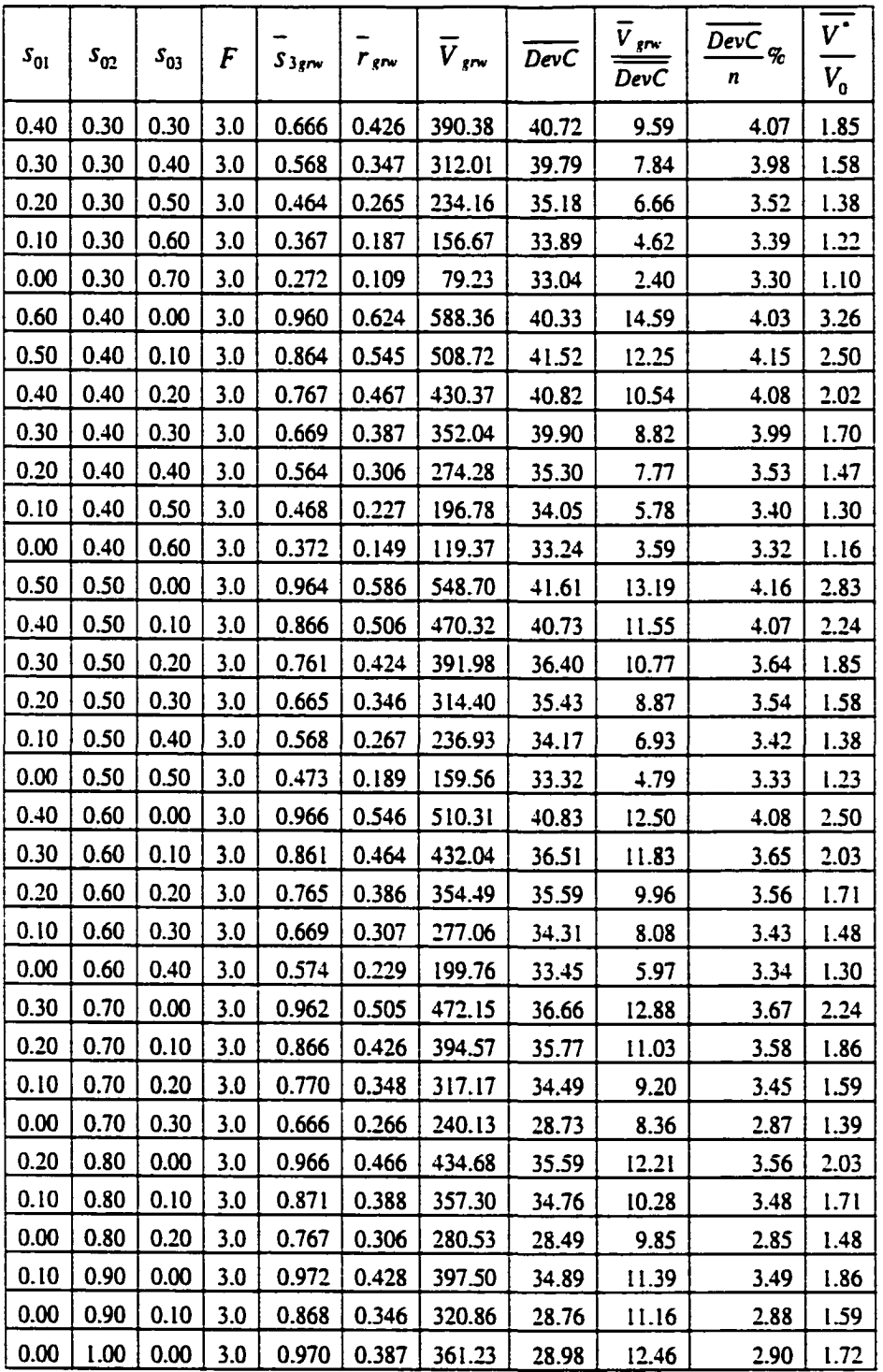

| $s_{01}$ | $\textbf{\emph{S}}_{02}$ | $s_{03}$ | $SD(s_2)$ | $SD(s_3)$ | $SD(r(\underline{s}))$ | $SD(V^{\bullet})$ | $Min(B^*)$ | $SD(B^{\bullet})$ | $SD(D^*)$ | $SD(T^*)$ |
|----------|--------------------------|----------|-----------|-----------|------------------------|-------------------|------------|-------------------|-----------|-----------|
| 1.00     | 0.00                     | 0.00     | 0.01      | 0.01      | 0.00                   | 17.84             | 795.00     | 21.17             | 2.16      | 2.33      |
| 0.90     | 0.00                     | 0.10     | 0.00      | 0.00      | 0.00                   | 17.95             | 795.00     | 21.12             | 2.16      | 2.32      |
| 0.80     | 0.00                     | 0.20     | 0.02      | 0.01      | 0.00                   | 22.13             | 785.00     | 22.65             | 2.37      | 2.46      |
| 0.70     | 0.00                     | 0.30     | 0.02      | 0.02      | 0.01                   | 23.66             | 785.00     | 22.76             | 2.41      | 2.42      |
| 0.60     | 0.00                     | 0.40     | 0.02      | 0.02      | 0.01                   | 24.39             | 785.00     | 22.49             | 2.41      | 2.36      |
| 0.50     | 0.00                     | 0.50     | 0.02      | 0.02      | 0.01                   | 24.40             | 785.00     | 21.78             | 2.35      | 2.27      |
| 0.40     | 0.00                     | 0.60     | 0.02      | 0.02      | 0.00                   | 23.58             | 785.00     | 22.78             | 2.26      | 2.45      |
| 0.30     | 0.00                     | 0.70     | 0.02      | 0.02      | 0.01                   | 24.45             | 750.00     | 22.74             | 2.04      | 2.68      |
| 0.20     | 0.00                     | 0.80     | 0.02      | 0.01      | 0.01                   | 22.25             | 780.00     | 20.08             | 1.78      | 2.40      |
| 0.10     | 0.00                     | 0.90     | 0.01      | 0.01      | 0.00                   | 17.28             | 815.00     | 15.23             | 1.30      | 1.91      |
| 0.00     | 0.00                     | 1.00     | 0.00      | 0.00      | 0.00                   | 0.00              | 1000.00    | 0.00              | 0.00      | 0.00      |
| 0.90     | 0.10                     | 0.00     | 0.01      | 0.01      | 0.00                   | 17.83             | 795.00     | 21.15             | 2.16      | 2.32      |
| 0.80     | 0.10                     | 0.10     | 0.00      | 0.00      | 0.00                   | 17.91             | 795.00     | 21.07             | 2.15      | 2.32      |
| 0.70     | 0.10                     | 0.20     | 0.00      | 0.00      | 0.00                   | 17.99             | 765.00     | 21.05             | 2.14      | 2.42      |
| 0.60     | 0.10                     | 0.30     | 0.00      | 0.00      | 0.00                   | 18.09             | 765.00     | 21.01             | 2.13      | 2.42      |
| 0.50     | 0.10                     | 0.40     | 0.01      | 0.01      | 0.00                   | 20.12             | 750.00     | 21.34             | 2.36      | 2.34      |
| 0.40     | 0.10                     | 0.50     | 0.01      | 0.00      | 0.00                   | 19.79             | 750.00     | 22.20             | 2.32      | 2.45      |
| 0.30     | 0.10                     | 0.60     | 0.01      | 0.01      | 0.00                   | 20.09             | 750.00     | 21.49             | 2.25      | 2.31      |
| 0.20     | 0.10                     | 0.70     | 0.01      | 0.01      | 0.00                   | 19.80             | 785.00     | 20.35             | 2.09      | 2.29      |
| 0.10     | 0.10                     | 0.80     | 0.00      | 0.00      | 0.00                   | 16.79             | 805.00     | 19.78             | 1.65      | 2.56      |
| 0.00     | 0.10                     | 0.90     | 0.00      | 0.00      | 0.00                   | 14.05             | 825.00     | 15.83             | 1.21      | 2.19      |
| 0.80     | 0.20                     | 0.00     | 0.01      | 0.01      | 0.00                   | 17.79             | 795.00     | 21.10             | 2.15      | 2.32      |
| 0.70     | 0.20                     | 0.10     | 0.00      | 0.00      | 0.00                   | 17.89             | 795.00     | 21.05             | 2.15      | 2.31      |
| 0.60     | 0.20                     | 0.20     | 0.00      | 0.00      | 0.00                   | 17.97             | 765.00     | 21.02             | 2.13      | 2.42      |
| 0.50     | 0.20                     | 0.30     | 0.00      | 0.00      | 0.00                   | 18.04             | 765.00     | 20.94             | 2.12      | 2.42      |
| 0.40     | 0.20                     | 0.40     | 0.01      | 0.01      | 0.00                   | 18.93             | 780.00     | 20.73             | 2.26      | 2.32      |
| 0.30     | 0.20                     | 0.50     | 0.01      | 0.01      | 0.00                   | 18.42             | 750.00     | 20.96             | 2.30      | 2.35      |
| 0.20     | 0.20                     | 0.60     | 0.01      | 0.01      | 0.00                   | 18.57             | 785.00     | 20.22             | 2.21      | 2.27      |
| 0.10     | 0.20                     | 0.70     | 0.01      | 0.01      | 0.00                   | 18.39             | 785.00     | 19.16             | 1.95      | 2.19      |
| 0.00     | 0.20                     | 0.80     | 0.01      | 0.01      | 0.00                   | 15.71             | 785.00     | 18.34             | 1.65      | 2.20      |
| 0.70     | 0.30                     | 0.00     | 0.01      | 0.01      | 0.00                   | 17.77             | 795.00     | 21.08             | 2.15      | 2.32      |
| 0.60     | 0.30                     | 0.10     | 0.00      | 0.00      | 0.00                   | 17.84             | 795.00     | 21.00             | 2.14      | 2.31      |
| 0.50     | 0.30                     | 0.20     | 0.00      | 0.00      | 0.00                   | 17.91             | 765.00     | 20.96             | 2.12      | 2.42      |

Table D.2c: Simulation Results for the Set of Parameters:  $n = 1,000$ ,  $t = 5$ ,  $d = 5$ .  $\underline{u}_b$  (g = 0.05, f = 0.75), and <u>r</u> = (0.10,0.50,0.90)

**Table D.2c: (continued)** 

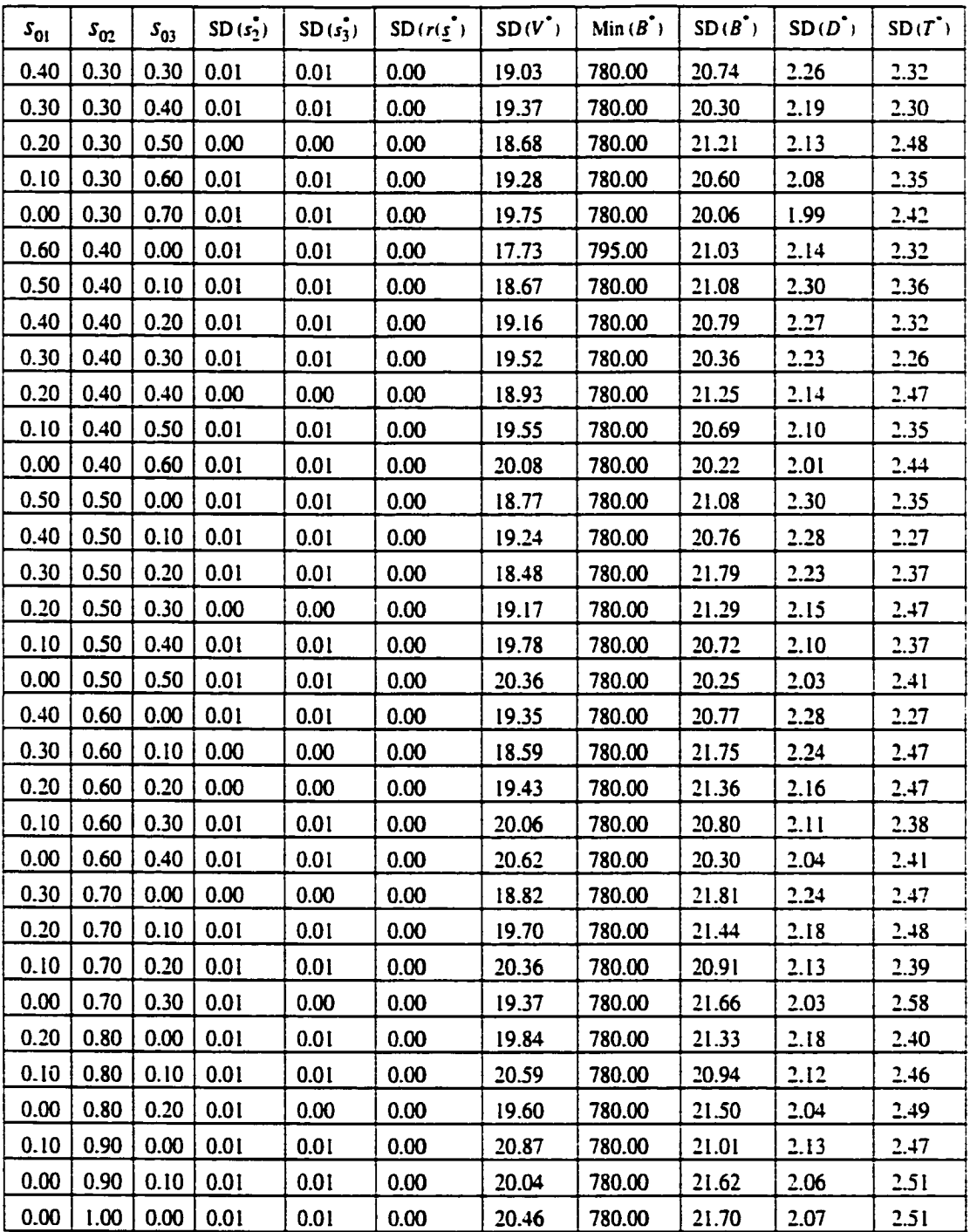
| $S_{01}$ | $s_{02}$ | $s_{03}$ | $s_i^*$ | $S_2$ | $\overline{s_3}$ | $r(\underline{s}_0)$ | $r(\underline{s})$ | $V_{o}$ | $V^*$  | $\lfloor B^{\cdot} \rceil$ | $D^{\bullet}$ | $\tau^*$ |
|----------|----------|----------|---------|-------|------------------|----------------------|--------------------|---------|--------|----------------------------|---------------|----------|
| 1.00     | 0.00     | 0.00     | 0.030   | 0.209 | 0.761            | 0.100                | 0.446              | 100.00  | 366.73 | 818.20                     | 11.70         | 24.66    |
| 0.90     | 0.00     | 0.10     | 0.029   | 0.200 | 0.771            | 0.140                | 0.448              | 140.00  | 369.09 | 819.37                     | 11.01         | 25.11    |
| 0.80     | 0.00     | 0.20     | 0.029   | 0.179 | 0.792            | 0.180                | 0.452              | 180.00  | 376.52 | 827.37                     | 9.83          | 24.69    |
| 0.70     | 0.00     | 0.30     | 0.029   | 0.154 | 0.817            | 0.220                | 0.458              | 220.00  | 387.65 | 841.59                     | 8.44          | 23.24    |
| 0.60     | 0.00     | 0.40     | 0.028   | 0.130 | 0.841            | 0.260                | 0.463              | 260.00  | 399.56 | 857.51                     | 7.09          | 21.41    |
| 0.50     | 0.00     | 0.50     | 0.029   | 0.107 | 0.865            | 0.300                | 0.467              | 300.00  | 412.03 | 875.67                     | 5.80          | 19.06    |
| 0.40     | 0.00     | 0.60     | 0.026   | 0.086 | 0.888            | 0.340                | 0.472              | 340.00  | 425.15 | 894.09                     | 4.65          | 16.53    |
| 0.30     | 0.00     | 0.70     | 0.026   | 0.062 | 0.912            | 0.380                | 0.477              | 380.00  | 439.00 | 915.01                     | 3.41          | 13.59    |
| 0.20     | 0.00     | 0.80     | 0.022   | 0.041 | 0.937            | 0.420                | 0.483              | 420.00  | 453.98 | 936.25                     | 2.17          | 10.58    |
| 0.10     | 0.00     | 0.90     | 0.026   | 0.017 | 0.957            | 0.460                | 0.486              | 460.00  | 471.33 | 967.78                     | 0.97          | 5.48     |
| 0.00     | 0.00     | 1.00     | 0.000   | 0.000 | 1.000            | 0.500                | 0.500              | 500.00  | 500.00 | 1000.00                    | 0.00          | 0.00     |
| 0.90     | 0.10     | 0.00     | 0.029   | 0.208 | 0.763            | 0.120                | 0.447              | 120.00  | 367.51 | 819.31                     | 11.60         | 24.53    |
| 0.80     | 0.10     | 0.10     | 0.029   | 0.209 | 0.762            | 0.160                | 0.446              | 160.00  | 368.21 | 821.46                     | 11.38         | 24.33    |
| 0.70     | 0.10     | 0.20     | 0.029   | 0.198 | 0.773            | 0.200                | 0.449              | 200.00  | 375.01 | 831.75                     | 9.50          | 24.15    |
| 0.60     | 0.10     | 0.30     | 0.028   | 0.183 | 0.789            | 0.240                | 0.452              | 240.00  | 385.00 | 846.85                     | 8.03          | 22.60    |
| 0.50     | 0.10     | 0.40     | 0.027   | 0.167 | 0.807            | 0.280                | 0.456              | 280.00  | 396.76 | 865.54                     | 6.57          | 20.32    |
| 0.40     | 0.10     | 0.50     | 0.027   | 0.150 | 0.823            | 0.320                | 0.459              | 320.00  | 408.95 | 886.23                     | 5.19          | 17.56    |
| 0.30     | 0.10     | 0.60     | 0.026   | 0.133 | 0.841            | 0.360                | 0.463              | 360.00  | 421.59 | 906.76                     | 4.00          | 14.65    |
| 0.20     | 0.10     | 0.70     | 0.023   | 0.117 | 0.860            | 0.400                | 0.467              | 400.00  | 435.79 | 928.99                     | 2.68          | 11.52    |
| 0.10     | 0.10     | 0.80     | 0.021   | 0.101 | 0.878            | 0.440                | 0.471              | 440.00  | 452.88 | 958.89                     | 1.28          | 6.94     |
| 0.00     | 0.10     | 0.90     | 0.000   | 0.100 | 0.900            | 0.480                | 0.480              | 480.00  | 480.00 | 1000.00                    | 0.00          | 0.00     |
| 0.80     | 0.20     | 0.00     | 0.029   | 0.206 | 0.764            | 0.140                | 0.447              | 140.00  | 368.07 | 819.95                     | 11.52         | 24.49    |
| 0.70     | 0.20     | 0.10     | 0.030   | 0.208 | 0.763            | 0.180                | 0.447              | 180.00  | 368.89 | 822.54                     | 11.32         | 24.18    |
| 0.60     | 0.20     | 0.20     | 0.028   | 0.212 | 0.760            | 0.220                | 0.447              | 220.00  | 373.72 | 833.85                     | 9.28          | 23.95    |
| 0.50     | 0.20     | 0.30     | 0.026   | 0.206 | 0.768            | 0.260                | 0.448              | 260.00  | 383.27 | 851.48                     | 7.67          | 22.03    |
| 0.40     | 0.20     | 0.40     | 0.026   | 0.199 | 0.775            | 0.300                | 0.450              | 300.00  | 393.67 | 872.37                     | 6.11          | 19.42    |
| 0.30     | 0.20     | 0.50     | 0.023   | 0.188 | 0.789            | 0.340                | 0.453              | 340.00  | 406.03 | 892.56                     | 4.85          | 16.63    |
| 0.20     | 0.20     | 0.60     | 0.020   | 0.176 | 0.803            | 0.380                | 0.457              | 380.00  | 419.57 | 916.10                     | 3.41          | 13.37    |
| 0.10     | 0.20     | 0.70     | 0.021   | 0.174 | 0.804            | 0.420                | 0.457              | 420.00  | 434.91 | 950.98                     | 1.73          | 8.08     |
| 0.00     | 0.20     | 0.80     | 0.000   | 0.200 | 0.800            | 0.460                | 0.460              | 460.00  | 460.00 | 1000.00                    | 0.00          | 0.00     |
| 0.70     | 0.30     | 0.00     | 0.030   | 0.205 | 0.765            | 0.160                | 0.447              | 160.00  | 368.70 | 821.07                     | 11.43         | 24.36    |
| 0.60     | 0.30     | 0.10     | 0.029   | 0.205 | 0.766            | 0.200                | 0.447              | 200.00  | 370.33 | 824.52                     | 10.73         | 24.36    |
| 0.50     | 0.30     | 0.20     | 0.028   | 0.215 | 0.757            | 0.240                | 0.446              | 240.00  | 372.97 | 833.59                     | 9.49          | 23.80    |

Table D.3a: Simulation Results for the Set of Parameters:  $n = 1,000$ ,  $t = 5$ ,  $d = 5$ .  $\underline{u}_a$  (g = 0.05, f = 0.25), and <u>r</u> = (0.10,0.30,0.50)

**Table D.3a: (continued)** 

| $s_{01}$ | $s_{02}$ | $\boldsymbol{s}_{03}$ | $\overline{s_i}$ | s <sub>2</sub> | $s_3^{\bullet}$ | $r(\underline{s}_0)$ | $r(\underline{s})$ | $V_{0}$ | $V^*$  | $ B^* $ | $\overline{D}^*$ | $\overline{r}$ |
|----------|----------|-----------------------|------------------|----------------|-----------------|----------------------|--------------------|---------|--------|---------|------------------|----------------|
| 0.40     | 0.30     | 0.30                  | 0.026            | 0.227          | 0.748           | 0.280                | 0.444              | 280.00  | 381.22 | 855.74  | 7.53             | 21.32          |
| 0.30     | 0.30     | 0.40                  | 0.025            | 0.225          | 0.750           | 0.320                | 0.445              | 320.00  | 391.94 | 878.63  | 5.90             | 18.38          |
| 0.20     | 0.30     | 0.50                  | 0.022            | 0.227          | 0.751           | 0.360                | 0.446              | 360.00  | 403.90 | 904.17  | 4.23             | 14.94          |
| 0.10     | 0.30     | 0.60                  | 0.022            | 0.236          | 0.742           | 0.400                | 0.444              | 400.00  | 417.62 | 939.55  | 2.43             | 9.66           |
| 0.00     | 0.30     | 0.70                  | 0.000            | 0.300          | 0.700           | 0.440                | 0.440              | 440.00  | 440.00 | 1000.00 | 0.00             | 0.00           |
| 0.60     | 0.40     | 0.00                  | 0.029            | 0.201          | 0.769           | 0.180                | 0.448              | 180.00  | 370.10 | 822.45  | 10.87            | 24.64          |
| 0.50     | 0.40     | 0.10                  | 0.029            | 0.203          | 0.768           | 0.220                | 0.448              | 220.00  | 371.17 | 825.31  | 10.70            | 24.24          |
| 0.40     | 0.40     | 0.20                  | 0.027            | 0.221          | 0.752           | 0.260                | 0.445              | 260.00  | 373.31 | 836.36  | 9.29             | 23.43          |
| 0.30     | 0.40     | 0.30                  | 0.024            | 0.237          | 0.739           | 0.300                | 0.443              | 300.00  | 380.68 | 857.95  | 7.45             | 20.96          |
| 0.20     | 0.40     | 0.40                  | 0.021            | 0.251          | 0.728           | 0.340                | 0.441              | 340.00  | 390.21 | 883.11  | 5.63             | 17.74          |
| 0.10     | 0.40     | 0.50                  | 0.017            | 0.269          | 0.714           | 0.380                | 0.439              | 380.00  | 402.10 | 915.06  | 3.7I             | 13.28          |
| 0.00     | 0.40     | 0.60                  | 0.000            | 0.400          | 0.600           | 0.420                | 0.420              | 420.00  | 420.00 | 1000.00 | 0.00             | 0.00           |
| 0.50     | 0.50     | 0.00                  | 0.029            | 0.199          | 0.772           | 0.200                | 0.449              | 200.00  | 371.21 | 823.88  | 10.78            | 24.45          |
| 0.40     | 0.50     | 0.10                  | 0.029            | 0.201          | 0.770           | 0.240                | 0.448              | 240.00  | 372.17 | 826.52  | 10.59            | 24.11          |
| 0.30     | 0.50     | 0.20                  | 0.027            | 0.219          | 0.754           | 0.280                | 0.445              | 280.00  | 373.24 | 835.32  | 9.42             | 23.52          |
| 0.20     | 0.50     | 0.30                  | 0.023            | 0.249          | 0.728           | 0.320                | 0.441              | 320.00  | 379.84 | 860.16  | 7.29             | 20.67          |
| 0.10     | 0.50     | 0.40                  | 0.019            | 0.284          | 0.697           | 0.360                | 0.436              | 360.00  | 388.86 | 892.98  | 5.14             | 16.27          |
| 0.00     | 0.50     | 0.50                  | 0.007            | 0.356          | 0.637           | 0.400                | 0.426              | 400.00  | 402.26 | 945.94  | 2.39             | 8.42           |
| 0.40     | 0.60     | 0.00                  | 0.029            | 0.196          | 0.775           | 0.220                | 0.449              | 220.00  | 372.44 | 825.05  | 10.64            | 24.35          |
| 0.30     | 0.60     | 0.10                  | 0.029            | 0.198          | 0.774           | 0.260                | 0.449              | 260.00  | 373.42 | 827.79  | 10.44            | 24.00          |
| 0.20     | 0.60     | 0.20                  | 0.029            | 0.200          | 0.771           | 0.300                | 0.448              | 300.00  | 374.54 | 831.93  | 10.18            | 23.44          |
| 0.10     | 0.60     | 0.30                  | 0.022            | 0.266          | 0.712           | 0.340                | 0.438              | 340.00  | 379.48 | 866.55  | 7.04             | 19.65          |
| 0.00     | 0.60     | 0.40                  | 0.013            | 0.351          | 0.636           | 0.380                | 0.425              | 380.00  | 387.87 | 915.79  | 4.15             | 12.70          |
| 0.30     | 0.70     | 0.00                  | 0.029            | 0.193          | 0.778           | 0.240                | 0.450              | 240.00  | 373.50 | 826.45  | 10.55            | 24.17          |
| 0.20     | 0.70     | 0.10                  | 0.029            | 0.195          | 0.776           | 0.280                | 0.450              | 280.00  | 374.41 | 828.89  | 10.37            | 23.86          |
| 0.10     | 0.70     | 0.20                  | 0.029            | 0.198          | 0.773           | 0.320                | 0.449              | 320.00  | 375.89 | 833.60  | 10.03            | 23.25          |
| 0.00     | 0.70     | 0.30                  | 0.023            | 0.252          | 0.725           | 0.360                | 0.440              | 360.00  | 378.85 | 859.53  | 7.84             | 20.26          |
| 0.20     | 0.80     | 0.00                  | 0.029            | 0.191          | 0.781           | 0.260                | 0.450              | 260.00  | 374.57 | 827.59  | 10.47            | 24.01          |
| 0.10     | 0.80     | 0.10                  | 0.028            | 0.193          | 0.779           | 0.300                | 0.450              | 300.00  | 375.57 | 830.13  | 10.27            | 23.70          |
| 0.00     | 0.80     | 0.20                  | 0.028            | 0.195          | 0.777           | 0.340                | 0.450              | 340.00  | 377.06 | 834.83  | 9.94             | 23.09          |
| 0.10     | 0.90     | 0.00                  | 0.029            | 0.188          | 0.784           | 0.280                | 0.451              | 280.00  | 375.56 | 828.43  | 10.39            | 23.92          |
| 0.00     | 0.90     | 0.10                  | 0.029            | 0.190          | 0.781           | 0.320                | 0.450              | 320.00  | 376.80 | 832.62  | 10.14            | 23.34          |
| 0.00     | 1.00     | 0.00                  | 0.029            | 0.182          | 0.789           | 0.300                | 0.452              | 300.00  | 376.38 | 827.64  | 10.09            | 24.39          |

|          |          |          |     |           |                 |                           |             |                          |                                | $V^{\bullet}$                         |
|----------|----------|----------|-----|-----------|-----------------|---------------------------|-------------|--------------------------|--------------------------------|---------------------------------------|
| $s_{01}$ | $s_{02}$ | $s_{03}$ | F   | $S$ 3 grw | $r_{\text{gw}}$ | $\overline{V}_{\rm grav}$ | <b>DevC</b> | $\bar{v}_{\frac{grw}{}}$ | $\overline{DevC}$ <sub>%</sub> |                                       |
|          |          |          |     |           |                 |                           |             | DevC                     | n                              | $V^{\vphantom{\dagger}}_{\mathsf{o}}$ |
| 1.00     | 0.00     | 0.00     | 3.0 | 0.761     | 0.346           | 266.73                    | 181.80      | 1.47                     | 18.18                          | 3.67                                  |
| 0.90     | 0.00     | 0.10     | 2.0 | 0.671     | 0.308           | 229.09                    | 180.63      | 1.27                     | 18.06                          | 2.64                                  |
| 0.80     | 0.00     | 0.20     | 2.0 | 0.592     | 0.272           | 196.52                    | 172.63      | 1.14                     | 17.26                          | 2.09                                  |
| 0.70     | 0.00     | 0.30     | 2.0 | 0.517     | 0.238           | 167.65                    | 158.41      | 1.06                     | 15.84                          | 1.76                                  |
| 0.60     | 0.00     | 0.40     | 2.0 | 0.441     | 0.203           | 139.56                    | 142.49      | 0.98                     | 14.25                          | 1.54                                  |
| 0.50     | 0.00     | 0.50     | 2.0 | 0.365     | 0.167           | 112.03                    | 124.33      | 0.90                     | 12.43                          | 1.37                                  |
| 0.40     | 0.00     | 0.60     | 2.0 | 0.288     | 0.132           | 85.15                     | 105.91      | 0.80                     | 10.59                          | 1.25                                  |
| 0.30     | 0.00     | 0.70     | 2.0 | 0.212     | 0.097           | 59.00                     | 84.99       | 0.69                     | 8.50                           | 1.16                                  |
| 0.20     | 0.00     | 0.80     | 2.0 | 0.137     | 0.063           | 33.98                     | 63.75       | 0.53                     | 6.38                           | 1.08                                  |
| 0.10     | 0.00     | 0.90     | 2.0 | 0.057     | 0.026           | 11.33                     | 32.22       | 0.35                     | 3.22                           | 1.02                                  |
| 0.00     | 0.00     | 1.00     | 1.0 | 0.000     | 0.000           | 0.00                      | 0.00        | 0.00                     | 0.00                           | 1.00                                  |
| 0.90     | 0.10     | 0.00     | 3.0 | 0.763     | 0.327           | 247.51                    | 180.69      | 1.37                     | 18.07                          | 3.06                                  |
| 0.80     | 0.10     | 0.10     | 3.0 | 0.662     | 0.286           | 208.21                    | 178.54      | 1.17                     | 17.85                          | 2.30                                  |
| 0.70     | 0.10     | 0.20     | 2.0 | 0.573     | 0.249           | 175.01                    | 168.25      | 1.04                     | 16.83                          | 1.88                                  |
| 0.60     | 0.10     | 0.30     | 2.0 | 0.489     | 0.212           | 145.00                    | 153.15      | 0.95                     | 15.32                          | 1.60                                  |
| 0.50     | 0.10     | 0.40     | 2.0 | 0.407     | 0.176           | 116.76                    | 134.46      | 0.87                     | 13.45                          | 1.42                                  |
| 0.40     | 0.10     | 0.50     | 2.0 | 0.323     | 0.139           | 88.95                     | 113.77      | 0.78                     | 11.38                          | 1.28                                  |
| 0.30     | 0.10     | 0.60     | 2.0 | 0.241     | 0.103           | 61.59                     | 93.24       | 0.66                     | 9.32                           | 1.17                                  |
| 0.20     | 0.10     | 0.70     | 2.0 | 0.160     | 0.067           | 35.79                     | 71.01       | 0.50                     | 7.10                           | 1.09                                  |
| 0.10     | 0.10     | 0.80     | 2.0 | 0.078     | 0.031           | 12.88                     | 41.11       | 0.31                     | 4.11                           | 1.03                                  |
| 0.00     | 0.10     | 0.90     | 1.0 | 0.000     | 0.000           | 0.00                      | 0.00        | 0.00                     | 0.00                           | 1.00                                  |
| 0.80     | 0.20     | 0.00     | 3.0 | 0.764     | 0.307           | 228.07                    | 180.05      | 1.27                     | 18.01                          | 2.63                                  |
| 0.70     | 0.20     | 0.10     | 3.0 | 0.663     | 0.267           | 188.89                    | 177.46      | 1.06                     | 17.75                          | 2.05                                  |
| 0.60     | 0.20     | 0.20     | 2.0 | 0.560     | 0.227           | 153.72                    | 166.15      | 0.93                     | 16.62                          | 1.70                                  |
| 0.50     | 0.20     | 0.30     | 2.0 | 0.468     | 0.188           | 123.27                    | 148.52      | 0.83                     | 14.85                          | 1.47                                  |
| 0.40     | 0.20     | 0.40     | 2.0 | 0.375     | 0.150           | 93.67                     | 127.63      | 0.73                     | 12.76                          | 1.31                                  |
| 0.30     | 0.20     | 0.50     | 2.0 | 0.289     | 0.113           | 66.03                     | 107.44      | 0.61                     | 10.74                          | 1.19                                  |
| 0.20     | 0.20     | 0.60     | 2.0 | 0.203     | 0.077           | 39.57                     | 83.90       | 0.47                     | 8.39                           | 1.10                                  |
| 0.10     | 0.20     | 0.70     | 2.0 | 0.104     | 0.037           | 14.91                     | 49.02       | 0.30                     | 4.90                           | 1.04                                  |
| 0.00     | 0.20     | 0.80     | 0.1 | 0.000     | 0.000           | 0.00                      | 0.00        | 0.00                     | 0.00                           | 0.11                                  |
| 0.70     | 0.30     | 0.00     | 3.0 | 0.765     | 0.287           | 208.70                    | 178.93      | 1.17                     | 17.89                          | 2.30                                  |
| 0.60     | 0.30     | 0.10     | 3.0 | 0.666     | 0.247           | 170.33                    | 175.48      | 0.97                     | 17.55                          | 1.85                                  |
| 0.50     | 0.30     | 0.20     | 2.0 | 0.557     | 0.206           | 132.97                    | 166.41      | 0.80                     | 16.64                          | 1.55                                  |

Table D.3b: Simulation Results for the Set of Parameters:  $n = 1,000$ ,  $t = 5, d = 5$ ,  $\underline{u}_a$  ( $g = 0.05, f = 0.25$ ), and  $\underline{r} = (0.10, 0.30, 0.50)$ 

**Table D.3b: (continued)** 

| $S_{01}$ | $s_{02}$ | $s_{03}$ | F   | $S_{3gm}$ | $r_{\rm gw}$ | $\bar{V}_{\text{grav}}$ | DevC   | $V_{\rm grav}$<br>$\overline{DevC}$ | $\overline{DevC}$ <sub><math>q_c</math></sub><br>n | $V^*$<br>$V_{o}$ |
|----------|----------|----------|-----|-----------|--------------|-------------------------|--------|-------------------------------------|----------------------------------------------------|------------------|
| 0.40     | 0.30     | 0.30     | 2.0 | 0.448     | 0.164        | 101.22                  | 144.26 | 0.70                                | 14.43                                              | 1.36             |
| 0.30     | 0.30     | 0.40     | 2.0 | 0.350     | 0.125        | 71.94                   | 121.37 | 0.59                                | 12.14                                              | 1.22             |
| 0.20     | 0.30     | 0.50     | 2.0 | 0.251     | 0.086        | 43.90                   | 95.83  | 0.46                                | 9.58                                               | 1.12             |
| 0.10     | 0.30     | 0.60     | 2.0 | 0.142     | 0.044        | 17.62                   | 60.45  | 0.29                                | 6.05                                               | 1.04             |
| 0.00     | 0.30     | 0.70     | 1.0 | 0.000     | 0.000        | 0.00                    | 0.00   | 0.00                                | 0.00                                               | 1.00             |
| 0.60     | 0.40     | 0.00     | 3.0 | 0.769     | 0.268        | 190.10                  | 177.55 | 1.07                                | 17.76                                              | 2.06             |
| 0.50     | 0.40     | 0.10     | 3.0 | 0.668     | 0.228        | 151.17                  | 174.69 | 0.87                                | 17.47                                              | 1.69             |
| 0.40     | 0.40     | 0.20     | 2.0 | 0.552     | 0.185        | 113.31                  | 163.64 | 0.69                                | 16.36                                              | 1.44             |
| 0.30     | 0.40     | 0.30     | 2.0 | 0.439     | 0.143        | 80.68                   | 142.05 | 0.57                                | 14.21                                              | 1.27             |
| 0.20     | 0.40     | 0.40     | 2.0 | 0.328     | 0.101        | 50.21                   | 116.89 | 0.43                                | 11.69                                              | 1.15             |
| 0.10     | 0.40     | 0.50     | 2.0 | 0.214     | 0.059        | 22.10                   | 84.94  | 0.26                                | 8.49                                               | 1.06             |
| 0.00     | 0.40     | 0.60     | 1.0 | 0.000     | 0.000        | 0.00                    | 0.00   | 0.00                                | 0.00                                               | 1.00             |
| 0.50     | 0.50     | 0.00     | 3.0 | 0.772     | 0.249        | 171.21                  | 176.12 | 0.97                                | 17.61                                              | 1.86             |
| 0.40     | 0.50     | 0.10     | 3.0 | 0.670     | 0.208        | 132.17                  | 173.48 | 0.76                                | 17.35                                              | 1.55             |
| 0.30     | 0.50     | 0.20     | 2.0 | 0.554     | 0.165        | 93.24                   | 164.68 | 0.57                                | 16.47                                              | 1.33             |
| 0.20     | 0.50     | 0.30     | 2.0 | 0.428     | 0.121        | 59.84                   | 139.84 | 0.43                                | 13.98                                              | 1.19             |
| 0.10     | 0.50     | 0.40     | 2.0 | 0.297     | 0.076        | 28.86                   | 107.02 | 0.27                                | 10.70                                              | 1.08             |
| 0.00     | 0.50     | 0.50     | 2.0 | 0.137     | 0.026        | 2.26                    | 54.06  | 0.04                                | 5.41                                               | 1.01             |
| 0.40     | 0.60     | 0.00     | 3.0 | 0.775     | 0.229        | 152.44                  | 174.95 | 0.87                                | 17.49                                              | 1.69             |
| 0.30     | 0.60     | 0.10     | 3.0 | 0.674     | 0.189        | 113.42                  | 172.21 | 0.66                                | 17.22                                              | 1.44             |
| 0.20     | 0.60     | 0.20     | 3.0 | 0.571     | 0.148        | 74.54                   | 168.07 | 0.44                                | 16.81                                              | 1.25             |
| 0.10     | 0.60     | 0.30     | 2.0 | 0.412     | 0.098        | 39.48                   | 133.45 | 0.30                                | 13.35                                              | 1.12             |
| 0.00     | 0.60     | 0.40     | 2.0 | 0.236     | 0.045        | 7.87                    | 84.21  | 0.09                                | 8.42                                               | 1.02             |
| 0.30     | 0.70     | 0.00     | 3.0 | 0.778     | 0.210        | 133.50                  | 173.55 | 0.77                                | 17.36                                              | <u>1.56</u>      |
| 0.20     | 0.70     | 0.10     | 3.0 | 0.676     | 0.170        | 94.41                   | 171.11 | 0.55                                | 17.11                                              | 1.34             |
| 0.10     | 0.70     | 0.20     | 3.0 | 0.573     | 0.129        | 55.89                   | 166.40 | 0.34                                | 16.64                                              | 1.17             |
| 0.00     | 0.70     | 0.30     | 2.0 | 0.425     | 0.080        | 18.85                   | 140.47 | 0.13                                | 14.05                                              | 1.05             |
| 0.20     | 0.80     | 0.00     | 3.0 | 0.781     | 0.190        | 114.57                  | 172.41 | 0.66                                | 17.24                                              | 1.44             |
| 0.10     | 0.80     | 0.10     | 3.0 | 0.679     | 0.150        | 75.57                   | 169.87 | 0.44                                | 16.99                                              | 1.25             |
| 0.00     | 0.80     | 0.20     | 3.0 | 0.577     | 0.110        | 37.06                   | 165.17 | 0.22                                | 16.52                                              | 1.11             |
| 0.10     | 0.90     | 0.00     | 3.0 | 0.784     | 0.171        | 95.56                   | 171.57 | 0.56                                | 17.16                                              | 1.34             |
| 0.00     | 0.90     | 0.10     | 3.0 | 0.681     | 0.130        | 56.80                   | 167.38 | 0.34                                | 16.74                                              | 1.18             |
| 0.00     | 1.00     | 0.00     | 3.0 | 0.789     | 0.152        | 76.38                   | 172.36 | 0.44                                | 17.24                                              | 1.25             |

| $s_{01}$ | $s_{02}$ | $s_{03}$ | $SD(s_2)$ | $SD(s_3)$ | $SD(r(\underline{s}))$ | $\text{SD}(V^\bullet)$ | $Min(B^{\bullet})$ | $SD(B^*)$ | $SD(D^{'})$ | $SD(T^*)$ |
|----------|----------|----------|-----------|-----------|------------------------|------------------------|--------------------|-----------|-------------|-----------|
| 1.00     | 0.00     | 0.00     | 0.07      | 0.08      | 0.02                   | 69.35                  | 80.00              | 140.49    | 10.46       | 18.32     |
| 0.90     | 0.00     | 0.10     | 0.08      | 0.09      | 0.02                   | 70.23                  | 80.00              | 138.01    | 10.30       | 18.01     |
| 0.80     | 0.00     | 0.20     | 0.10      | 0.11      | 0.02                   | 75.23                  | 80.00              | 141.06    | 10.45       | 18.45     |
| 0.70     | 0.00     | 0.30     | 0.11      | 0.12      | 0.03                   | 78.11                  | 80.00              | 140.21    | 10.18       | 18.50     |
| 0.60     | 0.00     | 0.40     | 0.12      | 0.12      | 0.03                   | 79.20                  | 80.00              | 137.56    | 9.82        | 18.29     |
| 0.50     | 0.00     | 0.50     | 0.12      | 0.12      | 0.03                   | 78.58                  | 80.00              | 134.67    | 9.24        | 18.26     |
| 0.40     | 0.00     | 0.60     | 0.11      | 0.12      | 0.03                   | 76.24                  | 85.00              | 128.15    | 8.61        | 17.54     |
| 0.30     | 0.00     | 0.70     | 0.10      | 0.11      | 0.02                   | 70.74                  | 80.00              | 118.04    | 7.69        | 16.39     |
| 0.20     | 0.00     | 0.80     | 0.09      | 0.10      | 0.02                   | 61.72                  | 80.00              | 101.25    | 6.25        | 14.43     |
| 0.10     | 0.00     | 0.90     | 0.06      | 0.07      | 0.01                   | 44.46                  | 120.00             | 75.00     | 4.46        | 10.88     |
| 0.00     | 0.00     | 1.00     | 0.00      | 0.00      | 0.00                   | 0.00                   | 1000.00            | 0.00      | 0.00        | 0.00      |
| 0.90     | 0.10     | 0.00     | 0.07      | 0.08      | 0.02                   | 69.52                  | 80.00              | 140.29    | 10.45       | 18.30     |
| 0.80     | 0.10     | 0.10     | 0.07      | 0.08      | 0.02                   | 69.18                  | 80.00              | 140.32    | 10.45       | 18.31     |
| 0.70     | 0.10     | 0.20     | 0.07      | 0.08      | 0.02                   | 70.97                  | 80.00              | 140.29    | 10.39       | 18.35     |
| 0.60     | 0.10     | 0.30     | 0.08      | 0.09      | 0.02                   | 72.77                  | 80.00              | 139.44    | 10.07       | 18.45     |
| 0.50     | 0.10     | 0.40     | 0.08      | 0.09      | 0.02                   | 72.90                  | 85.00              | 135.91    | 9.62        | 18.14     |
| 0.40     | 0.10     | 0.50     | 0.08      | 0.09      | 0.02                   | 71.00                  | 80.00              | 130.67    | 8.91        | 17.74     |
| 0.30     | 0.10     | 0.60     | 0.08      | 0.09      | 0.02                   | 67.98                  | 85.00              | 123.61    | 8.16        | 17.04     |
| 0.20     | 0.10     | 0.70     | 0.08      | 0.08      | 0.02                   | 61.34                  | 95.00              | 108.54    | 6.97        | 15.17     |
| 0.10     | 0.10     | 0.80     | 0.06      | 0.07      | 0.01                   | 47.27                  | 165.00             | 82.59     | 4.97        | 11.92     |
| 0.00     | 0.10     | 0.90     | 0.00      | 0.00      | 0.00                   | 0.00                   | 1000.00            | 0.00      | 0.00        | 0.00      |
| 0.80     | 0.20     | 0.00     | 0.07      | 0.08      | 0.02                   | 69.72                  | 80.00              | 140.16    | 10.45       | 18.27     |
| 0.70     | 0.20     | 0.10     | 0.07      | 0.08      | 0.02                   | 69.37                  | 80.00              | 140.41    | 10.45       | 18.32     |
| 0.60     | 0.20     | 0.20     | 0.07      | 0.08      | 0.02                   | 68.73                  | 80.00              | 140.03    | 10.35       | 18.33     |
| 0.50     | 0.20     | 0.30     | 0.07      | 0.08      | 0.02                   | 68.77                  | 80.00              | 138.02    | 9.93        | 18.28     |
| 0.40     | 0.20     | 0.40     | 0.07      | 0.07      | 0.02                   | 67.63                  | 80.00              | 135.47    | 9.40        | 18.26     |
| 0.30     | 0.20     | 0.50     | 0.07      | 0.08      | 0.02                   | 65.87                  | 80.00              | 127.64    | 8.73        | 17.34     |
| 0.20     | 0.20     | 0.60     | 0.07      | 0.07      | 0.02                   | 60.95                  | 95.00              | 115.75    | 7.55        | 16.05     |
| 0.10     | 0.20     | 0.70     | 0.06      | 0.06      | 0.01                   | 48.19                  | 170.00             | 92.82     | 5.63        | 13.31     |
| 0.00     | 0.20     | 0.80     | 0.00      | 0.00      | 0.00                   | 0.00                   | 1000.00            | 0.00      | 0.00        | 0.00      |
| 0.70     | 0.30     | 0.00     | 0.07      | 0.08      | 0.02                   | 69.74                  | 80.00              | 140.14    | 10.44       | 18.27     |
| 0.60     | 0.30     | 0.10     | 0.07      | 0.08      | 0.02                   | 68.95                  | 80.00              | 138.57    | 10.24       | 18.15     |
| 0.50     | 0.30     | 0.20     | 0.07      | 0.08      | 0.02                   | 68.27                  | 85.00              | 140.66    | 10.33       | 18.45     |

Table D.3c: Simulation Results Runs for the Set of Parameters:  $n = 1,000$ ,  $t = 5$ ,  $d = 5$  $\underline{u}_a$  (g = 0.05, f = 0.25), and <u>r</u> = (0.10,0.30,0.50)

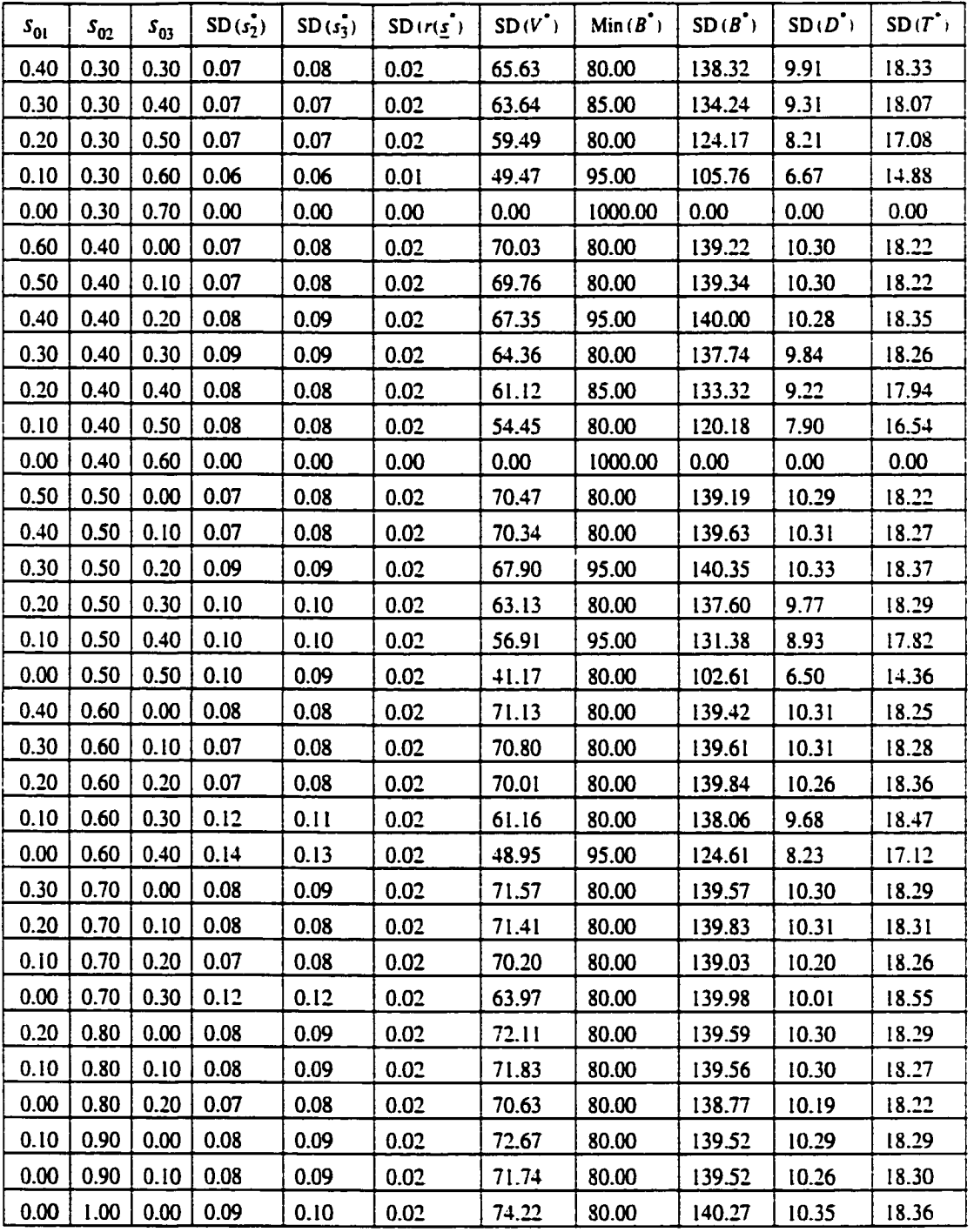

| $s_{01}$ | $s_{02}$ | $\mathfrak{s}_{03}$ | $s_1^*$ | $s_2^*$ | $s_3^*$ | $r(\underline{s}_0)$ | $r(\underline{s})$ | $V_{\mathsf{o}}$ | $V^*$  | $\lfloor B^{\widehat{\bullet}} \rceil$ | $D^{\bullet}$ | $T^*$ |
|----------|----------|---------------------|---------|---------|---------|----------------------|--------------------|------------------|--------|----------------------------------------|---------------|-------|
| 1.00     | 0.00     | 0.00                | 0.009   | 0.087   | 0.904   | 0.100                | 0.479              | 100.00           | 451.65 | 942.84                                 | 4.43          | 7.01  |
| 0.90     | 0.00     | 0.10                | 0.009   | 0.086   | 0.905   | 0.140                | 0.479              | 140.00           | 451.92 | 943.05                                 | 4.40          | 6.99  |
| 0.80     | 0.00     | 0.20                | 0.009   | 0.085   | 0.906   | 0.180                | 0.479              | 180.00           | 452.23 | 943.28                                 | 4.38          | 6.97  |
| 0.70     | 0.00     | 0.30                | 0.009   | 0.085   | 0.907   | 0.220                | 0.480              | 220.00           | 452.51 | 943.40                                 | 4.37          | 6.95  |
| 0.60     | 0.00     | 0.40                | 0.010   | 0.069   | 0.921   | 0.260                | 0.482              | 260.00           | 454.38 | 942.11                                 | 3.56          | 8.02  |
| 0.50     | 0.00     | 0.50                | 0.011   | 0.054   | 0.935   | 0.300                | 0.485              | 300.00           | 457.41 | 943.37                                 | 2.78          | 8.54  |
| 0.40     | 0.00     | 0.60                | 0.013   | 0.042   | 0.945   | 0.340                | 0.486              | 340.00           | 460.94 | 947.46                                 | 2.17          | 8.34  |
| 0.30     | 0.00     | 0.70                | 0.012   | 0.034   | 0.955   | 0.380                | 0.489              | 380.00           | 465.62 | 952.75                                 | 1.74          | 7.71  |
| 0.20     | 0.00     | 0.80                | 0.012   | 0.022   | 0.966   | 0.420                | 0.491              | 420.00           | 471.35 | 960.14                                 | 1.10          | 6.87  |
| 0.10     | 0.00     | 0.90                | 0.017   | 0.009   | 0.974   | 0.460                | 0.491              | 460.00           | 479.24 | 975.33                                 | 0.47          | 4.47  |
| 0.00     | 0.00     | 1.00                | 0.000   | 0.000   | 1.000   | 0.500                | 0.500              | 500.00           | 500.00 | 1000.00                                | 0.00          | 0.00  |
| 0.90     | 0.10     | 0.00                | 0.009   | 0.087   | 0.904   | 0.120                | 0.479              | 120.00           | 451.76 | 942.93                                 | 4.42          | 7.00  |
| 0.80     | 0.10     | 0.10                | 0.009   | 0.086   | 0.905   | 0.160                | 0.479              | 160.00           | 452.04 | 943.17                                 | 4.39          | 6.98  |
| 0.70     | 0.10     | 0.20                | 0.009   | 0.085   | 0.906   | 0.200                | 0.479              | 200.00           | 452.34 | 943.35                                 | 4.37          | 6.96  |
| 0.60     | 0.10     | 0.30                | 0.009   | 0.084   | 0.907   | 0.240                | 0.480              | 240.00           | 452.61 | 943.47                                 | 4.36          | 6.95  |
| 0.50     | 0.10     | 0.40                | 0.008   | 0.083   | 0.908   | 0.280                | 0.480              | 280.00           | 452.89 | 943.60                                 | 4.35          | 6.93  |
| 0.40     | 0.10     | 0.50                | 0.008   | 0.078   | 0.914   | 0.320                | 0.481              | 320.00           | 454.29 | 944.21                                 | 3.36          | 7.80  |
| 0.30     | 0.10     | 0.60                | 0.010   | 0.074   | 0.916   | 0.360                | 0.481              | 360.00           | 456.76 | 949.33                                 | 2.50          | 7.64  |
| 0.20     | 0.10     | 0.70                | 0.011   | 0.072   | 0.917   | 0.400                | 0.481              | 400.00           | 460.54 | 956.92                                 | 2.02          | 6.60  |
| 0.10     | 0.10     | 0.80                | 0.009   | 0.070   | 0.921   | 0.440                | 0.482              | 440.00           | 465.80 | 965.34                                 | 1.02          | 5.91  |
| 0.00     | 0.10     | 0.90                | 0.000   | 0.100   | 0.900   | 0.480                | 0.480              | 480.00           | 480.00 | 1000.00                                | 0.00          | 0.00  |
| 0.80     | 0.20     | 0.00                | 0.009   | 0.086   | 0.905   | 0.140                | 0.479              | 140.00           | 451.89 | 943.08                                 | 4,41          | 6.98  |
| 0.70     | 0.20     | 0.10                | 0.009   | 0.086   | 0.905   | 0.180                | 0.479              | 180.00           | 452.16 | 943.25                                 | 4.38          | 6.97  |
| 0.60     | 0.20     | 0.20                | 0.009   | 0.085   | 0.906   | 0.220                | 0.480              | 220.00           | 452.44 | 943.42                                 | 4.36          | 6.95  |
| 0.50     | 0.20     | 0.30                | 0.008   | 0.084   | 0.907   | 0.260                | 0.480              | 260.00           | 452.73 | 943.56                                 | 4.35          | 6.94  |
| 0.40     | 0.20     | 0.40                | 0.008   | 0.083   | 0.908   | 0.300                | 0.480              | 300.00           | 453.01 | 943.71                                 | 4.34          | 6.92  |
| 0.30     | 0.20     | 0.50                | 0.009   | 0.088   | 0.904   | 0.340                | 0.479              | 340.00           | 454.01 | 947.94                                 | 3.41          | 7.00  |
| 0.20     | 0.20     | 0.60                | 0.008   | 0.083   | 0.909   | 0.380                | 0.480              | 380.00           | 455.48 | 948.59                                 | 3.35          | 6.93  |
| 0.10     | 0.20     | 0.70                | 0.007   | 0.084   | 0.909   | 0.420                | 0.480              | 420.00           | 458.80 | 955.09                                 | 2.07          | 6.91  |
| 0.00     | 0.20     | 0.80                | 0.003   | 0.107   | 0.890   | 0.460                | 0.477              | 460.00           | 464.49 | 973.27                                 | 0.95          | 4.39  |
| 0.70     | 0.30     | 0.00                | 0.009   | 0.086   | 0.905   | 0.160                | 0.479              | 160.00           | 452.00 | 943.15                                 | 4.40          | 6.97  |
| 0.60     | 0.30     | 0.10                | 0.009   | 0.086   | 0.906   | 0.200                | 0.479              | 200.00           | 452.26 | 943.34                                 | 4.37          | 6.96  |
| 0.50     | 0.30     | 0.20                | 0.009   | 0.085   | 0.907   | 0.240                | 0.480              | 240.00           | 452.56 | 943.51                                 | 4.36          | 6.94  |

Table D.4a: Simulation Results for the Set of Parameters:  $n = 1,000$ ,  $t = 5$ ,  $d = 5$ .  $\underline{u}_b(g = 0.05, f = 0.75)$ , and  $\underline{r} = (0.10, 0.30, 0.50)$ 

#### **Table D.4a: (continued)**

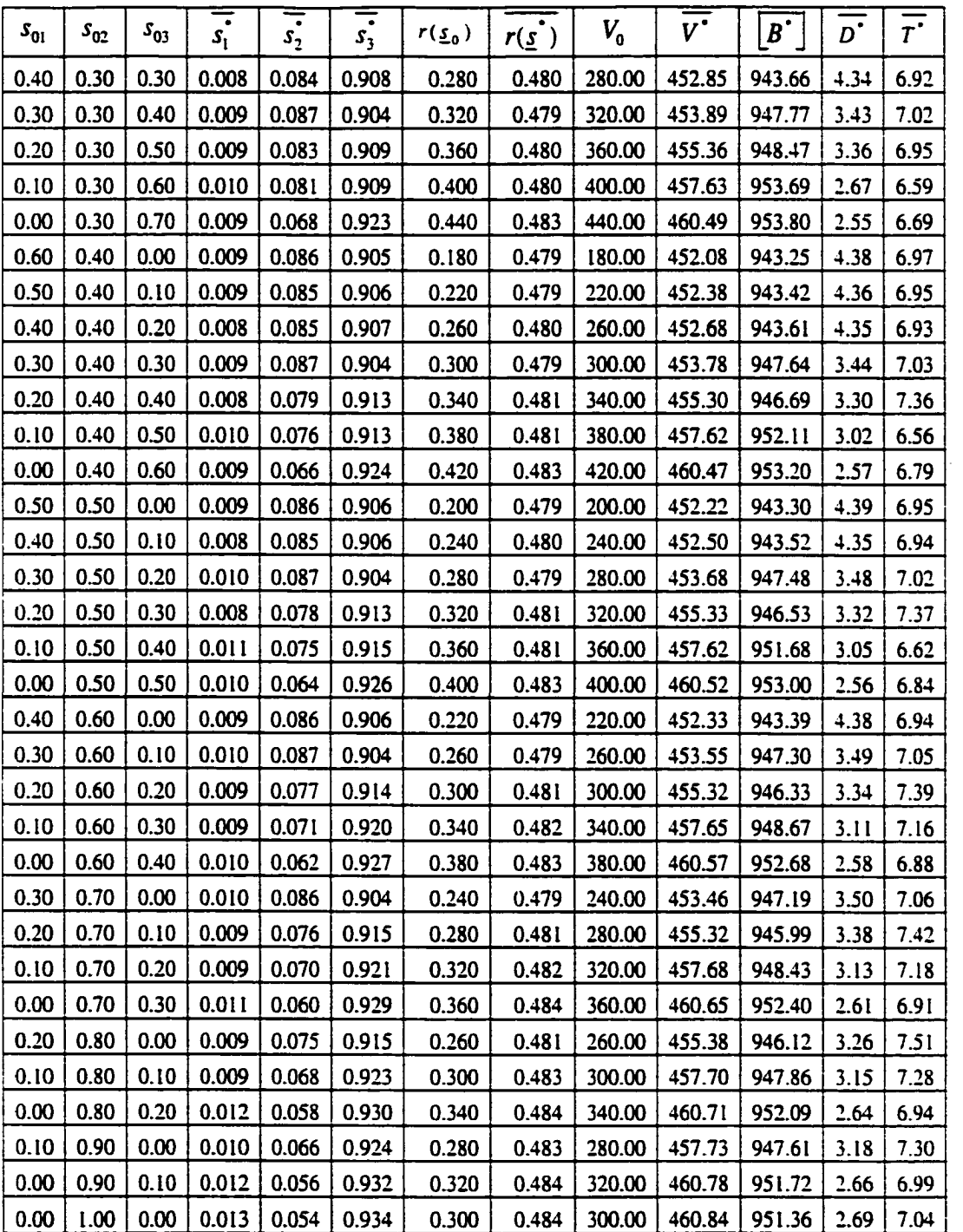

| $s_{0i}$ | $S_{02}$ | $s_{03}$ | F   | $S_{3}$ grw | $r_{\text{gw}}$ | $\overline{V}_{\text{grav}}$ | DevC  | $\overline{V}_{\rm grav}$<br><b>DevC</b> | $\overline{DevC}$ <sub><math>q_c</math></sub><br>n | $V^{\bullet}$<br>$V_{0}$ |
|----------|----------|----------|-----|-------------|-----------------|------------------------------|-------|------------------------------------------|----------------------------------------------------|--------------------------|
| 1.00     | 0.00     | 0.00     | 3.0 | 0.904       | 0.379           | 351.65                       | 57.16 | 6.15                                     | 5.72                                               | 4.52                     |
| 0.90     | 0.00     | 0.10     | 3.0 | 0.805       | 0.339           | 311.92                       | 56.95 | 5.48                                     | 5.70                                               | 3.23                     |
| 0.80     | 0.00     | 0.20     | 3.0 | 0.706       | 0.299           | 272.23                       | 56.72 | 4.80                                     | 5.67                                               | 2.51                     |
| 0.70     | 0.00     | 0.30     | 3.0 | 0.607       | 0.260           | 232.51                       | 56.60 | 4.11                                     | 5.66                                               | 2.06                     |
| 0.60     | 0.00     | 0.40     | 2.0 | 0.521       | 0.222           | 194.38                       | 57.89 | 3.36                                     | 5.79                                               | 1.75                     |
| 0.50     | 0.00     | 0.50     | 2.0 | 0.435       | 0.185           | 157.41                       | 56.63 | 2.78                                     | 5.66                                               | 1.52                     |
| 0.40     | 0.00     | 0.60     | 2.0 | 0.345       | 0.146           | 120.94                       | 52.54 | 2.30                                     | 5.25                                               | 1.36                     |
| 0.30     | 0.00     | 0.70     | 2.0 | 0.255       | 0.109           | 85.62                        | 47.25 | 1.81                                     | 4.73                                               | 1.23                     |
| 0.20     | 0.00     | 0.80     | 2.0 | 0.166       | 0.071           | <u>51.35</u>                 | 39.86 | 1.29                                     | 3.99                                               | 1.12                     |
| 0.10     | 0.00     | 0.90     | 2.0 | 0.074       | 0.031           | 19.24                        | 24.67 | 0.78                                     | 2.47                                               | 1.04                     |
| 0.00     | 0.00     | 1.00     | 1.0 | 0.000       | 0.000           | 0.00                         | 0.00  | 0.00                                     | 0.00                                               | 1.00                     |
| 0.90     | 0.10     | 0.00     | 3.0 | 0.904       | 0.359           | 331.76                       | 57.07 | 5.81                                     | 5.71                                               | 3.76                     |
| 0.80     | 0.10     | 0.10     | 3.0 | 0.805       | 0.319           | 292.04                       | 56.83 | 5.14                                     | 5.68                                               | 2.83                     |
| 0.70     | 0.10     | 0.20     | 3.0 | 0.706       | 0.279           | 252.34                       | 56.65 | 4.45                                     | 5.66                                               | 2.26                     |
| 0.60     | 0.10     | 0.30     | 3.0 | 0.607       | 0.240           | 212.61                       | 56.53 | 3.76                                     | 5.65                                               | 1.89                     |
| 0.50     | 0.10     | 0.40     | 3.0 | 0.508       | 0.200           | 172.89                       | 56.40 | 3.07                                     | 5.64                                               | 1.62                     |
| 0.40     | 0.10     | 0.50     | 2.0 | 0.414       | 0.161           | 134.29                       | 55.79 | 2.41                                     | 5.58                                               | 1.42                     |
| 0.30     | 0.10     | 0.60     | 2.0 | 0.316       | 0.121           | 96.76                        | 50.67 | 1.91                                     | 5.07                                               | 1.27                     |
| 0.20     | 0.10     | 0.70     | 2.0 | 0.217       | 0.081           | 60.54                        | 43.08 | 1.41                                     | 4.31                                               | 1.15                     |
| 0.10     | 0.10     | 0.80     | 2.0 | 0.121       | 0.042           | 25.80                        | 34.66 | 0.74                                     | 3.47                                               | 1.06                     |
| 0.00     | 0.10     | 0.90     | 1.0 | 0.000       | 0.000           | 0.00                         | 0.00  | 0.00                                     | 0.00                                               | 1.00                     |
| 0.80     | 0.20     | 0.00     | 3.0 | 0.905       | 0.339           | 311.89                       | 56.92 | 5.48                                     | 5.69                                               | 3.23                     |
| 0.70     | 0.20     | 0.10     | 3.0 | 0.805       | 0.299           | 272.16                       | 56.75 | 4.80                                     | 5.67                                               | 2.51                     |
| 0.60     | 0.20     | 0.20     | 3.0 | 0.706       | 0.260           | 232.44                       | 56.58 | 4.11                                     | 5.66                                               | 2.06                     |
| 0.50     | 0.20     | 0.30     | 3.0 | 0.607       | 0.220           | 192.73                       | 56.44 | 3.41                                     | 5.64                                               | 1.74                     |
| 0.40     | 0.20     | 0.40     | 3.0 | 0.508       | 0.180           | 153.01                       | 56.29 | 2.72                                     | 5.63                                               | 1.51                     |
| 0.30     | 0.20     | 0.50     | 3.0 | 0.404       | 0.139           | 114.01                       | 52.06 | 2.19                                     | 5.21                                               | 1.34                     |
| 0.20     | 0.20     | 0.60     | 3.0 | 0.309       | 0.100           | 75.48                        | 51.41 | 1.47                                     | 5.14                                               | 1.20                     |
| 0.10     | 0.20     | 0.70     | 2.0 | 0.209       | 0.060           | 38.80                        | 44.91 | 0.86                                     | 4.49                                               | 1.09                     |
| 0.00     | 0.20     | 0.80     | 2.0 | 0.090       | 0.017           | 4.49                         | 26.73 | 0.17                                     | 2.67                                               | 1.01                     |
| 0.70     | 0.30     | 0.00     | 3.0 | 0.905       | 0.319           | 292.00                       | 56.85 | 5.14                                     | 5.68                                               | 2.82                     |
| 0.60     | 0.30     | 0.10     | 3.0 | 0.806       | 0.279           | 252.26                       | 56.66 | 4.45                                     | 5.67                                               | 2.26                     |
| 0.50     | 0.30     | 0.20     | 3.0 | 0.707       | 0.240           | 212.56                       | 56.49 | 3.76                                     | 5.65                                               | 1.89                     |

Table D.4b: Simulation Results for the Set of Parameters:  $n = 1,000$ ,  $t = 5, d = 5$ ,  $\underline{u}_b$  ( $g = 0.05, f = 0.75$ ), and  $\underline{r} = (0.10, 0.30, 0.50)$ 

## **Table D.4b: (continued)**

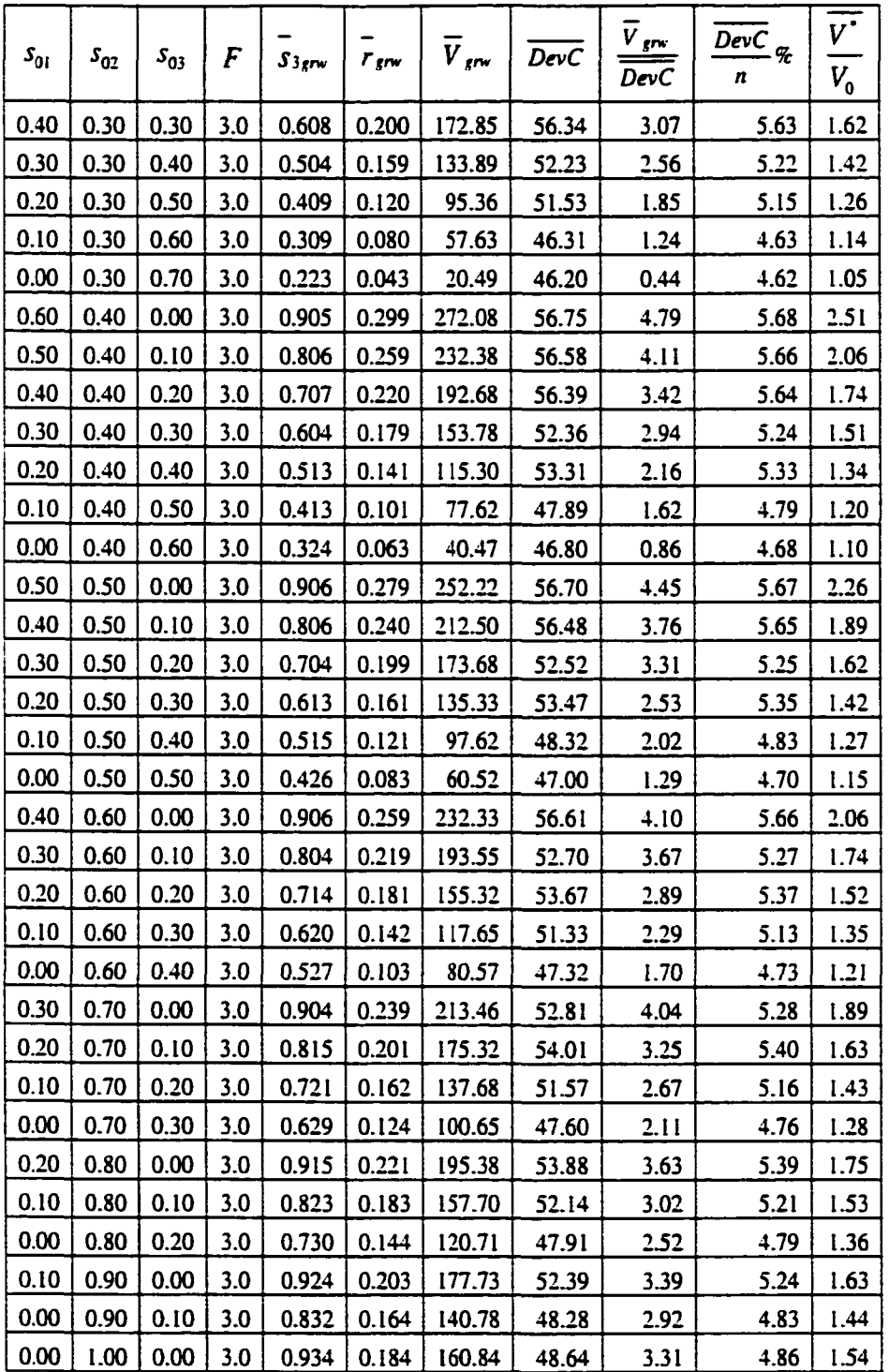

| $s_{01}$ | $s_{02}$ | $S_{03}$ | $SD(s_2)$ | $SD(s_3)$ | $SD(r(\underline{s}))$ | $SD(V^{\bullet})$ | $Min(B^{\bullet})$ | $SD(B^*)$ | $SD(D^*)$ | $SD(T^{\bullet})$ |
|----------|----------|----------|-----------|-----------|------------------------|-------------------|--------------------|-----------|-----------|-------------------|
| 1.00     | 0.00     | 0.00     | 0.01      | 0.01      | 0.00                   | 18.48             | 595.00             | 38.47     | 2.81      | 5.21              |
| 0.90     | 0.00     | 0.10     | 0.01      | 0.01      | 0.00                   | 18.58             | 595.00             | 38.40     | 2.81      | 5.21              |
| 0.80     | 0.00     | 0.20     | 0.01      | 0.01      | 0.00                   | 18.72             | 595.00             | 38.35     | 2.80      | 5.21              |
| 0.70     | 0.00     | 0.30     | 0.01      | 0.01      | 0.00                   | 18.86             | 595.00             | 38.34     | 2.80      | 5.21              |
| 0.60     | 0.00     | 0.40     | 0.03      | 0.03      | 0.01                   | 21.65             | 595.00             | 39.05     | 3.08      | 5.32              |
| 0.50     | 0.00     | 0.50     | 0.04      | 0.04      | 0.01                   | 23.32             | 545.00             | 39.16     | 3.06      | 5.38              |
| 0.40     | 0.00     | 0.60     | 0.04      | 0.04      | 0.01                   | 24.01             | 560.00             | 39.94     | 2.93      | 5.60              |
| 0.30     | 0.00     | 0.70     | 0.04      | 0.04      | 0.01                   | 23.98             | 560.00             | 38.37     | 2.77      | 5.45              |
| 0.20     | 0.00     | 0.80     | 0.04      | 0.04      | 0.01                   | 22.94             | 695.00             | 36.49     | 2.32      | 5.43              |
| 0.10     | 0.00     | 0.90     | 0.03      | 0.02      | 0.00                   | 18.62             | 705.00             | 32.04     | 1.60      | 5.15              |
| 0.00     | 0.00     | 1.00     | 0.00      | 0.00      | 0.00                   | 0.00              | 1000.00            | 0.00      | 0.00      | 0.00              |
| 0.90     | 0.10     | 0.00     | 0.01      | 0.01      | 0.00                   | 18.51             | 595.00             | 38.45     | 2.81      | 5.21              |
| 0.80     | 0.10     | 0.10     | 0.01      | 0.01      | 0.00                   | 18.63             | 595.00             | 38.39     | 2.81      | 5.21              |
| 0.70     | 0.10     | 0.20     | 0.01      | 0.01      | 0.00                   | 18.76             | 595.00             | 38.34     | 2.80      | 5.21              |
| 0.60     | 0.10     | 0.30     | 0.01      | 0.01      | 0.00                   | 18.91             | 595.00             | 38.34     | 2.80      | 5.21              |
| 0.50     | 0.10     | 0.40     | 0.01      | 0.01      | 0.00                   | 19.04             | 595.00             | 38.32     | 2.80      | 5.21              |
| 0.40     | 0.10     | 0.50     | 0.02      | 0.02      | 0.00                   | 20.22             | 595.00             | 38.42     | 3.06      | 5.15              |
| 0.30     | 0.10     | 0.60     | 0.02      | 0.02      | 0.00                   | <u>20.52</u>      | 565.00             | 39.70     | 3.01      | 5.36              |
| 0.20     | 0.10     | 0.70     | 0.02      | 0.02      | 0.00                   | 19.80             | 595.00             | 38.12     | 2.83      | 5.16              |
| 0.10     | 0.10     | 0.80     | 0.02      | 0.02      | 0.00                   | 19.02             | 600.00             | 34.15     | 2.17      | 4.91              |
| 0.00     | 0.10     | 0.90     | 0.00      | 0.00      | 0.00                   | 0.00              | 1000.00            | 0.00      | 0.00      | 0.00              |
| 0.80     | 0.20     | 0.00     | 0.01      | 0.01      | 0.00                   | 18.52             | 595.00             | 38.35     | 2.81      | 5.19              |
| 0.70     | 0.20     | 0.10     | 0.01      | 0.01      | 0.00                   | 18.66             | 595.00             | 38.36     | 2.81      | 5.21              |
| 0.60     | 0.20     | 0.20     | 0.01      | 0.01      | 0.00                   | 18.80             | 595.00             | 38.35     | 2.80      | 5.21              |
| 0.50     | 0.20     | 0.30     | 0.01      | 0.01      | 0.00                   | 18.93             | 595.00             | 38.31     | 2.80      | <u>5.21</u>       |
| 0.40     | 0.20     | 0.40     | 0.01      | 0.01      | 0.00                   | 19.04             | 595.00             | 38.23     | 2.80      | 5.19              |
| 0.30     | 0.20     | 0.50     | 0.01      | 0.01      | 0.00                   | 18.40             | 595.00             | 38.60     | 2.83      | 5.23              |
| 0.20     | 0.20     | 0.60     | 0.01      | 0.01      | 0.00                   | 19.18             | 595.00             | 38.41     | 2.82      | 5.21              |
| 0.10     | 0.20     | 0.70     | 0.02      | 0.02      | 0.00                   | 18.92             | 565.00             | 37.64     | 2.72      | 5.17              |
| 0.00     | 0.20     | 0.80     | 0.03      | 0.03      | 0.00                   | 15.00             | 650.00             | 33.94     | 2.04      | 4.93              |
| 0.70     | 0.30     | 0.00     | 0.01      | 0.01      | 0.00                   | 18.56             | 595.00             | 38.35     | 2.81      | 5.19              |
| 0.60     | 0.30     | 0.10     | 0.01      | 0.01      | 0.00                   | 18.70             | 595.00             | 38.37     | 2.81      | 5.22              |
| 0.50     | 0.30     | 0.20     | 0.01      | 0.01      | 0.00                   | 18.83             | 595.00             | 38.32     | 2.80      | 5.21              |

Table D.4c: Simulation Results for the Set of Parameters:  $n = 1.000$ .  $t = 5$ ,  $d = 5$ ,  $\underline{u}_b$  (g = 0.05, f = 0.75), and <u>r</u> = (0.10,0.30,0.50)

#### **Table D.4c: (continued)**

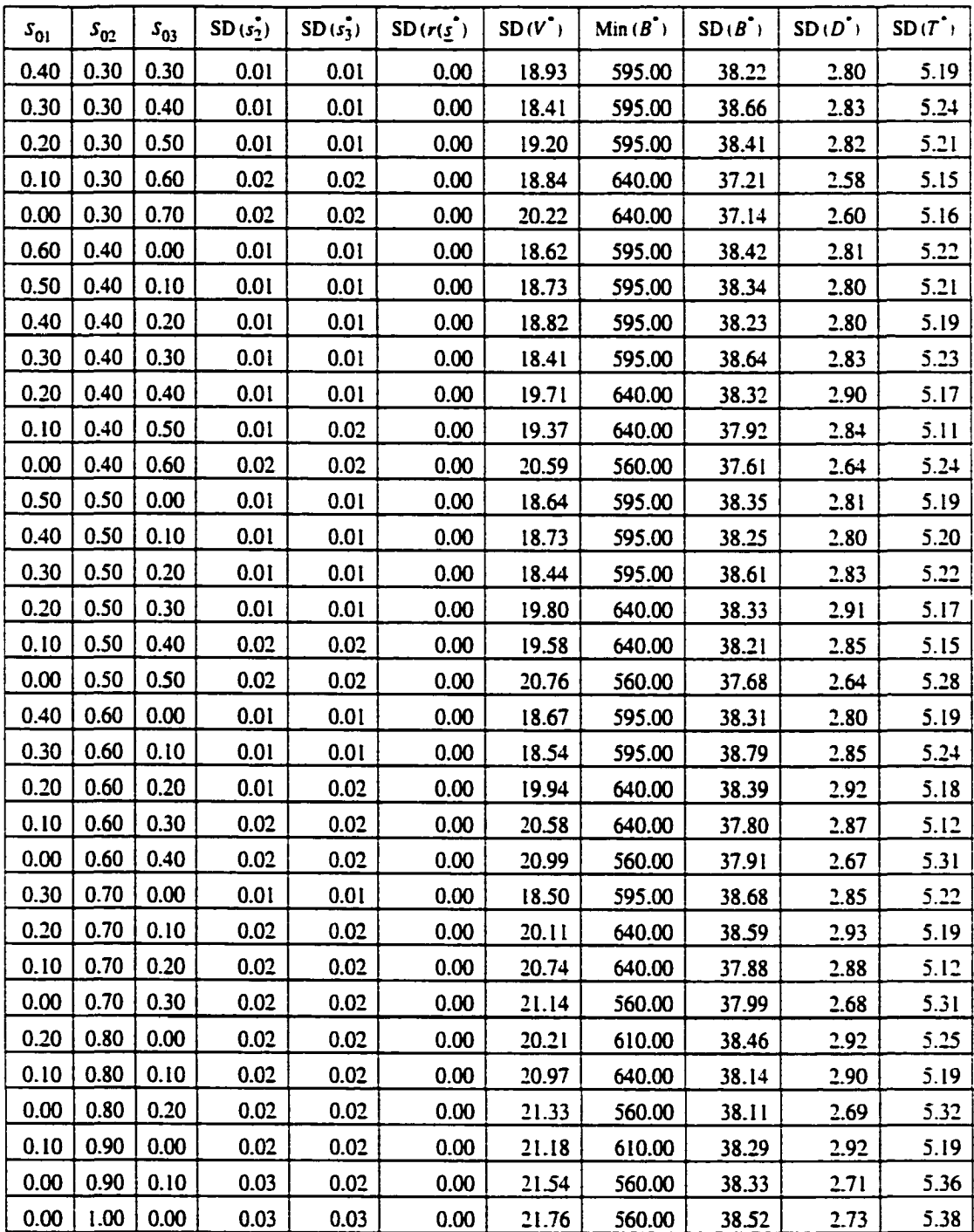

 $\mathbb{Z}$ 

| $s_{01}$ | $\textbf{\emph{S}}_{02}$ | $s_{03}$ | $s_{l}^{\dagger}$ | $s_2^*$ | $s_3^*$ | $r(\underline{s}_0)$ | $r(\underline{s})$ | $V_{0}$ | $V^*$  | $\lfloor B^\cdot \rceil$ | $D^{\bullet}$ | $\overline{T}$ |
|----------|--------------------------|----------|-------------------|---------|---------|----------------------|--------------------|---------|--------|--------------------------|---------------|----------------|
| 1.00     | 0.00                     | 0.00     | 0.708             | 0.139   | 0.153   | 0.800                | 0.822              | 800.00  | 814.00 | 990.00                   | 2.00          | 0.00           |
| 0.90     | 0.00                     | 0.10     | 0.722             | 0.143   | 0.136   | 0.810                | 0.821              | 810.00  | 816.58 | 995.00                   | 1.00          | 0.00           |
| 0.80     | 0.00                     | 0.20     | 0.800             | 0.000   | 0.200   | 0.820                | 0.820              | 820.00  | 820.00 | 1000.00                  | 0.00          | 0.00           |
| 0.70     | 0.00                     | 0.30     | 0.700             | 0.000   | 0.300   | 0.830                | 0.830              | 830.00  | 830.00 | 1000.00                  | 0.00          | 0.00           |
| 0.60     | 0.00                     | 0.40     | 0.600             | 0.000   | 0.400   | 0.840                | 0.840              | 840.00  | 840.00 | 1000.00                  | 0.00          | 0.00           |
| 0.50     | 0.00                     | 0.50     | 0.500             | 0.000   | 0.500   | 0.850                | 0.850              | 850.00  | 850.00 | 1000.00                  | 0.00          | 0.00           |
| 0.40     | 0.00                     | 0.60     | 0.400             | 0.000   | 0.600   | 0.860                | 0.860              | 860.00  | 860.00 | 1000.00                  | 0.00          | 0.00           |
| 0.30     | 0.00                     | 0.70     | 0.300             | 0.000   | 0.700   | 0.870                | 0.870              | 870.00  | 870.00 | 1000.00                  | 0.00          | 0.00           |
| 0.20     | 0.00                     | 0.80     | 0.200             | 0.000   | 0.800   | 0.880                | 0.880              | 880.00  | 880.00 | 1000.00                  | 0.00          | 0.00           |
| 0.10     | 0.00                     | 0.90     | 0.100             | 0.000   | 0.900   | 0.890                | 0.890              | 890.00  | 890.00 | 1000.00                  | 0.00          | 0.00           |
| 0.00     | 0.00                     | 1.00     | 0.000             | 0.000   | 1.000   | 0.900                | 0.900              | 900.00  | 900.00 | 1000.00                  | 0.00          | 0.00           |
| 0.90     | 0.10                     | 0.00     | 0.758             | 0.112   | 0.131   | 0.805                | 0.819              | 805.00  | 814.56 | 995.00                   | 1.00          | 0.00           |
| 0.80     | 0.10                     | 0.10     | 0.717             | 0.136   | 0.147   | 0.815                | 0.822              | 815.00  | 817.42 | 995.00                   | 1.00          | 0.00           |
| 0.70     | 0.10                     | 0.20     | 0.700             | 0.100   | 0.200   | 0.825                | 0.825              | 825.00  | 825.00 | 1000.00                  | 0.00          | 0.00           |
| 0.60     | 0.10                     | 0.30     | 0.600             | 0.100   | 0.300   | 0.835                | 0.835              | 835.00  | 835.00 | 1000.00                  | 0.00          | 0.00           |
| 0.50     | 0.10                     | 0.40     | 0.500             | 0.100   | 0.400   | 0.845                | 0.845              | 845.00  | 845.00 | 1000.00                  | 0.00          | 0.00           |
| 0.40     | 0.10                     | 0.50     | 0.400             | 0.100   | 0.500   | 0.855                | 0.855              | 855.00  | 855.00 | 1000.00                  | 0.00          | 0.00           |
| 0.30     | 0.10                     | 0.60     | 0.300             | 0.100   | 0.600   | 0.865                | 0.865              | 865.00  | 865.00 | 1000.00                  | 0.00          | 0.00           |
| 0.20     | 0.10                     | 0.70     | 0.200             | 0.100   | 0.700   | 0.875                | 0.875              | 875.00  | 875.00 | 1000.00                  | 0.00          | 0.00           |
| 0.10     | 0.10                     | 0.80     | 0.100             | 0.100   | 0.800   | 0.885                | 0.885              | 885.00  | 885.00 | 1000.00                  | 0.00          | 0.00           |
| 0.00     | 0.10                     | 0.90     | 0.000             | 0.100   | 0.900   | 0.895                | 0.895              | 895.00  | 895.00 | 1000.00                  | 0.00          | 0.00           |
| 0.80     | 0.20                     | 0.00     | 0.753             | 0.105   | 0.142   | 0.810                | 0.819              | 810.00  | 815.40 | 995.00                   | 1.00          | 0.00           |
| 0.70     | 0.20                     | 0.10     | 0.700             | 0.200   | 0.100   | 0.820                | 0.820              | 820.00  | 820.00 | 1000.00                  | 0.00          | 0.00           |
| 0.60     | 0.20                     | 0.20     | 0.600             | 0.200   | 0.200   | 0.830                | 0.830              | 830.00  | 830.00 | 1000.00                  | 0.00          | 0.00           |
| 0.50     | 0.20                     | 0.30     | 0.500             | 0.200   | 0.300   | 0.840                | 0.840              | 840.00  | 840.00 | 1000.00                  | 0.00          | 0.00           |
| 0.40     | 0.20                     | 0.40     | 0.400             | 0.200   | 0.400   | 0.850                | 0.850              | 850.00  | 850.00 | 1000.00                  | 0.00          | 0.00           |
| 0.30     | 0.20                     | 0.50     | 0.300             | 0.200   | 0.500   | 0.860                | 0.860              | 860.00  | 860.00 | 1000.00                  | 0.00          | 0.00           |
| 0.20     | 0.20                     | 0.60     | 0.200             | 0.200   | 0.600   | 0.870                | 0.870              | 870.00  | 870.00 | 1000.00                  | 0.00          | 0.00           |
| 0.10     | 0.20                     | 0.70     | 0.100             | 0.200   | 0.700   | 0.880                | 0.880              | 880.00  | 880.00 | 1000.00                  | 0.00          | 0.00           |
| 0.00     | 0.20                     | 0.80     | 0.000             | 0.200   | 0.800   | 0.890                | 0.890              | 890.00  | 890.00 | 1000.00                  | 0.00          | 0.00           |
| 0.70     | 0.30                     | 0.00     | 0.747             | 0.098   | 0.154   | 0.815                | 0.820              | 815.00  | 816.24 | 995.00                   | 1.00          | 0.00           |
| 0.60     | 0.30                     | 0.10     | 0.600             | 0.300   | 0.100   | 0.825                | 0.825              | 825.00  | 825.00 | 1000.00                  | 0.00          | 0.00           |
| 0.50     | 0.30                     | 0.20     | 0.500             | 0.300   | 0.200   | 0.835                | 0.835              | 835.00  | 835.00 | 1000.00                  | 0.00          | 0.00           |

Table D.5a: Simulation Results for the Set of Parameters:  $n = 1,000$ ,  $t = 5$ ,  $d = 5$ ,  $u_a$  (g = 0.05, f = 0.25), and  $r = (0.80, 0.85, 0.90)$ 

**Table D.5a: (continued)** 

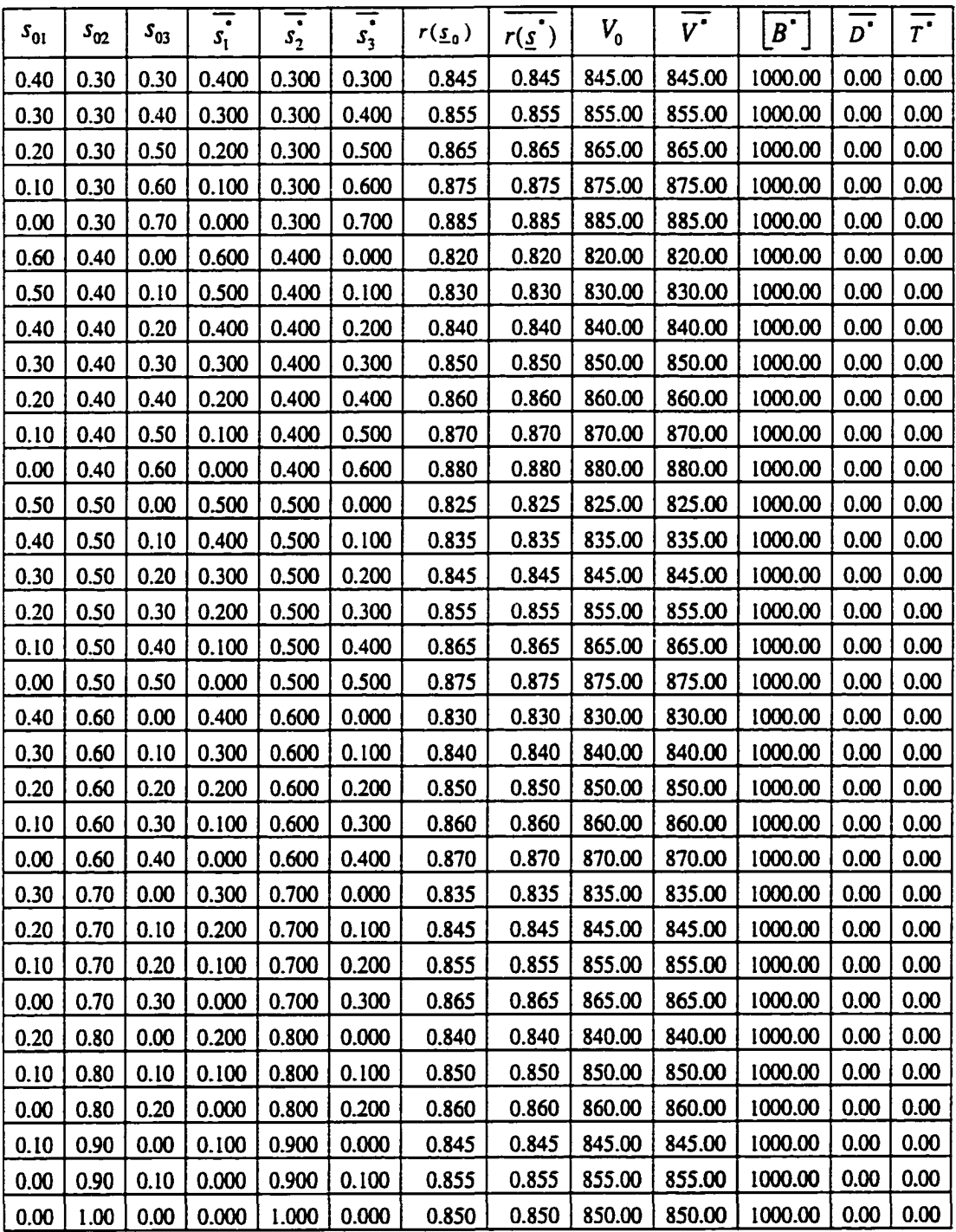

| $s_{01}$ | $s_{\rm o z}$ | $s_{03}$ | F   | $S$ 3grw | $r_{\text{gw}}$ | $V_{\mathit{grw}}$ | DevC  | $V_{gw}$    | $\overline{DevC}$ % | N.                                            |
|----------|---------------|----------|-----|----------|-----------------|--------------------|-------|-------------|---------------------|-----------------------------------------------|
|          |               |          |     |          |                 |                    |       | <b>DevC</b> | n                   | $V^{\vphantom{\dagger}}_{\vphantom{\dagger}}$ |
| 1.00     | 0.00          | 0.00     | 3.0 | 0.153    | 0.022           | 14.00              | 10.00 | 1.40        | 1.00                | 1.02                                          |
| 0.90     | 0.00          | 0.10     | 3.0 | 0.036    | 0.011           | 6.58               | 5.00  | 1.32        | 0.50                | 1.01                                          |
| 0.80     | 0.00          | 0.20     | 1.0 | 0.000    | 0.000           | $-0.00$            | 0.00  | 0.00        | 0.00                | 1.00                                          |
| 0.70     | 0.00          | 0.30     | 1.0 | 0.000    | 0.000           | 0.00               | 0.00  | 0.00        | 0.00                | 1.00                                          |
| 0.60     | 0.00          | 0.40     | 1.0 | 0.000    | 0.000           | 0.00               | 0.00  | 0.00        | 0.00                | 1.00                                          |
| 0.50     | 0.00          | 0.50     | 1.0 | 0.000    | 0.000           | 0.00               | 0.00  | 0.00        | 0.00                | 1.00                                          |
| 0.40     | 0.00          | 0.60     | 1.0 | 0.000    | 0.000           | 0.00               | 0.00  | 0.00        | 0.00                | 1.00                                          |
| 0.30     | 0.00          | 0.70     | 1.0 | 0.000    | 0.000           | 0.00               | 0.00  | 0.00        | 0.00                | 1.00                                          |
| 0.20     | 0.00          | 0.80     | 1.0 | 0.000    | 0.000           | 0.00               | 0.00  | 0.00        | 0.00                | 1.00                                          |
| 0.10     | 0.00          | 0.90     | 1.0 | 0.000    | 0.000           | 0.00               | 0.00  | 0.00        | 0.00                | 1.00                                          |
| 0.00     | 0.00          | 1.00     | 1.0 | 0.000    | 0.000           | 0.00               | 0.00  | 0.00        | 0.00                | 1.00                                          |
| 0.90     | 0.10          | 0.00     | 3.0 | 0.131    | 0.014           | 9.56               | 5.00  | 1.91        | 0.50                | 1.01                                          |
| 0.80     | 0.10          | 0.10     | 3.0 | 0.047    | 0.007           | 2.42               | 5.00  | 0.48        | 0.50                | 1.00                                          |
| 0.70     | 0.10          | 0.20     | 1.0 | 0.000    | 0.000           | 0.00               | 0.00  | 0.00        | 0.00                | 1.00                                          |
| 0.60     | 0.10          | 0.30     | 1.0 | 0.000    | 0.000           | 0.00               | 0.00  | 0.00        | 0.00                | 1.00                                          |
| 0.50     | 0.10          | 0.40     | 1.0 | 0.000    | 0.000           | 0.00               | 0.00  | 0.00        | 0.00                | 1.00                                          |
| 0.40     | 0.10          | 0.50     | 1.0 | 0.000    | 0.000           | 0.00               | 0.00  | 0.00        | 0.00                | 1.00                                          |
| 0.30     | 0.10          | 0.60     | 1.0 | 0.000    | 0.000           | 0.00               | 0.00  | 0.00        | 0.00                | 1.00                                          |
| 0.20     | 0.10          | 0.70     | 1.0 | 0.000    | 0.000           | 0.00               | 0.00  | 0.00        | 0.00                | 1.00                                          |
| 0.10     | 0.10          | 0.80     | 1.0 | 0.000    | 0.000           | 0.00               | 0.00  | 0.00        | 0.00                | 1.00                                          |
| 0.00     | 0.10          | 0.90     | 1.0 | 0.000    | 0.000           | 0.00               | 0.00  | 0.00        | 0.00                | 1.00                                          |
| 0.80     | 0.20          | 0.00     | 3.0 | 0.142    | 0.009           | 5.40               | 5.00  | 1.08        | 0.50                | 1.01                                          |
| 0.70     | 0.20          | 0.10     | 1.0 | 0.000    | 0.000           | 0.00               | 0.00  | 0.00        | 0.00                | 1.00                                          |
| 0.60     | 0.20          | 0.20     | 1.0 | 0.000    | 0.000           | $-0.00$            | 0.00  | 0.00        | 0.00                | 1.00                                          |
| 0.50     | 0.20          | 0.30     | 1.0 | 0.000    | 0.000           | 0.00               | 0.00  | 0.00        | 0.00                | 1.00                                          |
| 0.40     | 0.20          | 0.40     | 1.0 | 0.000    | 0.000           | 0.00               | 0.00  | 0.00        | 0.00                | 1.00                                          |
| 0.30     | 0.20          | 0.50     | 1.0 | 0.000    | 0.000           | 0.00               | 0.00  | 0.00        | 0.00                | 1.00                                          |
| 0.20     | 0.20          | 0.60     | 1.0 | 0.000    | 0.000           | 0.00               | 0.00  | 0.00        | 0.00                | 1.00                                          |
| 0.10     | 0.20          | 0.70     | 1.0 | 0.000    | 0.000           | 0.00               | 0.00  | 0.00        | 0.00                | 1.00                                          |
| 0.00     | 0.20          | 0.80     | 1.0 | 0.000    | 0.000           | 0.00               | 0.00  | 0.00        | 0.00                | 1.00                                          |
| 0.70     | 0.30          | 0.00     | 3.0 | 0.154    | 0.005           | 1.24               | 5.00  | 0.25        | 0.50                | 1.00                                          |
| 0.60     | 0.30          | 0.10     | 1.0 | 0.000    | 0.000           | 0.00               | 0.00  | 0.00        | 0.00                | 1.00                                          |
| 0.50     | 0.30          | 0.20     | 1.0 | 0.000    | 0.000           | 0.00               | 0.00  | 0.00        | 0.00                | 1.00                                          |

Table D.5b: Simulation Results for the Set of Parameters:  $n = 1,000$ ,  $r = 5, d = 5, \mu_a (g = 0.05, f = 0.25)$ , and  $r = (0.80, 0.85, 0.90)$ 

**Table D.5b: (continued)** 

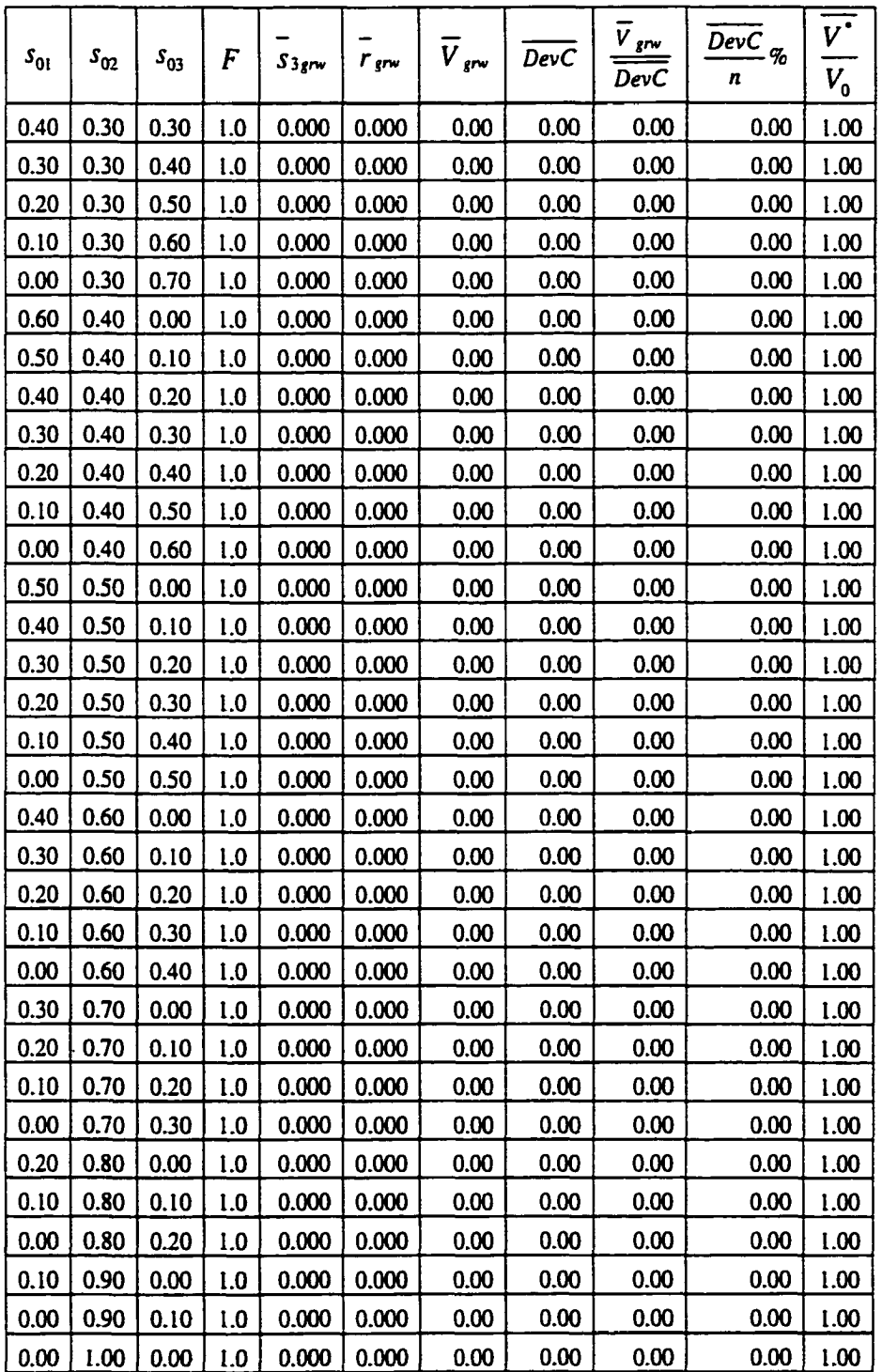

| $s_{01}$ | $s_{\rm o z}$ | $s_{03}$ | $SD(s_2)$ | $SD(s_3^*)$ | $SD(r(\underline{s}))$ | $SD(V^{\bullet})$ | $Min(B^{\bullet})$ | $SD(B^{\bullet})$ | $SD(D^{\bullet})$ | $SD(T^{'})$ |
|----------|---------------|----------|-----------|-------------|------------------------|-------------------|--------------------|-------------------|-------------------|-------------|
| 1.00     | 0.00          | 0.00     | 0.00      | 0.00        | 0.00                   | 0.00              | 990.00             | 0.00              | 0.00              | 0.00        |
| 0.90     | 0.00          | 0.10     | 0.00      | 0.00        | 0.00                   | 0.00              | 995.00             | 0.00              | 0.00              | 0.00        |
| 0.80     | 0.00          | 0.20     | 0.00      | 0.00        | 0.00                   | 0.00              | 1000.00            | 0.00              | 0.00              | 0.00        |
| 0.70     | 0.00          | 0.30     | 0.00      | 0.00        | 0.00                   | 0.00              | 1000.00            | 0.00              | 0.00              | 0.00        |
| 0.60     | 0.00          | 0.40     | 0.00      | 0.00        | 0.00                   | 0.00              | 1000.00            | 0.00              | 0.00              | 0.00        |
| 0.50     | 0.00          | 0.50     | 0.00      | 0.00        | 0.00                   | 0.00              | 1000.00            | 0.00              | 0.00              | 0.00        |
| 0.40     | 0.00          | 0.60     | 0.00      | 0.00        | 0.00                   | 0.00              | 1000.00            | 0.00              | 0.00              | 0.00        |
| 0.30     | 0.00          | 0.70     | 0.00      | 0.00        | 0.00                   | 0.00              | 1000.00            | 0.00              | 0.00              | 0.00        |
| 0.20     | 0.00          | 0.80     | 0.00      | 0.00        | 0.00                   | 0.00              | 1000.00            | 0.00              | 0.00              | 0.00        |
| 0.10     | 0.00          | 0.90     | 0.00      | 0.00        | 0.00                   | 0.00              | 1000.00            | 0.00              | 0.00              | 0.00        |
| 0.00     | 0.00          | 1.00     | 0.00      | 0.00        | 0.00                   | 0.00              | 1000.00            | 0.00              | 0.00              | 0.00        |
| 0.90     | 0.10          | 0.00     | 0.00      | 0.00        | 0.00                   | 0.00              | 995.00             | 0.00              | 0.00              | 0.00        |
| 0.80     | 0.10          | 0.10     | 0.00      | 0.00        | 0.00                   | 0.00              | 995.00             | 0.00              | 0.00              | 0.00        |
| 0.70     | 0.10          | 0.20     | 0.00      | 0.00        | 0.00                   | 0.00              | 1000.00            | 0.00              | 0.00              | 0.00        |
| 0.60     | 0.10          | 0.30     | 0.00      | 0.00        | 0.00                   | 0.00              | 1000.00            | 0.00              | 0.00              | 0.00        |
| 0.50     | 0.10          | 0.40     | 0.00      | 0.00        | 0.00                   | 0.00              | 1000.00            | 0.00              | 0.00              | 0.00        |
| 0.40     | 0.10          | 0.50     | 0.00      | 0.00        | 0.00                   | 0.00              | 1000.00            | 0.00              | 0.00              | 0.00        |
| 0.30     | 0.10          | 0.60     | 0.00      | 0.00        | 0.00                   | 0.00              | 1000.00            | 0.00              | 0.00              | 0.00        |
| 0.20     | 0.10          | 0.70     | 0.00      | 0.00        | 0.00                   | 0.00              | 1000.00            | 0.00              | 0.00              | 0.00        |
| 0.10     | 0.10          | 0.80     | 0.00      | 0.00        | 0.00                   | 0.00              | 1000.00            | 0.00              | 0.00              | 0.00        |
| 0.00     | 0.10          | 0.90     | 0.00      | 0.00        | 0.00                   | 0.00              | 1000.00            | 0.00              | 0.00              | 0.00        |
| 0.80     | 0.20          | 0.00     | 0.00      | 0.00        | 0.00                   | 0.00              | 995.00             | 0.00              | 0.00              | 0.00        |
| 0.70     | 0.20          | 0.10     | 0.00      | 0.00        | 0.00                   | 0.00              | 1000.00            | 0.00              | 0.00              | 0.00        |
| 0.60     | 0.20          | 0.20     | 0.00      | 0.00        | 0.00                   | 0.00              | 1000.00            | 0.00              | 0.00              | 0.00        |
| 0.50     | 0.20          | 0.30     | 0.00      | 0.00        | 0.00                   | 0.00              | 1000.00            | 0.00              | 0.00              | 0.00        |
| 0.40     | 0.20          | 0.40     | 0.00      | 0.00        | 0.00                   | 0.00              | 1000.00            | 0.00              | 0.00              | 0.00        |
| 0.30     | 0.20          | 0.50     | 0.00      | 0.00        | 0.00                   | 0.00              | 1000.00            | 0.00              | 0.00              | 0.00        |
| 0.20     | 0.20          | 0.60     | 0.00      | 0.00        | 0.00                   | 0.00              | 1000.00            | 0.00              | 0.00              | 0.00        |
| 0.10     | 0.20          | 0.70     | 0.00      | 0.00        | 0.00                   | 0.00              | 1000.00            | 0.00              | 0.00              | 0.00        |
| 0.00     | 0.20          | 0.80     | 0.00      | 0.00        | 0.00                   | 0.00              | 1000.00            | 0.00              | 0.00              | 0.00        |
| 0.70     | 0.30          | 0.00     | 0.00      | 0.00        | 0.00                   | 0.00              | 995.00             | 0.00              | 0.00              | 0.00        |
| 0.60     | 0.30          | 0.10     | 0.00      | 0.00        | 0.00                   | 0.00              | 1000.00            | 0.00              | 0.00              | 0.00        |
| 0.50     | 0.30          | 0.20     | 0.00      | 0.00        | 0.00                   | 0.00              | 1000.00            | 0.00              | 0.00              | 0.00        |

Table D.5c: Simulation Results for the Set of Parameters:  $n = 1,000$ ,  $t = 5$ ,  $d = 5$ ,  $u_a$  (g = 0.05, f = 0.25), and  $r = (0.80, 0.85, 0.90)$ 

**Table D.5c: (continued)** 

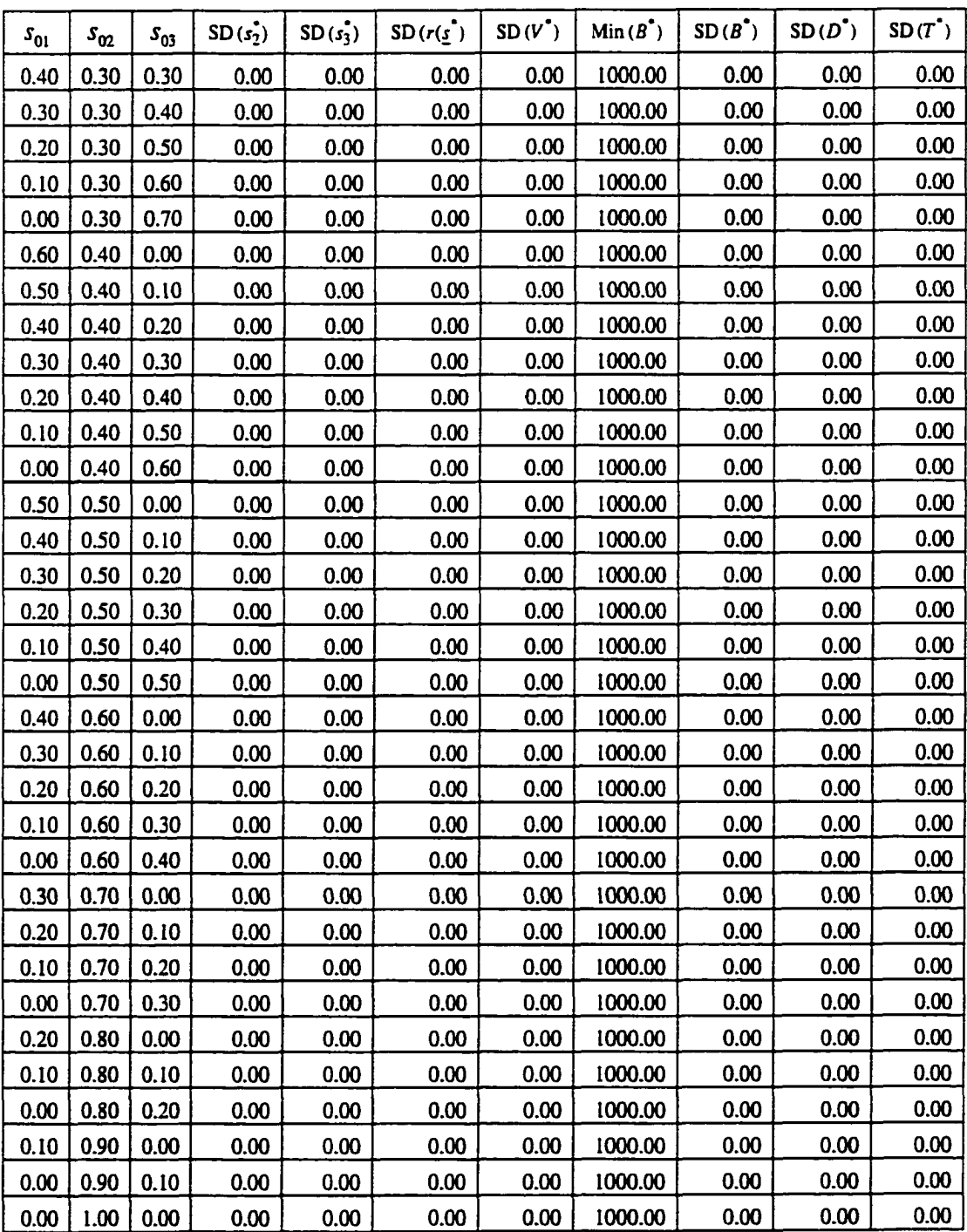

| $s_{01}$ | $S_{02}$ | $S_{03}$ | $s_i^*$ | $s_2^{\dagger}$ | $s_1^*$ | $r(\underline{s}_0)$ | $r(\underline{s})$ | $V_{\rm o}$ | $\overline{V}$ . | $ B\>\cdot\> $ | $\boldsymbol{D}^{\bullet}$ | $\overline{r}$ . |
|----------|----------|----------|---------|-----------------|---------|----------------------|--------------------|-------------|------------------|----------------|----------------------------|------------------|
| 1.00     | 0.00     | 0.00     | 0.210   | 0.163           | 0.628   | 0.800                | 0.871              | 800.00      | 862.20           | 990.00         | 2.00                       | 0.00             |
| 0.90     | 0.00     | 0.10     | 0.204   | 0.160           | 0.636   | 0.810                | 0.872              | 810.00      | 862.88           | 990.00         | 2.00                       | 0.00             |
| 0.80     | 0.00     | 0.20     | 0.198   | 0.158           | 0.644   | 0.820                | 0.872              | 820.00      | 863.56           | 990.00         | 2.00                       | 0.00             |
| 0.70     | 0.00     | 0.30     | 0.193   | 0.155           | 0.652   | 0.830                | 0.873              | 830.00      | 864.24           | 990.00         | 2.00                       | 0.00             |
| 0.60     | 0.00     | 0.40     | 0.187   | 0.153           | 0.660   | 0.840                | 0.874              | 840.00      | 864.92           | 990.00         | 2.00                       | 0.00             |
| 0.50     | 0.00     | 0.50     | 0.181   | 0.151           | 0.668   | 0.850                | 0.874              | 850.00      | 865.59           | 990.00         | 2.00                       | 0.00             |
| 0.40     | 0.00     | 0.60     | 0.186   | 0.214           | 0.600   | 0.860                | 0.871              | 860.00      | 866.33           | 995.00         | 1.00                       | 0.00             |
| 0.30     | 0.00     | 0.70     | 0.300   | 0.000           | 0.700   | 0.870                | 0.870              | 870.00      | 870.00           | 1000.00        | 0.00                       | 0.00             |
| 0.20     | 0.00     | 0.80     | 0.200   | 0.000           | 0.800   | 0.880                | 0.880              | 880.00      | 880.00           | 1000.00        | 0.00                       | 0.00             |
| 0.10     | 0.00     | 0.90     | 0.100   | 0.000           | 0.900   | 0.890                | 0.890              | 890.00      | 890.00           | 1000.00        | 0.00                       | 0.00             |
| 0.00     | 0.00     | 1.00     | 0.000   | 0.000           | 1.000   | 0.900                | 0.900              | 900.00      | 900.00           | 1000.00        | 0.00                       | 0.00             |
| 0.90     | 0.10     | 0.00     | 0.205   | 0.163           | 0.631   | 0.805                | 0.871              | 805.00      | 862.60           | 990.00         | 2.00                       | 0.00             |
| 0.80     | 0.10     | 0.10     | 0.199   | 0.161           | 0.639   | 0.815                | 0.872              | 815.00      | 863.28           | 990.00         | 2.00                       | 0.00             |
| 0.70     | 0.10     | 0.20     | 0.194   | 0.159           | 0.647   | 0.825                | 0.873              | 825.00      | 863.96           | 990.00         | 2.00                       | 0.00             |
| 0.60     | 0.10     | 0.30     | 0.188   | 0.156           | 0.656   | 0.835                | 0.873              | 835.00      | 864.64           | 990.00         | 2.00                       | 0.00             |
| 0.50     | 0.10     | 0.40     | 0.182   | 0.154           | 0.664   | 0.845                | 0.874              | 845.00      | 865.31           | 990.00         | 2.00                       | 0.00             |
| 0.40     | 0.10     | 0.50     | 0.177   | 0.152           | 0.672   | 0.855                | 0.875              | 855.00      | 865.99           | 990.00         | 2.00                       | 0.00             |
| 0.30     | 0.10     | 0.60     | 0.181   | 0.183           | 0.636   | 0.865                | 0.873              | 865.00      | 868.35           | 995.00         | 1.00                       | 0.00             |
| 0.20     | 0.10     | 0.70     | 0.200   | 0.100           | 0.700   | 0.875                | 0.875              | 875.00      | 875.00           | 1000.00        | 0.00                       | 0.00             |
| 0.10     | 0.10     | 0.80     | 0.100   | 0.100           | 0.800   | 0.885                | 0.885              | 885.00      | 885.00           | 1000.00        | 0.00                       | 0.00             |
| 0.00     | 0.10     | 0.90     | 0.000   | 0.100           | 0.900   | 0.895                | 0.895              | 895.00      | 895.00           | 1000.00        | 0.00                       | 0.00             |
| 0.80     | 0.20     | 0.00     | 0.201   | 0.164           | 0.635   | 0.810                | 0.872              | 810.00      | 863.00           | 990.00         | 2.00                       | 0.00             |
| 0.70     | 0.20     | 0.10     | 0.195   | 0.162           | 0.643   | 0.820                | 0.872              | 820.00      | 863.68           | 990.00         | 2.00                       | 0.00             |
| 0.60     | 0.20     | 0.20     | 0.189   | 0.160           | 0.651   | 0.830                | 0.873              | 830.00      | 864.36           | 990.00         | 2.00                       | 0.00             |
| 0.50     | 0.20     | 0.30     | 0.184   | 0.157           | 0.659   | 0.840                | 0.874              | 840.00      | 865.03           | 990.00         | 2.00                       | 0.00             |
| 0.40     | 0.20     | 0.40     | 0.178   | 0.155           | 0.667   | 0.850                | 0.874              | 850.00      | 865.71           | 990.00         | 2.00                       | 0.00             |
| 0.30     | 0.20     | 0.50     | 0.193   | 0.176           | 0.631   | 0.860                | 0.872              | 860.00      | 867.51           | 995.00         | 1.00                       | 0.00             |
| 0.20     | 0.20     | 0.60     | 0.176   | 0.153           | 0.671   | 0.870                | 0.875              | 870.00      | 870.37           | 995.00         | $1.00$                     | 0.00             |
| 0.10     | 0.20     | 0.70     | 0.100   | 0.200           | 0.700   | 0.880                | 0.880              | 880.00      | 880.00           | 1000.00        | 0.00                       | 0.00             |
| 0.00     | 0.20     | 0.80     | 0.000   | 0.200           | 0.800   | 0.890                | 0.890              | 890.00      | 890.00           | 1000.00        | 0.00                       | 0.00             |
| 0.70     | 0.30     | 0.00     | 0.196   | 0.165           | 0.639   | 0.815                | 0.872              | 815.00      | 863.40           | 990.00         | 2.00                       | 0.00             |
| 0.60     | 0.30     | 0.10     | 0.190   | 0.163           | 0.647   | 0.825                | 0.873              | 825.00      | 864.08           | 990.00         | 2.00                       | 0.00             |
| 0.50     | 0.30     | 0.20     | 0.185   | 0.161           | 0.655   | 0.835                | 0.873              | 835.00      | 864.75           | 990.00         | 2.00                       | 0.00             |

Table D.6a: Simulation Results for the Set of Parameters:  $n = 1000$ ,  $t = 5$ ,  $d = 5$ ,  $\underline{u}_b(g = 0.05, f = 0.75)$ , and  $\underline{r} = (0.80, 0.85, 0.90)$ 

**Table D.6a: (continued)** 

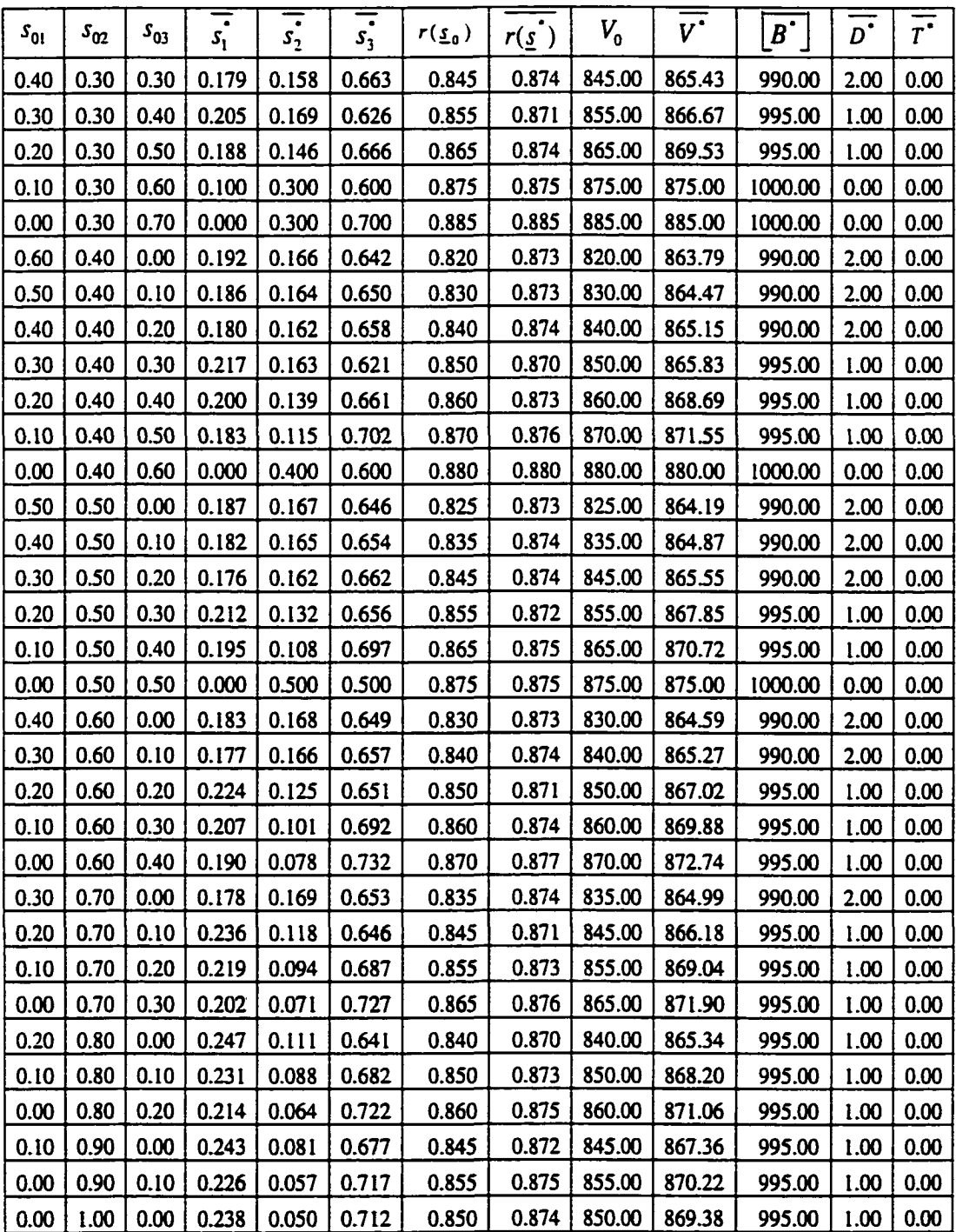

| $s_{01}$ | $s_{02}$ | $s_{03}$ | F   | $S3$ grw | $r_{\rm gw}$ | $\overline{V}_{\mathit{grw}}$ | $\overline{DevC}$ | $\frac{\overline{V}_{\text{grav}}}{\overline{V}_{\text{grav}}}$<br>$\overline{DevC}$ | $\overline{DevC}$ <sub><math>q_0</math></sub><br>n | $V^{\bullet}$<br>$V_{o}$ |
|----------|----------|----------|-----|----------|--------------|-------------------------------|-------------------|--------------------------------------------------------------------------------------|----------------------------------------------------|--------------------------|
| 1.00     | 0.00     | 0.00     | 3.0 | 0.628    | 0.071        | 62.20                         | 10.00             | 6.22                                                                                 | 1.00                                               | 1.08                     |
| 0.90     | 0.00     | 0.10     | 3.0 | 0.536    | 0.062        | 52.88                         | 10.00             | 5.29                                                                                 | 1.00                                               | 1.07                     |
| 0.80     | 0.00     | 0.20     | 3.0 | 0.444    | 0.052        | 43.56                         | 10.00             | 4.36                                                                                 | 1.00                                               | 1.05                     |
| 0.70     | 0.00     | 0.30     | 3.0 | 0.352    | 0.043        | 34.24                         | 10.00             | 3.42                                                                                 | 1.00                                               | 1.04                     |
| 0.60     | 0.00     | 0.40     | 3.0 | 0.260    | 0.034        | 24.92                         | 10.00             | 2.49                                                                                 | 1.00                                               | 1.03                     |
| 0.50     | 0.00     | 0.50     | 3.0 | 0.168    | 0.024        | 15.59                         | 10.00             | 1.56                                                                                 | 1.00                                               | 1.02                     |
| 0.40     | 0.00     | 0.60     | 3.0 | 0.000    | 0.011        | 6.33                          | 5.00              | 1.27                                                                                 | 0.50                                               | 1.01                     |
| 0.30     | 0.00     | 0.70     | 1.0 | 0.000    | 0.000        | 0.00                          | 0.00              | 0.00                                                                                 | 0.00                                               | 1.00                     |
| 0.20     | 0.00     | 0.80     | 1.0 | 0.000    | 0.000        | 0.00                          | 0.00              | 0.00                                                                                 | 0.00                                               | 1.00                     |
| 0.10     | 0.00     | 0.90     | 1.0 | 0.000    | 0.000        | 0.00                          | 0.00              | 0.00                                                                                 | 0.00                                               | 1.00                     |
| 0.00     | 0.00     | 1.00     | 1.0 | 0.000    | 0.000        | 0.00                          | 0.00              | 0.00                                                                                 | 0.00                                               | 1.00                     |
| 0.90     | 0.10     | 0.00     | 3.0 | 0.631    | 0.066        | 57.60                         | 10.00             | 5.76                                                                                 | 1.00                                               | 1.07                     |
| 0.80     | 0.10     | 0.10     | 3.0 | 0.539    | 0.057        | 48.28                         | 10.00             | 4.83                                                                                 | 1.00                                               | 1.06                     |
| 0.70     | 0.10     | 0.20     | 3.0 | 0.447    | 0.048        | 38.96                         | 10.00             | 3.90                                                                                 | 1.00                                               | 1.05                     |
| 0.60     | 0.10     | 0.30     | 3.0 | 0.356    | 0.038        | 29.64                         | 10.00             | 2.96                                                                                 | 00.1                                               | 1.04                     |
| 0.50     | 0.10     | 0.40     | 3.0 | 0.264    | 0.029        | 20.31                         | 10.00             | 2.03                                                                                 | 1.00                                               | 1.02                     |
| 0.40     | 0.10     | 0.50     | 3.0 | 0.172    | 0.020        | 10.99                         | 10.00             | 1.10                                                                                 | 1.00                                               | 1.01                     |
| 0.30     | 0.10     | 0.60     | 3.0 | 0.036    | 0.008        | 3.35                          | 5.00              | 0.67                                                                                 | 0.50                                               | 1.00                     |
| 0.20     | 0.10     | 0.70     | 1.0 | 0.000    | 0.000        | 0.00                          | 0.00              | 0.00                                                                                 | 0.00                                               | 1.00                     |
| 0.10     | 0.10     | 0.80     | 1.0 | 0.000    | 0.000        | 0.00                          | 0.00              | 0.00                                                                                 | 0.00                                               | 1.00                     |
| 0.00     | 0.10     | 0.90     | 1.0 | 0.000    | 0.000        | 0.00                          | 0.00              | 0.00                                                                                 | 0.00                                               | 1.00                     |
| 0.80     | 0.20     | 0.00     | 3.0 | 0.635    | 0.062        | 53.00                         | 10.00             | 5.30                                                                                 | 1.00                                               | 1.07                     |
| 0.70     | 0.20     | 0.10     | 3.0 | 0.543    | 0.052        | 43.68                         | 10.00             | 4.37                                                                                 | 1.00                                               | 1.05                     |
| 0.60     | 0.20     | 0.20     | 3.0 | 0.451    | 0.043        | 34.36                         | 10.00             | 3.44                                                                                 | 1.00                                               | 1.04                     |
| 0.50     | 0.20     | 0.30     | 3.0 | 0.359    | 0.034        | 25.03                         | 10.00             | <b>2.50</b>                                                                          | 1.00                                               | 1.03                     |
| 0.40     | 0.20     | 0.40     | 3.0 | 0.267    | 0.024        | 15.71                         | 10.00             | 1.57                                                                                 | 1.00                                               | 1.02                     |
| 0.30     | 0.20     | 0.50     | 3.0 | 0.131    | 0.012        | 7.51                          | 5.00              | 1.50                                                                                 | 0.50                                               | 1.01                     |
| 0.20     | 0.20     | 0.60     | 3.0 | 0.071    | 0.005        | 0.37                          | 5.00              | 0.07                                                                                 | 0.50                                               | 1.00                     |
| 0.10     | 0.20     | 0.70     | 1.0 | 0.000    | 0.000        | 0.00                          | 0.00              | 0.00                                                                                 | 0.00                                               | 1.00                     |
| 0.00     | 0.20     | 0.80     | 1.0 | 0.000    | 0.000        | 0.00                          | 0.00              | 0.00                                                                                 | 0.00                                               | 1.00                     |
| 0.70     | 0.30     | 0.00     | 3.0 | 0.639    | 0.057        | 48.40                         | 10.00             | 4.84                                                                                 | 1.00                                               | 1.06                     |
| 0.60     | 0.30     | 0.10     | 3.0 | 0.547    | 0.048        | 39.08                         | 10.00             | 3.91                                                                                 | 1.00                                               | 1.05                     |
| 0.50     | 0.30     | 0.20     | 3.0 | 0.455    | 0.038        | 29.75                         | 10.00             | 2.98                                                                                 | 1.00                                               | 1.04                     |

Table D.6b: Simulation Results for the Set of Parameters:  $n = 1,000$ ,  $t = 5, d = 5$ ,  $\underline{u}_b(g = 0.05, f = 0.75)$ , and  $\underline{r} = (0.80, 0.85, 0.90)$ 

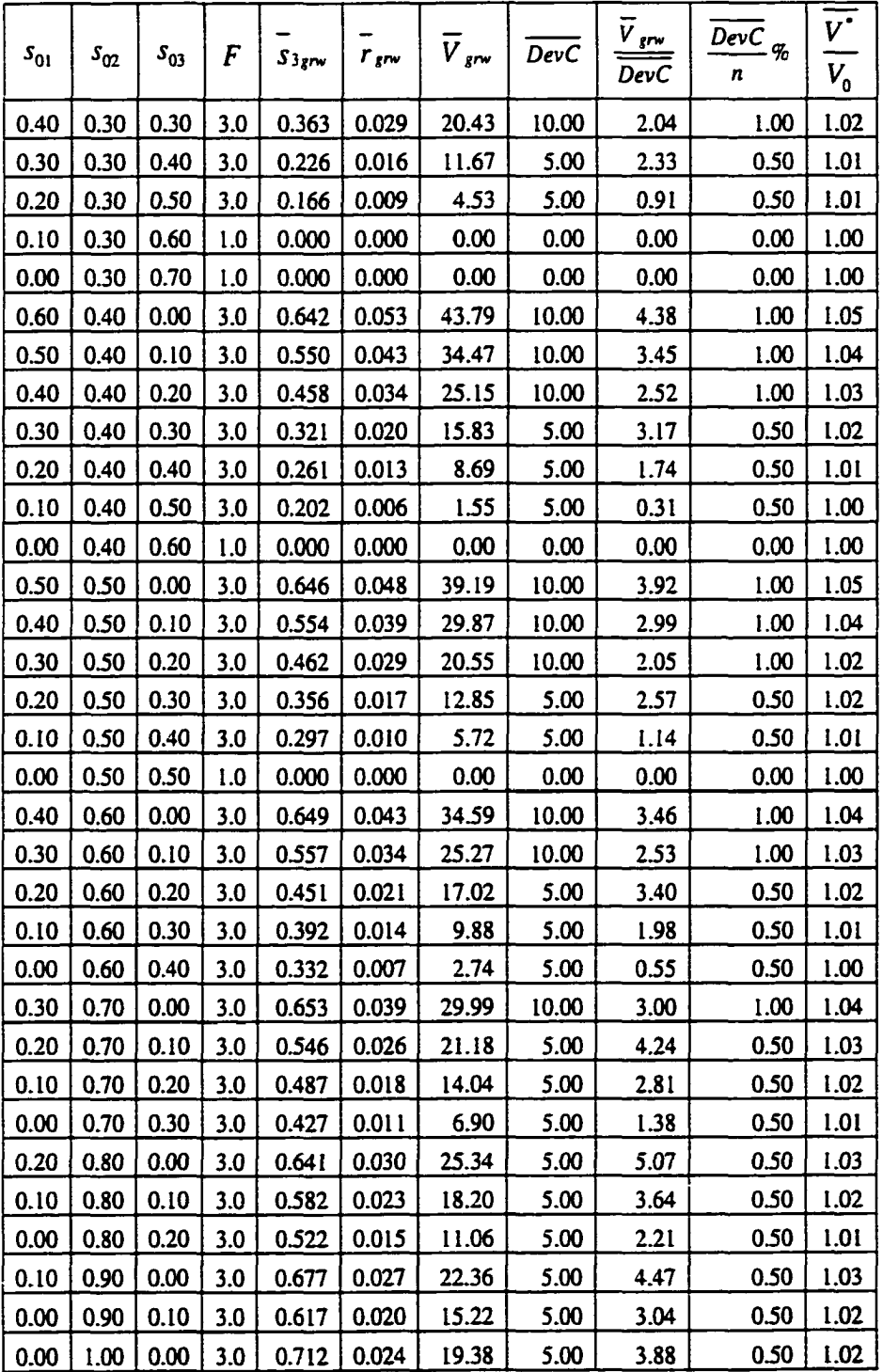

 $\overline{\phantom{a}}$ 

| $S_{01}$ | $S_{02}$ | $s_{03}$ | $SD(s_2)$ | $SD(s_3)$ | $SD(r(\underline{s}))$ | $SD(V^*)$ | $Min(B^*)$ | $SD(B^*)$ | $SD(D^{\bullet})$ | $SD(T^*)$ |
|----------|----------|----------|-----------|-----------|------------------------|-----------|------------|-----------|-------------------|-----------|
| 1.00     | 0.00     | 0.00     | 0.00      | 0.00      | 0.00                   | 0.00      | 990.00     | 0.00      | 0.00              | 0.00      |
| 0.90     | 0.00     | 0.10     | 0.00      | 0.00      | 0.00                   | 0.00      | 990.00     | 0.00      | 0.00              | 0.00      |
| 0.80     | 0.00     | 0.20     | 0.00      | 0.00      | 0.00                   | 0.00      | 990.00     | 0.00      | 0.00              | 0.00      |
| 0.70     | 0.00     | 0.30     | 0.00      | 0.00      | 0.00                   | 0.00      | 990.00     | 0.00      | 0.00              | 0.00      |
| 0.60     | 0.00     | 0.40     | 0.00      | 0.00      | 0.00                   | 0.00      | 990.00     | 0.00      | 0.00              | 0.00      |
| 0.50     | 0.00     | 0.50     | 0.00      | 0.00      | 0.00                   | 0.00      | 990.00     | 0.00      | 0.00              | 0.00      |
| 0.40     | 0.00     | 0.60     | 0.00      | 0.00      | 0.00                   | 0.00      | 995.00     | 0.00      | 0.00              | 0.00      |
| 0.30     | 0.00     | 0.70     | 0.00      | 0.00      | 0.00                   | 0.00      | 1000.00    | 0.00      | 0.00              | 0.00      |
| 0.20     | 0.00     | 0.80     | 0.00      | 0.00      | 0.00                   | 0.00      | 1000.00    | 0.00      | 0.00              | 0.00      |
| 0.10     | 0.00     | 0.90     | 0.00      | 0.00      | 0.00                   | 0.00      | 1000.00    | 0.00      | 0.00              | 0.00      |
| 0.00     | 0.00     | 1.00     | 0.00      | 0.00      | 0.00                   | 0.00      | 1000.00    | 0.00      | 0.00              | 0.00      |
| 0.90     | 0.10     | 0.00     | 0.00      | 0.00      | 0.00                   | 0.00      | 990.00     | 0.00      | 0.00              | 0.00      |
| 0.80     | 0.10     | 0.10     | 0.00      | 0.00      | 0.00                   | 0.00      | 990.00     | 0.00      | 0.00              | 0.00      |
| 0.70     | 0.10     | 0.20     | 0.00      | 0.00      | 0.00                   | 0.00      | 990.00     | 0.00      | 0.00              | 0.00      |
| 0.60     | 0.10     | 0.30     | 0.00      | 0.00      | 0.00                   | 0.00      | 990.00     | 0.00      | 0.00              | 0.00      |
| 0.50     | 0.10     | 0.40     | 0.00      | 0.00      | 0.00                   | 0.00      | 990.00     | 0.00      | 0.00              | 0.00      |
| 0.40     | 0.10     | 0.50     | 0.00      | 0.00      | 0.00                   | 0.00      | 990.00     | 0.00      | 0.00              | 0.00      |
| 0.30     | 0.10     | 0.60     | 0.00      | 0.00      | 0.00                   | 0.00      | 995.00     | 0.00      | 0.00              | 0.00      |
| 0.20     | 0.10     | 0.70     | 0.00      | 0.00      | 0.00                   | 0.00      | 1000.00    | 0.00      | 0.00              | 0.00      |
| 0.10     | 0.10     | 0.80     | 0.00      | 0.00      | 0.00                   | 0.00      | 1000.00    | 0.00      | 0.00              | 0.00      |
| 0.00     | 0.10     | 0.90     | 0.00      | 0.00      | 0.00                   | 0.00      | 1000.00    | 0.00      | 0.00              | 0.00      |
| 0.80     | 0.20     | 0.00     | 0.00      | 0.00      | 0.00                   | 0.00      | 990.00     | 0.00      | 0.00              | 0.00      |
| 0.70     | 0.20     | 0.10     | 0.00      | 0.00      | 0.00                   | 0.00      | 990.00     | 0.00      | 0.00              | 0.00      |
| 0.60     | 0.20     | 0.20     | 0.00      | 0.00      | 0.00                   | 0.00      | 990.00     | 0.00      | 0.00              | 0.00      |
| 0.50     | 0.20     | 0.30     | 0.00      | 0.00      | 0.00                   | 0.00      | 990.00     | 0.00      | 0.00              | 0.00      |
| 0.40     | 0.20     | 0.40     | 0.00      | 0.00      | 0.00                   | 0.00      | 990.00     | 0.00      | 0.00              | 0.00      |
| 0.30     | 0.20     | 0.50     | 0.00      | 0.00      | 0.00                   | 0.00      | 995.00     | 0.00      | 0.00              | 0.00      |
| 0.20     | 0.20     | 0.60     | 0.00      | 0.00      | 0.00                   | 0.00      | 995.00     | 0.00      | 0.00              | 0.00      |
| 0.10     | 0.20     | 0.70     | 0.00      | 0.00      | 0.00                   | 0.00      | 1000.00    | 0.00      | 0.00              | 0.00      |
| 0.00     | 0.20     | 0.80     | 0.00      | 0.00      | 0.00                   | 0.00      | 1000.00    | 0.00      | 0.00              | 0.00      |
| 0.70     | 0.30     | 0.00     | 0.00      | 0.00      | 0.00                   | 0.00      | 990.00     | 0.00      | 0.00              | 0.00      |
| 0.60     | 0.30     | 0.10     | 0.00      | 0.00      | 0.00                   | 0.00      | 990.00     | 0.00      | 0.00              | 0.00      |
| 0.50     | 0.30     | 0.20     | 0.00      | 0.00      | 0.00                   | 0.00      | 990.00     | 0.00      | 0.00              | 0.00      |

Table D.6c: Simulation Results for the Set of Parameters:  $n = 1000$ ,  $t = 5$ ,  $d = 5$ ,  $\underline{u}_b$  (g = 0.05, f = 0.75), and  $\underline{r}$  = (0.80,0.85,0.90)

**Table D.6c: (continued)** 

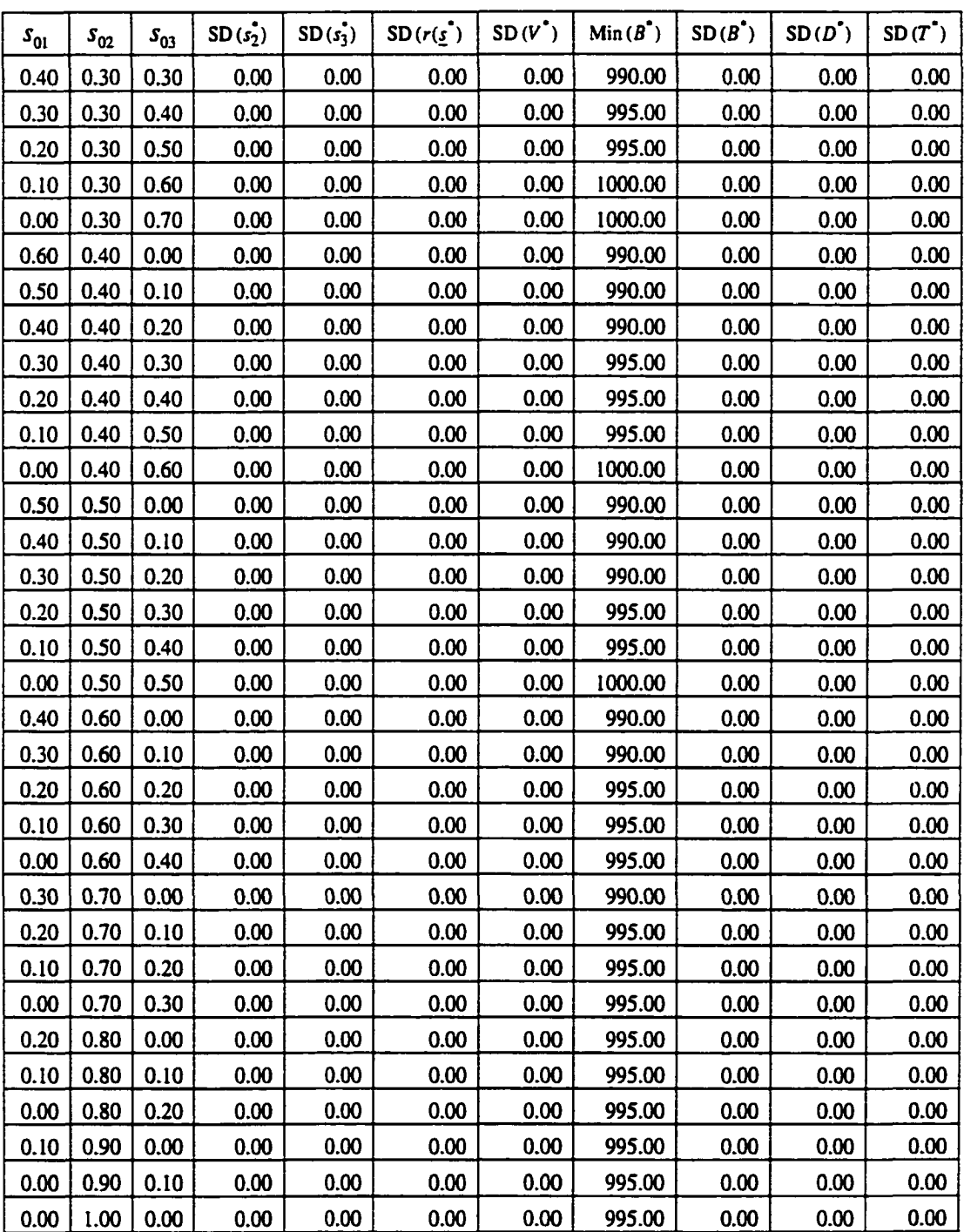

### **APPENDIX E. SIMULATION RESULTS FOR THE MODELS**

#### **ALLOWING ACCELERATED TESTING**

For *r* = (0.80,0.85,0.90) and *n* = 1,000

Table E.1: 
$$
\underline{u}_b(g = 0.05, f = 0.75)
$$
,  $t = 5$  and  $d = 5$ 

Table E.2:  $\underline{u}_b(g = 0.05, f = 0.75)$ ,  $t = 5$  and  $d = 10$ 

Table E.3:  $\underline{u}_b$  ( $g = 0.05$ ,  $f = 0.75$ ),  $t = 5$  and  $d = 50$ 

Table E.4:  $u_a$  ( $g = 0.05$ ,  $f = 0.25$ ),  $t = 2.5$  and  $d = 5$ 

Table E.5: 
$$
\underline{u}_h(g = 0.05, f = 0.75)
$$
,  $t = 2.5$  and  $d = 5$ 

Table E.6: 
$$
\underline{u}_c(g = 0.05, f = 1.00)
$$
,  $t = 2.5$  and  $d = 5$ 

For *r =* (0.900,0.945,0.990) and *n =* 1,000

Table E.7:  $\underline{u}_b$  ( $g = 0.05$ ,  $f = 0.75$ ),  $t = 5$  and  $d = 5$ Table E.8:  $\underline{u}_b(g = 0.05, f = 0.75)$ ,  $t = 5$  and  $d = 10$ Table E.9:  $\mu_b$  ( $g = 0.05$ ,  $f = 0.75$ ),  $t = 5$  and  $d = 50$ Table E.10:  $u_a$  ( $g = 0.05$ ,  $f = 0.25$ ),  $t = 2.5$  and  $d = 5$ Table E.11:  $u_b(g = 0.05, f = 0.75)$ ,  $t = 2.5$  and  $d = 5$ Table E.12:  $\underline{u}_c$  ( $g = 0.05$ ,  $f = 1.00$ ),  $t = 2.5$  and  $d = 5$ 

| $(s_{01}, s_{02}, s_{03})$ |                         | F                       |                         |           | $\overline{D}^{\overline{\bullet}}$ |           | $T^{\bullet}$ |             |           |  |
|----------------------------|-------------------------|-------------------------|-------------------------|-----------|-------------------------------------|-----------|---------------|-------------|-----------|--|
|                            | $a_f = 1$               | $a_f = 2.5$             | $a_f = 5$               | $a_f = 1$ | $a_f = 2.5$                         | $a_f = 5$ | $a_f = 1$     | $a_f = 2.5$ | $a_f = 5$ |  |
| (1.00.0.00, 0.00)          | 3                       | 3                       | 3                       | 2.00      | 2.00                                | 3.10      | 0.00          | 0.00        | 3.03      |  |
| (0.90.0.00, 0.10)          | 3                       | 3                       | 3                       | 2.00      | 2.00                                | 3.09      | 0.00          | 0.00        | 3.01      |  |
| (0.80.0.00, 0.20)          | 3                       | 3                       | 3                       | 2.00      | 2.00                                | 3.08      | 0.00          | 0.00        | 2.99      |  |
| (0.70, 0.00, 0.30)         | 3                       | 3                       | 2                       | 2.00      | 2.00                                | 2.58      | 0.00          | 0.00        | 3.50      |  |
| (0.60, 0.00, 0.40)         | 3                       | $\overline{\mathbf{3}}$ | 2                       | 2.00      | 2.00                                | 2.42      | 0.00          | 0.00        | 3.34      |  |
| (0.50, 0.00, 0.50)         | 3                       | 3                       | $\mathbf 2$             | 2.00      | 2.00                                | 1.89      | 0.00          | 0.00        | 3.59      |  |
| (0.40, 0.00, 0.60)         | 3                       | 3                       | $\mathbf{2}$            | 1.00      | 1.00                                | 1.66      | 0.00          | 0.00        | 3.31      |  |
| (0.30, 0.00, 0.70)         | ı                       | ı                       | $\overline{c}$          | 0.00      | 0.00                                | 1.16      | 0.00          | 0.00        | 3.24      |  |
| (0.20, 0.00, 0.80)         | l                       | l                       | $\mathbf{2}$            | 0.00      | 0.00                                | 0.75      | 0.00          | 0.00        | 3.02      |  |
| (0.10, 0.00, 0.90)         | ı                       | l                       | $\mathbf{l}$            | 0.00      | 0.00                                | 0.00      | 0.00          | 0.00        | 0.00      |  |
| (0.00, 0.00, 1.00)         | l                       | 1                       | 1                       | 0.00      | 0.00                                | 0.00      | 0.00          | 0.00        | 0.00      |  |
| (0.90, 0.10, 0.00)         | 3                       | $\mathbf{3}$            | 3                       | 2.00      | 2.00                                | 3.09      | 0.00          | 0.00        | 3.02      |  |
| (0.80, 0.10, 0.10)         | 3                       | 3                       | 3                       | 2.00      | 2.00                                | 3.08      | 0.00          | 0.00        | 3.00      |  |
| (0.70, 0.10, 0.20)         | $\overline{\mathbf{3}}$ | 3                       | 3                       | 2.00      | 2.00                                | 2.47      | 0.00          | 0.00        | 3.12      |  |
| (0.60, 0.10, 0.30)         | $\overline{\mathbf{3}}$ | 3                       | $\overline{\mathbf{3}}$ | 2.00      | 2.00                                | 2.43      | 0.00          | 0.00        | 3.06      |  |
| (0.50, 0.10, 0.40)         | $\mathbf{3}$            | 3                       | $\overline{\mathbf{2}}$ | 2.00      | 2.00                                | 1.89      | 0.00          | 0.00        | 3.39      |  |
| (0.40, 0.10, 0.50)         | 3                       | 3                       | $\overline{\mathbf{c}}$ | 2.00      | 2.00                                | 1.74      | 0.00          | 0.00        | 3.19      |  |
| (0.30, 0.10.0.60)          | 3                       | 3                       | $\mathbf{2}$            | 1.00      | 1.00                                | 1.21      | 0.00          | 0.00        | 3.19      |  |
| (0.20, 0.10, 0.70)         | I                       | I                       | $\boldsymbol{2}$        | 0.00      | 0.00                                | 0.79      | 0.00          | 0.00        | 3.04      |  |
| (0.10, 0.10, 0.80)         | l                       | l                       | ı                       | 0.00      | 0.00                                | 0.00      | 0.00          | 0.00        | 0.00      |  |
| (0.00, 0.10, 0.90)         | 1                       | 1                       | $\mathbf{1}$            | 0.00      | 0.00                                | 0.00      | 0.00          | 0.00        | 0.00      |  |
| (0.80, 0.20, 0.00)         | $\overline{\mathbf{3}}$ | $\overline{\mathbf{3}}$ | $\overline{\mathbf{3}}$ | 2.00      | 2.00                                | 3.09      | 0.00          | 0.00        | 3.01      |  |
| (0.70, 0.20, 0.10)         | 3                       | 3                       | 3                       | 2.00      | 2.00                                | 3.07      | 0.00          | 0.00        | 2.99      |  |
| (0.60, 0.20, 0.20)         | 3                       | $\overline{\mathbf{3}}$ | $\overline{\mathbf{3}}$ | 2.00      | 2.00                                | 2.44      | 0.00          | 0.00        | 3.08      |  |
| (0.50, 0.20, 0.30)         | 3                       | 3                       | $\mathbf{3}$            | 2.00      | 2.00                                | 2.40      | 0.00          | 0.00        | 3.02      |  |
| (0.40, 0.20, 0.40)         | 3                       | 3                       | 3                       | 2.00      | 2.00                                | 2.12      | 0.00          | 0.00        | 3.06      |  |
| (0.30, 0.20, 0.50)         | 3                       | $\overline{\mathbf{3}}$ | $\overline{2}$          | 1.00      | 1.00                                | 1.65      | 0.00          | 0.00        | 3.07      |  |
| (0.20, 0.20, 0.60)         | 3                       | $\overline{\mathbf{3}}$ | $\mathbf{2}$            | 1.00      | 1.00                                | 1.08      | 0.00          | 0.00        | 3.00      |  |
| (0.10, 0.20, 0.70)         | $\mathbf i$             | l                       | 1                       | 0.00      | 0.00                                | 0.00      | 0.00          | 0.00        | 0.00      |  |
| (0.00, 0.20, 0.80)         | l                       | I                       | $\mathbf{l}$            | 0.00      | 0.00                                | 0.00      | 0.00          | 0.00        | 0.00      |  |
| (0.70, 0.30, 0.00)         | 3                       | 3                       | 3                       | 2.00      | 2.00                                | 3.08      | 0.00          | 0.00        | 3.00      |  |
| (0.60, 0.30, 0.10)         | 3                       | 3                       | $\mathbf{3}$            | 2.00      | 2.00                                | 2.46      | 0.00          | 0.00        | 3.10      |  |
| (0.50, 0.30, 0.20)         | 3                       | $\mathbf{3}$            | $\overline{\mathbf{3}}$ | 2.00      | 2.00                                | 2.42      | 0.00          | 0.00        | 3.04      |  |

Table E.1a: Simulation Results for the Set of Parameters:  $n = 1000$ ,  $t = 5$ ,  $d = 5$ ,  $\underline{u}_b(g = 0.05, f = 0.75)$ , and  $\underline{r} = (0.80, 0.85, 0.90)$ 

## **Table E.la: (continued)**

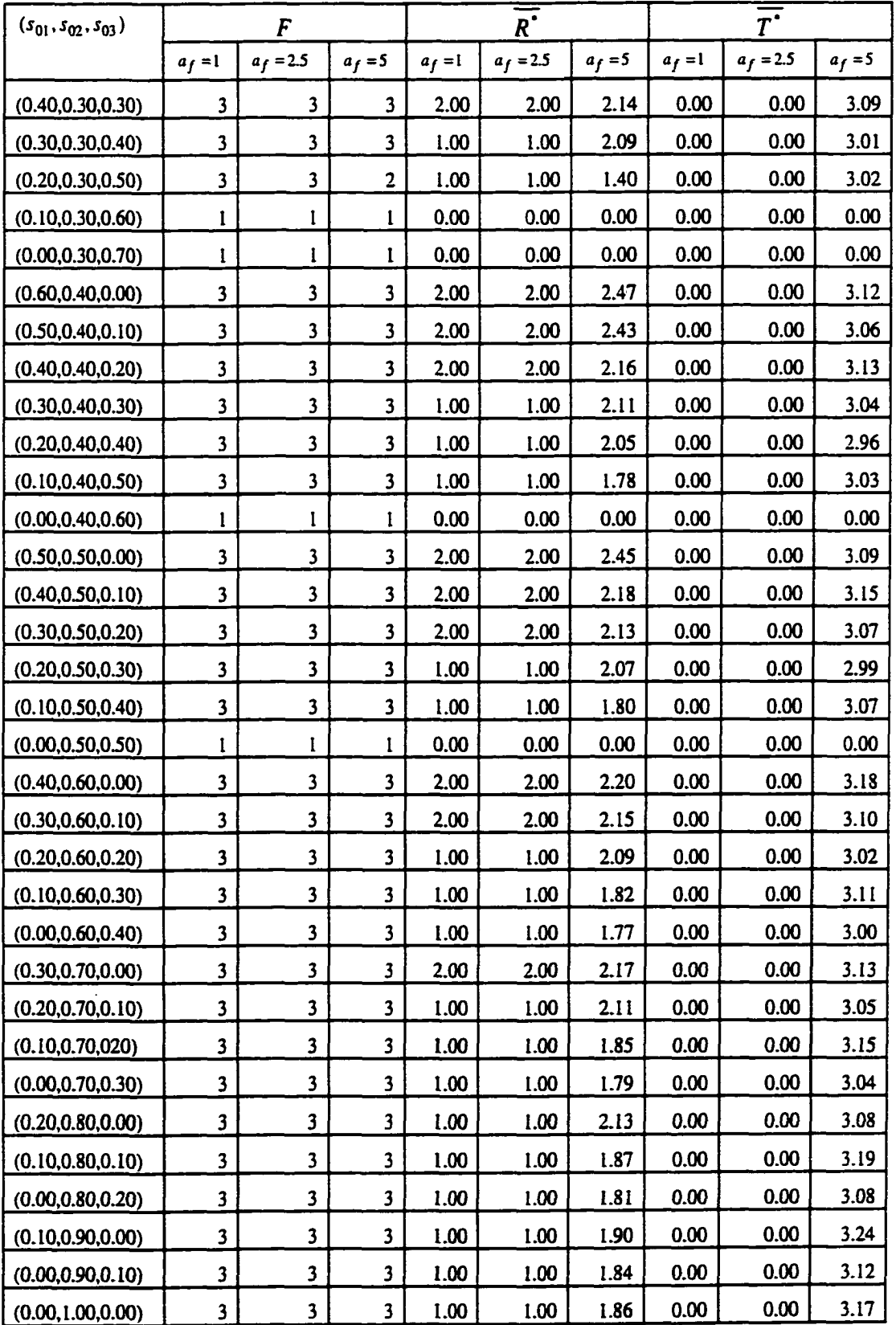

|                            | $s_3 - s_{03}$ |       |         |          |       | $r(\underline{s}^*) - r(\underline{s}_0)$ |       |        |       | $\overline{v^*}$ – $v_0$ |       |
|----------------------------|----------------|-------|---------|----------|-------|-------------------------------------------|-------|--------|-------|--------------------------|-------|
| $(s_{01}, s_{02}, s_{03})$ |                | $a_f$ |         | $r(s_0)$ |       | $a_{f}$                                   |       | $V_0$  |       | a <sub>f</sub>           |       |
|                            | 1.0            | 2.5   | $5.0\,$ |          | 1.0   | 2.5                                       | 5.0   |        | 1.0   | 2.5                      | 5.0   |
| (1.00.0.00, 0.00)          | 0.628          | 0.628 | 0.859   | 0.800    | 0.071 | 0.071                                     | 0.093 | 800.00 | 62.20 | 62.20                    | 65.59 |
| (0.90.0.00, 0.10)          | 0.536          | 0.536 | 0.762   | 0.810    | 0.062 | 0.062                                     | 0.083 | 810.00 | 52.88 | 52.88                    | 55.86 |
| (0.80.0.00, 0.20)          | 0.444          | 0.444 | 0.664   | 0.820    | 0.052 | 0.052                                     | 0.073 | 820.00 | 43.56 | 43.56                    | 46.10 |
| (0.70, 0.00, 0.30)         | 0.352          | 0.352 | 0.584   | 0.830    | 0.043 | 0.043                                     | 0.064 | 830.00 | 34.24 | 34.24                    | 37.03 |
| (0.60, 0.00, 0.40)         | 0.260          | 0.260 | 0.493   | 0.840    | 0.034 | 0.034                                     | 0.055 | 840.00 | 24.92 | 24.92                    | 28.91 |
| (0.50, 0.00, 0.50)         | 0.168          | 0.168 | 0.416   | 0.850    | 0.024 | 0.024                                     | 0.046 | 850.00 | 15.59 | 15.59                    | 21.33 |
| (0.40, 0.00, 0.60)         | 0.000          | 0.000 | 0.327   | 0.860    | 0.011 | 0.011                                     | 0.036 | 860.00 | 6.33  | 6.33                     | 14.14 |
| (0.30, 0.00, 0.70)         | 0.000          | 0.000 | 0.248   | 0.870    | 0.000 | 0.000                                     | 0.027 | 870.00 | 0.00  | 0.00                     | 7.71  |
| (0.20, 0.00, 0.80)         | 0.000          | 0.000 | 0.167   | 0.880    | 0.000 | 0.000                                     | 0.018 | 880.00 | 0.00  | 0.00                     | 1.43  |
| (0.10, 0.00, 0.90)         | 0.000          | 0.000 | 0.000   | 0.890    | 0.000 | 0.000                                     | 0.000 | 890.00 | 0.00  | 0.00                     | 0.00  |
| (0.00, 0.00, 1.00)         | 0.000          | 0.000 | 0.000   | 0.900    | 0.000 | 0.000                                     | 0.000 | 900.00 | 0.00  | 0.00                     | 0.00  |
| (0.90, 0.10, 0.00)         | 0.631          | 0.631 | 0.860   | 0.805    | 0.066 | 0.066                                     | 0.088 | 805.00 | 57.60 | 57.60                    | 60.71 |
| (0.80, 0.10, 0.10)         | 0.539          | 0.539 | 0.762   | 0.815    | 0.057 | 0.057                                     | 0.078 | 815.00 | 48.28 | 48.28                    | 50.96 |
| (0.70, 0.10, 0.20)         | 0.447          | 0.447 | 0.625   | 0.825    | 0.048 | 0.048                                     | 0.066 | 825.00 | 38.96 | 38.96                    | 41.33 |
| (0.60, 0.10, 0.30)         | 0.356          | 0.356 | 0.535   | 0.835    | 0.038 | 0.038                                     | 0.057 | 835.00 | 29.64 | 29.64                    | 32.27 |
| (0.50, 0.10, 0.40)         | 0.264          | 0.264 | 0.444   | 0.845    | 0.029 | 0.029                                     | 0.047 | 845.00 | 20.31 | 20.31                    | 23.69 |
| (0.40, 0.10, 0.50)         | 0.172          | 0.172 | 0.359   | 0.855    | 0.020 | 0.020                                     | 0.038 | 855.00 | 10.99 | 10.99                    | 16.00 |
| (0.30, 0.10, 0.60)         | 0.036          | 0.036 | 0.273   | 0.865    | 0.008 | 0.008                                     | 0.029 | 865.00 | 3.35  | 3.35                     | 9.06  |
| (0.20, 0.10, 0.70)         | 0.000          | 0.000 | 0.188   | 0.875    | 0.000 | 0.000                                     | 0.019 | 875.00 | 0.00  | 0.00                     | 2.31  |
| (0.10, 0.10, 0.80)         | 0.000          | 0.000 | 0.000   | 0.885    | 0.000 | 0.000                                     | 0.000 | 885.00 | 0.00  | 0.00                     | 0.00  |
| (0.00, 0.10, 0.90)         | 0.000          | 0.000 | 0.000   | 0.895    | 0.000 | 0.000                                     | 0.000 | 895.00 | 0.00  | 0.00                     | 0.00  |
| (0.80, 0.20, 0.00)         | 0.635          | 0.635 | 0.860   | 0.810    | 0.062 | 0.062                                     | 0.083 | 810.00 | 53.00 | 53.00                    | 55.81 |
| (0.70, 0.20, 0.10)         | 0.543          | 0.543 | 0.762   | 0.820    | 0.052 | 0.052                                     | 0.073 | 820.00 | 43.68 | 43.68                    | 46.05 |
| (0.60, 0.20, 0.20)         | 0.451          | 0.451 | 0.635   | 0.830    | 0.043 | 0.043                                     | 0.062 | 830.00 | 34.36 | 34.36                    | 37.09 |
| (0.50, 0.20, 0.30)         | 0.359          | 0.359 | 0.544   | 0.840    | 0.034 | 0.034                                     | 0.052 | 840.00 | 25.03 | 25.03                    | 28.00 |
| (0.40, 0.20, 0.40)         | 0.267          | 0.267 | 0.441   | 0.850    | 0.024 | 0.024                                     | 0.042 | 850.00 | 15.71 | 15.71                    | 18.94 |
| (0.30, 0.20, 0.50)         | 0.131          | 0.131 | 0.346   | 0.860    | 0.012 | 0.012                                     | 0.032 | 860.00 | 7.51  | 7.51                     | 11.23 |
| (0.20, 0.20, 0.60)         | 0.071          | 0.071 | 0.243   | 0.870    | 0.005 | 0.005                                     | 0.022 | 870.00 | 0.37  | 0.37                     | 3.94  |
| (0.10, 0.20, 0.70)         | 0.000          | 0.000 | 0.000   | 0.880    | 0.000 | 0.000                                     | 0.000 | 880.00 | 0.00  | 0.00                     | 0.00  |
| (0.00, 0.20, 0.80)         | 0.000          | 0.000 | 0.000   | 0.890    | 0.000 | 0.000                                     | 0.000 | 890.00 | 0.00  | 0.00                     | 0.00  |
| (0.70, 0.30, 0.00)         | 0.639          | 0.639 | 0.860   | 0.815    | 0.057 | 0.057                                     | 0.078 | 815.00 | 48.40 | 48.40                    | 50.91 |
| (0.60, 0.30, 0.10)         | 0.547          | 0.547 | 0.734   | 0.825    | 0.048 | 0.048                                     | 0.067 | 825.00 | 39.08 | 39.08                    | 41.92 |
| (0.50, 0.30, 0.20)         | 0.455          | 0.455 | 0.644   | 0.835    | 0.038 | 0.038                                     | 0.057 | 835.00 | 29.75 | 29.75                    | 32.82 |

Table E.1b: Simulation Results for the Set of Parameters:  $n = 1000$ ,  $t = 5$ ,  $d = 5$ ,  $\underline{u}_b$  (g = 0.05, f = 0.75), and <u>r</u> = (0.80,0.85,0.90)

## **Table E.lb: (continued)**

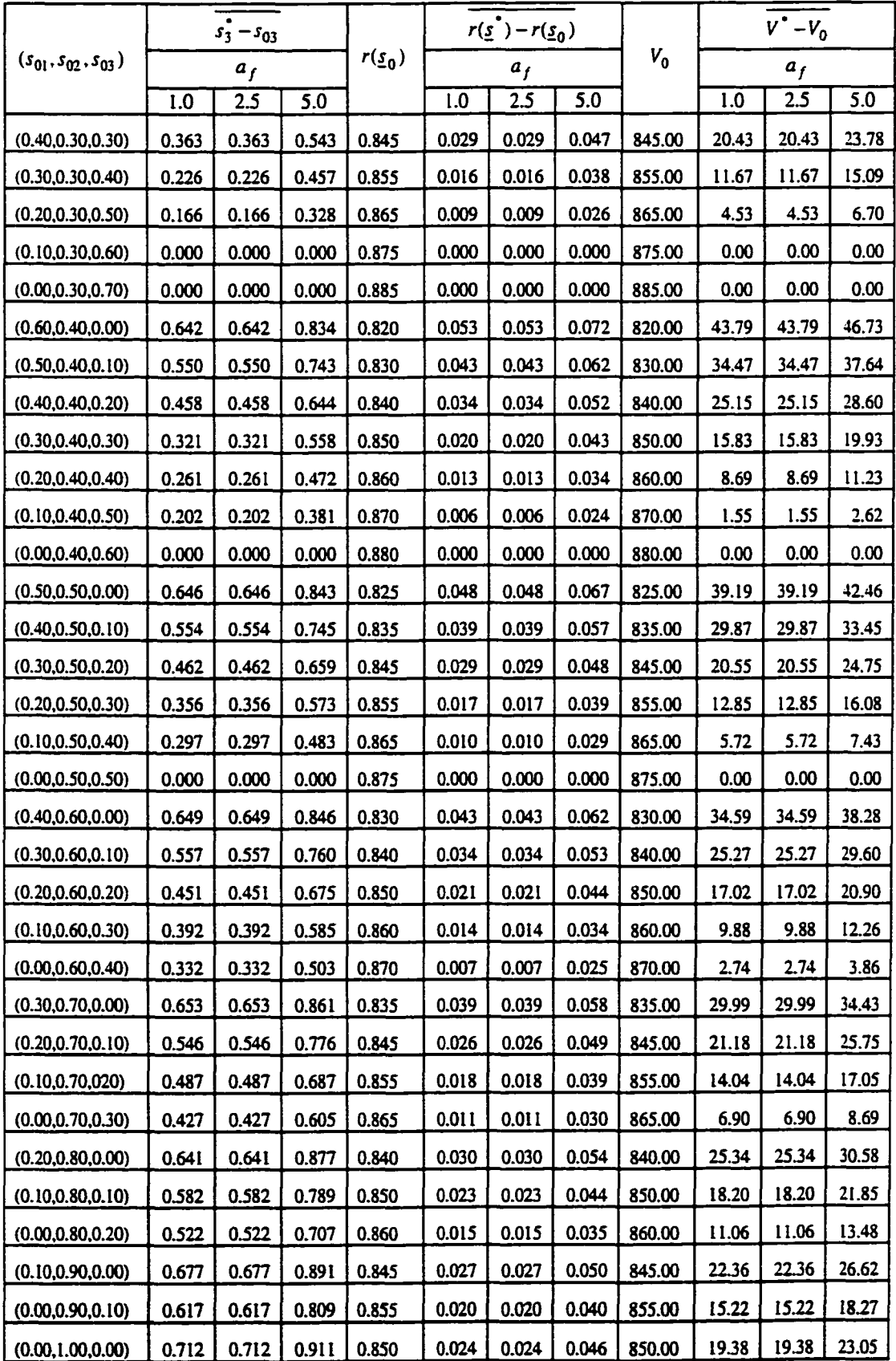

| $(s_{01}, s_{02}, s_{03})$ |                         | F                       |                         |           | $\overline{R}^{\bullet}$ |           | $\overline{r}$ |             |           |  |
|----------------------------|-------------------------|-------------------------|-------------------------|-----------|--------------------------|-----------|----------------|-------------|-----------|--|
|                            | $a_f = 1$               | $a_f = 2.5$             | $a_f = 5$               | $a_f = 1$ | $a_f = 2.5$              | $a_f = 5$ | $a_f = 1$      | $a_f=2.5\,$ | $a_f = 5$ |  |
| (1.00.0.00, 0.00)          | 3                       | 3                       | 3                       | 2.00      | 2.00                     | 2.00      | 0.00           | 0.00        | 0.00      |  |
| (0.90.0.00, 0.10)          | 3                       | 3                       | 3                       | 2.00      | 2.00                     | 2.00      | 0.00           | 0.00        | 0.00      |  |
| (0.80.0.00, 0.20)          | $\overline{\mathbf{3}}$ | $\overline{\mathbf{3}}$ | $\overline{\mathbf{3}}$ | 2.00      | 2.00                     | 1.71      | 0.00           | 0.00        | 1.00      |  |
| (0.70, 0.00, 0.30)         | 3                       | $\mathbf{3}$            | $\overline{\mathbf{c}}$ | 2.00      | 2.00                     | 1.44      | 0.00           | 0.00        | 1.85      |  |
| (0.60, 0.00, 0.40)         | 3                       | $\mathbf{3}$            | $\mathbf{2}$            | 1.00      | 1.00                     | 1.35      | 0.00           | 0.00        | 1.79      |  |
| (0.50, 0.00, 0.50)         | 3                       | $\mathbf{3}$            | $\mathbf 2$             | 1.00      | 1.00                     | 1.04      | 0.00           | 0.00        | 2.36      |  |
| (0.40, 0.00, 0.60)         | 3                       | 3                       | $\mathbf{2}$            | 1.00      | 1.00                     | 0.80      | 0.00           | 0.00        | 2.70      |  |
| (0.30, 0.00, 0.70)         | ı                       | I                       | $\mathbf{2}$            | 0.00      | 0.00                     | 0.65      | 0.00           | 0.00        | 2.50      |  |
| (0.20, 0.00, 0.80)         | 1                       | l                       | $\mathbf{I}$            | 0.00      | 0.00                     | 0.00      | 0.00           | 0.00        | 0.00      |  |
| (0.10, 0.00, 0.90)         | I                       | ı                       | 1                       | 0.00      | 0.00                     | 0.00      | 0.00           | 0.00        | 0.00      |  |
| (0.00, 0.00, 1.00)         | 1                       | I                       | 1                       | 0.00      | 0.00                     | 0.00      | 0.00           | 0.00        | 0.00      |  |
| (0.90, 0.10, 0.00)         | 3                       | 3                       | 3                       | 2.00      | 2.00                     | 2.00      | 0.00           | 0.00        | 0.00      |  |
| (0.80, 0.10, 0.10)         | $\overline{\mathbf{3}}$ | $\overline{\mathbf{3}}$ | $\overline{\mathbf{3}}$ | 2.00      | 2.00                     | 1.71      | 0.00           | 0.00        | 1.00      |  |
| (0.70, 0.10, 0.20)         | $\overline{\mathbf{3}}$ | 3                       | $\overline{\mathbf{3}}$ | 2.00      | 2.00                     | 1.96      | 0.00           | 0.00        | 3.20      |  |
| (0.60, 0.10, 0.30)         | 3                       | 3                       | $\mathbf{2}$            | 2.00      | 2.00                     | 1.39      | 0.00           | 0.00        | 1.82      |  |
| (0.50, 0.10, 0.40)         | 3                       | 3                       | $\overline{\mathbf{2}}$ | 1.00      | 1.00                     | 1.45      | 0.00           | 0.00        | 3.27      |  |
| (0.40, 0.10, 0.50)         | $\overline{\mathbf{3}}$ | $\overline{\mathbf{3}}$ | $\mathbf{2}$            | 1.00      | 1.00                     | 0.96      | 0.00           | 0.00        | 2.29      |  |
| (0.30, 0.10.0.60)          | l                       | l                       | $\mathbf{2}$            | 0.00      | 0.00                     | 0.69      | 0.00           | 0.00        | 2.58      |  |
| (0.20, 0.10, 0.70)         | ı                       | l                       | 1                       | 0.00      | 0.00                     | 0.00      | 0.00           | 0.00        | 0.00      |  |
| (0.10, 0.10, 0.80)         | l                       | I                       | I                       | 0.00      | 0.00                     | 0.00      | 0.00           | 0.00        | 0.00      |  |
| (0.00, 0.10, 0.90)         | ı                       | l                       | 1                       | 0.00      | 0.00                     | 0.00      | 0.00           | 0.00        | 0.00      |  |
| (0.80, 0.20, 0.00)         | 3                       | $\overline{\mathbf{3}}$ | $\mathbf{3}$            | 2.00      | 2.00                     | 2.17      | 0.00           | 0.00        | 2.79      |  |
| (0.70, 0.20, 0.10)         | 3                       | 3                       | 3                       | 2.00      | 2.00                     | 1.98      | 0.00           | 0.00        | 3.23      |  |
| (0.60, 0.20, 0.20)         | $\overline{\mathbf{3}}$ | 3                       | 3                       | 2.00      | 2.00                     | 1.88      | 0.00           | 0.00        | 2.95      |  |
| (0.50, 0.20, 0.30)         | 3                       | $\overline{\mathbf{3}}$ | 3                       | 1.00      | 1.00                     | 1.84      | 0.00           | 0.00        | 2.88      |  |
| (0.40, 0.20, 0.40)         | 3                       | 3                       | $\overline{2}$          | 1.00      | 1.00                     | 1.38      | 0.00           | 0.00        | 3.16      |  |
| (0.30, 0.20, 0.50)         | 3                       | $\overline{\mathbf{3}}$ | $\mathbf{2}$            | 1.00      | 1.00                     | 0.98      | 0.00           | 0.00        | 3.22      |  |
| (0.20, 0.20, 0.60)         | l                       | I                       | l                       | 0.00      | 0.00                     | 0.00      | 0.00           | 0.00        | 0.00      |  |
| (0.10, 0.20, 0.70)         | l                       | I                       | l                       | 0.00      | 0.00                     | 0.00      | 0.00           | 0.00        | 0.00      |  |
| (0.00, 0.20, 0.80)         | I                       | I                       | I                       | 0.00      | 0.00                     | 0.00      | 0.00           | 0.00        | 0.00      |  |
| (0.70, 0.30, 0.00)         | 3                       | $\overline{\mathbf{3}}$ | 3                       | 2.00      | 2.00                     | 1.70      | 0.00           | 0.00        | 1.00      |  |
| (0.60, 0.30, 0.10)         | 3                       | 3                       | 3                       | 2.00      | 2.00                     | 1.95      | 0.00           | 0.00        | 3.18      |  |
| (0.50, 0.30, 0.20)         | 3                       | 3                       | 3                       | 1.00      | 1.00                     | 1.86      | 0.00           | 0.00        | 2.91      |  |

Table E.2a: Simulation Results for the Set of Parameters:  $n = 1000$ ,  $t = 5$ ,  $d = 10$ ,  $\underline{u}_b$  (g = 0.05, f = 0.75), and <u>r</u> = (0.80,0.85,0.90)

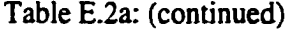

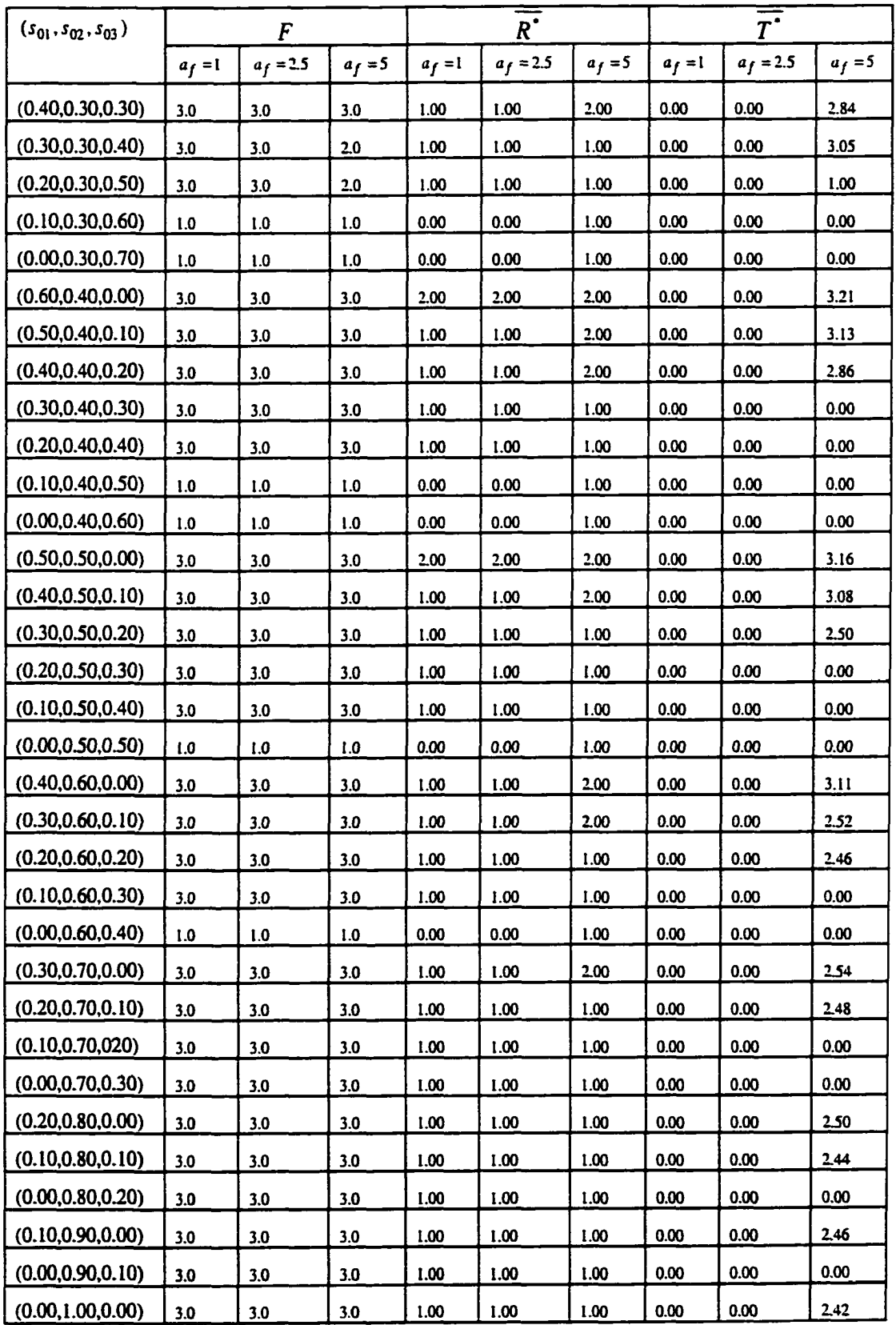

|                            |       | $s_3 - s_{03}$ |       |          | $r(\underline{s}^{*}) - r(\underline{s}_{0})$ |                |       |         | $\overline{v}$ - $v_0$ |       |       |
|----------------------------|-------|----------------|-------|----------|-----------------------------------------------|----------------|-------|---------|------------------------|-------|-------|
| $(s_{01}, s_{02}, s_{03})$ |       | $a_f$          |       | $r(s_0)$ |                                               | a <sub>f</sub> |       | $V_{0}$ |                        | $a_f$ |       |
|                            | 1.0   | 2.5            | 5.0   |          | 1.0                                           | 2.5            | 5.0   |         | 1.0                    | 2.5   | 5.0   |
| (1.00.0.00, 0.00)          | 0.628 | 0.628          | 0.628 | 0.800    | 0.628                                         | 0.071          | 0.071 | 800.00  | 53.49                  | 53.49 | 53.49 |
| (0.90.0.00, 0.10)          | 0.536 | 0.536          | 0.536 | 0.810    | 0.536                                         | 0.062          | 0.062 | 810.00  | 44.17                  | 44.17 | 44.17 |
| (0.80.0.00, 0.20)          | 0.444 | 0.444          | 0.441 | 0.820    | 0.444                                         | 0.052          | 0.054 | 820.00  | 34.84                  | 34.84 | 35.05 |
| (0.70, 0.00, 0.30)         | 0.352 | 0.352          | 0.393 | 0.830    | 0.352                                         | 0.043          | 0.048 | 830.00  | 25.51                  | 25.51 | 27.38 |
| (0.60, 0.00, 0.40)         | 0.119 | 0.119          | 0.322 | 0.840    | 0.119                                         | 0.025          | 0.040 | 840.00  | 16.28                  | 16.28 | 20.46 |
| (0.50, 0.00, 0.50)         | 0.059 | 0.059          | 0.280 | 0.850    | 0.059                                         | 0.018          | 0.034 | 850.00  | 9.13                   | 9.13  | 14.83 |
| (0.40, 0.00, 0.60)         | 0.000 | 0.000          | 0.230 | 0.860    | 0.000                                         | 0.011          | 0.028 | 860.00  | 1.98                   | 1.98  | 8.99  |
| (0.30, 0.00, 0.70)         | 0.000 | 0.000          | 0.165 | 0.870    | 0.000                                         | 0.000          | 0.020 | 870.00  | 0.00                   | 0.00  | 3.70  |
| (0.20, 0.00, 0.80)         | 0.000 | 0.000          | 0.000 | 0.880    | 0.000                                         | 0.000          | 0.000 | 880.00  | 0.00                   | 0.00  | 0.00  |
| (0.10, 0.00, 0.90)         | 0.000 | 0.000          | 0.000 | 0.890    | 0.000                                         | 0.000          | 0.000 | 890.00  | 0.00                   | 0.00  | 0.00  |
| (0.00, 0.00, 1.00)         | 0.000 | 0.000          | 0.000 | 0.900    | 0.000                                         | 0.000          | 0.000 | 900.00  | 0.00                   | 0.00  | 0.00  |
| (0.90, 0.10, 0.00)         | 0.631 | 0.631          | 0.631 | 0.805    | 0.631                                         | 0.066          | 0.066 | 805.00  | 48.89                  | 48.89 | 48.89 |
| (0.80, 0.10, 0.10)         | 0.539 | 0.539          | 0.537 | 0.815    | 0.539                                         | 0.057          | 0.059 | 815.00  | 39.56                  | 39.56 | 39.74 |
| (0.70, 0.10, 0.20)         | 0.447 | 0.447          | 0.567 | 0.825    | 0.447                                         | 0.048          | 0.063 | 825.00  | 30.23                  | 30.23 | 31.06 |
| (0.60, 0.10, 0.30)         | 0.356 | 0.356          | 0.387 | 0.835    | 0.356                                         | 0.038          | 0.043 | 835.00  | 20.90                  | 20.90 | 22.98 |
| (0.50, 0.10, 0.40)         | 0.154 | 0.154          | 0.389 | 0.845    | 0.154                                         | 0.022          | 0.043 | 845.00  | 13.29                  | 13.29 | 16.08 |
| (0.40, 0.10, 0.50)         | 0.095 | 0.095          | 0.259 | 0.855    | 0.095                                         | 0.015          | 0.029 | 855.00  | 6.14                   | 6.14  | 10.27 |
| (0.30, 0.10, 0.60)         | 0.000 | 0.000          | 0.199 | 0.865    | 0.000                                         | 0.000          | 0.022 | 865.00  | 0.00                   | 0.00  | 4.48  |
| (0.20, 0.10, 0.70)         | 0.000 | 0.000          | 0.000 | 0.875    | 0.000                                         | 0.000          | 0.000 | 875.00  | 0.00                   | 0.00  | 0.00  |
| (0.10, 0.10, 0.80)         | 0.000 | 0.000          | 0.000 | 0.885    | 0.000                                         | 0.000          | 0.000 | 885.00  | 0.00                   | 0.00  | 0.00  |
| (0.00, 0.10, 0.90)         | 0.000 | 0.000          | 0.000 | 0.895    | 0.000                                         | 0.000          | 0.000 | 895.00  | 0.00                   | 0.00  | 0.00  |
| (0.80, 0.20, 0.00)         | 0.635 | 0.635          | 0.759 | 0.810    | 0.635                                         | 0.062          | 0.076 | 810.00  | 44.28                  | 44.28 | 44.56 |
| (0.70, 0.20, 0.10)         | 0.543 | 0.543          | 0.667 | 0.820    | 0.543                                         | 0.052          | 0.068 | 820.00  | 34.95                  | 34.95 | 35.81 |
| (0.60, 0.20, 0.20)         | 0.451 | 0.451          | 0.567 | 0.830    | 0.451                                         | 0.043          | 0.057 | 830.00  | 25.62                  | 25.62 | 27.35 |
| (0.50, 0.20, 0.30)         | 0.249 | 0.249          | 0.484 | 0.840    | 0.249                                         | 0.026          | 0.048 | 840.00  | 17.46                  | 17.46 | 18.86 |
| (0.40, 0.20, 0.40)         | 0.190 | 0.190          | 0.383 | 0.850    | 0.190                                         | 0.019          | 0.038 | 850.00  | 10.31                  | 10.31 | 11.91 |
| (0.30, 0.20, 0.50)         | 0.131 | 0.131          | 0.292 | 0.860    | 0.131                                         | 0.012          | 0.029 | 860.00  | 3.15                   | 3.15  | 5.98  |
| (0.20, 0.20, 0.60)         | 0.000 | 0.000          | 0.000 | 0.870    | 0.000                                         | 0.000          | 0.000 | 870.00  | 0.00                   | 0.00  | 0.00  |
| (0.10, 0.20, 0.70)         | 0.000 | 0.000          | 0.000 | 0.880    | 0.000                                         | 0.000          | 0.000 | 880.00  | 0.00                   | 0.00  | 0.00  |
| (0.00, 0.20, 0.80)         | 0.000 | 0.000          | 0.000 | 0.890    | 0.000                                         | 0.000          | 0.000 | 890.00  | 0.00                   | 0.00  | 0.00  |
| (0.70, 0.30, 0.00)         | 0.639 | 0.639          | 0.646 | 0.815    | 0.639                                         | 0.057          | 0.060 | 815.00  | 39.68                  | 39.68 | 40.43 |
| (0.60, 0.30, 0.10)         | 0.547 | 0.547          | 0.683 | 0.825    | 0.547                                         | 0.048          | 0.063 | 825.00  | 30.35                  | 30.35 | 32.09 |
| (0.50, 0.30, 0.20)         | 0.344 | 0.344          | 0.584 | 0.835    | 0.344                                         | 0.030          | 0.053 | 835.00  | 21.63                  | 21.63 | 23.58 |

Table E.2b: Simulation Results for the Set of Parameters:  $n = 1000$ ,  $t = 5$ ,  $d = 10$ ,  $u_{b}(g = 0.05, f = 0.75)$ , and  $r = (0.80, 0.85, 0.90)$ 

# **Table E.2b: (continued)**

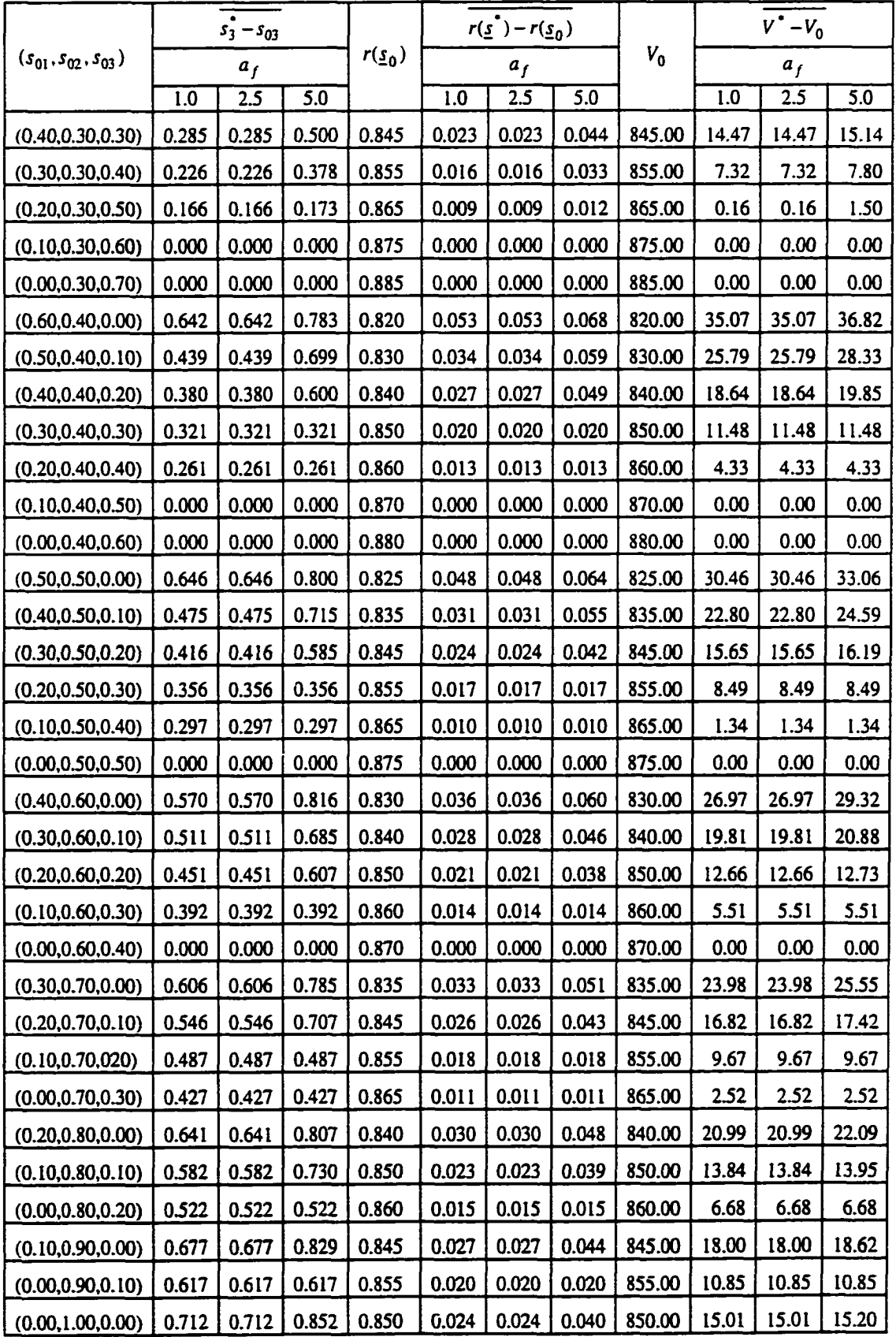

 $\ddot{\phantom{0}}$ 

| $(s_{01}, s_{02}, s_{03})$ |                         | F           |                         |           | $\overline{R}$ |           | $\overline{r}$ |             |           |  |
|----------------------------|-------------------------|-------------|-------------------------|-----------|----------------|-----------|----------------|-------------|-----------|--|
|                            | $a_f = 1$               | $a_f = 2.5$ | $a_f = 5$               | $a_f = 1$ | $a_f = 2.5$    | $a_f = 5$ | $a_f = 1$      | $a_f = 2.5$ | $a_f = 5$ |  |
| (1.00.0.00, 0.00)          | 3                       | 3           | 3                       | 1.00      | 1.00           | 1.00      | 0.00           | 0.00        | 0.00      |  |
| (0.90.0.00, 0.10)          | 3                       | 3           | 3                       | 1.00      | 1.00           | 1.00      | 0.00           | 0.00        | 0.00      |  |
| (0.80.0.00, 0.20)          | l                       | L           | I                       | 0.00      | 0.00           | 0.00      | 0.00           | 0.00        | 0.00      |  |
| (0.70, 0.00, 0.30)         | l                       | l           | 1                       | 0.00      | 0.00           | 0.00      | 0.00           | 0.00        | 0.00      |  |
| (0.60, 0.00, 0.40)         | l                       | l           | l                       | 0.00      | 0.00           | 0.00      | 0.00           | 0.00        | 0.00      |  |
| (0.50, 0.00, 0.50)         | l                       | l           | l                       | 0.00      | 0.00           | 0.00      | 0.00           | 0.00        | 0.00      |  |
| (0.40, 0.00, 0.60)         | I                       | l           | 1                       | 0.00      | 0.00           | 0.00      | 0.00           | 0.00        | 0.00      |  |
| (0.30, 0.00, 0.70)         | l                       | l           | l                       | 0.00      | 0.00           | 0.00      | 0.00           | 0.00        | 0.00      |  |
| (0.20, 0.00, 0.80)         | l                       | l           | ı                       | 0.00      | 0.00           | 0.00      | 0.00           | 0.00        | 0.00      |  |
| (0.10, 0.00, 0.90)         | ı                       | l           | 1                       | 0.00      | 0.00           | 0.00      | 0.00           | 0.00        | 0.00      |  |
| (0.00, 0.00, 1.00)         | ı                       | I           | 1                       | 0.00      | 0.00           | 0.00      | 0.00           | 0.00        | 0.00      |  |
| (0.90, 0.10, 0.00)         | 3                       | 3           | 3                       | 1.00      | 1.00           | 1.00      | 0.00           | 0.00        | 0.00      |  |
| (0.80, 0.10, 0.10)         | 3                       | 3           | 3                       | 1.00      | 1.00           | 1.00      | 0.00           | 0.00        | 0.00      |  |
| (0.70, 0.10, 0.20)         | I                       | l           | I                       | 0.00      | 0.00           | 0.00      | 0.00           | 0.00        | 0.00      |  |
| (0.60, 0.10, 0.30)         | l                       | I           | ı                       | 0.00      | 0.00           | 0.00      | 0.00           | 0.00        | 0.00      |  |
| (0.50, 0.10, 0.40)         | I                       | l           | l                       | 0.00      | 0.00           | 0.00      | 0.00           | 0.00        | 0.00      |  |
| (0.40, 0.10, 0.50)         | l                       | l           | l                       | 0.00      | 0.00           | 0.00      | 0.00           | 0.00        | 0.00      |  |
| (0.30, 0.10.0.60)          | l                       | l           | 1                       | 0.00      | 0.00           | 0.00      | 0.00           | 0.00        | 0.00      |  |
| (0.20, 0.10, 0.70)         | l                       | I           | I                       | 0.00      | 0.00           | 0.00      | 0.00           | 0.00        | 0.00      |  |
| (0.10, 0.10, 0.80)         | l                       | I           | I                       | 0.00      | 0.00           | 0.00      | 0.00           | 0.00        | 0.00      |  |
| (0.00, 0.10, 0.90)         | 1                       | L           | ı                       | 0.00      | 0.00           | 0.00      | 0.00           | 0.00        | 0.00      |  |
| (0.80, 0.20, 0.00)         | $\overline{\mathbf{3}}$ | 3           | 3                       | 1.00      | 1.00           | 1.00      | 0.00           | 0.00        | 0.00      |  |
| (0.70, 0.20, 0.10)         | l                       | l           | 1                       | 0.00      | 0.00           | 0.00      | 0.00           | 0.00        | 0.00      |  |
| (0.60, 0.20, 0.20)         | I                       | l           | ı                       | 0.00      | 0.00           | 0.00      | 0.00           | 0.00        | 0.00      |  |
| (0.50, 0.20, 0.30)         | ı                       | ı           | l                       | 0.00      | 0.00           | 0.00      | 0.00           | 0.00        | 0.00      |  |
| (0.40, 0.20, 0.40)         | l                       | l           | I                       | 0.00      | 0.00           | 0.00      | 0.00           | 0.00        | 0.00      |  |
| (0.30, 0.20, 0.50)         | l                       | I           | ı                       | 0.00      | 0.00           | 0.00      | 0.00           | 0.00        | 0.00      |  |
| (0.20, 0.20, 0.60)         | I                       | I           | l                       | 0.00      | 0.00           | 0.00      | 0.00           | 0.00        | 0.00      |  |
| (0.10, 0.20, 0.70)         | ı                       | l           | $\mathbf{I}$            | 0.00      | 0.00           | 0.00      | 0.00           | 0.00        | 0.00      |  |
| (0.00, 0.20, 0.80)         | 1                       | ı           | l                       | 0.00      | 0.00           | 0.00      | 0.00           | 0.00        | 0.00      |  |
| (0.70, 0.30, 0.00)         | 3                       | 3           | $\overline{\mathbf{3}}$ | 1.00      | 1.00           | 1.00      | 0.00           | 0.00        | 0.00      |  |
| (0.60, 0.30, 0.10)         | I                       | 1           | 1                       | 0.00      | 0.00           | 0.00      | 0.00           | 0.00        | 0.00      |  |
| (0.50, 0.30, 0.20)         | l                       | l           | l                       | 0.00      | 0.00           | 0.00      | 0.00           | 0.00        | 0.00      |  |

Table E.3a: Simulation Results for the Set of Parameters:  $n = 1000$ ,  $t = 5$ ,  $d = 50$ ,  $\underline{u}_b$  (g = 0.05, f = 0.75), and <u>r</u> = (0.80,0.85,0.90)

### **Table E.3a: (continued)**

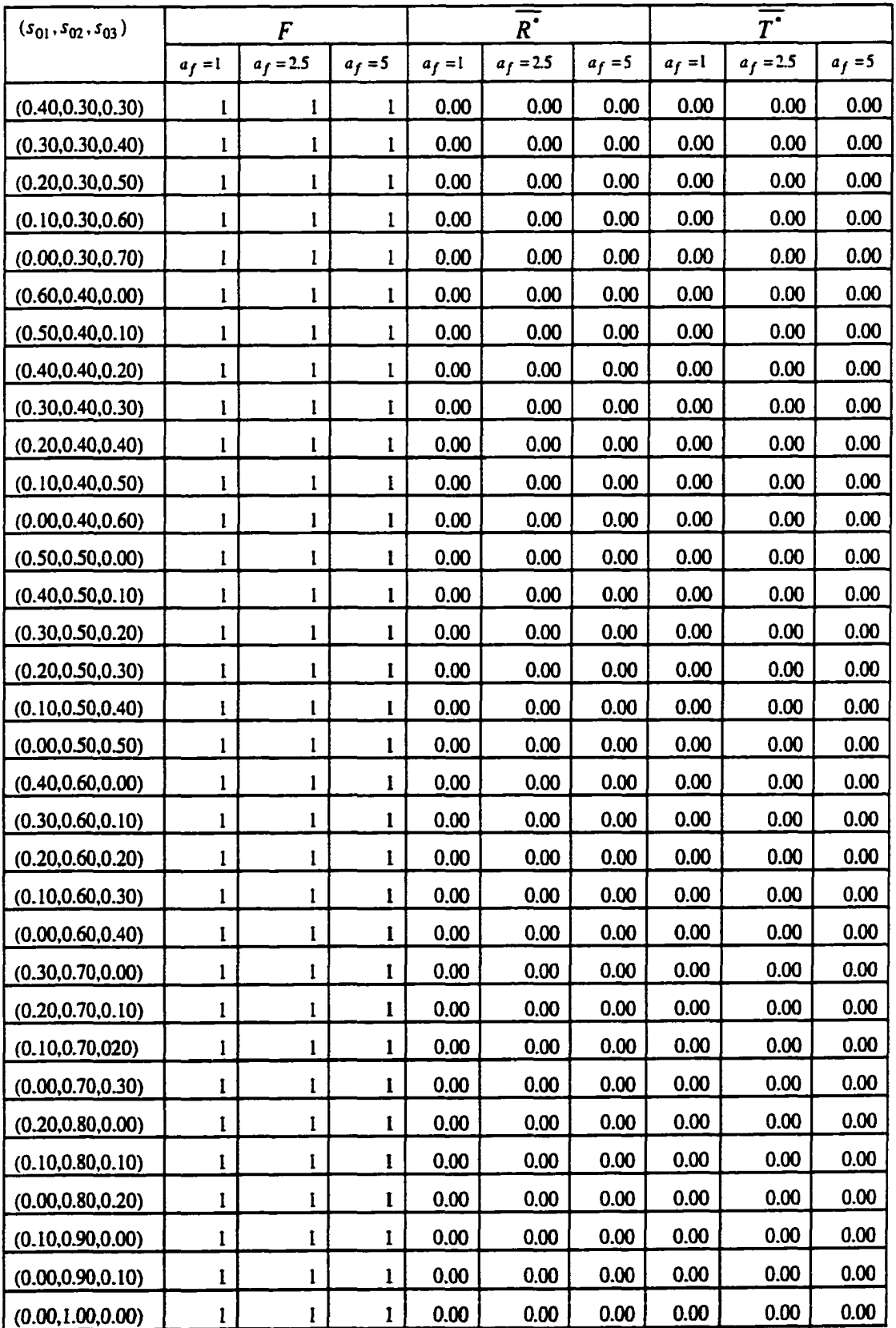

|                            | $s_3 - s_{03}$ |                |       |            |       | $r(\underline{s}^*)-r(\underline{s}_0)$ |       |        |       | $\overline{v}$ - $v_0$ |       |
|----------------------------|----------------|----------------|-------|------------|-------|-----------------------------------------|-------|--------|-------|------------------------|-------|
| $(s_{01}, s_{02}, s_{03})$ |                | a <sub>f</sub> |       | $r(s_{0})$ |       | a <sub>f</sub>                          |       | $V_0$  |       | a <sub>f</sub>         |       |
|                            | 1.0            | 2.5            | 5.0   |            | 1.0   | 2.5                                     | 5.0   |        | 1.0   | 2.5                    | 5.0   |
| (1.00.0.00, 0.00)          | 0.356          | 0.356          | 0.356 | 0.800      | 0.053 | 0.053                                   | 0.053 | 800.00 | 10.76 | 10.76                  | 10.76 |
| (0.90.0.00, 0.10)          | 0.297          | 0.297          | 0.297 | 0.810      | 0.046 | 0.046                                   | 0.046 | 810.00 | 3.49  | 3.49                   | 3.49  |
| (0.80.0.00, 0.20)          | 0.000          | 0.000          | 0.000 | 0.820      | 0.000 | 0.000                                   | 0.000 | 820.00 | 0.00  | 0.00                   | 0.00  |
| (0.70, 0.00, 0.30)         | 0.000          | 0.000          | 0.000 | 0.830      | 0.000 | 0.000                                   | 0.000 | 830.00 | 0.00  | 0.00                   | 0.00  |
| (0.60, 0.00, 0.40)         | 0.000          | 0.000          | 0.000 | 0.840      | 0.000 | 0.000                                   | 0.000 | 840.00 | 0.00  | 0.00                   | 0.00  |
| (0.50, 0.00, 0.50)         | 0.000          | 0.000          | 0.000 | 0.850      | 0.000 | 0.000                                   | 0.000 | 850.00 | 0.00  | 0.00                   | 0.00  |
| (0.40, 0.00, 0.60)         | 0.000          | 0.000          | 0.000 | 0.860      | 0.000 | 0.000                                   | 0.000 | 860.00 | 0.00  | 0.00                   | 0.00  |
| (0.30, 0.00, 0.70)         | 0.000          | 0.000          | 0.000 | 0.870      | 0.000 | 0.000                                   | 0.000 | 870.00 | 0.00  | 0.00                   | 0.00  |
| (0.20, 0.00, 0.80)         | 0.000          | 0.000          | 0.000 | 0.880      | 0.000 | 0.000                                   | 0.000 | 880,00 | 0.00  | 0.00                   | 0.00  |
| (0.10, 0.00, 0.90)         | 0.000          | 0.000          | 0.000 | 0.890      | 0.000 | 0.000                                   | 0.000 | 890.00 | 0.00  | 0.00                   | 0.00  |
| (0.00, 0.00, 1.00)         | 0.000          | 0.000          | 0.000 | 0.900      | 0.000 | 0.000                                   | 0.000 | 900.00 | 0.00  | 0.00                   | 0.00  |
| (0.90, 0.10, 0.00)         | 0.392          | 0.392          | 0.392 | 0.805      | 0.050 | 0.050                                   | 0.050 | 805.00 | 7.69  | 7.69                   | 7.69  |
| (0.80, 0.10, 0.10)         | 0.332          | 0.332          | 0.332 | 0.815      | 0.043 | 0.043                                   | 0.043 | 815.00 | 0.42  | 0.42                   | 0.42  |
| (0.70, 0.10, 0.20)         | 0.000          | 0.000          | 0.000 | 0.825      | 0.000 | 0.000                                   | 0.000 | 825.00 | 0.00  | 0.00                   | 0.00  |
| (0.60, 0.10, 0.30)         | 0.000          | 0.000          | 0.000 | 0.835      | 0.000 | 0.000                                   | 0.000 | 835.00 | 0.00  | 0.00                   | 0.00  |
| (0.50, 0.10, 0.40)         | 0.000          | 0.000          | 0.000 | 0.845      | 0.000 | 0.000                                   | 0.000 | 845.00 | 0.00  | 0.00                   | 0.00  |
| (0.40, 0.10, 0.50)         | 0.000          | 0.000          | 0.000 | 0.855      | 0.000 | 0.000                                   | 0.000 | 855.00 | 0.00  | 0.00                   | 0.00  |
| (0.30, 0.10.0.60)          | 0.000          | 0.000          | 0.000 | 0.865      | 0.000 | 0.000                                   | 0.000 | 865.00 | 0.00  | 0.00                   | 0.00  |
| (0.20, 0.10, 0.70)         | 0.000          | 0.000          | 0.000 | 0.875      | 0.000 | 0.000                                   | 0.000 | 875.00 | 0.00  | 0.00                   | 0.00  |
| (0.10, 0.10, 0.80)         | 0.000          | 0.000          | 0.000 | 0.885      | 0.000 | 0.000                                   | 0.000 | 885.00 | 0.00  | 0.00                   | 0.00  |
| (0.00, 0.10, 0.90)         | 0.000          | 0.000          | 0.000 | 0.895      | 0.000 | 0.000                                   | 0.000 | 895.00 | 0.00  | 0.00                   | 0.00  |
| (0.80, 0.20, 0.00)         | 0.427          | 0.427          | 0.427 | 0.810      | 0.047 | 0.047                                   | 0.047 | 810.00 | 4.62  | 4.62                   | 4.62  |
| (0.70, 0.20, 0.10)         | 0.000          | 0.000          | 0.000 | 0.820      | 0.000 | 0.000                                   | 0.000 | 820.00 | 0.00  | 0.00                   | 0.00  |
| (0.60, 0.20, 0.20)         | 0.000          | 0.000          | 0.000 | 0.830      | 0.000 | 0.000                                   | 0.000 | 830.00 | 0.00  | 0.00                   | 0.00  |
| (0.50, 0.20, 0.30)         | 0.000          | 0.000          | 0.000 | 0.840      | 0.000 | 0.000                                   | 0.000 | 840.00 | 0.00  | 0.00                   | 0.00  |
| (0.40, 0.20, 0.40)         | 0.000          | 0.000          | 0.000 | 0.850      | 0.000 | 0.000                                   | 0.000 | 850.00 | 0.00  | 0.00                   | 0.00  |
| (0.30, 0.20, 0.50)         | 0.000          | 0.000          | 0.000 | 0.860      | 0.000 | 0.000                                   | 0.000 | 860.00 | 0.00  | 0.00                   | 0.00  |
| (0.20, 0.20, 0.60)         | 0.000          | 0.000          | 0.000 | 0.870      | 0.000 | 0.000                                   | 0.000 | 870.00 | 0.00  | 0.00                   | 0.00  |
| (0.10, 0.20, 0.70)         | 0.000          | 0.000          | 0.000 | 0.880      | 0.000 | 0.000                                   | 0.000 | 880.00 | 0.00  | 0.00                   | 0.00  |
| (0.00, 0.20, 0.80)         | 0.000          | 0.000          | 0.000 | 0.890      | 0.000 | 0.000                                   | 0.000 | 890.00 | 0.00  | 0.00                   | 0.00  |
| (0.70, 0.30, 0.00)         | 0.463          | 0.463          | 0.463 | 0.815      | 0.045 | 0.045                                   | 0.045 | 815.00 | 1.55  | 1.55                   | 1.55  |
| (0.60, 0.30, 0.10)         | 0.000          | 0.000          | 0.000 | 0.825      | 0.000 | 0.000                                   | 0.000 | 825.00 | 0.00  | 0.00                   | 0.00  |
| (0.50, 0.30, 0.20)         | 0.000          | 0.000          | 0.000 | 0.835      | 0.000 | 0.000                                   | 0.000 | 835.00 | 0.00  | 0.00                   | 0.00  |

Table E.3b: Simulation Results for the Set of Parameters:  $n = 1000$ ,  $t = 5$ ,  $d = 50$ ,  $\underline{\mu}_b$  (g = 0.05, f = 0.75), and <u>r</u> = (0.80,0.85,0.90)

 $\sim$   $\sim$
#### **Table E.3b: (continued)**

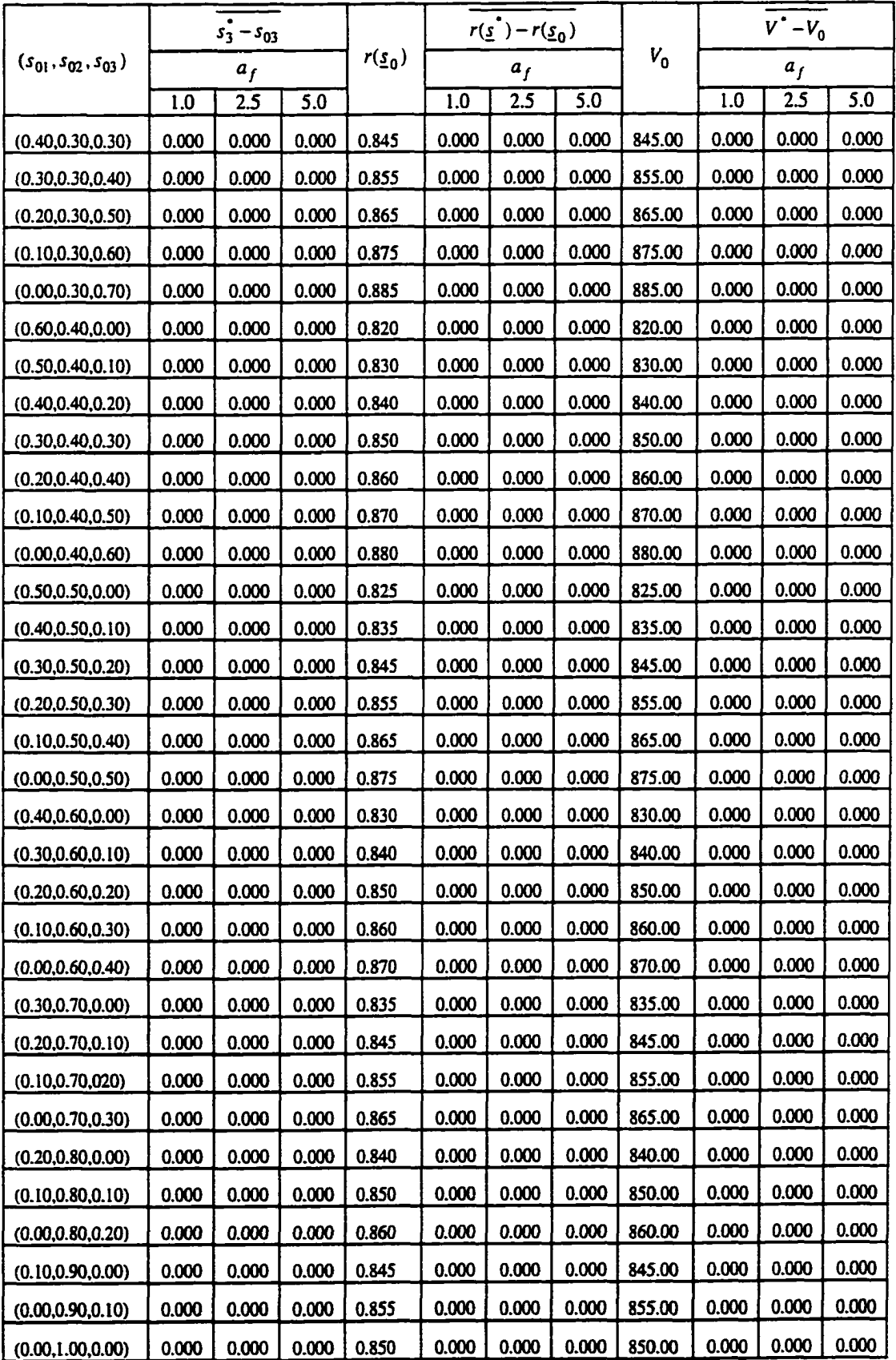

| $(s_{01}, s_{02}, s_{03})$ |                         | F                       |                         |           | $\overline{R}$ |           |           | $\overline{T}^*$ |           |
|----------------------------|-------------------------|-------------------------|-------------------------|-----------|----------------|-----------|-----------|------------------|-----------|
|                            | $a_f = 1$               | $a_f = 2.5$             | $a_f = 5$               | $a_f = 1$ | $a_f = 2.5$    | $a_f = 5$ | $a_f = 1$ | $a_f = 2.5$      | $a_f = 5$ |
| (1.00.0.00, 0.00)          | 3                       | 3                       | 3                       | 2.00      | 2.00           | 6.67      | 0.00      | 0.00             | 11.73     |
| (0.90.0.00, 0.10)          | 3                       | 3                       | 2                       | 1.00      | 1.00           | 6.09      | 0.00      | 0.00             | 12.55     |
| (0.80.0.00, 0.20)          | 1                       | l                       | $\mathbf{2}$            | 0.00      | 0.00           | 5.31      | 0.00      | 0.00             | 11.95     |
| (0.70, 0.00, 0.30)         | 1                       | 1                       | 2                       | 0.00      | 0.00           | 4.67      | 0.00      | 0.00             | 11.47     |
| (0.60, 0.00, 0.40)         | $\mathbf{I}$            | ı                       | $\mathbf{2}$            | 0.00      | 0.00           | 4.06      | 0.00      | 0.00             | 10.18     |
| (0.50, 0.00, 0.50)         | ı                       | ı                       | $\overline{\mathbf{c}}$ | 0.00      | 0.00           | 3.25      | 0.00      | 0.00             | 9.07      |
| (0.40, 0.00, 0.60)         | $\mathbf{I}$            | $\mathbf{I}$            | $\overline{\mathbf{c}}$ | 0.00      | 0.00           | 2.58      | 0.00      | 0.00             | 8.02      |
| (0.30, 0.00, 0.70)         | l                       | l                       | I                       | 0.00      | 0.00           | 0.00      | 0.00      | 0.00             | 0.00      |
| (0.20, 0.00, 0.80)         | l                       | ı                       | 1                       | 0.00      | 0.00           | 0.00      | 0.00      | 0.00             | 0.00      |
| (0.10, 0.00, 0.90)         | ı                       | l                       | ı                       | 0.00      | 0.00           | 0.00      | 0.00      | 0.00             | 0.00      |
| (0.00, 0.00, 1.00)         | $\mathbf{I}$            | ı                       | 1                       | 0.00      | 0.00           | 0.00      | 0.00      | 0.00             | 0.00      |
| (0.90, 0.10, 0.00)         | 3                       | 3                       | $\mathbf{3}$            | 1.00      | 1.00           | 6.64      | 0.00      | 0.00             | 11.68     |
| (0.80, 0.10, 0.10)         | 3                       | 3                       | $\overline{\mathbf{c}}$ | 1.00      | 1.00           | 5.88      | 0.00      | 0.00             | 12.16     |
| (0.70, 0.10, 0.20)         | $\mathbf{I}$            | l                       | $\overline{\mathbf{2}}$ | 0.00      | 0.00           | 5.01      | 0.00      | 0.00             | 11.36     |
| (0.60, 0.10, 0.30)         | ı                       | ı                       | $\mathbf{2}$            | 0.00      | 0.00           | 4.26      | 0.00      | 0.00             | 10.63     |
| (0.50, 0.10, 0.40)         |                         | l                       | $\overline{\mathbf{z}}$ | 0.00      | 0.00           | 3.42      | 0.00      | 0.00             | 9.46      |
| (0.40, 0.10, 0.50)         | 1                       | ı                       | $\overline{\mathbf{c}}$ | 0.00      | 0.00           | 2.84      | 0.00      | 0.00             | 8.16      |
| (0.30, 0.10.0.60)          | 1                       | ı                       | $\mathbf{1}$            | 0.00      | 0.00           | 0.00      | 0.00      | 0.00             | 0.00      |
| (0.20, 0.10, 0.70)         | 1                       | ı                       | I                       | 0.00      | 0.00           | 0.00      | 0.00      | 0.00             | 0.00      |
| (0.10, 0.10, 0.80)         | I                       | ı                       | $\mathbf{1}$            | 0.00      | 0.00           | 0.00      | 0.00      | 0.00             | 0.00      |
| (0.00, 0.10, 0.90)         | 1                       | I                       | 1                       | 0.00      | 0.00           | 0.00      | 0.00      | 0.00             | 0.00      |
| (0.80, 0.20, 0.00)         | 3                       | $\overline{\mathbf{3}}$ | $\mathbf{3}$            | 1.00      | 1.00           | 6.37      | 0.00      | 0.00             | 12.08     |
| (0.70, 0.20, 0.10)         |                         |                         | $\mathbf{2}$            | 0.00      | 0.00           | 5.22      | 0.00      | 0.00             | 11.80     |
| (0.60, 0.20, 0.20)         | l                       | ı                       | $\mathbf{2}$            | 0.00      | 0.00           | 4.44      | 0.00      | 0.00             | 11.03     |
| (0.50, 0.20, 0.30)         | I                       | I                       | $\overline{\mathbf{c}}$ | 0.00      | 0.00           | 3.59      | 0.00      | 0.00             | 9.89      |
| (0.40, 0.20, 0.40)         | l                       | l                       | $\mathbf{2}$            | 0.00      | 0.00           | 2.83      | 0.00      | 0.00             | 8.72      |
| (0.30, 0.20, 0.50)         | l                       | l                       | $\mathbf{I}$            | 0.00      | 0.00           | 0.00      | 0.00      | 0.00             | 0.00      |
| (0.20, 0.20, 0.60)         | 1                       | l                       | $\mathbf{I}$            | 0.00      | 0.00           | 0.00      | 0.00      | 0.00             | 0.00      |
| (0.10, 0.20, 0.70)         |                         | I                       | $\mathbf{I}$            | 0.00      | 0.00           | 0.00      | 0.00      | 0.00             | 0.00      |
| (0.00, 0.20, 0.80)         | 1                       | l                       | $\mathbf{I}$            | 0.00      | 0.00           | 0.00      | 0.00      | 0.00             | 0.00      |
| (0.70, 0.30, 0.00)         | $\overline{\mathbf{3}}$ | 3                       | $\overline{\mathbf{3}}$ | 1.00      | 1.00           | 6.33      | 0.00      | 0.00             | 12.00     |
| (0.60, 0.30, 0.10)         | l                       | I                       | $\boldsymbol{2}$        | 0.00      | 0.00           | 4.91      | 0.00      | 0.00             | 11.17     |
| (0.50, 0.30, 0.20)         | I                       | l                       | $\mathbf 2$             | 0.00      | 0.00           | 4.05      | 0.00      | 0.00             | 10.21     |

Table E.4a: Simulation Results for the Set of Parameters:  $n = 1000$ ,  $t = 2.5$ ,  $d = 5$ ,  $\underline{u}_a$  (g = 0.05, f = 0.25), and <u>r</u> = (0.80,0.85,0.90)

# **Table E.4a: (continued)**

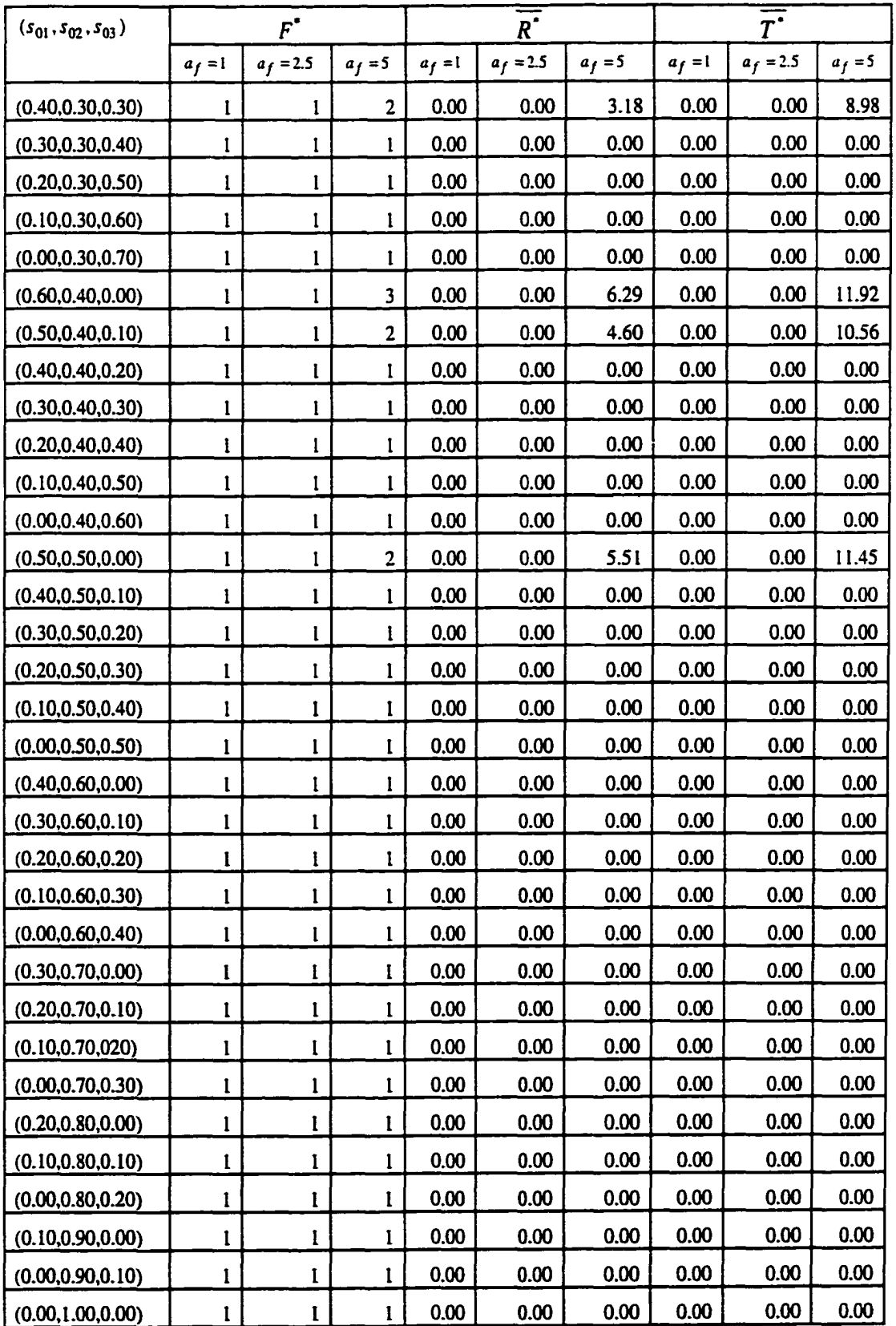

|                            |       | $\frac{1}{s_3 - s_{03}}$ |       |          |       | $r(\underline{s}^*)-r(\underline{s}_0)$ |                  |        |       | $\overline{v}$ - $v_0$ |       |
|----------------------------|-------|--------------------------|-------|----------|-------|-----------------------------------------|------------------|--------|-------|------------------------|-------|
| $(s_{01}, s_{02}, s_{03})$ |       | a <sub>f</sub>           |       | $r(s_0)$ |       | a <sub>f</sub>                          |                  | $V_0$  |       | a <sub>f</sub>         |       |
|                            | 1.0   | 2.5                      | 5.0   |          | 1.0   | 2.5                                     | $\overline{5.0}$ |        | 1.0   | 2.5                    | 5.0   |
| (1.00.0.00, 0.00)          | 0.153 | 0.153                    | 0.647 | 0.800    | 0.022 | 0.022                                   | 0.082            | 800.00 | 14.00 | 14.00                  | 26.51 |
| (0.90.0.00, 0.10)          | 0.036 | 0.036                    | 0.560 | 0.810    | 0.011 | 0.011                                   | 0.072            | 810.00 | 6.58  | 6.58                   | 17.94 |
| (0.80.0.00, 0.20)          | 0.000 | 0.000                    | 0.495 | 0.820    | 0.000 | 0.000                                   | 0.064            | 820.00 | 0.00  | 0.00                   | 14.26 |
| (0.70, 0.00, 0.30)         | 0.000 | 0.000                    | 0.438 | 0.830    | 0.000 | 0.000                                   | 0.056            | 830.00 | 0.00  | 0.00                   | 10.54 |
| (0.60, 0.00, 0.40)         | 0.000 | 0.000                    | 0.370 | 0.840    | 0.000 | 0.000                                   | 0.048            | 840.00 | 0.00  | 0.00                   | 7.69  |
| (0.50, 0.00, 0.50)         | 0.000 | 0.000                    | 0.313 | 0.850    | 0.000 | 0.000                                   | 0.040            | 850.00 | 0.00  | 0.00                   | 5.70  |
| (0.40, 0.00, 0.60)         | 0.000 | 0.000                    | 0.253 | 0.860    | 0.000 | 0.000                                   | 0.032            | 860.00 | 0.00  | 0.00                   | 3.10  |
| (0.30, 0.00, 0.70)         | 0.000 | 0.000                    | 0.000 | 0.870    | 0.000 | 0.000                                   | 0.000            | 870.00 | 0.00  | 0.00                   | 0.00  |
| (0.20, 0.00, 0.80)         | 0.000 | 0.000                    | 0.000 | 0.880    | 0.000 | 0.000                                   | 0.000            | 880.00 | 0.00  | 0.00                   | 0.00  |
| (0.10, 0.00, 0.90)         | 0.000 | 0.000                    | 0.000 | 0.890    | 0.000 | 0.000                                   | 0.000            | 890.00 | 0.00  | 0.00                   | 0.00  |
| (0.00, 0.00, 1.00)         | 0.000 | 0.000                    | 0.000 | 0.900    | 0.000 | 0.000                                   | 0.000            | 900.00 | 0.00  | 0.00                   | 0.00  |
| (0.90, 0.10, 0.00)         | 0.131 | 0.131                    | 0.650 | 0.805    | 0.014 | 0.014                                   | 0.077            | 805.00 | 9.56  | 9.56                   | 21.90 |
| (0.80, 0.10, 0.10)         | 0.047 | 0.047                    | 0.547 | 0.815    | 0.007 | 0.007                                   | 0.067            | 815.00 | 2.42  | 2.42                   | 14.07 |
| (0.70, 0.10, 0.20)         | 0.000 | 0.000                    | 0.468 | 0.825    | 0.000 | 0.000                                   | 0.058            | 825.00 | 0.00  | 0.00                   | 10.60 |
| (0.60, 0.10, 0.30)         | 0.000 | 0.000                    | 0.402 | 0.835    | 0.000 | 0.000                                   | 0.050            | 835.00 | 0.00  | 0.00                   | 7.37  |
| (0.50, 0.10, 0.40)         | 0.000 | 0.000                    | 0.335 | 0.845    | 0.000 | 0.000                                   | 0.041            | 845.00 | 0.00  | 0.00                   | 5.24  |
| (0.40, 0.10, 0.50)         | 0.000 | 0.000                    | 0.268 | 0.855    | 0.000 | 0.000                                   | 0.033            | 855.00 | 0.00  | 0.00                   | 2.36  |
| (0.30, 0.10.0.60)          | 0.000 | 0.000                    | 0.000 | 0.865    | 0.000 | 0.000                                   | 0.000            | 865.00 | 0.00  | 0.00                   | 0.00  |
| (0.20, 0.10, 0.70)         | 0.000 | 0.000                    | 0.000 | 0.875    | 0.000 | 0.000                                   | 0.000            | 875.00 | 0.00  | 0.00                   | 0.00  |
| (0.10, 0.10, 0.80)         | 0.000 | 0.000                    | 0.000 | 0.885    | 0.000 | 0.000                                   | 0.000            | 885.00 | 0.00  | 0.00                   | 0.00  |
| (0.00, 0.10, 0.90)         | 0.000 | 0.000                    | 0.000 | 0.895    | 0.000 | 0.000                                   | 0.000            | 895.00 | 0.00  | 0.00                   | 0.00  |
| (0.80, 0.20, 0.00)         | 0.142 | 0.142                    | 0.651 | 0.810    | 0.009 | 0.009                                   | 0.072            | 810.00 | 5.40  | 5.40                   | 17.15 |
| (0.70, 0.20, 0.10)         | 0.000 | 0.000                    | 0.515 | 0.820    | 0.000 | 0.000                                   | 0.060            | 820.00 | 0.00  | 0.00                   | 10.99 |
| (0.60, 0.20, 0.20)         | 0.000 | 0.000                    | 0.433 | 0.830    | 0.000 | 0.000                                   | 0.051            | 830.00 | 0.00  | 0.00                   | 7.25  |
| (0.50, 0.20, 0.30)         | 0.000 | 0.000                    | 0.357 | 0.840    | 0.000 | 0.000                                   | 0.042            | 840.00 | 0.00  | 0.00                   | 4.60  |
| (0.40, 0.20, 0.40)         | 0.000 | 0.000                    | 0.286 | 0.850    | 0.000 | 0.000                                   | 0.034            | 850.00 | 0.00  | 0.00                   | 2.13  |
| (0.30, 0.20, 0.50)         | 0.000 | 0.000                    | 0.000 | 0.860    | 0.000 | 0.000                                   | 0.000            | 860.00 | 0.00  | 0.00                   | 0.00  |
| (0.20, 0.20, 0.60)         | 0.000 | 0.000                    | 0.000 | 0.870    | 0.000 | 0.000                                   | 0.000            | 870.00 | 0.00  | 0.00                   | 0.00  |
| (0.10, 0.20, 0.70)         | 0.000 | 0.000                    | 0.000 | 0.880    | 0.000 | 0.000                                   | 0.000            | 880.00 | 0.00  | 0.00                   | 0.00  |
| (0.00, 0.20, 0.80)         | 0.000 | 0.000                    | 0.000 | 0.890    | 0.000 | 0.000                                   | 0.000            | 890.00 | 0.00  | 0.00                   | 0.00  |
| (0.70, 0.30, 0.00)         | 0.154 | 0.154                    | 0.656 | 0.815    | 0.005 | 0.005                                   | 0.067            | 815.00 | 1.24  | 1.24                   | 12.72 |
| (0.60, 0.30, 0.10)         | 0.000 | 0.000                    | 0.489 | 0.825    | 0.000 | 0.000                                   | 0.054            | 825.00 | 0.00  | 0.00                   | 7.48  |
| (0.50, 0.30, 0.20)         | 0.000 | 0.000                    | 0.397 | 0.835    | 0.000 | 0.000                                   | 0.044            | 835.00 | 0.00  | 0.00                   | 4.02  |

Table E.4b: Simulation Results for the Set of Parameters:  $n = 1000$ ,  $t = 2.5$ ,  $d = 5$ ,  $u_a$  (g = 0.05, f = 0.25), and  $r = (0.80, 0.85, 0.90)$ 

### **Table E.4b: (continued)**

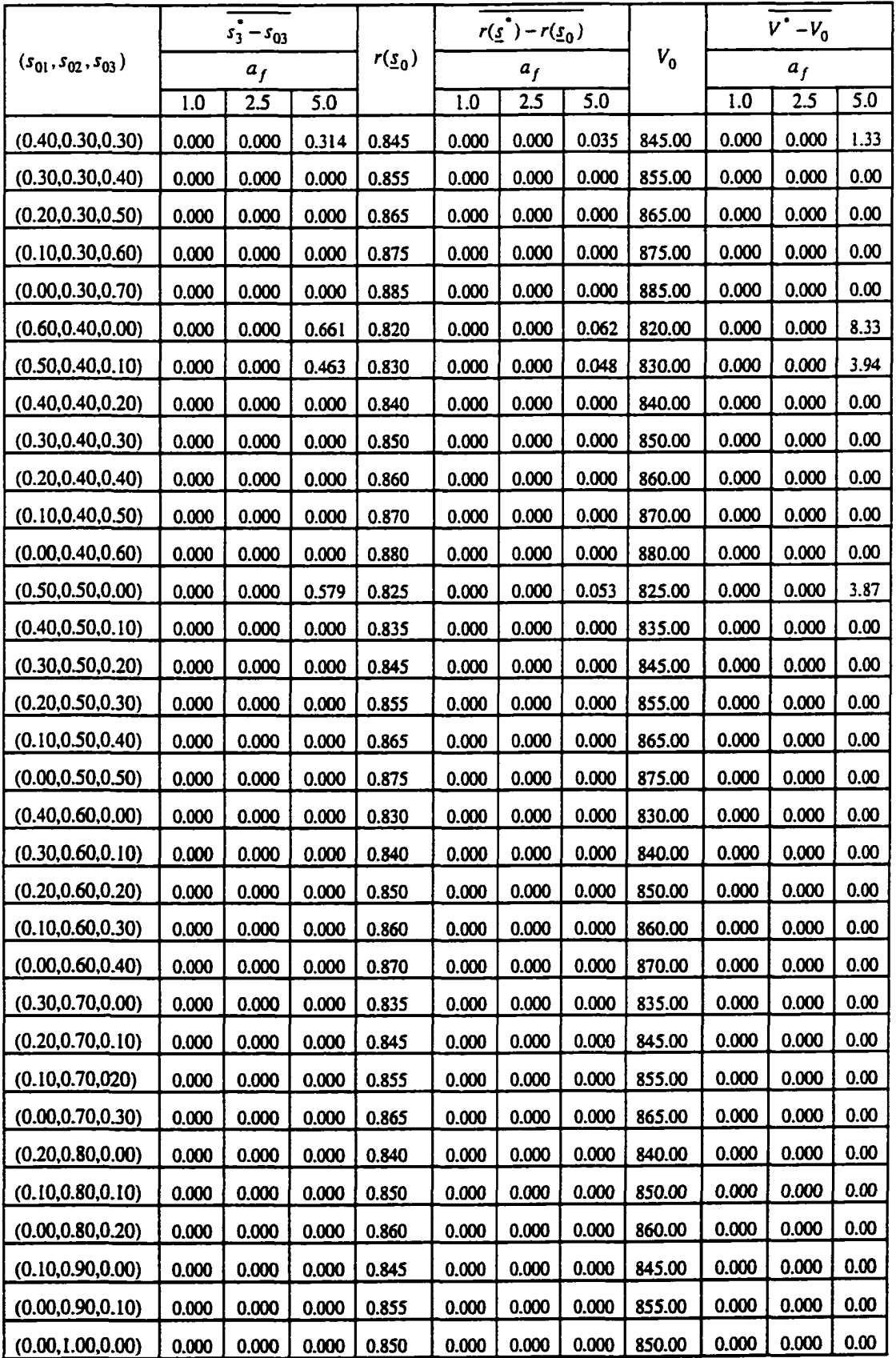

| $(s_{01}, s_{02}, s_{03})$ | F         |             |           |           | $\overline{\overline{R}}$ |           | $T^{\bullet}$ |             |           |
|----------------------------|-----------|-------------|-----------|-----------|---------------------------|-----------|---------------|-------------|-----------|
|                            | $a_f = 1$ | $a_f = 2.5$ | $a_f = 5$ | $a_f = 1$ | $a_f = 2.5$               | $a_f = 5$ | $a_f = l$     | $a_f = 2.5$ | $a_f = 5$ |
| (1.00.0.00, 0.00)          | 3.0       | 3.0         | 3.0       | 2.00      | 2.47                      | 2.90      | 0.00          | 1.46        | 3.14      |
| (0.90.0.00, 0.10)          | 3.0       | 3.0         | 3.0       | 2.00      | 2.47                      | 2.89      | 0.00          | 1.46        | 3.12      |
| (0.80.0.00, 0.20)          | 3.0       | 3.0         | 2.0       | 2.00      | 2.46                      | 2.56      | 0.00          | 1.45        | 3.74      |
| (0.70, 0.00, 0.30)         | 3.0       | 3.0         | 2.0       | 2.00      | 2.00                      | 2.36      | 0.00          | 0.00        | 3.68      |
| (0.60, 0.00, 0.40)         | 3.0       | 3.0         | 2.0       | 2.00      | 2.00                      | 1.94      | 0.00          | 0.00        | 4.01      |
| (0.50, 0.00, 0.50)         | 3.0       | 3.0         | 2.0       | 2.00      | 2.00                      | 1.57      | 0.00          | 0.00        | 4.05      |
| (0.40, 0.00, 0.60)         | 3.0       | 2.0         | 2.0       | 1.00      | 1.24                      | 1.30      | 0.00          | 2.00        | 3.71      |
| (0.30, 0.00, 0.70)         | 1.0       | 2.0         | 2.0       | 0.00      | 0.48                      | 0.94      | 0.00          | 1.48        | 3.56      |
| (0.20, 0.00, 0.80)         | 1.0       | 1.0         | 2.0       | 0.00      | 0.00                      | 0.63      | 0.00          | 0.00        | 3.22      |
| (0.10, 0.00, 0.90)         | 1.0       | 1.0         | 2.0       | 0.00      | 0.00                      | 0.31      | 0.00          | 0.00        | 2.71      |
| (0.00, 0.00, 1.00)         | 1.0       | 1.0         | 1.0       | 0.00      | 0.00                      | 0.00      | 0.00          | 0.00        | 0.00      |
| (0.90, 0.10, 0.00)         | 3.0       | 3.0         | 3.0       | 2.00      | 2.47                      | 2.89      | 0.00          | 1.46        | 3.13      |
| (0.80, 0.10, 0.10)         | 3.0       | 3.0         | 3.0       | 2.00      | 2.47                      | 2.80      | 0.00          | 1.45        | 3.19      |
| (0.70, 0.10, 0.20)         | 3.0       | 3.0         | 3.0       | 2.00      | 2.00                      | 2.32      | 0.00          | 0.00        | 3.18      |
| (0.60, 0.10, 0.30)         | 3.0       | 3.0         | 2.0       | 2.00      | 2.00                      | 1.92      | 0.00          | 0.00        | 3.64      |
| (0.50, 0.10, 0.40)         | 3.0       | 3.0         | 2.0       | 2.00      | 2.00                      | 1.77      | 0.00          | 0.00        | 3.44      |
| (0.40, 0.10, 0.50)         | 3.0       | 3.0         | 2.0       | 2.00      | 1.48                      | 1.32      | 0.00          | 1.47        | 3.53      |
| (0.30, 0.10.0.60)          | 3.0       | 3.0         | 2.0       | 1.00      | 1.00                      | 0.95      | 0.00          | 0.00        | 3.47      |
| (0.20, 0.10, 0.70)         | 1.0       | 1.0         | 2.0       | 0.00      | 0.00                      | 0.74      | 0.00          | 0.00        | 3.06      |
| (0.10, 0.10, 0.80)         | 1.0       | 1.0         | 2.0       | 0.00      | 0.00                      | 0.41      | 0.00          | 0.00        | 2.73      |
| (0.00, 0.10, 0.90)         | 1.0       | 1.0         | 1.0       | 0.00      | 0.00                      | 0.00      | 0.00          | 0.00        | 0.00      |
| (0.80, 0.20, 0.00)         | 3.0       | 3.0         | 3.0       | 2.00      | 2.47                      | 2.88      | 0.00          | 1.46        | 3.11      |
| (0.70, 0.20, 0.10)         | 3.0       | 3.0         | 3.0       | 2.00      | 2.00                      | 2.33      | 0.00          | 0.00        | 3.20      |
| (0.60, 0.20, 0.20)         | 3.0       | 3.0         | 3.0       | 2.00      | 2.00                      | 2.29      | 0.00          | 0.00        | 3.14      |
| (0.50, 0.20, 0.30)         | 3.0       | 3.0         | 3.0       | 2.00      | 2.00                      | 2.26      | 0.00          | 0.00        | 3.08      |
| (0.40, 0.20, 0.40)         | 3.0       | 3.0         | 2.0       | 2.00      | 2.00                      | 1.70      | 0.00          | 0.00        | 3.33      |
| (0.30, 0.20, 0.50)         | 3.0       | 3.0         | 2.0       | 1.00      | 1.47                      | 1.33      | 0.00          | 1.46        | 3.22      |
| (0.20, 0.20, 0.60)         | 3.0       | 2.0         | 2.0       | 1.00      | 0.48                      | 0.87      | 0.00          | 1.48        | 3.09      |
| (0.10, 0.20, 0.70)         | 1.0       | 1.0         | 2.0       | 0.00      | 0.00                      | 0.51      | 0.00          | 0.00        | 2.82      |
| (0.00, 0.20, 0.80)         | 1.0       | 1.0         | 1.0       | 0.00      | 0.00                      | 0.00      | 0.00          | 0.00        | 0.00      |
| (0.70, 0.30, 0.00)         | 3.0       | 3.0         | 3.0       | 2.00      | 2.47                      | 2.34      | 0.00          | 1.45        | 3.22      |
| (0.60, 0.30, 0.10)         | 3.0       | 3.0         | 3.0       | 2.00      | 2.00                      | 2.31      | 0.00          | 0.00        | 3.16      |
| (0.50, 0.30, 0.20)         | 3.0       | 3.0         | 3.0       | 2.00      | 2.00                      | 2.27      | 0.00          | 0.00        | 3.10      |

Table E.5a: Simulation Results for the Set of Parameters:  $n = 1000$ ,  $t = 2.5$ ,  $d = 10$ ,  $\underline{u}_b$  ( $g = 0.05$ ,  $f = 0.75$ ), and  $\underline{r} = (0.80, 0.85, 0.90)$ 

**Table E.5a: (continued)** 

| $(s_{01}, s_{02}, s_{03})$ | F         |             |           |           | $R^{\bullet}$ |           | $T^{\bullet}$ |             |           |  |
|----------------------------|-----------|-------------|-----------|-----------|---------------|-----------|---------------|-------------|-----------|--|
|                            | $a_f = 1$ | $a_f = 2.5$ | $a_f = 5$ | $a_f = 1$ | $a_f = 2.5$   | $a_f = 5$ | $a_f = 1$     | $a_f = 2.5$ | $a_f = 5$ |  |
| (0.40, 0.30, 0.30)         | 3.0       | 3.0         | 3.0       | 2.00      | 2.00          | 1.92      | 0.00          | 0.00        | 3.19      |  |
| (0.30, 0.30, 0.40)         | 3.0       | 3.0         | 3.0       | 1.00      | 1.48          | 1.88      | 0.00          | 1.46        | 3.10      |  |
| (0.20, 0.30, 0.50)         | 3.0       | 3.0         | 2.0       | 1.00      | 1.00          | 1.26      | 0.00          | 0.00        | 3.08      |  |
| (0.10, 0.30, 0.60)         | 1.0       | 1.0         | 2.0       | 0.00      | 0.00          | 1.09      | 0.00          | 0.00        | 2.92      |  |
| (0.00, 0.30, 0.70)         | 1.0       | 1.0         | 1.0       | 0.00      | 0.00          | 0.00      | 0.00          | 0.00        | 0.00      |  |
| (0.60, 0.40, 0.00)         | 3.0       | 3.0         | 3.0       | 2.00      | 2.00          | 2.32      | 0.00          | 0.00        | 3.18      |  |
| (0.50, 0.40, 0.10)         | 3.0       | 3.0         | 3.0       | 2.00      | 2.00          | 2.28      | 0.00          | 0.00        | 3.12      |  |
| (0.40, 0.40, 0.20)         | 3.0       | 3.0         | 3.0       | 2.00      | 2.00          | 2.09      | 0.00          | 0.00        | 3.16      |  |
| (0.30, 0.40, 0.30)         | 3.0       | 3.0         | 3.0       | 1.00      | 1.48          | 1.89      | 0.00          | 1.47        | 3.13      |  |
| (0.20, 0.40, 0.40)         | 3.0       | 3.0         | 3.0       | 1.00      | 1.00          | 1.78      | 0.00          | 0.00        | 3.16      |  |
| (0.10, 0.40, 0.50)         | 3.0       | 3.0         | 3.0       | 1.00      | 1.00          | 1.73      | 0.00          | 0.00        | 3.05      |  |
| (0.00, 0.40, 0.60)         | 1.0       | 1.0         | 2.0       | 0.00      | 0.00          | 0.95      | 0.00          | 0.00        | 2.87      |  |
| (0.50, 0.50, 0.00)         | 3.0       | 3.0         | 3.0       | 2.00      | 2.00          | 2.30      | 0.00          | 0.00        | 3.14      |  |
| (0.40, 0.50, 0.10)         | 3.0       | 3.0         | 3.0       | 2.00      | 2.00          | 2.11      | 0.00          | 0.00        | 3.19      |  |
| (0.30, 0.50, 0.20)         | 3.0       | 3.0         | 3.0       | 2.00      | 1.49          | 2.06      | 0.00          | 1.49        | 3.10      |  |
| (0.20, 0.50, 0.30)         | 3.0       | 3.0         | 3.0       | 1.00      | 1.47          | 1.81      | 0.00          | I.46        | 3.20      |  |
| (0.10, 0.50, 0.40)         | 3.0       | 3.0         | 3.0       | 1.00      | 1.00          | 1.75      | 0.00          | 0.00        | 3.09      |  |
| (0.00, 0.50, 0.50)         | 1.0       | 1.0         | 3.0       | 0.00      | 0.00          | 1.59      | 0.00          | 0.00        | 3.13      |  |
| (0.40, 0.60, 0.00)         | 3.0       | 3.0         | 3.0       | 2.00      | 2.00          | 2.13      | 0.00          | 0.00        | 3.22      |  |
| (0.30, 0.60, 0.10)         | 3.0       | 3.0         | 3.0       | 2.00      | 1.49          | 2.08      | 0.00          | 1.49        | 3.13      |  |
| (0.20, 0.60, 0.20)         | 3.0       | 3.0         | 3.0       | 1.00      | 1.47          | 1.83      | 0.00          | 1.46        | 3.24      |  |
| (0.10, 0.60, 0.30)         | 3.0       | 3.0         | 3.0       | 1.00      | 1.00          | 1.77      | 0.00          | 0.00        | 3.13      |  |
| (0.00, 0.60, 0.40)         | 3.0       | 3.0         | 3.0       | 1.00      | 1.00          | 1.61      | 0.00          | 0.00        | 3.19      |  |
| (0.30, 0.70, 0.00)         | 3.0       | 3.0         | 3.0       | 2.00      | 2.00          | 2.10      | 0.00          | 0.00        | 3.16      |  |
| (0.20, 0.70, 0.10)         | 3.0       | 3.0         | 3.0       | 1.00      | 1.48          | 1.85      | 0.00          | 1.46        | 3.28      |  |
| (0.10, 0.70, 020)          | 3.0       | 3.0         | 3.0       | 1.00      | 1.00          | 1.80      | 0.00          | 0.00        | 3.17      |  |
| (0.00, 0.70, 0.30)         | 3.0       | 3.0         | 3.0       | 1.00      | 1.00          | I.63      | 0.00          | 0.00        | 3.24      |  |
| (0.20, 0.80, 0.00)         | 3.0       | 3.0         | 3.0       | 1.00      | 1.49          | 1.88      | 0.00          | 1.48        | 3.33      |  |
| (0.10, 0.80, 0.10)         | 3.0       | 3.0         | 3.0       | 1.00      | 1.47          | 1.82      | 0.00          | 1.46        | 3.22      |  |
| (0.00, 0.80, 0.20)         | 3.0       | 3.0         | 3.0       | 1.00      | 1.00          | 1.79      | 0.00          | 0.00        | 3.28      |  |
| (0.10, 0.90, 0.00)         | 3.0       | 3.0         | 3.0       | 1.00      | 1.47          | 1.84      | 0.00          | 1.46        | 3.26      |  |
| (0.00, 0.90, 0.10)         | 3.0       | 3.0         | 3.0       | 1.00      | 1.00          | 1.81      | 0.00          | 0.00        | 3.33      |  |
| (0.00, 1.00, 0.00)         | 3.0       | 3.0         | 3.0       | 1.00      | 1.00          | 1.84      | 0.00          | 0.00        | 3.39      |  |

|                            |       | $s_3 - s_{03}$ |       |          |       | $r(\underline{s}^{\bullet})-r(\underline{s}_0)$ |       |        |       | $\overline{v}$ - $v_0$ |       |
|----------------------------|-------|----------------|-------|----------|-------|-------------------------------------------------|-------|--------|-------|------------------------|-------|
| $(s_{01}, s_{02}, s_{03})$ |       | a <sub>f</sub> |       | $r(s_0)$ |       | $a_f$                                           |       | $V_0$  |       | a <sub>f</sub>         |       |
|                            | 1.0   | 2.5            | 5.0   |          | 1.0   | 2.5                                             | 5.0   |        | 1.0   | 2.5                    | 5.0   |
| (1.00.0.00, 0.00)          | 0.628 | 0.693          | 0.846 | 0.800    | 0.071 | 0.077                                           | 0.092 | 800.00 | 62.20 | 62.68                  | 72.10 |
| (0.90.0.00, 0.10)          | 0.536 | 0.598          | 0.749 | 0.810    | 0.062 | 0.067                                           | 0.082 | 810.00 | 52.88 | 53.13                  | 62.34 |
| (0.80.0.00, 0.20)          | 0.444 | 0.504          | 0.665 | 0.820    | 0.052 | 0.058                                           | 0.073 | 820.00 | 43.56 | 43.58                  | 53.28 |
| (0.70, 0.00, 0.30)         | 0.352 | 0.352          | 0.572 | 0.830    | 0.043 | 0.043                                           | 0.064 | 830.00 | 34.24 | 34.24                  | 44.68 |
| (0.60, 0.00, 0.40)         | 0.260 | 0.260          | 0.495 | 0.840    | 0.034 | 0.034                                           | 0.055 | 840.00 | 24.92 | 24.92                  | 36.86 |
| (0.50, 0.00, 0.50)         | 0.168 | 0.168          | 0.417 | 0.850    | 0.024 | 0.024                                           | 0.046 | 850.00 | 15.59 | 15.59                  | 29.57 |
| (0.40, 0.00, 0.60)         | 0.000 | 0.124          | 0.330 | 0.860    | 0.011 | 0.017                                           | 0.036 | 860.00 | 6.33  | 6.83                   | 22.12 |
| (0.30, 0.00, 0.70)         | 0.000 | 0.039          | 0.249 | 0.870    | 0.000 | 0.007                                           | 0.027 | 870.00 | 0.00  | 1.37                   | 15.01 |
| (0.20, 0.00, 0.80)         | 0.000 | 0.000          | 0.167 | 0.880    | 0.000 | 0.000                                           | 0.018 | 880.00 | 0.00  | 0.00                   | 8.02  |
| (0.10, 0.00, 0.90)         | 0.000 | 0.000          | 0.083 | 0.890    | 0.000 | 0.000                                           | 0.009 | 890.00 | 0.00  | 0.00                   | 1.37  |
| (0.00, 0.00, 1.00)         | 0.000 | 0.000          | 0.000 | 0.900    | 0.000 | 0.000                                           | 0.000 | 900.00 | 0.00  | 0.00                   | 0.00  |
| (0.90, 0.10, 0.00)         | 0.631 | 0.695          | 0.847 | 0.805    | 0.066 | 0.072                                           | 0.087 | 805.00 | 57.60 | 57.94                  | 67.21 |
| (0.80, 0.10, 0.10)         | 0.539 | 0.601          | 0.747 | 0.815    | 0.057 | 0.063                                           | 0.077 | 815.00 | 48.28 | 48.39                  | 57.46 |
| (0.70, 0.10, 0.20)         | 0.447 | 0.447          | 0.617 | 0.825    | 0.048 | 0.048                                           | 0.066 | 825.00 | 38.96 | 38.96                  | 48.16 |
| (0.60, 0.10, 0.30)         | 0.356 | 0.356          | 0.521 | 0.835    | 0.038 | 0.038                                           | 0.056 | 835.00 | 29.64 | 29.64                  | 39.16 |
| (0.50, 0.10, 0.40)         | 0.264 | 0.264          | 0.437 | 0.845    | 0.029 | 0.029                                           | 0.047 | 845.00 | 20.31 | 20.31                  | 31.04 |
| (0.40, 0.10, 0.50)         | 0.172 | 0.171          | 0.351 | 0.855    | 0.020 | 0.021                                           | 0.038 | 855.00 | 10.99 | 11.18                  | 23.53 |
| (0.30, 0.10.0.60)          | 0.036 | 0.036          | 0.266 | 0.865    | 0.008 | 0.008                                           | 0.028 | 865.00 | 3.35  | 3.35                   | 16.05 |
| (0.20, 0.10, 0.70)         | 0.000 | 0.000          | 0.185 | 0.875    | 0.000 | 0.000                                           | 0.019 | 875.00 | 0.00  | 0.00                   | 8.85  |
| (0.10, 0.10, 0.80)         | 0.000 | 0.000          | 0.101 | 0.885    | 0.000 | 0.000                                           | 0.010 | 885.00 | 0.00  | 0.00                   | 1.86  |
| (0.00, 0.10, 0.90)         | 0.000 | 0.000          | 0.000 | 0.895    | 0.000 | 0.000                                           | 0.000 | 895.00 | 0.00  | 0.00                   | 0.00  |
| (0.80, 0.20, 0.00)         | 0.635 | 0.698          | 0.848 | 0.810    | 0.062 | 0.068                                           | 0.082 | 810.00 | 53.00 | 53.19                  | 62.30 |
| (0.70, 0.20, 0.10)         | 0.543 | 0.543          | 0.716 | 0.820    | 0.052 | 0.052                                           | 0.071 | 820.00 | 43.68 | 43.68                  | 53.04 |
| (0.60, 0.20, 0.20)         | 0.451 | 0.451          | 0.626 | 0.830    | 0.043 | 0.043                                           | 0.061 | 830.00 | 34.36 | 34.36                  | 43.83 |
| (0.50, 0.20, 0.30)         | 0.359 | 0.359          | 0.536 | 0.840    | 0.034 | 0.034                                           | 0.052 | 840.00 | 25.03 | 25.03                  | 34.62 |
| (0.40, 0.20, 0.40)         | 0.267 | 0.267          | 0.424 | 0.850    | 0.024 | 0.024                                           | 0.041 | 850.00 | 15.71 | 15.71                  | 25.96 |
| (0.30, 0.20, 0.50)         | 0.131 | 0.195          | 0.327 | 0.860    | 0.012 | 0.018                                           | 0.031 | 860.00 | 7.51  | 7.60                   | 18.01 |
| (0.20, 0.20, 0.60)         | 0.071 | 0.075          | 0.231 | 0.870    | 0.005 | 0.006                                           | 0.022 | 870.00 | 0.37  | 0.72                   | 10.50 |
| (0.10, 0.20, 0.70)         | 0.000 | 0.000          | 0.139 | 0.880    | 0.000 | 0.000                                           | 0.012 | 880.00 | 0.00  | 0.00                   | 3.15  |
| (0.00, 0.20, 0.80)         | 0.000 | 0.000          | 0.000 | 0.890    | 0.000 | 0.000                                           | 0.000 | 890.00 | 0.00  | 0.00                   | 0.00  |
| (0.70, 0.30, 0.00)         | 0.639 | 0.700          | 0.815 | 0.815    | 0.057 | 0.063                                           | 0.076 | 815.00 | 48.40 | 48.45                  | 57.91 |
| (0.60, 0.30, 0.10)         | 0.547 | 0.547          | 0.725 | 0.825    | 0.048 | 0.048                                           | 0.066 | 825.00 | 39.08 | 39.08                  | 48.71 |
| (0.50, 0.30, 0.20)         | 0.455 | 0.455          | 0.635 | 0.835    | 0.038 | 0.038                                           | 0.057 | 835.00 | 29.75 | 29.75                  | 39.48 |

Table E.5b: Simulation Results for the Set of Parameters:  $n = 1000$ ,  $t = 2.5$ ,  $d = 5$ ,  $\underline{u}_b(g= 0.05, f= 0.75)$ , and  $\underline{r} = (0.80, 0.85, 0.90)$ 

# **Table E.5b: (continued)**

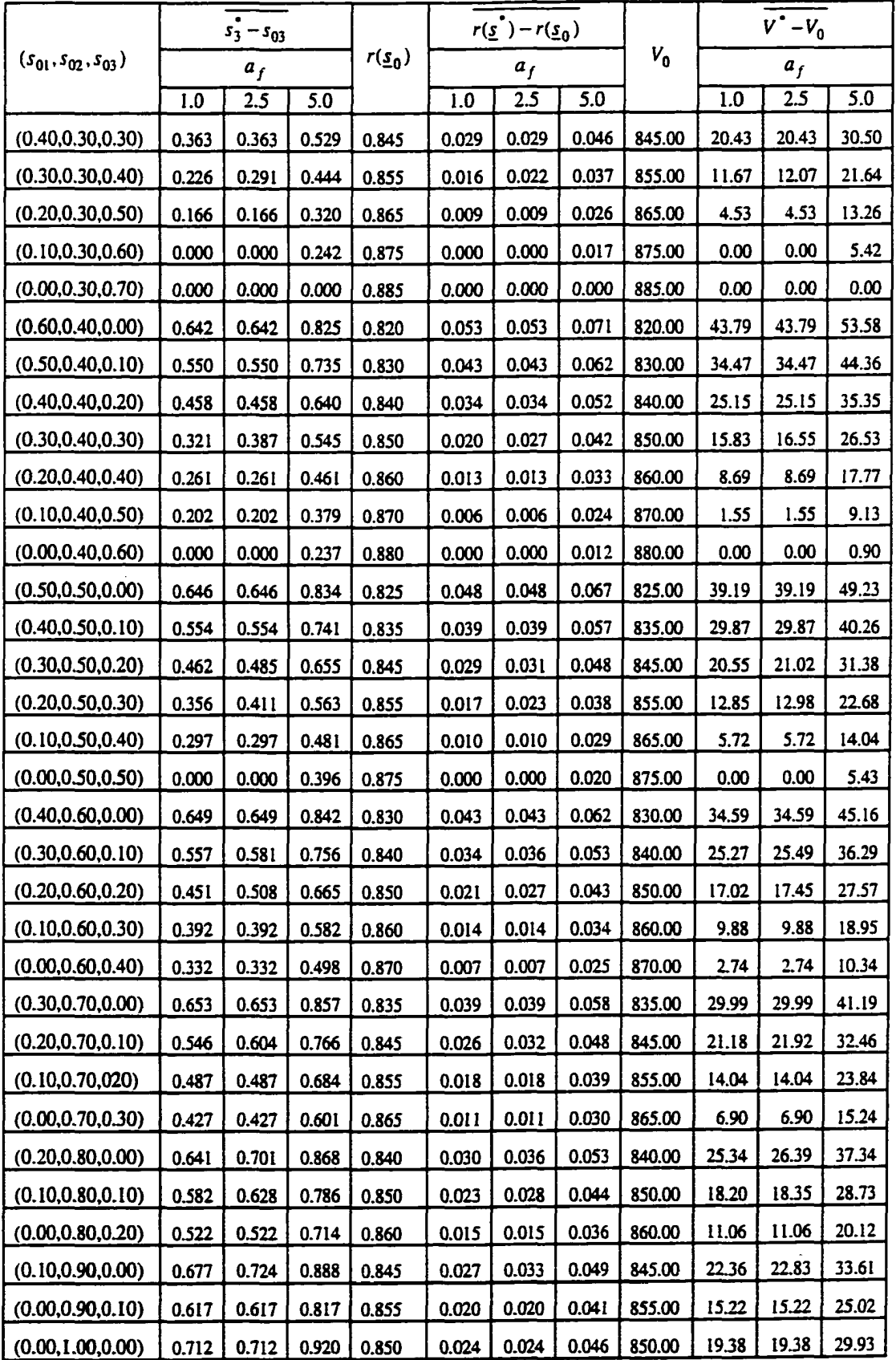

| $(s_{01}, s_{02}, s_{03})$ | $\overline{F}$ |             |           |           | $R^{\bullet}$ |           | $T^*$     |             |          |  |
|----------------------------|----------------|-------------|-----------|-----------|---------------|-----------|-----------|-------------|----------|--|
|                            | $a_f = 1$      | $a_f = 2.5$ | $a_f = 5$ | $a_f = 1$ | $a_f = 2.5$   | $a_f = 5$ | $a_f = 1$ | $a_f = 2.5$ | $af = 5$ |  |
| (1.00.0.00, 0.00)          | 3.0            | 3.0         | 3.0       | 2.00      | 2.00          | 2.00      | 0.00      | 0.00        | 0.00     |  |
| (0.90.0.00, 0.10)          | 3.0            | 3.0         | 3.0       | 2.00      | 2.00          | 2.00      | 0.00      | 0.00        | 0.00     |  |
| (0.80.0.00, 0.20)          | 3.0            | 3.0         | 3.0       | 2.00      | 2.00          | 2.00      | 0.00      | 0.00        | 0.00     |  |
| (0.70, 0.00, 0.30)         | 3.0            | 3.0         | 3.0       | 2.00      | 2.00          | 2.00      | 0.00      | 0.00        | 0.00     |  |
| (0.60, 0.00, 0.40)         | 3.0            | 3.0         | 3.0       | 2.00      | 2.00          | 2.00      | 0.00      | 0.00        | 0.00     |  |
| (0.50, 0.00, 0.50)         | 3.0            | 3.0         | 3.0       | 2.00      | 2.00          | 2.00      | 0.00      | 0.00        | 0.00     |  |
| (0.40, 0.00, 0.60)         | 3.0            | 3.0         | 2.0       | 2.00      | 2.00          | 1.08      | 0.00      | 0.00        | 1.69     |  |
| (0.30, 0.00, 0.70)         | 3.0            | 3.0         | 2.0       | 2.00      | 2.00          | 0.94      | 0.00      | 0.00        | 1.65     |  |
| (0.20, 0.00, 0.80)         | 3.0            | 3.0         | 2.0       | 2.00      | 2.00          | 0.80      | 0.00      | 0.00        | 1.60     |  |
| (0.10, 0.00, 0.90)         | 3.0            | 3.0         | 2.0       | 1.00      | 1.00          | 0.31      | 0.00      | 0.00        | 2.08     |  |
| (0.00, 0.00, 1.00)         | 1.0            | 1.0         | 1.0       | 0.00      | 0.00          | 0.00      | 0.00      | 0.00        | 0.00     |  |
| (0.90, 0.10, 0.00)         | 3.0            | 3.0         | 3.0       | 2.00      | 2.00          | 2.00      | 0.00      | 0.00        | 0.00     |  |
| (0.80, 0.10, 0.10)         | 3.0            | 3.0         | 3.0       | 2.00      | 2.00          | 2.00      | 0.00      | 0.00        | 0.00     |  |
| (0.70, 0.10, 0.20)         | 3.0            | 3.0         | 3.0       | 2.00      | 2.00          | 2.00      | 0.00      | 0.00        | 0.00     |  |
| (0.60, 0.10, 0.30)         | 3.0            | 3.0         | 3.0       | 2.00      | 2.00          | 2.00      | 0.00      | 0.00        | 0.00     |  |
| (0.50, 0.10, 0.40)         | 3.0            | 3.0         | 3.0       | 2.00      | 2.00          | 2.00      | 0.00      | 0.00        | 0.00     |  |
| (0.40, 0.10, 0.50)         | 3.0            | 3.0         | 3.0       | 2.00      | 2.00          | 2.00      | 0.00      | 0.00        | 0.00     |  |
| (0.30, 0.10.0.60)          | 3.0            | 3.0         | 3.0       | 2.00      | 2.00          | 2.00      | 0.00      | 0.00        | 0.00     |  |
| (0.20, 0.10, 0.70)         | 3.0            | 3.0         | 3.0       | 2.00      | 2.00          | 2.00      | 0.00      | 0.00        | 0.00     |  |
| (0.10, 0.10, 0.80)         | 3.0            | 3.0         | 3.0       | 1.00      | 1.00          | 1.00      | 0.00      | 0.00        | 0.00     |  |
| (0.00, 0.10, 0.90)         | 3.0            | 3.0         | 3.0       | 1.00      | 1.00          | 1.00      | 0.00      | 0.00        | 0.00     |  |
| (0.80, 0.20, 0.00)         | 3.0            | 3.0         | 3.0       | 2.00      | 2.00          | 2.00      | 0.00      | 0.00        | 0.00     |  |
| (0.70, 0.20, 0.10)         | 3.0            | 3.0         | 3.0       | 2.00      | 2.00          | 2.00      | 0.00      | 0.00        | 0.00     |  |
| (0.60, 0.20, 0.20)         | 3.0            | 3.0         | 3.0       | 2.00      | 2.00          | 2.00      | 0.00      | 0.00        | 0.00     |  |
| (0.50, 0.20, 0.30)         | 3.0            | 3.0         | 3.0       | 2.00      | 2.00          | 2.00      | 0.00      | 0.00        | 0.00     |  |
| (0.40, 0.20, 0.40)         | 3.0            | 3.0         | 3.0       | 2.00      | 2.00          | 2.00      | 0.00      | 0.00        | 0.00     |  |
| (0.30, 0.20, 0.50)         | 3.0            | 3.0         | 3.0       | 2.00      | 2.00          | 2.00      | 0.00      | 0.00        | 0.00     |  |
| (0.20, 0.20, 0.60)         | 3.0            | 3.0         | 3.0       | 2.00      | 2.00          | 2.00      | 0.00      | 0.00        | 0.00     |  |
| (0.10, 0.20, 0.70)         | 3.0            | 3.0         | 3.0       | 1.00      | 1.00          | 1.00      | 0.00      | 0.00        | 0.00     |  |
| (0.00, 0.20, 0.80)         | 3.0            | 3.0         | 3.0       | 1.00      | 1.00          | 1.00      | 0.00      | 0.00        | 0.00     |  |
| (0.70, 0.30, 0.00)         | 3.0            | 3.0         | 3.0       | 2.00      | 2.00          | 2.00      | 0.00      | 0.00        | 0.00     |  |
| (0.60, 0.30, 0.10)         | 3.0            | 3.0         | 3.0       | 2.00      | 2.00          | 2.00      | 0.00      | 0.00        | 0.00     |  |
| (0.50, 0.30, 0.20)         | 3.0            | 3.0         | 3.0       | 2.00      | 2.00          | 2.00      | 0.00      | 0.00        | 0.00     |  |

Table E.6a: Simulation Results for the Set of Parameters:  $n = 1000$ ,  $t = 2.5$ ,  $d = 5$ ,  $\underline{u}_c$  (g = 0.05, f = 1.0), and  $\underline{r}$  = (0.80,0.85,0.90)

# **Table E.6a: (continued)**

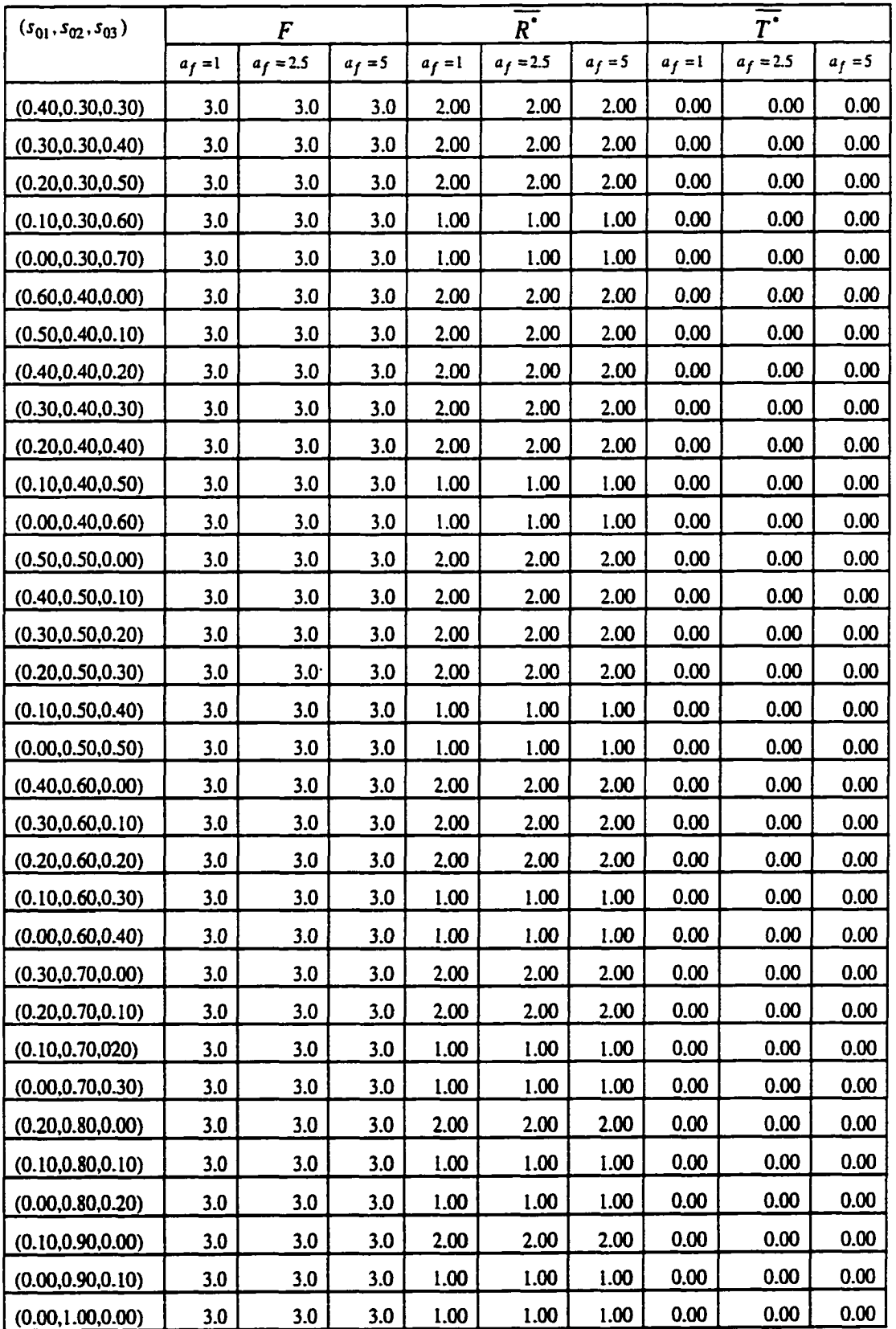

|                            | $s_3 - s_{03}$ |       |       |          | $r(\underline{s}) - r(\underline{s}_0)$ |                |       |        | $\overline{v}$ - $v_0$ |                |       |
|----------------------------|----------------|-------|-------|----------|-----------------------------------------|----------------|-------|--------|------------------------|----------------|-------|
| $(s_{01}, s_{02}, s_{03})$ |                | $a_f$ |       | $r(s_0)$ |                                         | a <sub>f</sub> |       | $V_0$  |                        | a <sub>f</sub> |       |
|                            | 1.0            | 2.5   | 5.0   |          | 1.0                                     | 2.5            | 5.0   |        | 1.0                    | 2.5            | 5.0   |
| (1.00.0.00, 0.00)          | 0.950          | 0.950 | 0.950 | 0.800    | 0.097                                   | 0.097          | 0.097 | 800.00 | 88.40                  | 88.40          | 88.40 |
| (0.90.0.00, 0.10)          | 0.855          | 0.855 | 0.855 | 0.810    | 0.088                                   | 0.088          | 0.088 | 810.00 | 78.66                  | 78.66          | 78.66 |
| (0.80.0.00, 0.20)          | 0.760          | 0.760 | 0.760 | 0.820    | 0.078                                   | 0.078          | 0.078 | 820.00 | 68.92                  | 68.92          | 68.92 |
| (0.70, 0.00, 0.30)         | 0.665          | 0.665 | 0.665 | 0.830    | 0.068                                   | 0.068          | 0.068 | 830.00 | 59.18                  | 59.18          | 59.18 |
| (0.60, 0.00, 0.40)         | 0.570          | 0.570 | 0.570 | 0.840    | 0.058                                   | 0.058          | 0.058 | 840.00 | 49.44                  | 49.44          | 49.44 |
| (0.50, 0.00, 0.50)         | 0.475          | 0.475 | 0.475 | 0.850    | 0.049                                   | 0.049          | 0.049 | 850.00 | 39.70                  | 39.70          | 39.70 |
| (0.40, 0.00, 0.60)         | 0.380          | 0.380 | 0.380 | 0.860    | 0.039                                   | 0.039          | 0.039 | 860.00 | 29.96                  | 29.96          | 30.16 |
| (0.30, 0.00, 0.70)         | 0.285          | 0.285 | 0.285 | 0.870    | 0.029                                   | 0.029          | 0.029 | 870.00 | 20.22                  | 20.22          | 21.15 |
| (0.20, 0.00, 0.80)         | 0.190          | 0.190 | 0.190 | 0.880    | 0.019                                   | 0.019          | 0.019 | 880.00 | 10.48                  | 10.48          | 12.13 |
| (0.10, 0.00, 0.90)         | 0.047          | 0.047 | 0.095 | 0.890    | 0.007                                   | 0.007          | 0.010 | 890.00 | 2.64                   | 2.64           | 3.42  |
| (0.00, 0.00, 1.00)         | 0.000          | 0.000 | 0.000 | 0.900    | 0.000                                   | 0.000          | 0.000 | 900.00 | 0.00                   | 0.00           | 0.00  |
| (0.90, 0.10, 0.00)         | 0.955          | 0.955 | 0.955 | 0.805    | 0.093                                   | 0.093          | 0.093 | 805.00 | 83.65                  | 83.65          | 83.65 |
| (0.80, 0.10, 0.10)         | 0.860          | 0.860 | 0.860 | 0.815    | 0.083                                   | 0.083          | 0.083 | 815.00 | 73.91                  | 73.91          | 73.91 |
| (0.70, 0.10, 0.20)         | 0.765          | 0.765 | 0.765 | 0.825    | 0.073                                   | 0.073          | 0.073 | 825.00 | 64.17                  | 64.17          | 64.17 |
| (0.60, 0.10, 0.30)         | 0.670          | 0.670 | 0.670 | 0.835    | 0.063                                   | 0.063          | 0.063 | 835.00 | 54.43                  | 54.43          | 54.43 |
| (0.50, 0.10, 0.40)         | 0.575          | 0.575 | 0.575 | 0.845    | 0.054                                   | 0.054          | 0.054 | 845.00 | 44.69                  | 44.69          | 44.69 |
| (0.40, 0.10, 0.50)         | 0.480          | 0.480 | 0.480 | 0.855    | 0.044                                   | 0.044          | 0.044 | 855.00 | 34.95                  | 34.95          | 34.95 |
| (0.30, 0.10.0.60)          | 0.385          | 0.385 | 0.385 | 0.865    | 0.034                                   | 0.034          | 0.034 | 865.00 | 25.21                  | 25.21          | 25.21 |
| (0.20, 0.10, 0.70)         | 0.290          | 0.290 | 0.290 | 0.875    | 0.024                                   | 0.024          | 0.024 | 875.00 | 15.47                  | 15.47          | 15.47 |
| (0.10, 0.10, 0.80)         | 0.143          | 0.143 | 0.143 | 0.885    | 0.012                                   | 0.012          | 0.012 | 885.00 | 7.39                   | 7.39           | 7.39  |
| (0.00, 0.10, 0.90)         | 0.095          | 0.095 | 0.095 | 0.895    | 0.005                                   | 0.005          | 0.005 | 895.00 | 0.25                   | 0.25           | 0.25  |
| (0.80, 0.20, 0.00)         | 0.960          | 0.960 | 0.960 | 0.810    | 0.088                                   | 0.088          | 0.088 | 810.00 | 78.90                  | 78.90          | 78.90 |
| (0.70, 0.20, 0.10)         | 0.864          | 0.864 | 0.864 | 0.820    | 0.078                                   | 0.078          | 0.078 | 820.00 | 69.16                  | 69.16          | 69.16 |
| (0.60, 0.20, 0.20)         | 0.769          | 0.769 | 0.769 | 0.830    | 0.068                                   | 0.068          | 0.068 | 830.00 | 59.42                  | 59.42          | 59.42 |
| (0.50, 0.20, 0.30)         | 0.675          | 0.675 | 0.675 | 0.840    | 0.059                                   | 0.059          | 0.059 | 840.00 | 49.68                  | 49.68          | 49.68 |
| (0.40, 0.20, 0.40)         | 0.580          | 0.580 | 0.580 | 0.850    | 0.049                                   | 0.049          | 0.049 | 850.00 | 39.94                  | 39.94          | 39.94 |
| (0.30, 0.20, 0.50)         | 0.484          | 0.484 | 0.484 | 0.860    | 0.039                                   | 0.039          | 0.039 | 860.00 | 30.20                  | 30.20          | 30.20 |
| (0.20, 0.20, 0.60)         | 0.389          | 0.389 | 0.389 | 0.870    | 0.029                                   | 0.029          | 0.029 | 870.00 | 20.46                  | 20.46          | 20.46 |
| (0.10, 0.20, 0.70)         | 0.238          | 0.238 | 0.238 | 0.880    | 0.017                                   | 0.017          | 0.017 | 880.00 | 12.14                  | 12.14          | 12.14 |
| (0.00, 0.20, 0.80)         | 0.190          | 0.190 | 0.190 | 0.890    | 0.009                                   | 0.009          | 0.009 | 890.00 | 5.00                   | 5.00           | 5.00  |
| (0.70, 0.30, 0.00)         | 0.964          | 0.964 | 0.964 | 0.815    | 0.083                                   | 0.083          | 0.083 | 815.00 | 74.14                  | 74.14          | 74.14 |
| (0.60, 0.30, 0.10)         | 0.869          | 0.869 | 0.869 | 0.825    | 0.073                                   | 0.073          | 0.073 | 825.00 | 64.40                  | 64.40          | 64.40 |
| (0.50, 0.30, 0.20)         | 0.774          | 0.774 | 0.774 | 0.835    | 0.064                                   | 0.064          | 0.064 | 835.00 | 54.66                  | 54.66          | 54.66 |

Table E.6b: Simulation Results for the Set of Parameters:  $n = 1000$ ,  $t = 2.5$ ,  $d = 5$ ,  $\underline{u}_c$  ( $g = 0.05$ ,  $f = 1.00$ ), and  $\underline{r} = (0.80, 0.85, 0.90)$ 

# **Table E.6b: (continued)**

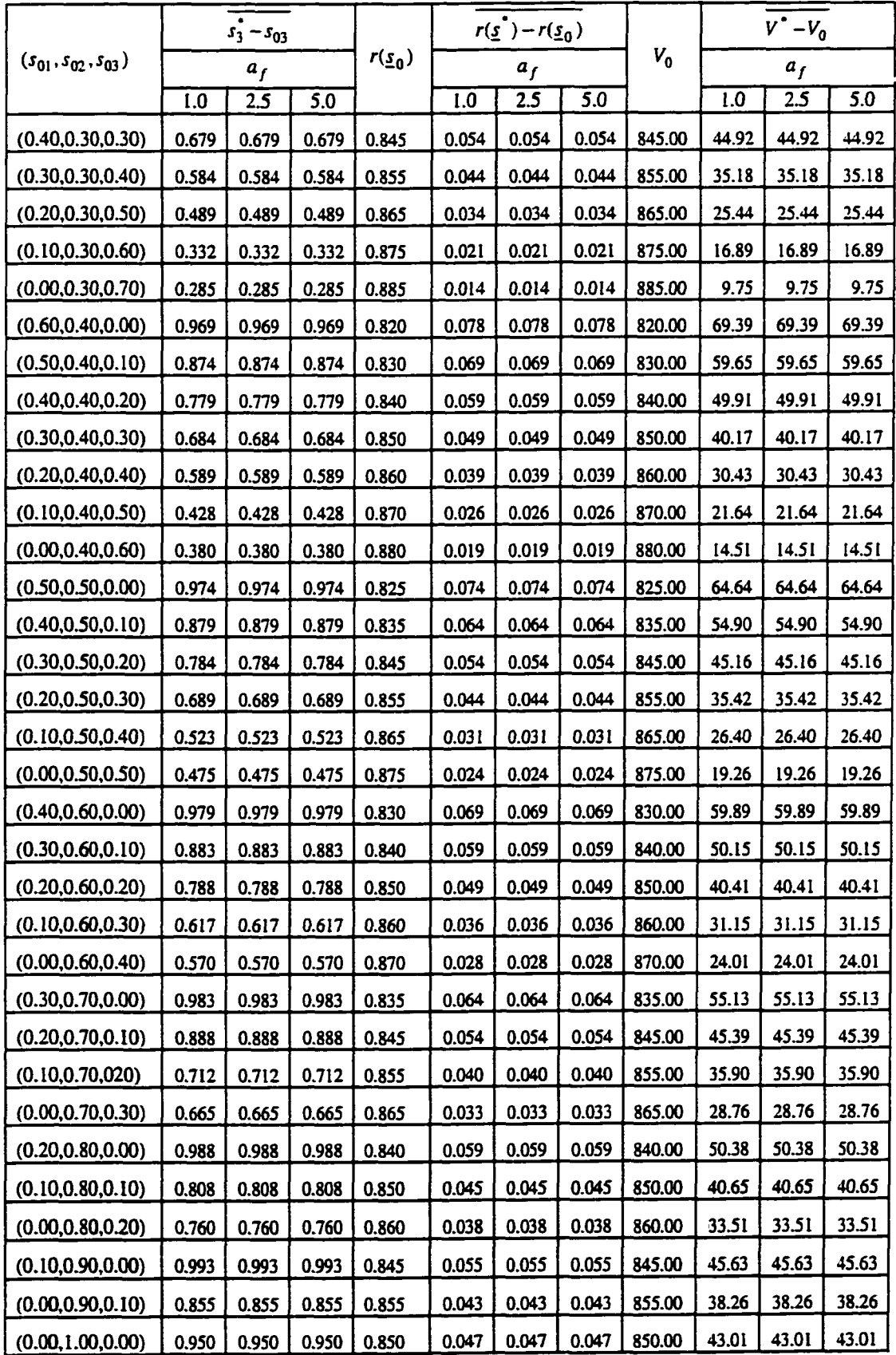

| $(s_{01}, s_{02}, s_{03})$ | F         |           |            |           | $R^{\bullet}$ |            | $\overline{r}$ |           |            |
|----------------------------|-----------|-----------|------------|-----------|---------------|------------|----------------|-----------|------------|
|                            | $a_f = 1$ | $a_f = 7$ | $a_f = 10$ | $a_f = 1$ | $a_f = 7$     | $a_f = 10$ | $a_f = 1$      | $a_f = 7$ | $a_f = 10$ |
| (1.00.0.00, 0.00)          | 3.0       | 3.0       | 3.0        | 2.00      | 2.66          | 2.64       | 0.00           | 1.33      | 1.64       |
| (0.90.0.00, 0.10)          | 3.0       | 3.0       | 3.0        | 2.00      | 2.65          | 2.63       | 0.00           | 1.32      | 1.63       |
| (0.80.0.00, 0.20)          | 3.0       | 3.0       | 3.0        | 2.00      | 2.64          | 2.62       | 0.00           | 1.32      | 1.62       |
| (0.70, 0.00, 0.30)         | 3.0       | 3.0       | 2.0        | 2.00      | 2.63          | 1.89       | 0.00           | 1.31      | 2.17       |
| (0.60, 0.00, 0.40)         | 3.0       | 3.0       | 2.0        | 2.00      | 2.62          | 1.65       | 0.00           | 1.31      | 2.02       |
| (0.50, 0.00, 0.50)         | 3.0       | 2.0       | 2.0        | 2.00      | 1.37          | 1.41       | 0.00           | 2.31      | 1.87       |
| (0.40, 0.00, 0.60)         | 3.0       | 2.0       | 2.0        | 1.00      | 1.17          | 1.18       | 0.00           | 2.27      | 1.73       |
| (0.30, 0.00, 0.70)         | 1.0       | 2.0       | 2.0        | 0.00      | 0.68          | 0.95       | 0.00           | 1.34      | 1.59       |
| (0.20, 0.00, 0.80)         | 1.0       | 2.0       | 2.0        | 0.00      | 0.52          | 0.54       | 0.00           | 1.26      | 1.61       |
| (0.10, 0.00, 0.90)         | 1.0       | 1.0       | 2.0        | 0.00      | 0.00          | 0.28       | 0.00           | 0.00      | 1.37       |
| (0.00, 0.00, 1.00)         | 1.0       | 1.0       | 1.0        | 0.00      | 0.00          | 0.00       | 0.00           | 0.00      | 0.00       |
| (0.90, 0.10, 0.00)         | 3.0       | 3.0       | 3.0        | 2.00      | 2.65          | 2.63       | 0.00           | 1.33      | 1.63       |
| (0.80, 0.10, 0.10)         | 3.0       | 3.0       | 3.0        | 2.00      | 2.64          | 2.62       | 0.00           | 1.32      | 1.62       |
| (0.70, 0.10, 0.20)         | 3.0       | 3.0       | 3.0        | 2.00      | 2.63          | 2.61       | 0.00           | 1.32      | 1.61       |
| (0.60, 0.10, 0.30)         | 3.0       | 3.0       | 2.0        | 2.00      | 2.62          | 1.77       | 0.00           | 1.31      | 2.09       |
| (0.50, 0.10, 0.40)         | 3.0       | 3.0       | 2.0        | 2.00      | 1.73          | 1.52       | 0.00           | 1.37      | 1.94       |
| (0.40, 0.10, 0.50)         | 3.0       | 2.0       | 2.0        | 1.00      | 1.29          | 1.30       | 0.00           | 2.30      | 1.80       |
| (0.30, 0.10.0.60)          | 3.0       | 2.0       | 2.0        | 1.00      | 0.76          | 1.07       | 0.00           | 1.38      | 1.66       |
| (0.20, 0.10, 0.70)         | 1.0       | 2.0       | 2.0        | 0.00      | 0.60          | 0.57       | 0.00           | 1.30      | 1.57       |
| (0.10, 0.10, 0.80)         | 1.0       | 1.0       | 2.0        | 0.00      | 0.00          | 0.40       | 0.00           | 0.00      | 1.40       |
| (0.00, 0.10, 0.90)         | 1.0       | 1.0       | 1.0        | 0.00      | 0.00          | 0.00       | 0.00           | 0.00      | 0.00       |
| (0.80, 0.20, 0.00)         | 3.0       | 3.0       | 3.0        | 2.00      | 2.65          | 2.62       | 0.00           | 1.32      | 1.62       |
| (0.70, 0.20, 0.10)         | 3.0       | 3.0       | 3.0        | 2.00      | 2.63          | 2.61       | 0.00           | 1.32      | 1.61       |
| (0.60, 0.20, 0.20)         | 3.0       | 3.0       | 3.0        | 2.00      | 2.63          | 1.75       | 0.00           | 1.31      | 1.75       |
| (0.50, 0.20, 0.30)         | 3.0       | 3.0       | 3.0        | 2.00      | 1.75          | 1.70       | 0.00           | 1.37      | 1.70       |
| (0.40, 0.20, 0.40)         | 3.0       | 3.0       | 3.0        | 2.00      | 1.70          | 1.66       | 0.00           | 1.35      | 1.66       |
| (0.30, 0.20, 0.50)         | 3.0       | 3.0       | 2.0        | 1.00      | 1.66          | 0.81       | 0.00           | 1.33      | 1.81       |
| (0.20, 0.20, 0.60)         | 1.0       | 2.0       | 2.0        | 0.00      | 0.68          | 0.64       | 0.00           | 1.34      | 1.64       |
| (0.10, 0.20, 0.70)         | 1.0       | 1.0       | 2.0        | 0.00      | 0.00          | 0.47       | 0.00           | 0.00      | 1.47       |
| (0.00, 0.20, 0.80)         | 1.0       | 1.0       | 1.0        | 0.00      | 0.00          | 0.00       | 0.00           | 0.00      | 0.00       |
| (0.70, 0.30, 0.00)         | 3.0       | 3.0       | 3.0        | 2.00      | 2.64          | 2.62       | 0.00           | 1.32      | 1.62       |
| (0.60, 0.30, 0.10)         | 3.0       | 3.0       | 3.0        | 2.00      | 2.63          | 1.76       | 0.00           | 1.31      | 1.76       |
| (0.50, 0.30, 0.20)         | 3.0       | 3.0       | 3.0        | 2.00      | 1.76          | 1.72       | 0.00           | 1.38      | 1.72       |

Table E.7a: Simulation Results for the Set of Parameters:  $n = 1000$ ,  $t = 5$ ,  $d = 5$ ,  $\underline{u}_b$  (g = 0.05, f = 0.75), and <u>r</u> = (0.900,0.945,0.950)

**Table E.7a : (continued)** 

| $(s_{01}, s_{02}, s_{03})$ | F         |           |            |           | $\overline{R}$ |            | $\overline{r}$ |           |            |  |
|----------------------------|-----------|-----------|------------|-----------|----------------|------------|----------------|-----------|------------|--|
|                            | $a_f = 1$ | $a_f = 7$ | $a_f = 10$ | $a_f = 1$ | $a_f = 7$      | $a_f = 10$ | $a_f = 1$      | $a_f = 7$ | $a_f = 10$ |  |
| (0.40, 0.30, 0.30)         | 3.0       | 3.0       | 3.0        | 2.00      | 1.72           | 1.67       | 0.00           | 1.36      | 1.67       |  |
| (0.30, 0.30, 0.40)         | 3.0       | 3.0       | 3.0        | 1.00      | 1.67           | 1.63       | 0.00           | 1.33      | 1.63       |  |
| (0.20, 0.30, 0.50)         | 3.0       | 3.0       | 2.0        | 1.00      | 1.62           | 0.71       | 0.00           | 1.31      | 1.71       |  |
| (0.10, 0.30, 0.60)         | 1.0       | 2.0       | 2.0        | 0.00      | 0.38           | 0.54       | 0.00           | 1.30      | 1.54       |  |
| (0.00, 0.30, 0.70)         | 0.1       | 0.1       | 1.0        | 0.00      | 0.00           | 0.00       | 0.00           | 0.00      | 0.00       |  |
| (0.60, 0.40, 0.00)         | 3.0       | 3.0       | 3.0        | 2.00      | 2.63           | 1.78       | 0.00           | 1.32      | 1.78       |  |
| (0.50, 0.40, 0.10)         | 3.0       | 3.0       | 3.0        | 2.00      | 1.78           | 1.73       | 0.00           | 1.39      | 1.73       |  |
| (0.40, 0.40, 0.20)         | 3.0       | 3.0       | 3.0        | 2.00      | 1.73           | 1.69       | 0.00           | 1.37      | 1.69       |  |
| (0.30, 0.40, 0.30)         | 3.0       | 3.0       | 3.0        | 1.00      | 1.68           | 1.64       | 0.00           | 1.34      | 1.64       |  |
| (0.20, 0.40, 0.40)         | 3.0       | 3.0       | 3.0        | 1.00      | 1.63           | 1.59       | 0.00           | 1.32      | 1.59       |  |
| (0.10, 0.40, 0.50)         | 3.0       | 3.0       | 3.0        | 1.00      | 1.58           | 1.55       | 0.00           | 1.29      | 1.55       |  |
| (0.00, 0.40, 0.60)         | 1.0       | 1.0       | 1.0        | 0.00      | 0.00           | 0.00       | 0.00           | 0.00      | 0.00       |  |
| (0.50, 0.50, 0.00)         | 3.0       | 3.0       | 3.0        | 2.00      | 1.79           | 1.75       | 0.00           | 1.40      | 1.75       |  |
| (0.40, 0.50, 0.10)         | 3.0       | 3.0       | 3.0        | 2.00      | 1.75           | 1.70       | 0.00           | 1.37      | 1.70       |  |
| (0.30, 0.50, 0.20)         | 3.0       | 3.0       | 3.0        | 1.00      | 1.70           | 1.66       | 0.00           | 1.35      | 1.66       |  |
| (0.20, 0.50, 0.30)         | 3.0       | 3.0       | 3.0        | 1.00      | 1.65           | 1.61       | 0.00           | 1.32      | 1.61       |  |
| (0.10, 0.50, 0.40)         | 3.0       | 3.0       | 3.0        | 1.00      | 1.60           | 1.56       | 0.00           | 1.30      | I.56       |  |
| (0.00, 0.50, 0.50)         | 1.0       | 1.0       | 3.0        | 0.00      | 0.00           | 1.52       | 0.00           | 0.00      | 1.52       |  |
| (0.40, 0.60, 0.00)         | 3.0       | 3.0       | 3.0        | 2.00      | 1.76           | 1.72       | 0.00           | 1.38      | 1.72       |  |
| (0.30, 0.60, 0.10)         | 3.0       | 3.0       | 3.0        | 2.00      | 1.71           | 1.67       | 0.00           | 1.36      | 1.67       |  |
| (0.20, 0.60, 0.20)         | 3.0       | 3.0       | 3.0        | 1.00      | 1.66           | 1.62       | 0.00           | 1.33      | 1.62       |  |
| (0.10, 0.60, 0.30)         | 3.0       | 3.0       | 3.0        | 1.00      | 1.61           | 1.58       | 0.00           | 1.31      | 1.58       |  |
| (0.00, 0.60, 0.40)         | 3.0       | 3.0       | 3.0        | 1.00      | 1.56           | 1.53       | 0.00           | 1.28      | 1.53       |  |
| (0.30, 0.70, 0.00)         | 3.0       | 3.0       | 3.0        | 2.00      | 1.73           | 1.69       | 0.00           | 1.36      | 1.69       |  |
| (0.20, 0.70, 0.10)         | 3.0       | 3.0       | 3.0        | 1.00      | 1.68           | 1.64       | 0.00           | 1.34      | 1.64       |  |
| (0.10, 0.70, 020)          | 3.0       | 3.0       | 3.0        | 1.00      | 1.63           | 1.59       | 0.00           | 1.31      | 1.59       |  |
| (0.00, 0.70, 0.30)         | 3.U       | 3.0       | 3.0        | 1.00      | L58.           | 1.54       | 0.00           | 1.29      | 1.54       |  |
| (0.20, 0.80, 0.00)         | 3.0       | 3.0       | 3.0        | 1.00      | 1.69           | 1.66       | 0.00           | 1.35      | 1.66       |  |
| (0.10, 0.80, 0.10)         | 3.0       | 3.0       | 3.0        | 1.00      | 1.64           | 1.61       | 0.00           | 1.32      | 1.61       |  |
| (0.00, 0.80, 0.20)         | 3.0       | 3.0       | 3.0        | 1.00      | <b>1.59</b>    | 1.56       | 0.00           | 1.30      | 1.56       |  |
| (0.10, 0.90, 0.00)         | 3.0       | 3.0       | 3.0        | 1.00      | 1.66           | 1.62       | 0.00           | 1.33      | 1.62       |  |
| (0.00, 0.90, 0.10)         | 3.0       | 3.0       | 3.0        | 1.00      | 1.61           | 1.58       | 0.00           | 1.30      | 1.58       |  |
| (0.00, 1.00, 0.00)         | 3.0       | 3.0       | 3.0        | 1.00      | 1.62           | 1.88       | 0.00           | 1.31      | 1.54       |  |

|                            |       | $s_3 - s_{03}$ |       |          |       | $r(\underline{s}^*) - r(\underline{s}_0)$ |       |        |       | $V^{\bullet} - V_0$ |       |
|----------------------------|-------|----------------|-------|----------|-------|-------------------------------------------|-------|--------|-------|---------------------|-------|
| $(s_{01}, s_{02}, s_{03})$ |       | $a_f$          |       | $r(s_0)$ |       | $a_f$                                     |       | $V_0$  |       | $a_{j}$             |       |
|                            | 1.0   | 7.0            | 10.0  |          | 1.0   | 7.0                                       | 10.0  |        | 1.0   | 7.0                 | 10.0  |
| (1.00.0.00, 0.00)          | 0.628 | 0.785          | 0.859 | 0.900    | 0.064 | 0.077                                     | 0.084 | 900.00 | 54.18 | 57.18               | 62.60 |
| (0.90.0.00, 0.10)          | 0.536 | 0.690          | 0.762 | 0.909    | 0.055 | 0.068                                     | 0.075 | 909.00 | 45.79 | 48.54               | 53.84 |
| (0.80.0.00, 0.20)          | 0.444 | 0.594          | 0.664 | 0.918    | 0.047 | 0.059                                     | 0.066 | 918.00 | 37.40 | 39.90               | 45.07 |
| (0.70, 0.00, 0.30)         | 0.352 | 0.498          | 0.599 | 0.927    | 0.039 | 0.050                                     | 0.058 | 927.00 | 29.01 | 31.25               | 38.45 |
| (0.60, 0.00, 0.40)         | 0.260 | 0.402          | 0.512 | 0.936    | 0.030 | 0.042                                     | 0.050 | 936.00 | 20.62 | 22.59               | 31.97 |
| (0.50, 0.00, 0.50)         | 0.168 | 0.346          | 0.425 | 0.945    | 0.022 | 0.034                                     | 0.042 | 945.00 | 12.24 | 16.22               | 25.47 |
| (0.40, 0.00, 0.60)         | 0.000 | 0.272          | 0.338 | 0.954    | 0.010 | 0.027                                     | 0.033 | 954.00 | 4.80  | 10.24               | 18.84 |
| (0.30, 0.00, 0.70)         | 0.000 | 0.157          | 0.250 | 0.963    | 0.000 | 0.016                                     | 0.025 | 963.00 | 0.00  | 5.69                | 12.24 |
| (0.20, 0.00, 0.80)         | 0.000 | 0.100          | 0.171 | 0.972    | 0.000 | 0.010                                     | 0.017 | 972.00 | 0.00  | 1.41                | 6.10  |
| (0.10, 0.00, 0.90)         | 0.000 | 0.000          | 0.085 | 0.981    | 0.000 | 0.000                                     | 0.008 | 981.00 | 0.00  | 0.00                | 0.18  |
| (0.00, 0.00, 1.00)         | 0.000 | 0.000          | 0.000 | 0.990    | 0.000 | 0.000                                     | 0.000 | 990.00 | 0.00  | 0.00                | 0.00  |
| (0.90, 0.10, 0.00)         | 0.631 | 0.787          | 0.860 | 0.905    | 0.060 | 0.072                                     | 0.079 | 904.50 | 50.04 | 52.86               | 58.21 |
| (0.80, 0.10, 0.10)         | 0.539 | 0.691          | 0.762 | 0.914    | 0.051 | 0.064                                     | 0.070 | 913.50 | 41.65 | 44.23               | 49.46 |
| (0.70, 0.10, 0.20)         | 0.447 | 0.595          | 0.665 | 0.923    | 0.043 | 0.055                                     | 0.061 | 922.50 | 33.26 | 35.57               | 40.67 |
| (0.60, 0.10, 0.30)         | 0.356 | 0.499          | 0.560 | 0.932    | 0.035 | 0.046                                     | 0.052 | 931.50 | 24.87 | 26.92               | 33.20 |
| (0.50, 0.10, 0.40)         | 0.264 | 0.337          | 0.473 | 0.941    | 0.026 | 0.034                                     | 0.044 | 940.50 | 16.48 | 18.73               | 26.76 |
| (0.40, 0.10, 0.50)         | 0.095 | 0.324          | 0.386 | 0.950    | 0.013 | 0.029                                     | 0.035 | 949.50 | 8.54  | 11.73               | 20.15 |
| (0.30, 0.10.0.60)          | 0.036 | 0.188          | 0.299 | 0.959    | 0.007 | 0.017                                     | 0.027 | 958.50 | 2.11  | 6.46                | 13.54 |
| (0.20, 0.10, 0.70)         | 0.000 | 0.132          | 0.192 | 0.968    | 0.000 | 0.011                                     | 0.018 | 967.50 | 0.00  | 2.18                | 7.12  |
| (0.10, 0.10, 0.80)         | 0.000 | 0.000          | 0.117 | 0.977    | 0.000 | 0.000                                     | 0.010 | 976.50 | 0.00  | 0.00                | 0.92  |
| (0.00, 0.10, 0.90)         | 0.000 | 0.000          | 0,000 | 0.986    | 0.000 | 0.000                                     | 0.000 | 985.50 | 0.00  | 0.00                | 0.00  |
| (0.80, 0.20, 0.00)         | 0.635 | 0.788          | 0.860 | 0.909    | 0.056 | 0.068                                     | 0.075 | 909.00 | 45.90 | 48.54               | 53.82 |
| (0.70, 0.20, 0.10)         | 0.543 | 0.692          | 0.763 | 0.918    | 0.047 | 0.059                                     | 0.066 | 918.00 | 37.51 | 39.90               | 45.05 |
| (0.60, 0.20, 0.20)         | 0.451 | 0.596          | 0.609 | 0.927    | 0.039 | 0.050                                     | 0.054 | 927.00 | 29.12 | 31.24               | 37.24 |
| (0.50, 0.20, 0.30)         | 0.359 | 0.436          | 0.525 | 0.936    | 0.030 | 0.038                                     | 0.046 | 936.00 | 20.73 | 22.92               | 29.41 |
| (0.40, 0.20, 0.40)         | 0.267 | 0.360          | 0.440 | 0.945    | 0.022 | 0.030                                     | 0.038 | 945.00 | 12.34 | 15.58               | 21.53 |
| (0.30, 0.20, 0.50)         | 0.131 | 0.283          | 0.319 | 0.954    | 0.011 | 0.023                                     | 0.028 | 954.00 | 5.86  | 8.25                | 14.97 |
| (0.20, 0.20, 0.60)         | 0.000 | 0.164          | 0.243 | 0.963    | 0.000 | 0.013                                     | 0.020 | 963.00 | 0.00  | 2.96                | 8.71  |
| (0.10, 0.20, 0.70)         | 0.000 | 0.000          | 0.167 | 0.972    | 0.000 | 0.000                                     | 0.012 | 972.00 | 0.00  | 0.00                | 2.49  |
| (0.00, 0.20, 0.80)         | 0.000 | 0.000          | 0.000 | 0.981    | 0.000 | 0.000                                     | 0.000 | 981.00 | 0.00  | 0.00                | 0.00  |
| (0.70, 0.30, 0.00)         | 0.639 | 0.789          | 0.861 | 0.913    | 0.051 | 0.064                                     | 0.070 | 913.50 | 41.76 | 44.22               | 49.41 |
| (0.60, 0.30, 0.10)         | 0.547 | 0.694          | 0.709 | 0.923    | 0.043 | 0.055                                     | 0.059 | 922.50 | 33.37 | 35.57               | 41.60 |
| (0.50, 0.30, 0.20)         | 0.455 | 0.536          | 0.625 | 0.931    | 0.035 | 0.042                                     | 0.051 | 931.50 | 24.98 | 27.11               | 33.78 |

Table E.7b: Simulation Results for the Set of Parameters:  $n = 1000$ ,  $t = 5$ ,  $d = 5$ ,  $\underline{u}_b$  (g = 0.05, f = 0.75), and <u>r</u> = (0.900,0.945,0.950)

**Table E.7b: (continued)** 

|                            |       | $s_3^* - s_{03}$ |       |                      |       | $r(\underline{s}^*)-r(\underline{s}_0)$ |       |        |       | $\overline{V}^* - V_0$ |       |
|----------------------------|-------|------------------|-------|----------------------|-------|-----------------------------------------|-------|--------|-------|------------------------|-------|
| $(s_{01}, s_{02}, s_{03})$ |       | $a_f$            |       | $r(\underline{s}_0)$ |       | $a_{f}$                                 |       | $V_0$  |       | $a_f$                  |       |
|                            | 1.0   | 7.0              | 10.0  |                      | 1.0   | 7.0                                     | 10.0  |        | 1.0   | 7.0                    | 10.0  |
| (0.40, 0.30, 0.30)         | 0.363 | 0.459            | 0.541 | 0.941                | 0.026 | 0.035                                   | 0.042 | 940.50 | 16.59 | 19.77                  | 25.91 |
| (0.30, 0.30, 0.40)         | 0.226 | 0.383            | 0.457 | 0.950                | 0.014 | 0.027                                   | 0.034 | 949.50 | 9.61  | 12.45                  | 18.06 |
| (0.20, 0.30, 0.50)         | 0.166 | 0.306            | 0.294 | 0.959                | 0.008 | 0.019                                   | 0.022 | 958.50 | 3.18  | 5.14                   | 10.32 |
| (0.10, 0.30, 0.60)         | 0.000 | 0.135            | 0.218 | 0.968                | 0.000 | 0.008                                   | 0.014 | 967.50 | 0.00  | 0.11                   | 4.07  |
| (0.00, 0.30, 0.70)         | 0.000 | 0.000            | 0.000 | 0.976                | 0.000 | 0.000                                   | 0.000 | 976.50 | 0.00  | 0.00                   | 0.00  |
| (0.60, 0.40, 0.00)         | 0.642 | 0.791            | 0.810 | 0.918                | 0.047 | 0.059                                   | 0.063 | 918.00 | 37.62 | 39.88                  | 45.96 |
| (0.50, 0.40, 0.10)         | 0.550 | 0.635            | 0.725 | 0.927                | 0.039 | 0.047                                   | 0.055 | 927.00 | 29.23 | 31.30                  | 38.14 |
| (0.40, 0.40, 0.20)         | 0.458 | 0.559            | 0.641 | 0.936                | 0.031 | 0.039                                   | 0.047 | 936.00 | 20.84 | 23.96                  | 30.28 |
| (0.30, 0.40, 0.30)         | 0.321 | 0.482            | 0.557 | 0.945                | 0.018 | 0.031                                   | 0.039 | 945.00 | 13.35 | 16.64                  | 22.44 |
| (0.20, 0.40, 0.40)         | 0.261 | 0.406            | 0.473 | 0.954                | 0.012 | 0.024                                   | 0.030 | 954.00 | 6.92  | 9.34                   | 14.61 |
| (0.10, 0.40, 0.50)         | 0.202 | 0.329            | 0.389 | 0.963                | 0.005 | 0.016                                   | 0.022 | 963.00 | 0.50  | 2.04                   | 6.77  |
| (0.00, 0.40, 0.60)         | 0.000 | 0.000            | 0.000 | 0.972                | 0.000 | 0.000                                   | 0.000 | 972.00 | 0.00  | 0.00                   | 0.00  |
| (0.50, 0.50, 0.00)         | 0.646 | 0.735            | 0.826 | 0.922                | 0.043 | 0.051                                   | 0.060 | 922.50 | 33.47 | 35.48                  | 42.50 |
| (0.40, 0.50, 0.10)         | 0.554 | 0.658            | 0.742 | 0.931                | 0.035 | 0.043                                   | 0.051 | 931.50 | 25.08 | 28.15                  | 34.63 |
| (0.30, 0.50, 0.20)         | 0.416 | 0.582            | 0.657 | 0.940                | 0.022 | 0.036                                   | 0.043 | 940.50 | 17.10 | 20.83                  | 26.81 |
| (0.20, 0.50, 0.30)         | 0.356 | 0.505            | 0.573 | 0.950                | 0.015 | 0.028                                   | 0.035 | 949.50 | 10.67 | 13.53                  | 18.99 |
| (0.10, 0.50, 0.40)         | 0.297 | 0.429            | 0.489 | 0.959                | 0.009 | 0.020                                   | 0.027 | 958.50 | 4.24  | 6.24                   | 11.16 |
| (0.00, 0.50, 0.50)         | 0.000 | 0.000            | 0.405 | 0.968                | 0.000 | 0.000                                   | 0.018 | 967.50 | 0.00  | 0.00                   | 3.31  |
| (0.40, 0.60, 0.00)         | 0.649 | 0.758            | 0.842 | 0.927                | 0.039 | 0.048                                   | 0.056 | 927.00 | 29.33 | 32.33                  | 38.99 |
| (0.30, 0.60, 0.10)         | 0.557 | 0.681            | 0.758 | 0.936                | 0.031 | 0.040                                   | 0.048 | 936.00 | 20.94 | 25.02                  | 31.16 |
| (0.20, 0.60, 0.20)         | 0.451 | 0.605            | 0.674 | 0.945                | 0.019 | 0.032                                   | 0.039 | 945.00 | 14.41 | 17.72                  | 23.36 |
| (0.10, 0.60, 0.30)         | 0.392 | 0.528            | 0.590 | 0.954                | 0.013 | 0.025                                   | 0.031 | 954.00 | 7.99  | 10.43                  | 15.54 |
| (0.00, 0.60, 0.40)         | 0.332 | 0.452            | 0.506 | 0.963                | 0.006 | 0.017                                   | 0.023 | 963.00 | 1.56  | 3.12                   | 7.69  |
| (0.30, 0.70, 0.00)         | 0.653 | 0.781            | 0.858 | 0.931                | 0.035 | 0.044                                   | 0.052 | 931.50 | 25.19 | 29.20                  | 35.52 |
| (0.20, 0.70, 0.10)         | 0.546 | 0.704            | 0.774 | 0.941                | 0.023 | 0.037                                   | 0.044 | 940.50 | 18.16 | 21.91                  | 27.71 |
| (0.10, 0.70, 020)          | 0.487 | 0.628            | 0.690 | 0.950                | 0.017 | 0.029                                   | 0.036 | 949.50 | 11.73 | 14.62                  | 19.91 |
| (0.00, 0.70, 0.30)         | 0.427 | 0.551            | 0.606 | 0.959                | 0.010 | 0.021                                   | 0.027 | 958.50 | 5.31  | 7.31                   | 12.08 |
| (0.20, 0.80, 0.00)         | 0.641 | 0.804            | 0.874 | 0.936                | 0.027 | 0.041                                   | 0.048 | 936.00 | 21.90 | 26.09                  | 32.07 |
| (0.10, 0.80, 0.10)         | 0.582 | 0.727            | 0.790 | 0.945                | 0.020 | 0.033                                   | 0.040 | 945.00 | 15.48 | 18.81                  | 24.26 |
| (0.00, 0.80, 0.20)         | 0.522 | 0.651            | 0.707 | 0.954                | 0.014 | 0.026                                   | 0.032 | 954.00 | 9.05  | 11.50                  | 16.44 |
| (0.10, 0.90, 0.00)         | 0.677 | 0.827            | 0.891 | 0.941                | 0.024 | 0.038                                   | 0.045 | 940.50 | 19.22 | 22.98                  | 28.62 |
| (0.00, 0.90, 0.10)         | 0.617 | 0.750            | 0.807 | 0.950                | 0.018 | 0.030                                   | 0.036 | 949.50 | 12.80 | 15.69                  | 20.80 |
| (0.00, 1.00, 0.00)         | 0.712 | 0.850            | 0.932 | 0.945                | 0.021 | 0.034                                   | 0.042 | 945.00 | 16.54 | 19.86                  | 25.09 |

| $(s_{01}, s_{02}, s_{03})$ | F         |           |            |           | $R^{\bullet}$ |             | $\overline{r}$ |           |            |
|----------------------------|-----------|-----------|------------|-----------|---------------|-------------|----------------|-----------|------------|
|                            | $a_f = 1$ | $a_f = 7$ | $a_f = 10$ | $a_f = 1$ | $a_f = 7$     | $a_f = 10$  | $a_f = 1$      | $a_f = 7$ | $a_f = 10$ |
| (1.00.0.00, 0.00)          | 3.0       | 3.0       | 3.0        | 2.00      | 2.36          | 1.91        | 0.00           | 1.36      | 1.91       |
| (0.90.0.00, 0.10)          | 3.0       | 3.0       | 3.0        | 2.00      | 2.35          | 1.86        | 0.00           | 1.35      | 1.86       |
| (0.80.0.00, 0.20)          | 3.0       | 3.0       | 3.0        | 2.00      | 1.47          | 1.81        | 0.00           | 1.47      | 1.81       |
| (0.70, 0.00, 0.30)         | 3.0       | 3.0       | 2.0        | 2.00      | 1.44          | 1.37        | 0.00           | 1.44      | 2.37       |
| (0.60, 0.00, 0.40)         | 3.0       | 2.0       | 2.0        | 1.00      | 1.26          | 1.19        | 0.00           | 2.39      | 2.19       |
| (0.50, 0.00, 0.50)         | 3.0       | 2.0       | 2.0        | 1.00      | 1.09          | 1.01        | 0.00           | 2.34      | 2.01       |
| (0.40, 0.00, 0.60)         | 1.0       | 2.0       | 2.0        | 0.00      | 0.75          | 0.84        | 0.00           | 1.43      | 1.84       |
| (0.30, 0.00, 0.70)         | 1.0       | 2.0       | 2.0        | 0.00      | 0.37          | 0.67        | 0.00           | 1.37      | 1.67       |
| (0.20, 0.00, 0.80)         | 1.0       | 1.0       | 2.0        | 0.00      | 0.00          | 0.39        | 0.00           | 0.00      | 1.67       |
| (0.10, 0.00, 0.90)         | 1.0       | 1.0       | 1.0        | 0.00      | 0.00          | 0.00        | 0.00           | 0.00      | 0.00       |
| (0.00, 0.00, 1.00)         | 1.0       | 1.0       | 1.0        | 0.00      | 0.00          | 0.00        | 0.00           | 0.00      | 0.00       |
| (0.90, 0.10, 0.00)         | 3.0       | 3.0       | 3.0        | 2.00      | 2.35          | 1.88        | 0.00           | 1.35      | 1.88       |
| (0.80, 0.10, 0.10)         | 3.0       | 3.0       | 3.0        | 2.00      | 1.48          | 1.83        | 0.00           | 1.48      | 1.83       |
| (0.70, 0.10, 0.20)         | 3.0       | 3.0       | 3.0        | 2.00      | 1.45          | 1.78        | 0.00           | 1.45      | 1.78       |
| (0.60, 0.10, 0.30)         | 3.0       | 3.0       | 2.0        | 1.00      | 1.42          | 1.27        | 0.00           | 1.42      | 2.27       |
| (0.50, 0.10, 0.40)         | 3.0       | 3.0       | 2.0        | 1.00      | 1.40          | 1.08        | 0.00           | 1.40      | 2.08       |
| (0.40, 0.10, 0.50)         | 3.0       | 2.0       | 2.0        | 1.00      | 0.51          | 0.91        | 0.00           | 1.51      | 1.91       |
| (0.30, 0.10.0.60)          | 1.0       | 2.0       | 2.0        | 0.00      | 0.42          | 0.74        | 0.00           | 1.42      | 1.74       |
| (0.20, 0.10, 0.70)         | 1.0       | 2.0       | 2.0        | 0.00      | 0.32          | 0.57        | 0.00           | 1.32      | 1.57       |
| (0.10, 0.10, 0.80)         | 1.0       | 1.0       | 1.0        | 0.00      | 0.00          | 0.00        | 0.00           | 0.00      | 0.00       |
| (0.00, 0.10, 0.90)         | 1.0       | 1.0       | 1.0        | 0.00      | 0.00          | 0.00        | 0.00           | 0.00      | 0.00       |
| (0.80, 0.20, 0.00)         | 3.0       | 3.0       | 3.0        | 2.00      | 1.49          | <b>1.85</b> | 0.00           | I.49      | 1.85       |
| (0.70, 0.20, 0.10)         | 3.0       | 3.0       | 3.0        | 2.00      | 1.46          | 1.80        | 0.00           | 1.46      | 1.80       |
| (0.60, 0.20, 0.20)         | 3.0       | 3.0       | 3.0        | 1.00      | 1.43          | 1.75        | 0.00           | 1.43      | 1.75       |
| (0.50, 0.20, 0.30)         | 3.0       | 3.0       | 2.0        | 1.00      | 1.41          | 1.16        | 0.00           | 1.41      | 2.16       |
| (0.40, 0.20, 0.40)         | 3.0       | 3.0       | 2.0        | 1.00      | 1.38          | 0.98        | 0.00           | 1.38      | 1.98       |
| (0.30, 0.20, 0.50)         | 3.0       | 2.0       | 2.0        | 1.00      | 0.46          | 0.81        | 0.00           | 1.46      | 1.81       |
| (0.20, 0.20, 0.60)         | 1.0       | 2.0       | 2.0        | 0.00      | 0.36          | 0.64        | 0.00           | 1.36      | 1.64       |
| (0.10, 0.20, 0.70)         | 1.0       | 1.0       | 2.0        | 0.00      | 0.00          | 0.47        | 0.00           | 0.00      | 1.47       |
| (0.00, 0.20, 0.80)         | 1.0       | 1.0       | 0.1        | 0.00      | 0.00          | 0.00        | 0.00           | 0.00      | 0.00       |
| (0.70, 0.30, 0.00)         | 3.0       | 3.0       | 3.0        | 2.00      | 1.47          | 1.81        | 0.00           | 1.47      | 1.81       |
| (0.60, 0.30, 0.10)         | 3.0       | 3.0       | 3.0        | 1.00      | 1.44          | 1.76        | 0.00           | 1.44      | 1.76       |
| (0.50, 0.30, 0.20)         | 3.0       | 3.0       | 3.0        | 1.00      | 1.41          | 1.72        | 0.00           | 1.41      | 1.72       |

Table E.8a: Simulation Results for the Set of Parameters:  $n = 1000$ ,  $t = 5$ ,  $d = 10$ ,  $\underline{u}_b(g = 0.05, f = 0.75)$ , and  $\underline{r} = (0.900, 0.945, 0.950)$ 

| $(s_{01}, s_{02}, s_{03})$ |           | $\overline{F}$ |            |           | $\overline{R}^{\bullet}$ |             |           | $\overline{r}$ |             |
|----------------------------|-----------|----------------|------------|-----------|--------------------------|-------------|-----------|----------------|-------------|
|                            | $a_f = 1$ | $a_f = 7$      | $a_f = 10$ | $a_f = 1$ | $a_f = 7$                | $a_f = 10$  | $a_f = 1$ | $a_f = 7$      | $a_f = 10$  |
| (0.40, 0.30, 0.30)         | 3.0       | 3.0            | 3.0        | 1.00      | 1.39                     | 1.67        | 0.00      | 1.39           | 1.67        |
| (0.30, 0.30, 0.40)         | 3.0       | 3.0            | 2.0        | 1.00      | 1.36                     | 0.88        | 0.00      | 1.36           | 1.88        |
| (0.20, 0.30, 0.50)         | 1.0       | 2.0            | 2.0        | 0.00      | 0.40                     | 0.71        | 0.00      | 1.40           | 1.71        |
| (0.10, 0.30, 0.60)         | 1.0       | 1.0            | 2.0        | 0.00      | 0.00                     | 0.54        | 0.00      | 0.00           | 1.54        |
| (0.00, 0.30, 0.70)         | 1.0       | 1.0            | 1.0        | 0.00      | 0.00                     | 0.00        | 0.00      | 0.00           | 0.00        |
| (0.60, 0.40, 0.00)         | 3.0       | 3.0            | 3.0        | 2.00      | 1.45                     | 1.78        | 0.00      | 1.45           | 1.78        |
| (0.50, 0.40, 0.10)         | 3.0       | 3.0            | 3.0        | 1.00      | 1.42                     | 1.73        | 0.00      | 1.42           | 1.73        |
| (0.40, 0.40, 0.20)         | 3.0       | 3.0            | 3.0        | 1.00      | 1.40                     | 1.69        | 0.00      | 1.40           | 1.69        |
| (0.30, 0.40, 0.30)         | 3.0       | 3.0            | 3.0        | 1.00      | 1.37                     | 1.64        | 0.00      | 1.37           | 1.64        |
| (0.20, 0.40, 0.40)         | 3.0       | 3.0            | 2.0        | 1.00      | 1.34                     | 0.78        | 0.00      | 1.34           | 1.78        |
| (0.10, 0.40, 0.50)         | 1.0       | 1.0            | 2.0        | 0.00      | 0.00                     | 0.61        | 0.00      | 0.00           | 1.61        |
| (0.00, 0.40, 0.60)         | 1.0       | 1.0            | 1.0        | 0.00      | 0.00                     | 0.00        | 0.00      | 0.00           | 0.00        |
| (0.50, 0.50, 0.00)         | 3.0       | 3.0            | 3.0        | 1.00      | 1.43                     | 1.75        | 0.00      | 1.43           | 1.75        |
| (0.40, 0.50, 0.10)         | 3.0       | 3.0            | 3.0        | 1.00      | 1.41                     | 1.70        | 0.00      | 1.41           | 1.70        |
| (0.30, 0.50, 0.20)         | 3.0       | 3.0            | 3.0        | 1.00      | 1.38                     | 1.66        | 0.00      | 1.38           | 1.66        |
| (0.20, 0.50, 0.30)         | 3.0       | 3.0            | 3.0        | 1.00      | 1.35                     | 1.61        | 0.00      | 1.35           | 1.61        |
| (0.10, 0.50, 0.40)         | 1.0       | 1.0            | 2.0        | 0.00      | 0.00                     | 0.68        | 0.00      | 0.00           | 1.68        |
| (0.00, 0.50, 0.50)         | 1.0       | 1.0            | 1.0        | 0.00      | 0.00                     | 0.00        | 0.00      | 0.00           | 0.00        |
| (0.40, 0.60, 0.00)         | 3.0       | 3.0            | 3.0        | 1.00      | 1.42                     | 1.72        | 0.00      | 1.42           | 1.72        |
| (0.30, 0.60, 0.10)         | 3.0       | 3.0            | 3.0        | 1.00      | 1.39                     | 1.67        | 0.00      | 1.39           | 1.67        |
| (0.20, 0.60, 0.20)         | 3.0       | 3.0            | 3.0        | 1.00      | 1.36                     | 1.62        | 0.00      | 1.36           | 1.62        |
| (0.10, 0.60, 0.30)         | 3.0       | 3.0            | 3.0        | 1.00      | 1.33                     | 1.58        | 0.00      | 1.33           | 1.58        |
| (0.00, 0.60, 0.40)         | 1.0       | 1.0            | 3.0        | 0.00      | 0.00                     | 1.53        | 0.00      | 0.00           | 1.53        |
| (0.30, 0.70, 0.00)         | 3.0       | 3.0            | 3.0        | 1.00      | 1.40                     | 1.69        | 0.00      | 1.40           | 1.69        |
| (0.20, 0.70, 0.10)         | 3.0       | 3.0            | 3.0        | 1.00      | 1.37                     | 1.64        | 0.00      | 1.37           | 1.64        |
| (0.10, 0.70, 020)          | 3.0       | 3.0            | 3.0        | 1.00      | 1.34                     | 1.59        | 0.00      | 1.34           | I.59        |
| (0.00, 0.70, 0.30)         | 3.0       | 3.0            | 3.0        | 1.00      | 1.32                     | 1.54        | 0.00      | 1.32           | <b>1.54</b> |
| (0.20, 0.80, 0.00)         | 3.0       | 3.0            | 3.0        | 1.00      | 1.38                     | 1.66        | 0.00      | 1.38           | 1.66        |
| (0.10, 0.80, 0.10)         | 3.0       | 3.0            | 3.0        | 1.00      | 1.35                     | <u>1.61</u> | 0.00      | 1.35           | <u>1.61</u> |
| (0.00, 0.80, 0.20)         | 3.0       | 3.0            | 3.0        | 1.00      | 1.32                     | 1.56        | 0.00      | 1.32           | 1.56        |
| (0.10, 0.90, 0.00)         | 3.0       | 3.0            | 3.0        | 1.00      | 1.36                     | 1.62        | 0.00      | 1.36           | 1.62        |
| (0.00, 0.90, 0.10)         | 3.0       | 3.0            | 3.0        | 1.00      | 1.33                     | 1.58        | 0.00      | 1.33           | 1.58        |
| (0.00, 1.00, 0.00)         | 3.0       | 3.0            | 3.0        | 00.1      | 1.34                     | 1.59        | 0.00      | 1.34           | 1.59        |

**Table E.8a : (continued)** 

|                            |       | $s_3^3 - s_{03}$ |       |                      |       | $r(\underline{s}^{\bullet})-r(\underline{s}_0)$ |       |        |       | $\overline{v}$ - $v_0$ |       |
|----------------------------|-------|------------------|-------|----------------------|-------|-------------------------------------------------|-------|--------|-------|------------------------|-------|
| $(s_{01}, s_{02}, s_{03})$ |       | a <sub>f</sub>   |       | $r(\underline{s}_0)$ |       | $a_f$                                           |       | $V_0$  |       | a <sub>f</sub>         |       |
|                            | 1.0   | 7.0              | 10.0  |                      | 1.0   | 7.0                                             | 10.0  |        | 1.0   | 7.0                    | 10.0  |
| (1.00.0.00, 0.00)          | 0.628 | 0.757            | 0.745 | 0.900                | 0.064 | 0.075                                           | 0.079 | 900.00 | 44.54 | 45.45                  | 50.43 |
| (0.90.0.00, 0.10)          | 0.536 | 0.662            | 0.661 | 0.909                | 0.055 | 0.066                                           | 0.070 | 909.00 | 36.15 | 36.86                  | 42.86 |
| (0.80.0.00, 0.20)          | 0.444 | 0.433            | 0.576 | 0.918                | 0.047 | 0.050                                           | 0.062 | 918.00 | 27.75 | 29.10                  | 35.26 |
| (0.70, 0.00, 0.30)         | 0.352 | 0.359            | 0.520 | 0.927                | 0.039 | 0.043                                           | 0.055 | 927.00 | 19.36 | 21.95                  | 29.87 |
| (0.60, 0.00, 0.40)         | 0.119 | 0.382            | 0.445 | 0.936                | 0.022 | 0.039                                           | 0.047 | 936.00 | 12.86 | 15.25                  | 24.60 |
| (0.50, 0.00, 0.50)         | 0.059 | 0.315            | 0.370 | 0.945                | 0.016 | 0.032                                           | 0.039 | 945.00 | 6.42  | 10.41                  | 19.32 |
| (0.40, 0.00, 0.60)         | 0.000 | 0.204            | 0.293 | 0.954                | 0.000 | 0.021                                           | 0.031 | 954.00 | 0.00  | 6.25                   | 13.89 |
| (0.30, 0.00, 0.70)         | 0.000 | 0.115            | 0.217 | 0.963                | 0.000 | 0.013                                           | 0.023 | 963.00 | 0.00  | 2.98                   | 8.50  |
| (0.20, 0.00, 0.80)         | 0.000 | 0.000            | 0.149 | 0.972                | 0.000 | 0.000                                           | 0.016 | 972.00 | 0.00  | 0.00                   | 3.64  |
| (0.10, 0.00, 0.90)         | 0.000 | 0.000            | 0.000 | 0.981                | 0.000 | 0.000                                           | 0.000 | 981.00 | 0.00  | 0.00                   | 0.00  |
| (0.00, 0.00, 1.00)         | 0.000 | 0.000            | 0.000 | 0.990                | 0.000 | 0.000                                           | 0.000 | 990.00 | 0.00  | 0.00                   | 0.00  |
| (0.90, 0.10, 0.00)         | 0.631 | 0.759            | 0.761 | 0.905                | 0.060 | 0.071                                           | 0.075 | 904.50 | 40.40 | 41.16                  | 47.15 |
| (0.80, 0.10, 0.10)         | 0.539 | 0.531            | 0.677 | 0.914                | 0.051 | 0.055                                           | 0.066 | 913.50 | 32.00 | 33.18                  | 39.54 |
| (0.70, 0.10, 0.20)         | 0.447 | 0.456            | 0.593 | 0.923                | 0.043 | 0.047                                           | 0.058 | 922.50 | 23.61 | 26.04                  | 31.96 |
| (0.60, 0.10, 0.30)         | 0.214 | 0.382            | 0.495 | 0.932                | 0.026 | 0.040                                           | 0.049 | 931.50 | 16.60 | 18.89                  | 25.71 |
| (0.50, 0.10, 0.40)         | 0.154 | 0.308            | 0.420 | 0.941                | 0.020 | 0.032                                           | 0.041 | 940.50 | 10.17 | 11.74                  | 20.52 |
| (0.40, 0.10, 0.50)         | 0.095 | 0.189            | 0.344 | 0.950                | 0.013 | 0.019                                           | 0.033 | 949.50 | 3.73  | 7.00                   | 15.16 |
| (0.30, 0.10.0.60)          | 0.000 | 0.147            | 0.268 | 0.959                | 0.000 | 0.015                                           | 0.026 | 958.50 | 0.00  | 3.69                   | 9.73  |
| (0.20, 0.10, 0.70)         | 0.000 | 0.105            | 0.192 | 0.968                | 0.000 | 0.010                                           | 0.018 | 967.50 | 0.00  | 0.36                   | 4.32  |
| (0.10, 0.10, 0.80)         | 0.000 | 0.000            | 0.000 | 0.977                | 0.000 | 0.000                                           | 0.000 | 976.50 | 0.00  | 0.00                   | 0.00  |
| (0.00, 0.10, 0.90)         | 0.000 | 0.000            | 0.000 | 0.986                | 0.000 | 0.000                                           | 0.000 | 985.50 | 0.00  | 0.00                   | 0.00  |
| (0.80, 0.20, 0.00)         | 0.635 | 0.629            | 0.777 | 0.909                | 0.056 | 0.059                                           | 0.071 | 909.00 | 36.25 | 37.26                  | 43.83 |
| (0.70, 0.20, 0.10)         | 0.543 | 0.554            | 0.693 | 0.918                | 0.047 | 0.051                                           | 0.063 | 918.00 | 27.86 | 30.13                  | 36.24 |
| (0.60, 0.20, 0.20)         | 0.309 | 0.480            | 0.609 | 0.927                | 0.030 | 0.044                                           | 0.054 | 927.00 | 20.35 | 22.98                  | 28.66 |
| (0.50, 0.20, 0.30)         | 0.249 | 0.406            | 0.469 | 0.936                | 0.024 | 0.036                                           | 0.044 | 936.00 | 13.91 | 15.83                  | 21.63 |
| (0.40, 0.20, 0.40)         | 0.190 | 0.332            | 0.394 | 0.945                | 0.017 | 0.029                                           | 0.036 | 945.00 | 7.48  | 8.64                   | 16.36 |
| (0.30, 0.20, 0.50)         | 0.131 | 0.179            | 0.319 | 0.954                | 0.011 | 0.016                                           | 0.028 | 954.00 | 1.04  | 4.41                   | 10.99 |
| (0.20, 0.20, 0.60)         | 0.000 | 0.138            | 0.243 | 0.963                | 0.000 | 0.011                                           | 0.020 | 963.00 | 0.00  | 1.08                   | 5.55  |
| (0.10, 0.20, 0.70)         | 0.000 | 0.000            | 0.167 | 0.972                | 0.000 | 0.000                                           | 0.012 | 972.00 | 0.00  | 0.00                   | 0.18  |
| (0.00, 0.20, 0.80)         | 0.000 | 0.000            | 0.000 | 0.981                | 0.000 | 0.000                                           | 0.000 | 981.00 | 0.00  | 0.00                   | 0.00  |
| (0.70, 0.30, 0.00)         | 0.639 | 0.652            | 0.793 | 0.913                | 0.051 | 0.056                                           | 0.067 | 913.50 | 32.11 | 34.20                  | 40.53 |
| (0.60, 0.30, 0.10)         | 0.404 | 0.578            | 0.709 | 0.923                | 0.034 | 0.048                                           | 0.059 | 922.50 | 24.10 | 27.07                  | 32.94 |
| (0.50, 0.30, 0.20)         | 0.344 | 0.504            | 0.625 | 0.931                | 0.027 | 0.041                                           | 0.051 | 931.50 | 17.66 | 19.92                  | 25.35 |

Table E.8b: Simulation Results for the Set of Parameters:  $n = 1000$ ,  $t = 5$ ,  $d = 10$ ,  $u_b$  (g = 0.05, f = 0.75), and  $r = (0.900, 0.945, 0.950)$ 

**Table E.8b : (continued)** 

|                            |       | $s_3^* - s_{03}$ |       |                      |       | $r(\underline{s}^{\bullet})-r(\underline{s}_0)$ |       |        |       | $\overline{v}$ - $v_0$ |             |
|----------------------------|-------|------------------|-------|----------------------|-------|-------------------------------------------------|-------|--------|-------|------------------------|-------------|
| $(s_{01}, s_{02}, s_{03})$ |       | $a_f$            |       | $r(\underline{s}_0)$ |       | a <sub>f</sub>                                  |       | $V_0$  |       | $a_f$                  |             |
|                            | 1.0   | 7.0              | 10.0  |                      | 1.0   | 7.0                                             | 10.0  |        | 1.0   | 7.0                    | 10.0        |
| (0.40, 0.30, 0.30)         | 0.285 | 0.429            | 0.541 | 0.941                | 0.021 | 0.033                                           | 0.042 | 940.50 | 11.22 | 12.73                  | 17.70       |
| (0.30, 0.30, 0.40)         | 0.226 | 0.355            | 0.369 | 0.950                | 0.014 | 0.025                                           | 0.030 | 949.50 | 4.79  | 5.56                   | 12.19       |
| (0.20, 0.30, 0.50)         | 0.000 | 0.170            | 0.294 | 0.959                | 0.000 | 0.013                                           | 0.022 | 958.50 | 0.00  | 1.81                   | 6.83        |
| (0.10, 0.30, 0.60)         | 0.000 | 0.000            | 0.218 | 0.968                | 0.000 | 0.000                                           | 0.014 | 967.50 | 0.00  | 0.00                   | 1.40        |
| (0.00, 0.30, 0.70)         | 0.000 | 0.000            | 0.000 | 0.976                | 0.000 | 0.000                                           | 0.000 | 976.50 | 0.00  | 0.00                   | 0.00        |
| (0.60, 0.40, 0.00)         | 0.642 | 0.675            | 0.810 | 0.918                | 0.047 | 0.052                                           | 0.063 | 918.00 | 27.96 | 31.14                  | 37.23       |
| (0.50, 0.40, 0.10)         | 0.439 | 0.601            | 0.725 | 0.927                | 0.031 | 0.045                                           | 0.055 | 927.00 | 21.41 | 24.00                  | 29.63       |
| (0.40, 0.40, 0.20)         | 0.380 | 0.527            | 0.641 | 0.936                | 0.025 | 0.037                                           | 0.047 | 936.00 | 14.97 | 16.82                  | 21.99       |
| (0.30, 0.40, 0.30)         | 0.321 | 0.453            | 0.557 | 0.945                | 0.018 | 0.030                                           | 0.039 | 945.00 | 8.53  | 9.65                   | 14.38       |
| (0.20, 0.40, 0.40)         | 0.261 | 0.379            | 0.344 | 0.954                | 0.012 | 0.022                                           | 0.024 | 954.00 | 2.10  | 2.53                   | 8.02        |
| (0.10, 0.40, 0.50)         | 0.000 | 0.000            | 0.269 | 0.963                | 0.000 | 0.000                                           | 0.017 | 963.00 | 0.00  | 0.00                   | 2.67        |
| (0.00, 0.40, 0.60)         | 0.000 | 0.000            | 0.000 | 0.972                | 0.000 | 0.000                                           | 0.000 | 972.00 | 0.00  | 0.00                   | 0.00        |
| (0.50, 0.50, 0.00)         | 0.534 | 0.699            | 0.826 | 0.922                | 0.035 | 0.049                                           | 0.060 | 922.50 | 25.16 | 28.07                  | 33.91       |
| (0.40, 0.50, 0.10)         | 0.475 | 0.625            | 0.742 | 0.931                | 0.028 | 0.041                                           | 0.051 | 931.50 | 18.72 | 20.90                  | 26.26       |
| (0.30, 0.50, 0.20)         | 0.416 | 0.550            | 0.657 | 0.940                | 0.022 | 0.034                                           | 0.043 | 940.50 | 12.28 | 13.74                  | 18.67       |
| (0.20, 0.50, 0.30)         | 0.356 | 0.476            | 0.573 | 0.950                | 0.015 | 0.026                                           | 0.035 | 949.50 | 5.84  | 6.62                   | 11.09       |
| (0.10, 0.50, 0.40)         | 0.000 | 0.000            | 0.319 | 0.959                | 0.000 | 0.000                                           | 0.019 | 958.50 | 0.00  | 0.00                   | <u>3.86</u> |
| (0.00, 0.50, 0.50)         | 0.000 | 0.000            | 0.000 | 0.968                | 0.000 | 0.000                                           | 0.000 | 967.50 | 0.00  | 0.00                   | 0.00        |
| (0.40.0.60, 0.00)          | 0.570 | 0.722            | 0.842 | 0.927                | 0.032 | 0.046                                           | 0.056 | 927.00 | 22.47 | 24.97                  | 30.55       |
| (0.30, 0.60, 0.10)         | 0.511 | 0.648            | 0.758 | 0.936                | 0.026 | 0.038                                           | 0.048 | 936.00 | 16.03 | 17.82                  | 22.94       |
| (0.20, 0.60, 0.20)         | 0.451 | 0.574            | 0.674 | 0.945                | 0.019 | 0.031                                           | 0.039 | 945.00 | 9.59  | 10.71                  | 15.38       |
| (0.10, 0.60, 0.30)         | 0.392 | 0.500            | 0.590 | 0.954                | 0.013 | 0.023                                           | 0.031 | 954.00 | 3.15  | 3.59                   | <u>7.79</u> |
| (0.00, 0.60, 0.40)         | 0.000 | 0.000            | 0.506 | 0.963                | 0.000 | 0.000                                           | 0.023 | 963.00 | 0.00  | 0.00                   | 0.16        |
| (0.30, 0.70, 0.00)         | 0.606 | 0.746            | 0.858 | 0.931                | 0.029 | 0.042                                           | 0.052 | 931.50 | 19.78 | 21.89                  | 27.22       |
| (0.20, 0.70, 0.10)         | 0.546 | 0.672            | 0.774 | 0.941                | 0.023 | 0.035                                           | 0.044 | 940.50 | 13.34 | 14.79                  | 19.65       |
| (0.10, 0.70, 020)          | 0.487 | 0.598            | 0.690 | 0.950                | 0.017 | 0.027                                           | 0.036 | 949.50 | 6.90  | 7.67                   | 12.08       |
| (0.00, 0.70, 0.30)         | 0.427 | 0.523            | 0.606 | 0.959                | 0.010 | 0.020                                           | 0.027 | 958.50 | 0.46  | 0.51                   | 4.48        |
| (0.20, 0.80, 0.00)         | 0.641 | 0.769            | 0.874 | 0.936                | 0.027 | 0.039                                           | 0.048 | 936.00 | 17.09 | 18.85                  | 23.94       |
| (0.10, 0.80, 0.10)         | 0.582 | 0.695            | 0.790 | 0.945                | 0.020 | 0.031                                           | 0.040 | 945.00 | 10.65 | 11.75                  | 16.36       |
| (0.00, 0.80, 0.20)         | 0.522 | 0.621            | 0.707 | 0.954                | 0.014 | 0.024                                           | 0.032 | 954.00 | 4.21  | 4.60                   | 8.77        |
| (0.10, 0.90, 0.00)         | 0.677 | 0.793            | 0.891 | 0.941                | 0.024 | 0.036                                           | 0.045 | 940.50 | 14.40 | 15.82                  | 20.64       |
| (0.00, 0.90, 0.10)         | 0.617 | 0.719            | 0.807 | 0.950                | 0.018 | 0.028                                           | 0.036 | 949.50 | 7.96  | 8.68                   | 13.04       |
| (0.00, 1.00, 0.00)         | 0.712 | 0.816            | 0.907 | 0.945                | 0.021 | 0.032                                           | 0.041 | 945.00 | 11.71 | 12.74                  | 17.32       |

| $(s_{01}, s_{02}, s_{03})$ |           | F         |            |           | $\overline{\overline{R}}$ |            |           | $T^{\bullet}$ |            |
|----------------------------|-----------|-----------|------------|-----------|---------------------------|------------|-----------|---------------|------------|
|                            | $a_f = 1$ | $a_f = 7$ | $a_f = 10$ | $a_f = 1$ | $a_f = 7$                 | $a_f = 10$ | $a_f = 1$ | $a_f = 7$     | $a_f = 10$ |
| (1.00.0.00, 0.00)          | 3.0       | 3.0       | 3.0        | 1.00      | 1.00                      | 1.00       | 0.00      | 0.00          | 0.00       |
| (0.90.0.00, 0.10)          | 1.0       | 1.0       | 1.0        | 0.00      | 0.00                      | 0.00       | 0.00      | 0.00          | 0.00       |
| (0.80.0.00, 0.20)          | 1.0       | 0.1       | 1.0        | 0.00      | 0.00                      | 0.00       | 0.00      | 0.00          | 0.00       |
| (0.70, 0.00, 0.30)         | 1.0       | 1.0       | 1.0        | 0.00      | 0.00                      | 0.00       | 0.00      | 0.00          | 0.00       |
| (0.60, 0.00, 0.40)         | 1.0       | 1.0       | 1.0        | 0.00      | 0.00                      | 0.00       | 0.00      | 0.00          | 0.00       |
| (0.50, 0.00, 0.50)         | 1.0       | 0.1       | 1.0        | 0.00      | 0.00                      | 0.00       | 0.00      | 0.00          | 0.00       |
| (0.40, 0.00, 0.60)         | 1.0       | 1.0       | 1.0        | 0.00      | 0.00                      | 0.00       | 0.00      | 0.00          | 0.00       |
| (0.30, 0.00, 0.70)         | 1.0       | 1.0       | 1.0        | 0.00      | 0.00                      | 0.00       | 0.00      | 0.00          | 0.00       |
| (0.20, 0.00, 0.80)         | 1.0       | 1.0       | 1.0        | 0.00      | 0.00                      | 0.00       | 0.00      | 0.00          | 0.00       |
| (0.10, 0.00, 0.90)         | 1.0       | 1.0       | 1.0        | 0.00      | 0.00                      | 0.00       | 0.00      | 0.00          | 0.00       |
| (0.00, 0.00, 1.00)         | 1.0       | 1.0       | 1.0        | 0.00      | 0.00                      | 0.00       | 0.00      | 0.00          | 0.00       |
| (0.90, 0.10, 0.00)         | 1.0       | 1.0       | 1.0        | 0.00      | 0.00                      | 0.00       | 0.00      | 0.00          | 0.00       |
| (0.80, 0.10, 0.10)         | 1.0       | 1.0       | 1.0        | 0.00      | 0.00                      | 0.00       | 0.00      | 0.00          | 0.00       |
| (0.70, 0.10, 0.20)         | 1.0       | 1.0       | 1.0        | 0.00      | 0.00                      | 0.00       | 0.00      | 0.00          | 0.00       |
| (0.60, 0.10, 0.30)         | 1.0       | 1.0       | 1.0        | 0.00      | 0.00                      | 0.00       | 0.00      | 0.00          | 0.00       |
| (0.50, 0.10, 0.40)         | 1.0       | 1.0       | 1.0        | 0.00      | 0.00                      | 0.00       | 0.00      | 0.00          | 0.00       |
| (0.40, 0.10, 0.50)         | 1.0       | 1.0       | 1.0        | 0.00      | 0.00                      | 0.00       | 0.00      | 0.00          | 0.00       |
| (0.30, 0.10.0.60)          | 1.0       | 1.0       | 1.0        | 0.00      | 0.00                      | 0.00       | 0.00      | 0.00          | 0.00       |
| (0.20, 0.10, 0.70)         | 1.0       | 1.0       | 1.0        | 0.00      | 0.00                      | 0.00       | 0.00      | 0.00          | 0.00       |
| (0.10, 0.10, 0.80)         | 1.0       | 1.0       | 1.0        | 0.00      | 0.00                      | 0.00       | 0.00      | 0.00          | 0.00       |
| (0.00, 0.10, 0.90)         | 1.0       | 1.0       | 1.0        | 0.00      | 0.00                      | 0.00       | 0.00      | 0.00          | 0.00       |
| (0.80, 0.20, 0.00)         | 1.0       | 1.0       | 1.0        | 0.00      | 0.00                      | 0.00       | 0.00      | 0.00          | 0.00       |
| (0.70, 0.20, 0.10)         | 1.0       | 1.0       | 1.0        | 0.00      | 0.00                      | 0.00       | 0.00      | 0.00          | 0.00       |
| (0.60, 0.20, 0.20)         | 1.0       | 1.0       | 1.0        | 0.00      | 0.00                      | 0.00       | 0.00      | 0.00          | 0.00       |
| (0.50, 0.20, 0.30)         | 1.0       | 1.0       | 1.0        | 0.00      | 0.00                      | 0.00       | 0.00      | 0.00          | 0.00       |
| (0.40, 0.20, 0.40)         | 1.0       | 1.0       | 1.0        | 0.00      | 0.00                      | 0.00       | 0.00      | 0.00          | 0.00       |
| (0.30, 0.20, 0.50)         | 1.0       | 1.0       | 1.0        | 0.00      | 0.00                      | 0.00       | 0.00      | 0.00          | 0.00       |
| (0.20, 0.20, 0.60)         | 1.0       | 0.1       | 1.0        | 0.00      | 0.00                      | 0.00       | 0.00      | 0.00          | 0.00       |
| (0.10, 0.20, 0.70)         | 1.0       | 1.0       | 1.0        | 0.00      | 0.00                      | 0.00       | 0.00      | 0.00          | 0.00       |
| (0.00, 0.20, 0.80)         | 1.0       | 0.1       | 1.0        | 0.00      | 0.00                      | 0.00       | 0.00      | 0.00          | 0.00       |
| (0.70, 0.30, 0.00)         | 1.0       | 1.0       | 1.0        | 0.00      | 0.00                      | 0.00       | 0.00      | 0.00          | 0.00       |
| (0.60, 0.30, 0.10)         | 1.0       | 1.0       | 1.0        | 0.00      | 0.00                      | 0.00       | 0.00      | 0.00          | 0.00       |
| (0.50, 0.30, 0.20)         | 1.0       | 1.0       | 1.0        | 0.00      | 0.00                      | 0.00       | 0.00      | 0.00          | 0.00       |

Table E.9a: Simulation Results for the Set of Parameters:  $n = 1000$ ,  $t = 5$ ,  $d = 50$ ,  $\underline{\mu}_b$  (g = 0.05, f = 0.75), and <u>r</u> = (0.900,0.945,0.950)

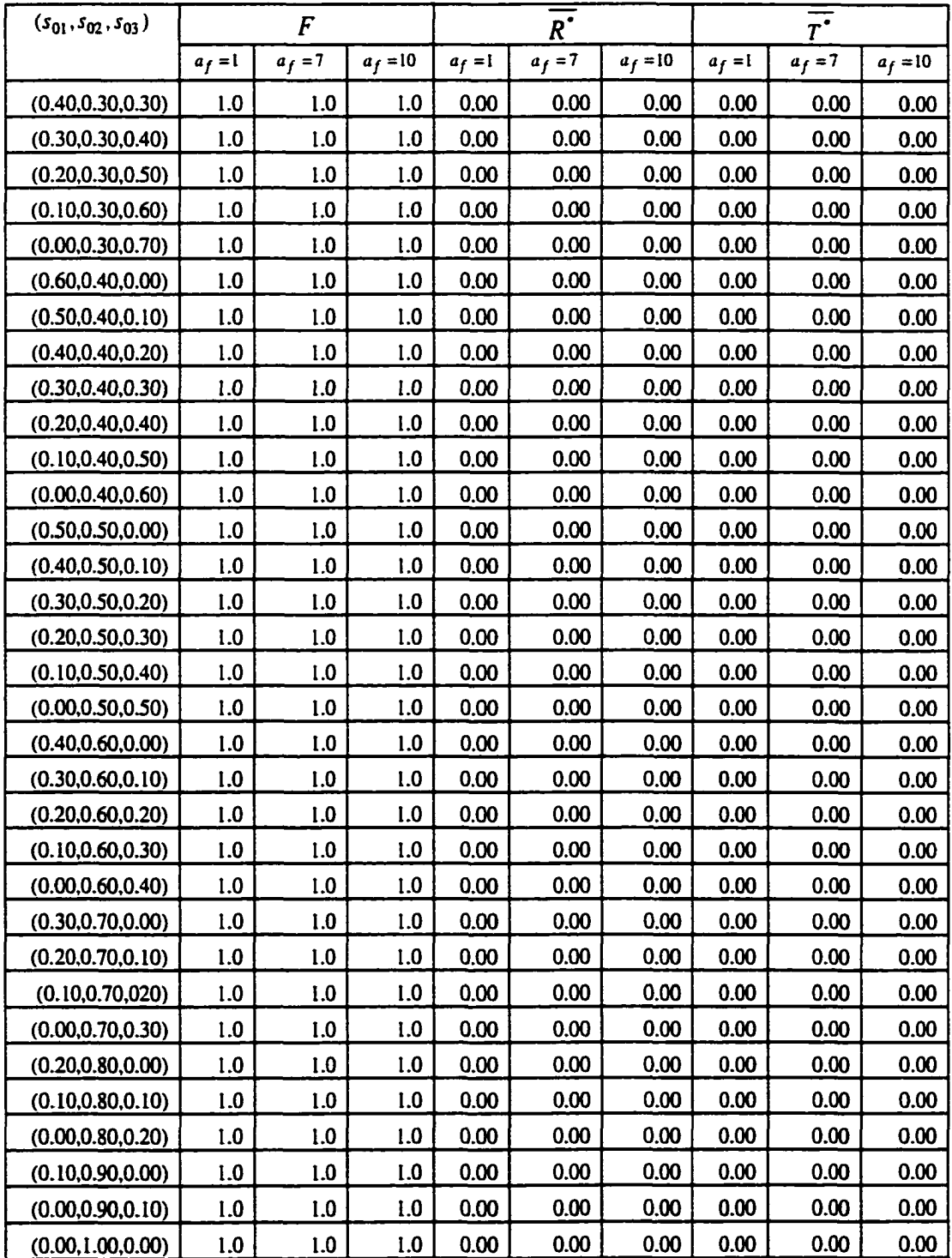

|                            |       | $s_3^* - s_{03}$ |       |          |       | $r(\underline{s}) - r(\underline{s_0})$ |       |         |      | $V^{\bullet} - V_0$ |      |
|----------------------------|-------|------------------|-------|----------|-------|-----------------------------------------|-------|---------|------|---------------------|------|
| $(s_{01}, s_{02}, s_{03})$ |       | a <sub>f</sub>   |       | $r(s_0)$ |       | $a_f$                                   |       | $V_{0}$ |      | $a_f$               |      |
|                            | 1.0   | 7.0              | 10.0  |          | 1.0   | 7.0                                     | 10.0  |         | 1.0  | 7.0                 | 10.0 |
| (1.00.0.00, 0.00)          | 0.356 | 0.356            | 0.356 | 0.900    | 0.048 | 0.048                                   | 0.048 | 900.00  | 0.69 | 0.69                | 0.69 |
| (0.90.0.00, 0.10)          | 0.000 | 0.000            | 0.000 | 0.909    | 0.000 | 0.000                                   | 0.000 | 909.00  | 0.00 | 0.00                | 0.00 |
| (0.80.0.00, 0.20)          | 0.000 | 0.000            | 0.000 | 0.918    | 0.000 | 0.000                                   | 0.000 | 918.00  | 0.00 | 0.00                | 0.00 |
| (0.70, 0.00, 0.30)         | 0.000 | 0.000            | 0.000 | 0.927    | 0.000 | 0.000                                   | 0.000 | 927.00  | 0.00 | 0.00                | 0.00 |
| (0.60, 0.00, 0.40)         | 0.000 | 0.000            | 0.000 | 0.936    | 0.000 | 0.000                                   | 0.000 | 936.00  | 0.00 | 0.00                | 0.00 |
| (0.50, 0.00, 0.50)         | 0.000 | 0.000            | 0.000 | 0.945    | 0.000 | 0.000                                   | 0.000 | 945.00  | 0.00 | 0.00                | 0.00 |
| (0.40, 0.00, 0.60)         | 0.000 | 0.000            | 0.000 | 0.954    | 0.000 | 0.000                                   | 0.000 | 954.00  | 0.00 | 0.00                | 0.00 |
| (0.30, 0.00, 0.70)         | 0.000 | 0.000            | 0.000 | 0.963    | 0.000 | 0.000                                   | 0.000 | 963.00  | 0.00 | 0.00                | 0.00 |
| (0.20, 0.00, 0.80)         | 0.000 | 0.000            | 0.000 | 0.972    | 0.000 | 0.000                                   | 0.000 | 972.00  | 0.00 | 0.00                | 0.00 |
| (0.10, 0.00, 0.90)         | 0.000 | 0.000            | 0.000 | 0.981    | 0.000 | 0.000                                   | 0.000 | 981.00  | 0.00 | 0.00                | 0.00 |
| (0.00, 0.00, 1.00)         | 0.000 | 0.000            | 0.000 | 0.990    | 0.000 | 0.000                                   | 0.000 | 990.00  | 0.00 | 0.00                | 0.00 |
| (0.90, 0.10, 0.00)         | 0.000 | 0.000            | 0.000 | 0.905    | 0.000 | 0.000                                   | 0.000 | 904.50  | 0.00 | 0.00                | 0.00 |
| (0.80, 0.10, 0.10)         | 0.000 | 0.000            | 0.000 | 0.914    | 0.000 | 0.000                                   | 0.000 | 913.50  | 0.00 | 0.00                | 0.00 |
| (0.70, 0.10, 0.20)         | 0.000 | 0.000            | 0.000 | 0.923    | 0.000 | 0.000                                   | 0.000 | 922.50  | 0.00 | 0.00                | 0.00 |
| (0.60, 0.10, 0.30)         | 0.000 | 0.000            | 0.000 | 0.932    | 0.000 | 0.000                                   | 0.000 | 931.50  | 0.00 | 0.00                | 0.00 |
| (0.50, 0.10, 0.40)         | 0.000 | 0.000            | 0.000 | 0.941    | 0.000 | 0.000                                   | 0.000 | 940.50  | 0.00 | 0.00                | 0.00 |
| (0.40, 0.10, 0.50)         | 0.000 | 0.000            | 0.000 | 0.950    | 0.000 | 0.000                                   | 0.000 | 949.50  | 0.00 | 0.00                | 0.00 |
| (0.30, 0.10, 0.60)         | 0.000 | 0.000            | 0.000 | 0.959    | 0.000 | 0.000                                   | 0.000 | 958.50  | 0.00 | 0.00                | 0.00 |
| (0.20, 0.10, 0.70)         | 0.000 | 0.000            | 0.000 | 0.968    | 0.000 | 0.000                                   | 0.000 | 967.50  | 0.00 | 0.00                | 0.00 |
| (0.10, 0.10, 0.80)         | 0.000 | 0.000            | 0.000 | 0.977    | 0.000 | 0.000                                   | 0.000 | 976.50  | 0.00 | 0.00                | 0.00 |
| (0.00, 0.10, 0.90)         | 0.000 | 0.000            | 0.000 | 0.986    | 0.000 | 0.000                                   | 0.000 | 985.50  | 0.00 | 0.00                | 0.00 |
| (0.80, 0.20, 0.00)         | 0.000 | 0.000            | 0.000 | 0.909    | 0.000 | 0.000                                   | 0.000 | 909.00  | 0.00 | 0.00                | 0.00 |
| (0.70, 0.20, 0.10)         | 0.000 | 0.000            | 0.000 | 0.918    | 0.000 | 0.000                                   | 0.000 | 918.00  | 0.00 | 0.00                | 0.00 |
| (0.60, 0.20, 0.20)         | 0.000 | 0.000            | 0.000 | 0.927    | 0.000 | 0.000                                   | 0.000 | 927.00  | 0.00 | 0.00                | 0.00 |
| (0.50, 0.20, 0.30)         | 0.000 | 0.000            | 0.000 | 0.936    | 0.000 | 0.000                                   | 0.000 | 936.00  | 0.00 | 0.00                | 0.00 |
| (0.40, 0.20, 0.40)         | 0.000 | 0.000            | 0.000 | 0.945    | 0.000 | 0.000                                   | 0.000 | 945.00  | 0.00 | 0.00                | 0.00 |
| (0.30, 0.20, 0.50)         | 0.000 | 0.000            | 0.000 | 0.954    | 0.000 | 0.000                                   | 0.000 | 954.00  | 0.00 | 0.00                | 0.00 |
| (0.20, 0.20, 0.60)         | 0.000 | 0.000            | 0.000 | 0.963    | 0.000 | 0.000                                   | 0.000 | 963.00  | 0.00 | 0.00                | 0.00 |
| (0.10, 0.20, 0.70)         | 0.000 | 0.000            | 0.000 | 0.972    | 0.000 | 0.000                                   | 0.000 | 972.00  | 0.00 | 0.00                | 0.00 |
| (0.00, 0.20, 0.80)         | 0.000 | 0.000            | 0.000 | 0.981    | 0.000 | 0.000                                   | 0.000 | 981.00  | 0.00 | 0.00                | 0.00 |
| (0.70, 0.30, 0.00)         | 0.000 | 0.000            | 0.000 | 0.913    | 0.000 | 0.000                                   | 0.000 | 913.50  | 0.00 | 0.00                | 0.00 |
| (0.60, 0.30, 0.10)         | 0.000 | 0.000            | 0.000 | 0.923    | 0.000 | 0.000                                   | 0.000 | 922.50  | 0.00 | 0.00                | 0.00 |
| (0.50, 0.30, 0.20)         | 0.000 | 0.000            | 0.000 | 0.931    | 0.000 | 0.000                                   | 0.000 | 931.50  | 0.00 | 0.00                | 0.00 |

Table E.9b: Simulation Results for the Set of Parameters:  $n = 1000$ ,  $t = 5$ ,  $d = 50$ ,  $\underline{u}_b$  ( $g = 0.05$ ,  $f = 0.75$ ), and  $\underline{r} = (0.900, 0.945, 0.900)$ 

**Table E.9b: (continued)** 

|                            |       | $s_3^* - s_{03}$ |       |                      |       | $r(\underline{s}^{\star})-r(\underline{s}_0)$ |       |        |       | $V^* - V_0$ |       |
|----------------------------|-------|------------------|-------|----------------------|-------|-----------------------------------------------|-------|--------|-------|-------------|-------|
| $(s_{01}, s_{02}, s_{03})$ |       | a <sub>f</sub>   |       | $r(\underline{s}_0)$ |       | a <sub>f</sub>                                |       | $V_0$  |       | $a_f$       |       |
|                            | 1.0   | 7.0              | 10.0  |                      | 1.0   | 7.0                                           | 10.0  |        | 1.0   | 7.0         | 10.0  |
| (0.40, 0.30, 0.30)         | 0.000 | 0.000            | 0.000 | 0.941                | 0.000 | 0.000                                         | 0.000 | 940.50 | 0.000 | 0.000       | 0.000 |
| (0.30, 0.30, 0.40)         | 0.000 | 0.000            | 0.000 | 0.950                | 0.000 | 0.000                                         | 0.000 | 949.50 | 0.000 | 0.000       | 0.000 |
| (0.20, 0.30, 0.50)         | 0.000 | 0.000            | 0.000 | 0.959                | 0.000 | 0.000                                         | 0.000 | 958.50 | 0.000 | 0.000       | 0.000 |
| (0.10, 0.30, 0.60)         | 0.000 | 0.000            | 0.000 | 0.968                | 0.000 | 0.000                                         | 0.000 | 967.50 | 0.000 | 0.000       | 0.000 |
| (0.00, 0.30, 0.70)         | 0.000 | 0.000            | 0.000 | 0.976                | 0.000 | 0.000                                         | 0.000 | 976.50 | 0.000 | 0.000       | 0.000 |
| (0.60, 0.40, 0.00)         | 0.000 | 0.000            | 0.000 | 0.918                | 0.000 | 0.000                                         | 0.000 | 918.00 | 0.000 | 0.000       | 0.000 |
| (0.50, 0.40, 0.10)         | 0.000 | 0.000            | 0.000 | 0.927                | 0.000 | 0.000                                         | 0.000 | 927.00 | 0.000 | 0.000       | 0.000 |
| (0.40, 0.40, 0.20)         | 0.000 | 0.000            | 0.000 | 0.936                | 0.000 | 0.000                                         | 0.000 | 936.00 | 0.000 | 0.000       | 0.000 |
| (0.30, 0.40, 0.30)         | 0.000 | 0.000            | 0.000 | 0.945                | 0.000 | 0.000                                         | 0.000 | 945.00 | 0.000 | 0.000       | 0.000 |
| (0.20, 0.40, 0.40)         | 0.000 | 0.000            | 0.000 | 0.954                | 0.000 | 0.000                                         | 0.000 | 954.00 | 0.000 | 0.000       | 0.000 |
| (0.10, 0.40, 0.50)         | 0.000 | 0.000            | 0.000 | 0.963                | 0.000 | 0.000                                         | 0.000 | 963.00 | 0.000 | 0.000       | 0.000 |
| (0.00, 0.40, 0.60)         | 0.000 | 0.000            | 0.000 | 0.972                | 0.000 | 0.000                                         | 0.000 | 972.00 | 0.000 | 0.000       | 0.000 |
| (0.50, 0.50, 0.00)         | 0.000 | 0.000            | 0.000 | 0.922                | 0.000 | 0.000                                         | 0.000 | 922.50 | 0.000 | 0.000       | 0.000 |
| (0.40, 0.50, 0.10)         | 0.000 | 0.000            | 0.000 | 0.931                | 0.000 | 0.000                                         | 0.000 | 931.50 | 0.000 | 0.000       | 0.000 |
| (0.30, 0.50, 0.20)         | 0.000 | 0.000            | 0.000 | 0.940                | 0.000 | 0.000                                         | 0.000 | 940.50 | 0.000 | 0.000       | 0.000 |
| (0.20, 0.50, 0.30)         | 0.000 | 0.000            | 0.000 | 0.950                | 0.000 | 0.000                                         | 0.000 | 949.50 | 0.000 | 0.000       | 0.000 |
| (0.10, 0.50, 0.40)         | 0.000 | 0.000            | 0.000 | 0.959                | 0.000 | 0.000                                         | 0.000 | 958.50 | 0.000 | 0.000       | 0.000 |
| (0.00, 0.50, 0.50)         | 0.000 | 0.000            | 0.000 | 0.968                | 0.000 | 0.000                                         | 0.000 | 967.50 | 0.000 | 0.000       | 0.000 |
| (0.40, 0.60, 0.00)         | 0.000 | 0.000            | 0.000 | 0.927                | 0.000 | 0.000                                         | 0.000 | 927.00 | 0.000 | 0.000       | 0.000 |
| (0.30, 0.60, 0.10)         | 0.000 | 0.000            | 0.000 | 0.936                | 0.000 | 0.000                                         | 0.000 | 936.00 | 0.000 | 0.000       | 0.000 |
| (0.20, 0.60, 0.20)         | 0.000 | 0.000            | 0.000 | 0.945                | 0.000 | 0.000                                         | 0.000 | 945.00 | 0.000 | 0.000       | 0.000 |
| (0.10, 0.60, 0.30)         | 0.000 | 0.000            | 0.000 | 0.954                | 0.000 | 0.000                                         | 0.000 | 954.00 | 0.000 | 0.000       | 0.000 |
| (0.00, 0.60, 0.40)         | 0.000 | 0.000            | 0.000 | 0.963                | 0.000 | 0.000                                         | 0.000 | 963.00 | 0.000 | 0.000       | 0.000 |
| (0.30, 0.70, 0.00)         | 0.000 | 0.000            | 0.000 | 0.931                | 0.000 | 0.000                                         | 0.000 | 931.50 | 0.000 | 0.000       | 0.000 |
| (0.20, 0.70, 0.10)         | 0.000 | 0.000            | 0.000 | 0.941                | 0.000 | 0.000                                         | 0.000 | 940.50 | 0.000 | 0.000       | 0.000 |
| (0.10, 0.70, 020)          | 0.000 | 0.000            | 0.000 | 0.950                | 0.000 | 0.000                                         | 0.000 | 949.50 | 0.000 | 0.000       | 0.000 |
| (0.00, 0.70, 0.30)         | 0.000 | 0.000            | 0.000 | 0.959                | 0.000 | 0.000                                         | 0.000 | 958.50 | 0.000 | 0.000       | 0.000 |
| (0.20, 0.80, 0.00)         | 0.000 | 0.000            | 0.000 | 0.936                | 0.000 | 0.000                                         | 0.000 | 936.00 | 0.000 | 0.000       | 0.000 |
| (0.10, 0.80, 0.10)         | 0.000 | 0.000            | 0.000 | 0.945                | 0.000 | 0.000                                         | 0.000 | 945.00 | 0.000 | 0.000       | 0.000 |
| (0.00, 0.80, 0.20)         | 0.000 | 0.000            | 0.000 | 0.954                | 0.000 | 0.000                                         | 0.000 | 954.00 | 0.000 | 0.000       | 0.000 |
| (0.10, 0.90, 0.00)         | 0.000 | 0.000            | 0.000 | 0.941                | 0.000 | 0.000                                         | 0.000 | 940.50 | 0.000 | 0.000       | 0.000 |
| (0.00, 0.90, 0.10)         | 0.000 | 0.000            | 0.000 | 0.950                | 0.000 | 0.000                                         | 0.000 | 949.50 | 0.000 | 0.000       | 0.000 |
| (0.00, 1.00, 0.00)         | 0.000 | 0.000            | 0.000 | 0.945                | 0.000 | 0.000                                         | 0.000 | 945.00 | 0.000 | 0.000       | 0.000 |

| $(s_{01}, s_{02}, s_{03})$ |           | F         |            |           | $\overline{R^*}$ |            |           |           |            |
|----------------------------|-----------|-----------|------------|-----------|------------------|------------|-----------|-----------|------------|
|                            | $a_f = 1$ | $a_f = 7$ | $a_f = 10$ | $a_f = 1$ | $a_f = 7$        | $a_f = 10$ | $a_f = 1$ | $a_f = 7$ | $a_f = 10$ |
| (1.00.0.00, 0.00)          | 3.0       | 3.0       | 3.0        | 1.00      | 4.17             | 5.91       | 0.00      | 5.77      | 5.91       |
| (0.90.0.00, 0.10)          | 3.0       | 2.0       | 2.0        | 1.00      | 3.65             | 5.39       | 0.00      | 6.68      | 6.39       |
| (0.80.0.00, 0.20)          | 1.0       | 2.0       | 2.0        | 0.00      | 3.09             | 4.81       | 0.00      | 5.70      | 5.81       |
| (0.70, 0.00, 0.30)         | 1.0       | 2.0       | 2.0        | 0.00      | 2.67             | 4.26       | 0.00      | 5.46      | 5.26       |
| (0.60, 0.00, 0.40)         | 1.0       | 2.0       | 2.0        | 0.00      | 2.27             | 3.52       | 0.00      | 4.92      | 5.15       |
| (0.50, 0.00, 0.50)         | 1.0       | 2.0       | 2.0        | 0.00      | 1.37             | 2.92       | 0.00      | 3.50      | 4.46       |
| (0.40, 0.00, 0.60)         | 1.0       | 2.0       | 2.0        | 0.00      | 1.11             | 2.34       | 0.00      | 3.05      | 3.79       |
| (0.30, 0.00, 0.70)         | 1.0       | 1.0       | 2.0        | 0.00      | 0.00             | 1.76       | 0.00      | 0.00      | 3.12       |
| (0.20, 0.00, 0.80)         | 1.0       | 1.0       | 2.0        | 0.00      | 0.00             | 1.21       | 0.00      | 0.00      | 2.49       |
| (0.10, 0.00, 0.90)         | 1.0       | 1.0       | 1.0        | 0.00      | 0.00             | 0.00       | 0.00      | 0.00      | 0.00       |
| (0.00, 0.00, 1.00)         | 1.0       | 1.0       | 1.0        | 0.00      | 0.00             | 0.00       | 0.00      | 0.00      | 0.00       |
| (0.90, 0.10, 0.00)         | 3.0       | 3.0       | 3.0        | 1.00      | 4.14             | 5.87       | 0.00      | 5.73      | 5.87       |
| (0.80, 0.10, 0.10)         | 3.0       | 2.0       | 2.0        | 1.00      | 3.29             | 5.08       | 0.00      | 5.95      | 6.08       |
| (0.70, 0.10, 0.20)         | 1.0       | 2.0       | 2.0        | 0.00      | 2.80             | 4.51       | 0.00      | 5.59      | 5.51       |
| (0.60, 0.10, 0.30)         | 1.0       | 2.0       | 2.0        | 0.00      | 1.92             | 3.96       | 0.00      | 3.67      | 4.96       |
| (0.50, 0.10, 0.40)         | 1.0       | 2.0       | 2.0        | 0.00      | 1.66             | 3.07       | 0.00      | 3.30      | 4.66       |
| (0.40, 0.10, 0.50)         | 1.0       | 1.0       | 2.0        | 0.00      | 0.00             | 2.49       | 0.00      | 0.00      | 3.98       |
| (0.30, 0.10.0.60)          | 1.0       | 1.0       | 2.0        | 0.00      | 0.00             | 1.92       | 0.00      | 0.00      | 3.33       |
| (0.20, 0.10, 0.70)         | 1.0       | 1.0       | 2.0        | 0.00      | 0.00             | 1.36       | 0.00      | 0.00      | 2.69       |
| (0.10, 0.10, 0.80)         | 1.0       | 1.0       | 1.0        | 0.00      | 0.00             | 0.00       | 0.00      | 0.00      | 0.00       |
| (0.00, 0.10, 0.90)         | 1.0       | 1.0       | 1.0        | 0.00      | 0.00             | 0.00       | 0.00      | 0.00      | 0.00       |
| (0.80, 0.20, 0.00)         | 3.0       | 3.0       | 3.0        | 1.00      | 4.11             | 5.82       | 0.00      | 5.70      | 5.82       |
| (0.70, 0.20, 0.10)         | 1.0       | 2.0       | 2.0        | 0.00      | 3.15             | 4.78       | 0.00      | 5.78      | 5.78       |
| (0.60, 0.20, 0.20)         | 1.0       | 2.0       | 2.0        | 0.00      | 2.05             | 4.22       | 0.00      | 3.84      | 5.22       |
| (0.50, 0.20, 0.30)         | 1.0       | 2.0       | 2.0        | 0.00      | 1.78             | 3.24       | 0.00      | 3.47      | 4.87       |
| (0.40, 0.20, 0.40)         | 1.0       | 1.0       | 2.0        | 0.00      | 0.00             | 2.64       | 0.00      | 0.00      | 4.18       |
| (0.30, 0.20, 0.50)         | 1.0       | 1.0       | 2.0        | 0.00      | 0.00             | 2.06       | 0.00      | 0.00      | 3.52       |
| (0.20, 0.20, 0.60)         | 1.0       | 1.0       | 2.0        | 0.00      | 0.00             | 1.52       | 0.00      | 0.00      | 2.89       |
| (0.10, 0.20, 0.70)         | 1.0       | 1.0       | 1.0        | 0.00      | 0.00             | 0.00       | 0.00      | 0.00      | 0.00       |
| (0.00, 0.20, 0.80)         | 1.0       | 1.0       | 1.0        | 0.00      | 0.00             | 0.00       | 0.00      | 0.00      | 0.00       |
| (0.70, 0.30, 0.00)         | 3.0       | 3.0       | 3.0        | 1.00      | 4.08             | 5.78       | 0.00      | 5.66      | 5.78       |
| (0.60, 0.30, 0.10)         | $1.0\,$   | 2.0       | 2.0        | 0.00      | 2.18             | 4.48       | 0.00      | 4.02      | 5.48       |
| (0.50, 0.30, 0.20)         | 1.0       | 1.0       | 2.0        | 0.00      | 0.00             | 3.91       | 0.00      | 0.00      | 4.91       |

Table E.10a : Simulation Results for the Set of Parameters:  $n = 1000$ ,  $t = 2.5$ ,  $d = 5$ ,  $\underline{u}_a$  (g = 0.05, f = 0.25), and <u>r</u> = (0.900,0.945,0.950)

| $(s_{01}, s_{02}, s_{03})$ |           | F         |            |           | $R^{\bullet}$ |            |           | $\overline{r}$ |             |
|----------------------------|-----------|-----------|------------|-----------|---------------|------------|-----------|----------------|-------------|
|                            | $a_f = 1$ | $a_f = 7$ | $a_f = 10$ | $a_f = 1$ | $a_f = 7$     | $a_f = 10$ | $a_f = 1$ | $a_f = 7$      | $a_f = 10$  |
| (0.40, 0.30, 0.30)         | 1.0       | 1.0       | 2.0        | 0.00      | 0.00          | 2.81       | 0.00      | 0.00           | 4.40        |
| (0.30, 0.30, 0.40)         | 1.0       | 1.0       | 2.0        | 0.00      | 0.00          | 2.22       | 0.00      | 0.00           | 3.72        |
| (0.20, 0.30, 0.50)         | 1.0       | 1.0       | 2.0        | 0.00      | 0.00          | 1.67       | 0.00      | 0.00           | 3.08        |
| (0.10, 0.30, 0.60)         | 1.0       | 1.0       | 1.0        | 0.00      | 0.00          | 0.00       | 0.00      | 0.00           | 0.00        |
| (0.00, 0.30, 0.70)         | 1.0       | 1.0       | 1.0        | 0.00      | 0.00          | 0.00       | 0.00      | 0.00           | 0.00        |
| (0.60, 0.40, 0.00)         | 1.0       | 3.0       | 3.0        | 0.00      | 4.05          | 5.74       | 0.00      | 5.63           | 5.74        |
| (0.50, 0.40, 0.10)         | 1.0       | 1.0       | 2.0        | 0.00      | 0.00          | 4.18       | 0.00      | 0.00           | 5.18        |
| (0.40, 0.40, 0.20)         | 1.0       | 1.0       | 2.0        | 0.00      | 0.00          | 3.62       | 0.00      | 0.00           | 4.62        |
| (0.30, 0.40, 0.30)         | 1.0       | 1.0       | 2.0        | 0.00      | 0.00          | 2.39       | 0.00      | 0.00           | 3.93        |
| (0.20, 0.40, 0.40)         | 1.0       | 1.0       | 2.0        | 0.00      | 0.00          | 1.83       | 0.00      | 0.00           | 3.28        |
| (0.10, 0.40, 0.50)         | 1.0       | 1.0       | 1.0        | 0.00      | 0.00          | 0.00       | 0.00      | 0.00           | 0.00        |
| (0.00, 0.40, 0.60)         | 1.0       | 1.0       | 1.0        | 0.00      | 0.00          | 0.00       | 0.00      | 0.00           | 0.00        |
| (0.50, 0.50, 0.00)         | 1.0       | 1.0       | 3.0        | 0.00      | 0.00          | 5.69       | 0.00      | 0.00           | 5.69        |
| (0.40, 0.50, 0.10)         | 1.0       | 1.0       | 2.0        | 0.00      | 0.00          | 3.89       | 0.00      | 0.00           | 4.89        |
| (0.30, 0.50, 0.20)         | 1.0       | 0.1       | 2.0        | 0.00      | 0.00          | 2.56       | 0.00      | 0.00           | 4.15        |
| (0.20, 0.50, 0.30)         | 1.0       | 1.0       | 2.0        | 0.00      | 0.00          | 2.00       | 0.00      | 0.00           | 3.50        |
| (0.10, 0.50, 0.40)         | 1.0       | 1.0       | 1.0        | 0.00      | 0.00          | 0.00       | 0.00      | 0.00           | 0.00        |
| (0.00, 0.50, 0.50)         | 1.0       | 1.0       | 1.0        | 0.00      | 0.00          | 0.00       | 0.00      | 0.00           | 0.00        |
| (0.40, 0.60, 0.00)         | 1.0       | 1.0       | 3.0        | 0.00      | 0.00          | 5.64       | 0.00      | 0.00           | 5.64        |
| (0.30, 0.60, 0.10)         | 1.0       | 1.0       | 2.0        | 0.00      | 0.00          | 3.61       | 0.00      | 0.00           | 4.61        |
| (0.20, 0.60, 0.20)         | 1.0       | 1.0       | 2.0        | 0.00      | 0.00          | 2.17       | 0.00      | 0.00           | 3.72        |
| (0.10, 0.60, 0.30)         | 1.0       | 1.0       | 1.0        | 0.00      | 0.00          | 0.00       | 0.00      | 0.00           | 0.00        |
| (0.00, 0.60, 0.40)         | 1.0       | 1.0       | 1.0        | 0.00      | 0.00          | 0.00       | 0.00      | 0.00           | 0.00        |
| (0.30, 0.70, 0.00)         | 1.0       | 1.0       | 3.0        | 0.00      | 0.00          | 5.59       | 0.00      | 0.00           | <u>5.59</u> |
| (0.20, 0.70, 0.10)         | 1.0       | 1.0       | 2.0        | 0.00      | 0.00          | 2.33       | 0.00      | 0.00           | 3.92        |
| (0.10, 0.70, 020)          | 1.0       | 1.0       | 1.0        | 0.00      | 0.00          | 0.00       | 0.00      | 0.00           | 0.00        |
| (0.00, 0.70, 0.30)         | 1.0       | 1.0       | 0.1        | 0.00      | 0.00          | 0.00       | 0.00      | 0.00           | 0.00        |
| (0.20, 0.80, 0.00)         | 1.0       | 1.0       | 2.0        | 0.00      | 0.00          | 3.60       | 0.00      | 0.00           | 4.60        |
| (0.10, 0.80, 0.10)         | 1.0       | 1.0       | 1.0        | 0.00      | 0.00          | 0.00       | 0.00      | 0.00           | 0.00        |
| (0.00, 0.80, 0.20)         | 1.0       | 1.0       | 1.0        | 0.00      | 0.00          | 0.00       | 0.00      | 0.00           | 0.00        |
| (0.10, 0.90, 0.00)         | 1.0       | 1.0       | 1.0        | 0.00      | 0.00          | 0.00       | 0.00      | 0.00           | 0.00        |
| (0.00, 0.90, 0.10)         | 1.0       | 1.0       | 1.0        | 0.00      | 0.00          | 0.00       | 0.00      | 0.00           | 0.00        |
| (0.00, 1.00, 0.00)         | 1.0       | 1.0       | 1.0        | 0.00      | 0.00          | 0.00       | 0.00      | 0.00           | 0.00        |

**Table E.lOa : (continued)** 

|                            |       | $s_3 - s_{03}$ |       |                      |       | $r(\underline{s}^{\bullet})-r(\underline{s}_0)$ |       |        |       | $\overline{v}$ - $v_0$ |       |
|----------------------------|-------|----------------|-------|----------------------|-------|-------------------------------------------------|-------|--------|-------|------------------------|-------|
| $(s_{01}, s_{02}, s_{03})$ |       | a <sub>f</sub> |       | $r(\underline{s}_0)$ |       | $a_f$                                           |       | $V_0$  |       | a <sub>f</sub>         |       |
|                            | 1.0   | 7.0            | 10.0  |                      | 1.0   | 7.0                                             | 10.0  |        | 1.0   | 7.0                    | 10.0  |
| (1.00.0.00, 0.00)          | 0.119 | 0.471          | 0.686 | 0.900                | 0.016 | 0.051                                           | 0.076 | 900.00 | 11.45 | 17.56                  | 32.34 |
| (0.90.0.00, 0.10)          | 0.036 | 0.402          | 0.615 | 0.909                | 0.010 | 0.044                                           | 0.068 | 909.00 | 5.02  | 10.55                  | 26.07 |
| (0.80.0.00, 0.20)          | 0.000 | 0.328          | 0.544 | 0.918                | 0.000 | 0.036                                           | 0.061 | 918.00 | 0.00  | 7.87                   | 22.55 |
| (0.70, 0.00, 0.30)         | 0.000 | 0.287          | 0.473 | 0.927                | 0.000 | 0.032                                           | 0.053 | 927.00 | 0.00  | 5.72                   | 18.86 |
| (0.60, 0.00, 0.40)         | 0.000 | 0.239          | 0.414 | 0.936                | 0.000 | 0.026                                           | 0.046 | 936.00 | 0.00  | 3.79                   | 15.57 |
| (0.50, 0.00, 0.50)         | 0.000 | 0.158          | 0.346 | 0.945                | 0.000 | 0.017                                           | 0.038 | 945.00 | 0.00  | 1.98                   | 12.57 |
| (0.40, 0.00, 0.60)         | 0.000 | 0.126          | 0.275 | 0.954                | 0.000 | 0.014                                           | 0.030 | 954.00 | 0.00  | 0.77                   | 9.33  |
| (0.30, 0.00, 0.70)         | 0.000 | 0.000          | 0.206 | 0.963                | 0.000 | 0.000                                           | 0.023 | 963.00 | 0.00  | 0.00                   | 6.13  |
| (0.20, 0.00, 0.80)         | 0.000 | 0.000          | 0.135 | 0.972                | 0.000 | 0.000                                           | 0.015 | 972.00 | 0.00  | 0.00                   | 2.68  |
| (0.10, 0.00, 0.90)         | 0.000 | 0.000          | 0.000 | 0.981                | 0.000 | 0.000                                           | 0.000 | 981.00 | 0.00  | 0.00                   | 0.00  |
| (0.00, 0.00, 1.00)         | 0.000 | 0.000          | 0.000 | 0.990                | 0.000 | 0.000                                           | 0.000 | 990.00 | 0.00  | 0.00                   | 0.00  |
| (0.90, 0.10, 0.00)         | 0.131 | 0.478          | 0.692 | 0.905                | 0.012 | 0.047                                           | 0.072 | 904.50 | 7.70  | 13.73                  | 28.41 |
| (0.80, 0.10, 0.10)         | 0.047 | 0.367          | 0.586 | 0.914                | 0.006 | 0.037                                           | 0.062 | 913.50 | 1.28  | 7.34                   | 22.50 |
| (0.70, 0.10, 0.20)         | 0.000 | 0.313          | 0.515 | 0.923                | 0.000 | 0.032                                           | 0.055 | 922.50 | 0.00  | 5.07                   | 18.91 |
| (0.60, 0.10, 0.30)         | 0.000 | 0.208          | 0.444 | 0.932                | 0.000 | 0.021                                           | 0.047 | 931.50 | 0.00  | 2.97                   | 15.24 |
| (0.50, 0.10, 0.40)         | 0.000 | 0.173          | 0.366 | 0.941                | 0.000 | 0.017                                           | 0.039 | 940.50 | 0.00  | 1.38                   | 12.27 |
| (0.40, 0.10, 0.50)         | 0.000 | 0.000          | 0.297 | 0.950                | 0.000 | 0.000                                           | 0.031 | 949.50 | 0.00  | 0.00                   | 9.13  |
| (0.30, 0.10.0.60)          | 0.000 | 0.000          | 0.227 | 0.959                | 0.000 | 0.000                                           | 0.024 | 958.50 | 0.00  | 0.00                   | 5.87  |
| (0.20, 0.10, 0.70)         | 0.000 | 0.000          | 0.158 | 0.968                | 0.000 | 0.000                                           | 0.016 | 967.50 | 0.00  | 0.00                   | 2.46  |
| (0.10, 0.10, 0.80)         | 0.000 | 0.000          | 0.000 | 0.977                | 0.000 | 0.000                                           | 0.000 | 976.50 | 0.00  | 0.00                   | 0.00  |
| (0.00, 0.10, 0.90)         | 0.000 | 0.000          | 0.000 | 0.986                | 0.000 | 0.000                                           | 0.000 | 985.50 | 0.00  | 0.00                   | 0.00  |
| (0.80, 0.20, 0.00)         | 0.142 | 0.485          | 0.697 | 0.909                | 0.009 | 0.043                                           | 0.067 | 909.00 | 3.96  | 9.88                   | 24.47 |
| (0.70, 0.20, 0.10)         | 0.000 | 0.358          | 0.558 | 0.918                | 0.000 | 0.033                                           | 0.057 | 918.00 | 0.00  | 4.42                   | 18.87 |
| (0.60, 0.20, 0.20)         | 0.000 | 0.231          | 0.486 | 0.927                | 0.000 | 0.022                                           | 0.049 | 927.00 | 0.00  | 2.52                   | 15.29 |
| (0.50, 0.20, 0.30)         | 0.000 | 0.196          | 0.387 | 0.936                | 0.000 | 0.018                                           | 0.040 | 936.00 | 0.00  | 0.93                   | 11.87 |
| (0.40, 0.20, 0.40)         | 0.000 | 0.000          | 0.318 | 0.945                | 0.000 | 0.000                                           | 0.032 | 945.00 | 0.00  | 0.00                   | 8.88  |
| (0.30, 0.20, 0.50)         | 0.000 | 0.000          | 0.249 | 0.954                | 0.000 | 0.000                                           | 0.025 | 954.00 | 0.00  | 0.00                   | 5.69  |
| (0.20, 0.20, 0.60)         | 0.000 | 0.000          | 0.180 | 0.963                | 0.000 | 0.000                                           | 0.017 | 963.00 | 0.00  | 0.00                   | 2.24  |
| (0.10, 0.20, 0.70)         | 0.000 | 0.000          | 0.000 | 0.972                | 0.000 | 0.000                                           | 0.000 | 972.00 | 0.00  | 0.00                   | 0.00  |
| (0.00, 0.20, 0.80)         | 0.000 | 0.000          | 0.000 | 0.981                | 0.000 | 0.000                                           | 0.000 | 981.00 | 0.00  | 0.00                   | 0.00  |
| (0.70, 0.30, 0.00)         | 0.154 | 0.491          | 0.702 | 0.913                | 0.005 | 0.039                                           | 0.063 | 913.50 | 0.22  | 6.04                   | 20.50 |
| (0.60, 0.30, 0.10)         | 0.000 | 0.254          | 0.529 | 0.923                | 0.000 | 0.022                                           | 0.051 | 922.50 | 0.00  | 2.05                   | 15.25 |
| (0.50, 0.30, 0.20)         | 0.000 | 0.000          | 0.457 | 0.931                | 0.000 | 0.000                                           | 0.043 | 931.50 | 0.00  | 0.00                   | 11.70 |

Table E.10b : Simulation Results for the Set of Parameters:  $n = 1000$ ,  $t = 2.5$ ,  $d = 5$ ,  $\underline{u}_a$  (g = 0.05, f = 0.25), and  $\underline{r}$  = (0.900,0.945,0.950)

**Table E.lOb : (continued)** 

|                            |       | $s_3^{\bullet} - s_{03}^{\bullet}$ |       |          |       | $r(\underline{s}^*) - r(\underline{s}_0)$ |       |        |       | $\overline{V}^{\bullet} - V_0$ |       |
|----------------------------|-------|------------------------------------|-------|----------|-------|-------------------------------------------|-------|--------|-------|--------------------------------|-------|
| $(s_{01}, s_{02}, s_{03})$ |       | a <sub>f</sub>                     |       | $r(s_0)$ |       | a <sub>f</sub>                            |       | $V_0$  |       | $a_f$                          |       |
|                            | 1.0   | 7.0                                | 10.0  |          | 1.0   | 7.0                                       | 10.0  |        | 1.0   | 7.0                            | 10.0  |
| (0.40, 0.30, 0.30)         | 0.000 | 0.000                              | 0.340 | 0.941    | 0.000 | 0.000                                     | 0.033 | 940.50 | 0.000 | 0.00                           | 8.50  |
| (0.30, 0.30, 0.40)         | 0.000 | 0.000                              | 0.272 | 0.950    | 0.000 | 0.000                                     | 0.026 | 949.50 | 0.000 | 0.00                           | 5.47  |
| (0.20, 0.30, 0.50)         | 0.000 | 0.000                              | 0.203 | 0.959    | 0.000 | 0.000                                     | 0.018 | 958.50 | 0.000 | 0.00                           | 2.08  |
| (0.10, 0.30, 0.60)         | 0.000 | 0.000                              | 0.000 | 0.968    | 0.000 | 0.000                                     | 0.000 | 967.50 | 0.000 | 0.00                           | 0.00  |
| (0.00, 0.30, 0.70)         | 0.000 | 0.000                              | 0.000 | 0.976    | 0.000 | 0.000                                     | 0.000 | 976.50 | 0.000 | 0.00                           | 0.00  |
| (0.60, 0.40, 0.00)         | 0.000 | 0.498                              | 0.707 | 0.918    | 0.000 | 0.035                                     | 0.059 | 918.00 | 0.000 | 2.18                           | 16.54 |
| (0.50, 0.40, 0.10)         | 0.000 | 0.000                              | 0.500 | 0.927    | 0.000 | 0.000                                     | 0.045 | 927.00 | 0.000 | 0.00                           | 11.66 |
| (0.40, 0.40, 0.20)         | 0.000 | 0.000                              | 0.429 | 0.936    | 0.000 | 0.000                                     | 0.037 | 936.00 | 0.000 | 0.00                           | 8.01  |
| (0.30, 0.40, 0.30)         | 0.000 | 0.000                              | 0.293 | 0.945    | 0.000 | 0.000                                     | 0.027 | 945.00 | 0.000 | 0.00                           | 5.11  |
| (0.20, 0.40, 0.40)         | 0.000 | 0.000                              | 0.225 | 0.954    | 0.000 | 0.000                                     | 0.019 | 954.00 | 0.000 | 0.00                           | 1.88  |
| (0.10, 0.40, 0.50)         | 0.000 | 0.000                              | 0.000 | 0.963    | 0.000 | 0.000                                     | 0.000 | 963.00 | 0.000 | 0.00                           | 0.00  |
| (0.00, 0.40, 0.60)         | 0.000 | 0.000                              | 0.000 | 0.972    | 0.000 | 0.000                                     | 0.000 | 972.00 | 0.000 | 0.00                           | 0.00  |
| (0.50, 0.50, 0.00)         | 0.000 | 0.000                              | 0.713 | 0.922    | 0.000 | 0.000                                     | 0.055 | 922.50 | 0.000 | 0.00                           | 12.62 |
| (0.40, 0.50, 0.10)         | 0.000 | 0.000                              | 0.472 | 0.931    | 0.000 | 0.000                                     | 0.039 | 931.50 | 0.000 | 0.00                           | 8.00  |
| (0.30, 0.50, 0.20)         | 0.000 | 0.000                              | 0.314 | 0.940    | 0.000 | 0.000                                     | 0.028 | 940.50 | 0.000 | 0.00                           | 4.71  |
| (0.20, 0.50, 0.30)         | 0.000 | 0.000                              | 0.248 | 0.950    | 0.000 | 0.000                                     | 0.020 | 949.50 | 0.000 | 0.00                           | 1.54  |
| (0.10, 0.50, 0.40)         | 0.000 | 0.000                              | 0.000 | 0.959    | 0.000 | 0.000                                     | 0.000 | 958.50 | 0.000 | 0.00                           | 0.00  |
| (0.00, 0.50, 0.50)         | 0.000 | 0.000                              | 0.000 | 0.968    | 0.000 | 0.000                                     | 0.000 | 967.50 | 0.000 | 0.00                           | 0.00  |
| (0.40, 0.60, 0.00)         | 0.000 | 0.000                              | 0.718 | 0.927    | 0.000 | 0.000                                     | 0.050 | 927.00 | 0.000 | 0.00                           | 8.73  |
| (0.30, 0.60, 0.10)         | 0.000 | 0.000                              | 0.444 | 0.936    | 0.000 | 0.000                                     | 0.033 | 936.00 | 0.000 | 0.00                           | 4.35  |
| (0.20, 0.60, 0.20)         | 0.000 | 0.000                              | 0.269 | 0.945    | 0.000 | 0.000                                     | 0.021 | 945.00 | 0.000 | 0.00                           | 1.17  |
| (0.10, 0.60, 0.30)         | 0.000 | 0.000                              | 0.000 | 0.954    | 0.000 | 0.000                                     | 0.000 | 954.00 | 0.000 | 0.00                           | 0.00  |
| (0.00, 0.60, 0.40)         | 0.000 | 0.000                              | 0.000 | 0.963    | 0.000 | 0.000                                     | 0.000 | 963.00 | 0.000 | 0.00                           | 0.00  |
| (0.30, 0.70, 0.00)         | 0.000 | 0.000                              | 0.723 | 0.931    | 0.000 | 0.000                                     | 0.046 | 931.50 | 0.000 | 0.00                           | 4.81  |
| (0.20, 0.70, 0.10)         | 0.000 | 0.000                              | 0.291 | 0.941    | 0.000 | 0.000                                     | 0.022 | 940.50 | 0.000 | 0.00                           | 0.89  |
| (0.10, 0.70, 020)          | 0.000 | 0.000                              | 0.000 | 0.950    | 0.000 | 0.000                                     | 0.000 | 949.50 | 0.000 | 0.00                           | 0.00  |
| (0.00, 0.70, 0.30)         | 0.000 | 0.000                              | 0.000 | 0.959    | 0.000 | 0.000                                     | 0.000 | 958.50 | 0.000 | 0.00                           | 0.00  |
| (0.20, 0.80, 0.00)         | 0.000 | 0.000                              | 0.461 | 0.936    | 0.000 | 0.000                                     | 0.030 | 936.00 | 0.000 | 0.00                           | 0.69  |
| (0.10, 0.80, 0.10)         | 0.000 | 0.000                              | 0.000 | 0.945    | 0.000 | 0.000                                     | 0.000 | 945.00 | 0.000 | 0.00                           | 0.00  |
| (0.00, 0.80, 0.20)         | 0.000 | 0.000                              | 0.000 | 0.954    | 0.000 | 0.000                                     | 0.000 | 954.00 | 0.000 | 0.00                           | 0.00  |
| (0.10, 0.90, 0.00)         | 0.000 | 0.000                              | 0.000 | 0.941    | 0.000 | 0.000                                     | 0.000 | 940.50 | 0.000 | 0.00                           | 0.00  |
| (0.00, 0.90, 0.10)         | 0.000 | 0.000                              | 0.000 | 0.950    | 0.000 | 0.000                                     | 0.000 | 949.50 | 0.000 | 0.00                           | 0.00  |
| (0.00, 1.00, 0.00)         | 0.000 | 0.000                              | 0.000 | 0.945    | 0.000 | 0.000                                     | 0.000 | 945.00 | 0.000 | 0.00                           | 0.00  |

| $(s_{01}, s_{02}, s_{03})$ |           | F         |            |           | $\overline{R^*}$ |            |           | $\overline{r}$ |            |
|----------------------------|-----------|-----------|------------|-----------|------------------|------------|-----------|----------------|------------|
|                            | $a_f = 1$ | $a_f = 7$ | $a_f = 10$ | $a_f = 1$ | $a_f = 7$        | $a_f = 10$ | $a_f = 1$ | $a_f = 7$      | $a_f = 10$ |
| (1.00.0.00, 0.00)          | 3.0       | 3.0       | 3.0        | 2.00      | 2.66             | 2.64       | 0.00      | 2.87           | 1.64       |
| (0.90.0.00, 0.10)          | 3.0       | 3.0       | 3.0        | 2.00      | 2.65             | 2.63       | 0.00      | 2.86           | 1.63       |
| (0.80.0.00, 0.20)          | 3.0       | 3.0       | 2.0        | 2.00      | 2.64             | 2.14       | 0.00      | 2.85           | 2.32       |
| (0.70, 0.00, 0.30)         | 3.0       | 2.0       | 2.0        | 2.00      | 1.94             | 1.89       | 0.00      | 4.36           | 2.17       |
| (0.60, 0.00, 0.40)         | 3.0       | 2.0       | 2.0        | 2.00      | 1.67             | 1.65       | 0.00      | 3.90           | 2.02       |
| (0.50, 0.00, 0.50)         | 3.0       | 2.0       | 2.0        | 2.00      | 1.45             | 1.41       | 0.00      | 3.81           | 1.87       |
| (0.40, 0.00, 0.60)         | 3.0       | 2.0       | 2.0        | 1.00      | 1.07             | 1.18       | 0.00      | 3.08           | 1.73       |
| (0.30, 0.00, 0.70)         | 1.0       | 2.0       | 2.0        | 0.00      | 0.85             | 0.79       | 0.00      | 2.90           | 1.86       |
| (0.20, 0.00, 0.80)         | 1.0       | 2.0       | 2.0        | 0.00      | 0.49             | 0.54       | 0.00      | 2.90           | 1.61       |
| (0.10, 0.00, 0.90)         | 1.0       | 2.0       | 2.0        | 0.00      | 0.20             | 0.28       | 0.00      | 1.51           | 1.37       |
| (0.00, 0.00, 1.00)         | 1.0       | 1.0       | 1.0        | 0.00      | 0.00             | 0.00       | 0.00      | 0.00           | 0.00       |
| (0.90, 0.10, 0.00)         | 3.0       | 3.0       | 3.0        | 2.00      | 2.65             | 2.63       | 0.00      | 2.87           | 1.63       |
| (0.80, 0.10, 0.10)         | 3.0       | 3.0       | 3.0        | 2.00      | 2.64             | 2.62       | 0.00      | 2.85           | 1.62       |
| (0.70, 0.10, 0.20)         | 3.0       | 3.0       | 3.0        | 2.00      | 2.63             | 1.95       | 0.00      | 2.84           | 2.50       |
| (0.60, 0.10, 0.30)         | 3.0       | 3.0       | 2.0        | 2.00      | 1.76             | 1.77       | 0.00      | 3.03           | 2.09       |
| (0.50, 0.10, 0.40)         | 3.0       | 2.0       | 2.0        | 2.00      | 1.48             | 1.52       | 0.00      | 3.87           | 1.94       |
| (0.40, 0.10, 0.50)         | 3.0       | 2.0       | 2.0        | 1.00      | 1.16             | 1.30       | 0.00      | 3.06           | 1.80       |
| (0.30, 0.10.0.60)          | 3.0       | 2.0       | 2.0        | 1.00      | 0.78             | 0.74       | 0.00      | 3.21           | 1.74       |
| (0.20, 0.10, 0.70)         | 1.0       | 2.0       | 2.0        | 0.00      | 0.62             | 0.57       | 0.00      | 2.96           | 1.57       |
| (0.10, 0.10, 0.80)         | 1.0       | 2.0       | 2.0        | 0.00      | 0.28             | 0.40       | 0.00      | 1.48           | 1.40       |
| (0.00, 0.10, 0.90)         | 1.0       | 1.0       | 1.0        | 0.00      | 0.00             | 0.00       | 0.00      | 0.00           | 0.00       |
| (0.80, 0.20, 0.00)         | 3.0       | 3.0       | 3.0        | 2.00      | 2.65             | 2.62       | 0.00      | 2.86           | 1.62       |
| (0.70, 0.20, 0.10)         | 3.0       | 3.0       | 3.0        | 2.00      | 2.63             | 1.96       | 0.00      | 2.84           | 2.50       |
| (0.60, 0.20, 0.20)         | 3.0       | 3.0       | 3.0        | 2.00      | 1.77             | 1.75       | 0.00      | 3.02           | 1.75       |
| (0.50, 0.20, 0.30)         | 3.0       | 3.0       | 3.0        | 2.00      | 1.72             | 1.70       | 0.00      | 2.96           | 1.70       |
| (0.40, 0.20, 0.40)         | 3.0       | 3.0       | 2.0        | 2.00      | 1.68             | 0.98       | 0.00      | 2.90           | 1.98       |
| (0.30, 0.20, 0.50)         | 3.0       | 2.0       | 2.0        | 1.00      | 0.85             | 0.81       | 0.00      | 3.31           | 1.81       |
| (0.20, 0.20, 0.60)         | 1.0       | 2.0       | 2.0        | 0.00      | 0.67             | 0.64       | 0.00      | 2.89           | 1.64       |
| (0.10, 0.20, 0.70)         | 1.0       | 2.0       | 2.0        | 0.00      | 0.33             | 0.47       | 0.00      | 1.57           | 1.47       |
| (0.00, 0.20, 0.80)         | 1.0       | 1.0       | 1.0        | 0.00      | 0.00             | 0.00       | 0.00      | 0.00           | 0.00       |
| (0.70, 0.30, 0.00)         | 3.0       | 3.0       | 3.0        | 2.00      | 2.64             | 1.97       | 0.00      | 2.85           | 2.51       |
| (0.60, 0.30, 0.10)         | 3.0       | 3.0       | 3.0        | 2.00      | 1.82             | 1.76       | 0.00      | 3.27           | 1.76       |
| (0.50, 0.30, 0.20)         | 3.0       | 3.0       | 3.0        | 2.00      | 1.77             | 1.72       | 0.00      | 3.19           | 1.72       |

Table E.11a : Simulation Results for the Set of Parameters:  $n = 1000$ ,  $t = 2.5$ ,  $d = 5$ ,  $\underline{u}_b(g = 0.05, f = 0.75)$ , and  $\underline{r} = (0.900, 0.945, 0.950)$ 

 $\sim 10^4$ 

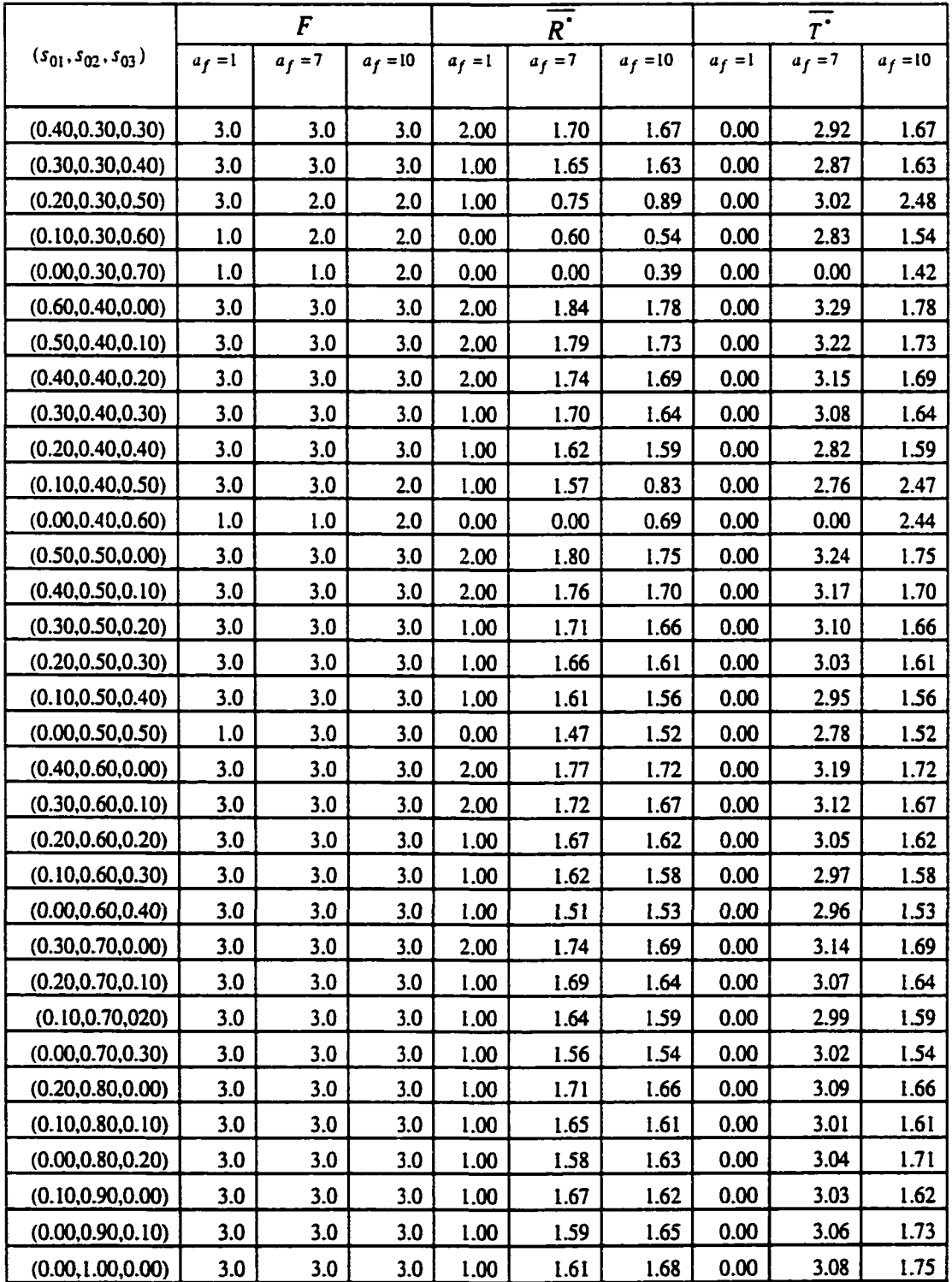

|                            |       | $s_3^{\bullet} - s_{03}^{\bullet}$ |       |                      |       | $r(\underline{s}^{\bullet}) - r(\underline{s}_0)$ |       |        |       | $V - V_0$      |       |
|----------------------------|-------|------------------------------------|-------|----------------------|-------|---------------------------------------------------|-------|--------|-------|----------------|-------|
| $(s_{01}, s_{02}, s_{03})$ |       | $a_f$                              |       | $r(\underline{s}_0)$ |       | a <sub>f</sub>                                    |       | $V_0$  |       | a <sub>f</sub> |       |
|                            | 1.0   | 7.0                                | 10.0  |                      | 1.0   | 7.0                                               | 10.0  |        | 1.0   | 7.0            | 10.0  |
| (1.00.0.00, 0.00)          | 0.628 | 0.851                              | 0.859 | 0.900                | 0.064 | 0.082                                             | 0.084 | 900.00 | 54.18 | 61.61          | 66.27 |
| (0.90.0.00, 0.10)          | 0.536 | 0.754                              | 0.762 | 0.909                | 0.055 | 0.073                                             | 0.075 | 909.00 | 45.79 | 52.85          | 57.47 |
| (0.80.0.00, 0.20)          | 0.444 | 0.656                              | 0.686 | 0.918                | 0.047 | 0.064                                             | 0.067 | 918.00 | 37.40 | 44.09          | 50.43 |
| (0.70, 0.00, 0.30)         | 0.352 | 0.584                              | 0.599 | 0.927                | 0.039 | 0.056                                             | 0.058 | 927.00 | 29.01 | 35.90          | 43.56 |
| (0.60, 0.00, 0.40)         | 0.260 | 0.490                              | 0.512 | 0.936                | 0.030 | 0.047                                             | 0.050 | 936.00 | 20.62 | 29.17          | 36.68 |
| (0.50, 0.00, 0.50)         | 0.168 | 0.405                              | 0.425 | 0.945                | 0.022 | 0.039                                             | 0.042 | 945.00 | 12.24 | 22.41          | 29.79 |
| (0.40, 0.00, 0.60)         | 0.000 | 0.302                              | 0.338 | 0.954                | 0.010 | 0.029                                             | 0.033 | 954.00 | 4.80  | 16.31          | 22.78 |
| (0.30, 0.00, 0.70)         | 0.000 | 0.224                              | 0.258 | 0.963                | 0.000 | 0.022                                             | 0.025 | 963.00 | 0.00  | 10.37          | 16.23 |
| (0.20, 0.00, 0.80)         | 0.000 | 0.147                              | 0.171 | 0.972                | 0.000 | 0.014                                             | 0.017 | 972.00 | 0.00  | 4.59           | 9.64  |
| (0.10, 0.00, 0.90)         | 0.000 | 0.057                              | 0.085 | 0.981                | 0.000 | 0.006                                             | 0.008 | 981.00 | 0.00  | 0.34           | 3.11  |
| (0.00, 0.00, 1.00)         | 0.000 | 0.000                              | 0.000 | 0.990                | 0.000 | 0.000                                             | 0.000 | 990.00 | 0.00  | 0.00           | 0.00  |
| (0.90, 0.10, 0.00)         | 0.631 | 0.852                              | 0.860 | 0.905                | 0.060 | 0.077                                             | 0.079 | 904.50 | 50.04 | 57.23          | 61.85 |
| (0.80, 0.10, 0.10)         | 0.539 | 0.755                              | 0.762 | 0.914                | 0.051 | 0.069                                             | 0.070 | 913.50 | 41.65 | 48.47          | 53.06 |
| (0.70, 0.10, 0.20)         | 0.447 | 0.657                              | 0.651 | 0.923                | 0.043 | 0.060                                             | 0.061 | 922.50 | 33.26 | 39.71          | 44.96 |
| (0.60, 0.10, 0.30)         | 0.356 | 0.506                              | 0.560 | 0.932                | 0.035 | 0.048                                             | 0.052 | 931.50 | 24.87 | 31.92          | 38.10 |
| (0.50, 0.10, 0.40)         | 0.264 | 0.458                              | 0.473 | 0.941                | 0.026 | 0.042                                             | 0.044 | 940.50 | 16.48 | 24.38          | 31.25 |
| (0.40, 0.10, 0.50)         | 0.095 | 0.347                              | 0.386 | 0.950                | 0.013 | 0.031                                             | 0.035 | 949.50 | 8.54  | 17.89          | 24.27 |
| (0.30, 0.10.0.60)          | 0.036 | 0.265                              | 0.268 | 0.959                | 0.007 | 0.024                                             | 0.026 | 958.50 | 2.11  | 11.89          | 17.29 |
| (0.20, 0.10, 0.70)         | 0.000 | 0.190                              | 0.192 | 0.968                | 0.000 | 0.016                                             | 0.018 | 967.50 | 0.00  | 5.94           | 10.60 |
| (0.10, 0.10, 0.80)         | 0.000 | 0.081                              | 0.117 | 0.977                | 0.000 | 0.007                                             | 0.010 | 976.50 | 0.00  | 1.04           | 3.95  |
| (0.00, 0.10, 0.90)         | 0.000 | 0.000                              | 0.000 | 0.986                | 0.000 | 0.000                                             | 0.000 | 985.50 | 0.00  | 0.00           | 0.00  |
| (0.80, 0.20, 0.00)         | 0.635 | 0.853                              | 0.860 | 0.909                | 0.056 | 0.073                                             | 0.075 | 909.00 | 45.90 | 52.85          | 57.44 |
| (0.70, 0.20, 0.10)         | 0.543 | 0.756                              | 0.750 | 0.918                | 0.047 | 0.064                                             | 0.065 | 918.00 | 37.51 | 44.09          | 49.34 |
| (0.60, 0.20, 0.20)         | 0.451 | 0.604                              | 0.609 | 0.927                | 0.039 | 0.052                                             | 0.054 | 927.00 | 29.12 | 36.23          | 41.19 |
| (0.50, 0.20, 0.30)         | 0.359 | 0.519                              | 0.525 | 0.936                | 0.030 | 0.044                                             | 0.046 | 936.00 | 20.73 | 28.41          | 33.23 |
| (0.40, 0.20, 0.40)         | 0.267 | 0.435                              | 0.394 | 0.945                | 0.022 | 0.036                                             | 0.036 | 945.00 | 12.34 | 20.56          | 25.73 |
| (0.30, 0.20, 0.50)         | 0.131 | 0.320                              | 0.319 | 0.954                | 0.011 | 0.026                                             | 0.028 | 954.00 | 5.86  | 13.70          | 19.08 |
| (0.20, 0.20, 0.60)         | 0.000 | 0.238                              | 0.243 | 0.963                | 0.000 | 0.018                                             | 0.020 | 963.00 | 0.00  | 7.76           | 12.38 |
| (0.10, 0.20, 0.70)         | 0.000 | 0.116                              | 0.167 | 0.972                | 0.000 | 0.008                                             | 0.012 | 972.00 | 0.00  | 2.10           | 5.71  |
| (0.00, 0.20, 0.80)         | 0.000 | 0.000                              | 0.000 | 0.981                | 0.000 | 0.000                                             | 0.000 | 981.00 | 0.00  | 0.00           | 0.00  |
| (0.70, 0.30, 0.00)         | 0.639 | 0.854                              | 0.849 | 0.913                | 0.051 | 0.069                                             | 0.070 | 913.50 | 41.76 | 48.47          | 53.71 |
| (0.60, 0.30, 0.10)         | 0.547 | 0.715                              | 0.709 | 0.923                | 0.043 | 0.058                                             | 0.059 | 922.50 | 33.37 | 40.57          | 45.59 |
| (0.50, 0.30, 0.20)         | 0.455 | 0.630                              | 0.625 | 0.931                | 0.035 | 0.049                                             | 0.051 | 931.50 | 24.98 | 32.76          | 37.64 |

Table E.11b : Simulation Results for the Set of Parameters:  $n = 1000$ ,  $t = 2.5$ ,  $d = 5$ ,  $\underline{u}_b$  (g = 0.05, f = 0.75), and <u>r</u> = (0.900,0.945,0.950)

**Table E.l lb : (continued)** 

| $(s_{01}, s_{02}, s_{03})$ | $s_3 - s_{03}$ |       |       | $r(\underline{s}^*) - r(\underline{s}_0)$ |       |       |       | $\overline{v}$ - $v_0$ |       |              |       |
|----------------------------|----------------|-------|-------|-------------------------------------------|-------|-------|-------|------------------------|-------|--------------|-------|
|                            | $a_f$          |       |       | $r(\underline{s}_0)$                      |       | $a_f$ |       |                        | $a_f$ |              |       |
|                            | 1.0            | 7.0   | 10.0  |                                           | 1.0   | 7.0   | 10.0  |                        | 1.0   | 7.0          | 10.0  |
| (0.40, 0.30, 0.30)         | 0.363          | 0.534 | 0.541 | 0.941                                     | 0.026 | 0.040 | 0.042 | 940.50                 | 16.59 | 24.87        | 29.66 |
| (0.30, 0.30, 0.40)         | 0.226          | 0.450 | 0.457 | 0.950                                     | 0.014 | 0.032 | 0.034 | 949.50                 | 9.61  | 17.02        | 21.69 |
| (0.20, 0.30, 0.50)         | 0.166          | 0.296 | 0.357 | 0.959                                     | 0.008 | 0.021 | 0.025 | 958.50                 | 3.18  | 9.61         | 14.48 |
| (0.10, 0.30, 0.60)         | 0.000          | 0.227 | 0.218 | 0.968                                     | 0.000 | 0.014 | 0.014 | 967.50                 | 0.00  | 3.78         | 7.48  |
| (0.00, 0.30, 0.70)         | 0.000          | 0.000 | 0.148 | 0.976                                     | 0.000 | 0.000 | 0.007 | 976.50                 | 0.00  | 0.00         | 0.84  |
| (0.60, 0.40, 0.00)         | 0.642          | 0.815 | 0.810 | 0.918                                     | 0.047 | 0.062 | 0.063 | 918.00                 | 37.62 | 44.87        | 49.99 |
| (0.50, 0.40, 0.10)         | 0.550          | 0.730 | 0.725 | 0.927                                     | 0.039 | 0.054 | 0.055 | 927.00                 | 29.23 | 37.06        | 42.04 |
| (0.40, 0.40, 0.20)         | 0.458          | 0.645 | 0.641 | 0.936                                     | 0.031 | 0.046 | 0.047 | 936.00                 | 20.84 | 29.22        | 34.07 |
| (0.30, 0.40, 0.30)         | 0.321          | 0.559 | 0.557 | 0.945                                     | 0.018 | 0.037 | 0.039 | 945.00                 | 13.35 | 21.38        | 26.11 |
| (0.20, 0.40, 0.40)         | 0.261          | 0.464 | 0.473 | 0.954                                     | 0.012 | 0.028 | 0.030 | 954.00                 | 6.92  | 13.51        | 18.15 |
| (0.10, 0.40, 0.50)         | 0.202          | 0.380 | 0.354 | 0.963                                     | 0.005 | 0.020 | 0.020 | 963.00                 | 0.50  | 5.69         | 10.19 |
| (0.00, 0.40, 0.60)         | 0.000          | 0.000 | 0.283 | 0.972                                     | 0.000 | 0.000 | 0.013 | 972.00                 | 0.00  | 0.00         | 3.23  |
| (0.50, 0.50, 0.00)         | 0.646          | 0.830 | 0.826 | 0.922                                     | 0.043 | 0.058 | 0.060 | 922.50                 | 33.47 | 41.35        | 46.45 |
| (0.40, 0.50, 0.10)         | 0.554          | 0.744 | 0.742 | 0.931                                     | 0.035 | 0.050 | 0.051 | 931.50                 | 25.08 | 33.52        | 38.47 |
| (0.30, 0.50, 0.20)         | 0.416          | 0.659 | 0.657 | 0.940                                     | 0.022 | 0.042 | 0.043 | 940.50                 | 17.10 | 25.69        | 30.51 |
| (0.20, 0.50, 0.30)         | 0.356          | 0.574 | 0.573 | 0.950                                     | 0.015 | 0.033 | 0.035 | 949.50                 | 10.67 | 17.87        | 22.57 |
| (0.10, 0.50, 0.40)         | 0.297          | 0.489 | 0.489 | 0.959                                     | 0.009 | 0.025 | 0.027 | 958.50                 | 4.24  | 10.06        | 14.61 |
| (0.00, 0.50, 0.50)         | 0.000          | 0.391 | 0.405 | 0.968                                     | 0.000 | 0.016 | 0.018 | 967.50                 | 0.00  | 2.16         | 6.65  |
| (0.40, 0.60, 0.00)         | 0.649          | 0.844 | 0.842 | 0.927                                     | 0.039 | 0.054 | 0.056 | 927.00                 | 29.33 | 37.82        | 42.87 |
| (0.30, 0.60, 0.10)         | 0.557          | 0.759 | 0.758 | 0.936                                     | 0.031 | 0.046 | 0.048 | 936.00                 | 20.94 | 29.99        | 34.91 |
| (0.20, 0.60, 0.20)         | 0.451          | 0.674 | 0.674 | 0.945                                     | 0.019 | 0.038 | 0.039 | 945.00                 | 14.41 | 22.18        | 26.98 |
| (0.10, 0.60, 0.30)         | 0.392          | 0.588 | 0.590 | 0.954                                     | 0.013 | 0.030 | 0.031 | 954.00                 | 7.99  | 14.38        | 19.03 |
| (0.00, 0.60, 0.40)         | 0.332          | 0.500 | 0.506 | 0.963                                     | 0.006 | 0.021 | 0.023 | 963.00                 | 1.56  | 6.53         | 11.07 |
| (0.30, 0.70, 0.00)         | 0.653          | 0.858 | 0.858 | 0.931                                     | 0.035 | 0.051 | 0.052 | 931.50                 | 25.19 | 34.28        | 39.31 |
| (0.20, 0.70, 0.10)         | 0.546          | 0.773 | 0.774 | 0.941                                     | 0.023 | 0.042 | 0.044 | 940.50                 | 18.16 | 26.48        | 31.38 |
| (0.10, 0.70, 020)          | 0.487          | 0.688 | 0.690 | 0.950                                     | 0.017 | 0.034 | 0.036 | 949.50                 | 11.73 | 18.69        | 23.44 |
| (0.00, 0.70, 0.30)         | 0.427          | 0.605 | 0.606 | 0.959                                     | 0.010 | 0.026 | 0.027 | 958.50                 | 5.31  | 10.86        | 15.49 |
| (0.20, 0.80, 0.00)         | 0.641          | 0.873 | 0.874 | 0.936                                     | 0.027 | 0.047 | 0.048 | 936.00                 | 21.90 | 30.77        | 35.78 |
| (0.10, 0.80, 0.10)         | 0.582          | 0.788 | 0.790 | 0.945                                     | 0.020 | 0.039 | 0.040 | 945.00                 | 15.48 | 22.98        | 27.84 |
| (0.00, 0.80, 0.20)         | 0.522          | 0.705 | 0.722 | 0.954                                     | 0.014 | 0.030 | 0.033 | 954.00                 | 9.05  | <u>15.18</u> | 19.87 |
| (0.10, 0.90, 0.00)         | 0.677          | 0.887 | 0.891 | 0.941                                     | 0.024 | 0.043 | 0.045 | 940.50                 | 19.22 | 27.27        | 32.24 |
| (0.00, 0.90, 0.10)         | 0.617          | 0.805 | 0.826 | 0.950                                     | 0.018 | 0.035 | 0.037 | 949.50                 | 12.80 | 19.49        | 24.33 |
| (0.00, 1.00, 0.00)         | 0.712          | 0.905 | 0.929 | 0.945                                     | 0.021 | 0.039 | 0.042 | 945.00                 | 16.54 | 23,79        | 28.79 |

| $(s_{01}, s_{02}, s_{03})$ |           | F         |            |           | $R^{\bullet}$ |            |           |           |            |  |
|----------------------------|-----------|-----------|------------|-----------|---------------|------------|-----------|-----------|------------|--|
|                            | $a_f = 1$ | $a_f = 7$ | $a_f = 10$ | $a_f = 1$ | $a_f = 7$     | $a_f = 10$ | $a_f = 1$ | $a_f = 7$ | $a_f = 10$ |  |
| (1.00.0.00, 0.00)          | 3.0       | 3.0       | 3.0        | 2.00      | 2.00          | 2.00       | 0.00      | 0.00      | 0.00       |  |
| (0.90.0.00, 0.10)          | 3.0       | 3.0       | 3.0        | 2.00      | 2.00          | 2.00       | 0.00      | 0.00      | 0.00       |  |
| (0.80.0.00, 0.20)          | 3.0       | 3.0       | 3.0        | 2.00      | 2.00          | 2.00       | 0.00      | 0.00      | 0.00       |  |
| (0.70, 0.00, 0.30)         | 3.0       | 3.0       | 3.0        | 2.00      | 2.00          | 2.00       | 0.00      | 0.00      | 0.00       |  |
| (0.60, 0.00, 0.40)         | 3.0       | 3.0       | 2.0        | 2.00      | 2.00          | 1.26       | 0.00      | 0.00      | 1.00       |  |
| (0.50, 0.00, 0.50)         | 3.0       | 3.0       | 2.0        | 2.00      | 2.00          | 1.08       | 0.00      | 0.00      | 1.00       |  |
| (0.40, 0.00, 0.60)         | 3.0       | 3.0       | 2.0        | 2.00      | 2.00          | 0.91       | 0.00      | 0.00      | 1.00       |  |
| (0.30, 0.00, 0.70)         | 3.0       | 3.0       | 2.0        | 2.00      | 2.00          | 0.73       | 0.00      | 0.00      | 1.00       |  |
| (0.20, 0.00, 0.80)         | 3.0       | 2.0       | 2.0        | 1.00      | 0.59          | 0.41       | 0.00      | 1.80      | 1.28       |  |
| (0.10, 0.00, 0.90)         | 3.0       | 2.0       | 2.0        | 1.00      | 0.27          | 0.22       | 0.00      | 1.00      | 1.19       |  |
| (0.00, 0.00, 1.00)         | 1.0       | 1.0       | 1.0        | 0.00      | 0.00          | 0.00       | 0.00      | 0.00      | 0.00       |  |
| (0.90, 0.10, 0.00)         | 3.0       | 3.0       | 3.0        | 2.00      | 2.00          | 2.00       | 0.00      | 0.00      | 0.00       |  |
| (0.80, 0.10, 0.10)         | 3.0       | 3.0       | 3.0        | 2.00      | 2.00          | 2.00       | 0.00      | 0.00      | 0.00       |  |
| (0.70, 0.10, 0.20)         | 3.0       | 3.0       | 3.0        | 2.00      | 2.00          | 2.00       | 0.00      | 0.00      | 0.00       |  |
| (0.60, 0.10, 0.30)         | 3.0       | 3.0       | 3.0        | 2.00      | 2.00          | 2.00       | 0.00      | 0.00      | 0.00       |  |
| (0.50, 0.10, 0.40)         | 3.0       | 3.0       | 3.0        | 2.00      | 2.00          | 2.00       | 0.00      | 0.00      | 0.00       |  |
| (0.40, 0.10, 0.50)         | 3.0       | 3.0       | 3.0        | 2.00      | 2.00          | 2.00       | 0.00      | 0.00      | 0.00       |  |
| (0.30, 0.10.0.60)          | 3.0       | 3.0       | 2.0        | 2.00      | 2.00          | 0.82       | 0.00      | 0.00      | 1.00       |  |
| (0.20, 0.10, 0.70)         | 3.0       | 3.0       | 2.0        | 1.00      | 1.00          | 0.65       | 0.00      | 0.00      | 1.00       |  |
| (0.10, 0.10, 0.80)         | 3.0       | 3.0       | 2.0        | 1.00      | 1.00          | 0.47       | 0.00      | 0.00      | 1.00       |  |
| (0.00, 0.10, 0.90)         | 1.0       | 1.0       | 1.0        | 0.00      | 0.00          | 0.00       | 0.00      | 0.00      | 0.00       |  |
| (0.80, 0.20, 0.00)         | 3.0       | 3.0       | 3.0        | 2.00      | 2.00          | 2.00       | 0.00      | 0.00      | 0.00       |  |
| (0.70, 0.20, 0.10)         | 3.0       | 3.0       | 3.0        | 2.00      | 2.00          | 2.00       | 0.00      | 0.00      | 0.00       |  |
| (0.60, 0.20, 0.20)         | 3.0       | 3.0       | 3.0        | 2.00      | 2.00          | 2.00       | 0.00      | 0.00      | 0.00       |  |
| (0.50, 0.20, 0.30)         | 3.0       | 3.0       | 3.0        | 2.00      | 2.00          | 2.00       | 0.00      | 0.00      | 0.00       |  |
| (0.40, 0.20, 0.40)         | 3.0       | 3.0       | 3.0        | 2.00      | 2.00          | 2.00       | 0.00      | 0.00      | 0.00       |  |
| (0.30, 0.20, 0.50)         | 3.0       | 3.0       | 3.0        | 2.00      | 2.00          | 2.00       | 0.00      | 0.00      | 0.00       |  |
| (0.20, 0.20, 0.60)         | 3.0       | 3.0       | 3.0        | 2.00      | 2.00          | 2.00       | 0.00      | 0.00      | 0.00       |  |
| (0.10, 0.20, 0.70)         | 3.0       | 3.0       | 3.0        | 1.00      | 1.00          | 1.00       | 0.00      | 0.00      | 0.00       |  |
| (0.00, 0.20, 0.80)         | 3.0       | 3.0       | 3.0        | 1.00      | 1.00          | 1.00       | 0.00      | 0.00      | 0.00       |  |
| (0.70, 0.30, 0.00)         | 3.0       | 3.0       | 3.0        | 2.00      | 2.00          | 2.00       | 0.00      | 0.00      | 0.00       |  |
| (0.60, 0.30, 0.10)         | 3.0       | 3.0       | <u>3.0</u> | 2.00      | 2.00          | 2.00       | 0.00      | 0.00      | 0.00       |  |
| (0.50, 0.30, 0.20)         | 3.0       | 3.0       | 3.0        | 2.00      | 2.00          | 2.00       | 0.00      | 0.00      | 0.00       |  |

Table E.12a: Simulation Results for the Set of Parameters:  $n = 1000$ ,  $t = 2.5$ ,  $d = 5$ ,  $u_c$  (g = 0.05, f = 1.00), and <u>r</u> = (0.900,0.945,0.950)

**Table E.12a : (continued)** 

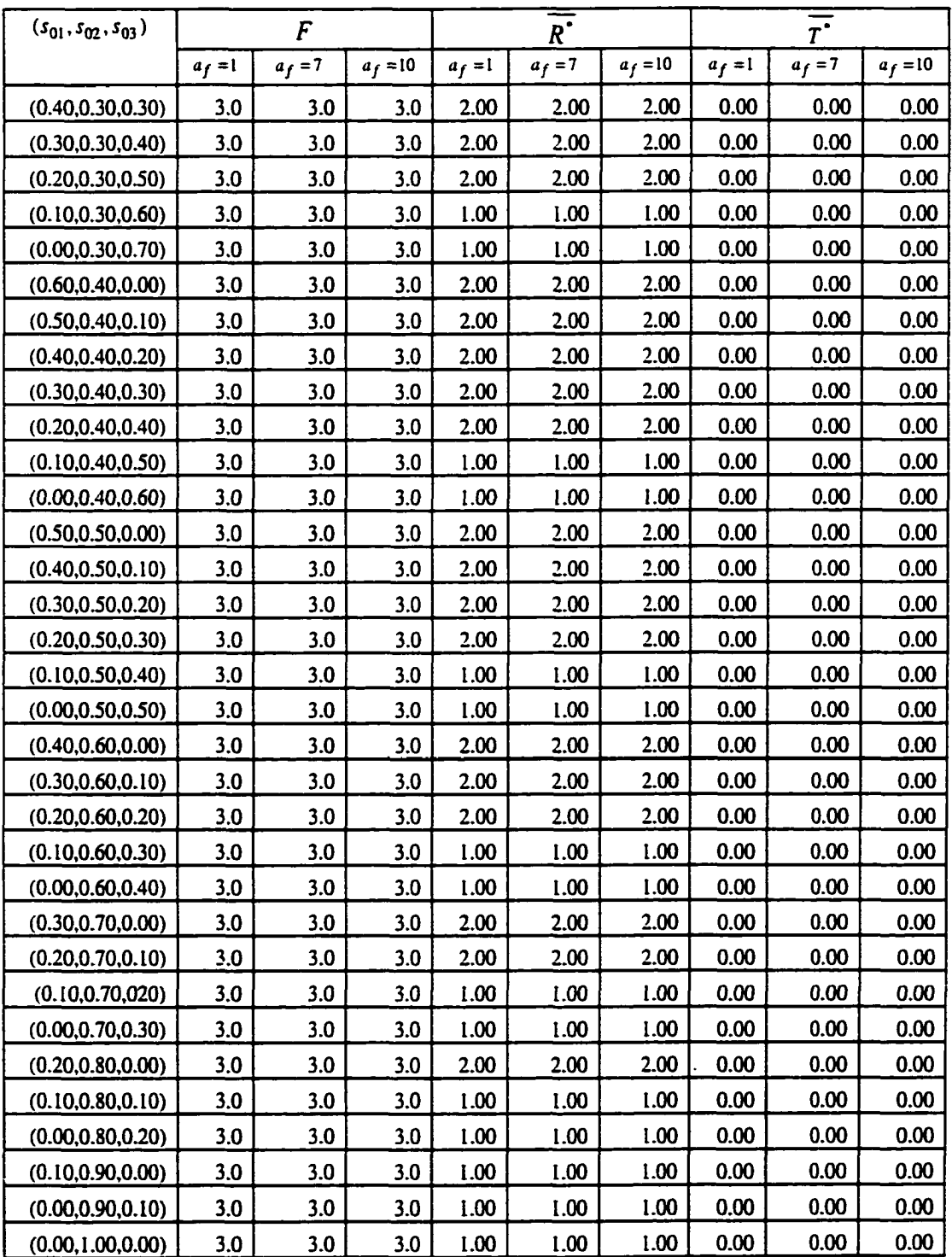

| $(s_{01}, s_{02}, s_{03})$ | $s_3 - s_{03}$ |       |       |          | $r(\underline{s}^*) - r(\underline{s}_0)$ |       |       | $V_0$  | $\overline{v}$ - $v_0$ |       |       |
|----------------------------|----------------|-------|-------|----------|-------------------------------------------|-------|-------|--------|------------------------|-------|-------|
|                            | a <sub>f</sub> |       |       | $r(s_0)$ | a <sub>f</sub>                            |       |       |        | $a_f$                  |       |       |
|                            | 1.0            | 7.0   | 10.0  |          | 1.0                                       | 7.0   | 10.0  |        | 1.0                    | 7.0   | 10.0  |
| (1.00.0.00, 0.00)          | 0.950          | 0.950 | 0.950 | 0.900    | 0.088                                     | 0.088 | 0.088 | 900.00 | 77.76                  | 77.76 | 77.76 |
| (0.90.0.00, 0.10)          | 0.855          | 0.855 | 0.855 | 0.909    | 0.079                                     | 0.079 | 0.079 | 909.00 | 69.00                  | 69.00 | 69.00 |
| (0.80.0.00, 0.20)          | 0.760          | 0.760 | 0.760 | 0.918    | 0.070                                     | 0.070 | 0.070 | 918.00 | 60.23                  | 60.23 | 60.23 |
| (0.70, 0.00, 0.30)         | 0.665          | 0.665 | 0.665 | 0.927    | 0.061                                     | 0.061 | 0.061 | 927.00 | 51.46                  | 51.46 | 51.46 |
| (0.60, 0.00, 0.40)         | 0.570          | 0.570 | 0.570 | 0.936    | 0.053                                     | 0.053 | 0.053 | 936.00 | 42.70                  | 42.70 | 43.41 |
| (0.50, 0.00, 0.50)         | 0.475          | 0.475 | 0.475 | 0.945    | 0.044                                     | 0.044 | 0.044 | 945.00 | 33.93                  | 33.93 | 35.53 |
| (0.40, 0.00, 0.60)         | 0.380          | 0.380 | 0.380 | 0.954    | 0.035                                     | 0.035 | 0.035 | 954.00 | 25.16                  | 25.16 | 27.62 |
| (0.30, 0.00, 0.70)         | 0.285          | 0.285 | 0.285 | 0.963    | 0.026                                     | 0.026 | 0.026 | 963.00 | 16.40                  | 16.40 | 19.71 |
| (0.20, 0.00, 0.80)         | 0.095          | 0.173 | 0.190 | 0.972    | 0.013                                     | 0.016 | 0.018 | 972.00 | 7.90                   | 8.50  | 11.98 |
| (0.10, 0.00, 0.90)         | 0.047          | 0.067 | 0.095 | 0.981    | 0.006                                     | 0.006 | 0.009 | 981.00 | 1.48                   | 1.84  | 4.33  |
| (0.00, 0.00, 1.00)         | 0.000          | 0.000 | 0.000 | 0.990    | 0.000                                     | 0.000 | 0.000 | 990.00 | 0.00                   | 0.00  | 0.00  |
| (0.90, 0.10, 0.00)         | 0.955          | 0.955 | 0.955 | 0.905    | 0.083                                     | 0.083 | 0.083 | 904.50 | 73.48                  | 73.48 | 73.48 |
| (0.80, 0.10, 0.10)         | 0.860          | 0.860 | 0.860 | 0.914    | 0.075                                     | 0.075 | 0.075 | 913.50 | 64.72                  | 64.72 | 64.72 |
| (0.70, 0.10, 0.20)         | 0.765          | 0.765 | 0.765 | 0.923    | 0.066                                     | 0.066 | 0.066 | 922.50 | 55.95                  | 55.95 | 55.95 |
| (0.60, 0.10, 0.30)         | 0.670          | 0.670 | 0.670 | 0.932    | 0.057                                     | 0.057 | 0.057 | 931.50 | 47.19                  | 47.19 | 47.19 |
| (0.50, 0.10, 0.40)         | 0.575          | 0.575 | 0.575 | 0.941    | 0.048                                     | 0.048 | 0.048 | 940.50 | 38.42                  | 38.42 | 38.42 |
| (0.40, 0.10, 0.50)         | 0.480          | 0.480 | 0.480 | 0.950    | 0.040                                     | 0.040 | 0.040 | 949.50 | 29.65                  | 29.65 | 29.65 |
| (0.30, 0.10.0.60)          | 0.385          | 0.385 | 0.340 | 0.959    | 0.031                                     | 0.031 | 0.029 | 958.50 | 20.89                  | 20.89 | 21.74 |
| (0.20, 0.10, 0.70)         | 0.190          | 0.190 | 0.245 | 0.968    | 0.017                                     | 0.017 | 0.020 | 967.50 | 12.18                  | 12.18 | 13.83 |
| (0.10, 0.10, 0.80)         | 0.143          | 0.143 | 0.150 | 0.977    | 0.011                                     | 0.011 | 0.011 | 976.50 | 5.75                   | 5.75  | 5.94  |
| (0.00, 0.10, 0.90)         | 0.000          | 0.000 | 0.000 | 0.986    | 0.000                                     | 0.000 | 0.000 | 985.50 | 0.00                   | 0.00  | 0.00  |
| (0.80, 0.20, 0.00)         | 0.960          | 0.960 | 0.960 | 0.909    | 0.079                                     | 0.079 | 0.079 | 909.00 | 69.21                  | 69.21 | 69.21 |
| (0.70, 0.20, 0.10)         | 0.864          | 0.864 | 0.864 | 0.918    | 0.070                                     | 0.070 | 0.070 | 918.00 | 60.44                  | 60.44 | 60.44 |
| (0.60, 0.20, 0.20)         | 0.769          | 0.769 | 0.769 | 0.927    | 0.062                                     | 0.062 | 0.062 | 927.00 | 51.67                  | 51.67 | 51.67 |
| (0.50, 0.20, 0.30)         | 0.675          | 0.675 | 0.675 | 0.936    | 0.053                                     | 0.053 | 0.053 | 936.00 | 42.91                  | 42.91 | 42.91 |
| (0.40, 0.20, 0.40)         | 0.580          | 0.580 | 0.580 | 0.945    | 0.044                                     | 0.044 | 0.044 | 945.00 | 34.14                  | 34.14 | 34.14 |
| (0.30, 0.20, 0.50)         | 0.484          | 0.484 | 0.484 | 0.954    | 0.035                                     | 0.035 | 0.035 | 954.00 | 25.38                  | 25.38 | 25.38 |
| (0.20, 0.20, 0.60)         | 0.389          | 0.389 | 0.389 | 0.963    | 0.027                                     | 0.027 | 0.027 | 963.00 | 16.61                  | 16.61 | 16.61 |
| (0.10, 0.20, 0.70)         | 0.238          | 0.238 | 0.238 | 0.972    | 0.015                                     | 0.015 | 0.015 | 972.00 | 10.03                  | 10.03 | 10.03 |
| (0.00, 0.20, 0.80)         | 0.190          | 0.190 | 0.190 | 0.981    | 0.009                                     | 0.009 | 0.009 | 981.00 | 3.60                   | 3.60  | 3.60  |
| (0.70, 0.30, 0.00)         | 0.964          | 0.964 | 0.964 | 0.913    | 0.075                                     | 0.075 | 0.075 | 913.50 | 64.93                  | 64.93 | 64.93 |
| (0.60, 0.30, 0.10)         | 0.869          | 0.869 | 0.869 | 0.923    | 0.066                                     | 0.066 | 0.066 | 922.50 | 56.16                  | 56.16 | 56.16 |
| (0.50, 0.30, 0.20)         | 0.774          | 0.774 | 0.774 | 0.931    | 0.057                                     | 0.057 | 0.057 | 931.50 | 47.40                  | 47.40 | 47.40 |

Table E.12b: Simulation Results for the Set of Parameters:  $n = 1000$ ,  $t = 2.5$ ,  $d = 5$ ,  $\underline{u}_c$  (g = 0.05, f = 1.00), and <u>r</u> = (0.900,0.945,0.950)
**Table E.12b : (continued)** 

| $(s_{01}, s_{02}, s_{03})$ | $\frac{1}{s_3^2-s_{03}}$ |       |                | $r(\underline{s}_0)$ | $r(\underline{s}^*) - r(\underline{s}_0)$ |       |       | $V_{0}$ | $\overline{v}$ – $v_0$ |       |       |
|----------------------------|--------------------------|-------|----------------|----------------------|-------------------------------------------|-------|-------|---------|------------------------|-------|-------|
|                            | a <sub>f</sub>           |       | a <sub>f</sub> |                      |                                           | $a_f$ |       |         |                        |       |       |
|                            | 1.0                      | 7.0   | 10.0           |                      | 1.0                                       | 7.0   | 10.0  |         | 1.0                    | 7.0   | 10.0  |
| (0.40, 0.30, 0.30)         | 0.679                    | 0.679 | 0.679          | 0.941                | 0.049                                     | 0.049 | 0.049 | 940.50  | 38.63                  | 38.63 | 38.63 |
| (0.30, 0.30, 0.40)         | 0.584                    | 0.584 | 0.584          | 0.950                | 0.040                                     | 0.040 | 0.040 | 949.50  | 29.86                  | 29.86 | 29.86 |
| (0.20, 0.30, 0.50)         | 0.489                    | 0.489 | 0.489          | 0.959                | 0.031                                     | 0.031 | 0.031 | 958.50  | 21.10                  | 21.10 | 21.10 |
| (0.10, 0.30, 0.60)         | 0.332                    | 0.332 | 0.332          | 0.968                | 0.019                                     | 0.019 | 0.019 | 967.50  | 14.30                  | 14.30 | 14.30 |
| (0.00, 0.30, 0.70)         | 0.285                    | 0.285 | 0.285          | 0.976                | 0.013                                     | 0.013 | 0.013 | 976.50  | 7.88                   | 7.88  | 7.88  |
| (0.60, 0.40, 0.00)         | 0.969                    | 0.969 | 0.969          | 0.918                | 0.071                                     | 0.071 | 0.071 | 918.00  | 60.65                  | 60.65 | 60.65 |
| (0.50, 0.40, 0.10)         | 0.874                    | 0.874 | 0.874          | 0.927                | 0.062                                     | 0.062 | 0.062 | 927.00  | 51.89                  | 51.89 | 51.89 |
| (0.40, 0.40, 0.20)         | 0.779                    | 0.779 | 0.779          | 0.936                | 0.053                                     | 0.053 | 0.053 | 936.00  | 43.12                  | 43.12 | 43.12 |
| (0.30, 0.40, 0.30)         | 0.684                    | 0.684 | 0.684          | 0.945                | 0.044                                     | 0.044 | 0.044 | 945.00  | 34.35                  | 34.35 | 34.35 |
| (0.20, 0.40, 0.40)         | 0.589                    | 0.589 | 0.589          | 0.954                | 0.035                                     | 0.035 | 0.035 | 954.00  | 25.59                  | 25.59 | 25.59 |
| (0.10, 0.40, 0.50)         | 0.428                    | 0.428 | 0.428          | 0.963                | 0.024                                     | 0.024 | 0.024 | 963.00  | 18.58                  | 18.58 | 18.58 |
| (0.00, 0.40, 0.60)         | 0.380                    | 0.380 | 0.380          | 0.972                | 0.017                                     | 0.017 | 0.017 | 972.00  | 12.15                  | 12.15 | 12.15 |
| (0.50, 0.50, 0.00)         | 0.974                    | 0.974 | 0.974          | 0.922                | 0.066                                     | 0.066 | 0.066 | 922.50  | 56.37                  | 56.37 | 56.37 |
| (0.40, 0.50, 0.10)         | 0.879                    | 0.879 | 0.879          | 0.931                | 0.057                                     | 0.057 | 0.057 | 931.50  | 47.61                  | 47.61 | 47.61 |
| (0.30, 0.50, 0.20)         | 0.784                    | 0.784 | 0.784          | 0.940                | 0.049                                     | 0.049 | 0.049 | 940.50  | 38.84                  | 38.84 | 38.84 |
| (0.20, 0.50, 0.30)         | 0.689                    | 0.689 | 0.689          | 0.950                | 0.040                                     | 0.040 | 0.040 | 949.50  | 30.08                  | 30.08 | 30.08 |
| (0.10, 0.50, 0.40)         | 0.523                    | 0.523 | 0.523          | 0.959                | 0.028                                     | 0.028 | 0.028 | 958.50  | 22.86                  | 22.86 | 22.86 |
| (0.00, 0.50, 0.50)         | 0.475                    | 0.475 | 0.475          | 0.968                | 0.021                                     | 0.021 | 0.021 | 967.50  | 16.43                  | 16.43 | 16.43 |
| (0.40, 0.60, 0.00)         | 0.979                    | 0.979 | 0.979          | 0.927                | 0.062                                     | 0.062 | 0.062 | 927.00  | 52.10                  | 52.10 | 52.10 |
| (0.30, 0.60, 0.10)         | 0.883                    | 0.883 | 0.883          | 0.936                | 0.053                                     | 0.053 | 0.053 | 936.00  | 43.33                  | 43.33 | 43.33 |
| (0.20, 0.60, 0.20)         | 0.788                    | 0.788 | 0.788          | 0.945                | 0.044                                     | 0.044 | 0.044 | 945.00  | 34.57                  | 34.57 | 34.57 |
| (0.10, 0.60, 0.30)         | 0.617                    | 0.617 | 0.617          | 0.954                | 0.032                                     | 0.032 | 0.032 | 954.00  | 27.13                  | 27.13 | 27.13 |
| (0.00, 0.60, 0.40)         | 0.570                    | 0.570 | 0.570          | 0.963                | 0.026                                     | 0.026 | 0.026 | 963.00  | 20.71                  | 20.71 | 20.71 |
| (0.30, 0.70, 0.00)         | 0.983                    | 0.983 | 0.983          | 0.931                | 0.058                                     | 0.058 | 0.058 | 931.50  | 47.82                  | 47.82 | 47.82 |
| (0.20, 0.70, 0.10)         | 0.888                    | 0.888 | 0.888          | 0.941                | 0.049                                     | 0.049 | 0.049 | 940.50  | 39.05                  | 39.05 | 39.05 |
| (0.10, 0.70, 020)          | 0.712                    | 0.712 | 0.712          | 0.950                | 0.036                                     | 0.036 | 0.036 | 949.50  | 31.41                  | 31.41 | 31.41 |
| (0.00, 0.70, 0.30)         | 0.665                    | 0.665 | 0.665          | 0.959                | 0.030                                     | 0.030 | 0.030 | 958.50  | 24.98                  | 24.98 | 24.98 |
| (0.20, 0.80, 0.00)         | 0.988                    | 0.988 | 0.988          | 0.936                | 0.053                                     | 0.053 | 0.053 | 936.00  | 43.54                  | 43.54 | 43.54 |
| (0.10, 0.80, 0.10)         | 0.808                    | 0.808 | 0.808          | 0.945                | 0.041                                     | 0.041 | 0.041 | 945.00  | 35.68                  | 35.68 | 35.68 |
| (0.00, 0.80, 0.20)         | 0.760                    | 0.760 | 0.760          | 0.954                | 0.034                                     | 0.034 | 0.034 | 954.00  | 29.26                  | 29.26 | 29.26 |
| (0.10, 0.90, 0.00)         | 0.903                    | 0.903 | 0.903          | 0.941                | 0.045                                     | 0.045 | 0.045 | 940.50  | 39.96                  | 39.96 | 39.96 |
| (0.00, 0.90, 0.10)         | 0.855                    | 0.855 | 0.855          | 0.950                | 0.038                                     | 0.038 | 0.038 | 949.50  | 33.54                  | 33.54 | 33.54 |
| (0.00, 1.00, 0.00)         | 0.950                    | 0.950 | 0.950          | 0.945                | 0.043                                     | 0.043 | 0.043 | 945.00  | 37.81                  | 37.81 | 37.81 |

## **REFERENCES**

[1] B.M. Ayyub, and R. H. McCuen (1996), Numerical Methods for **Engineering**  Prentice Hall, New Jersey.

[2] R. Bellman (1957), Dynamic Programming. Princeton, New Jersey.

[3] F.W. Breyfogle III (1994), Statistical Methods for Testing, Development, and Manufacturing. John Wiley & Son, New York.

[4] L.H. Crow, and M. H. Heitman (1997), "Commercial Part Qualifications and Selection Procedures for High Reliability Systems," Proceedings of Annual Technical Meeting. Institute of Environmental Science, pp. 183-189.

[5] R. Calabria, M. Guida, and G. Pulcini (1996), "A Reliability-Growth Model in Bayes-Decision Framework," IEEE Transactions on Reliability. Vol. 45, No. 3, pp. 505-510.

[6] J. A. Cornell (1980), Experiments With Mixtures: Design, Models, and the Analysis of Mixture Data. John Wiley & Son, New York.

[7] J.T. Duane (1964), "Learning Curve Approach to Reliability Monitoring,"

IEEE Transactions on Aerospace, Vol. 2, 1964, pp. 563-566.

[8] A. Erkanli, T.A. Mazzuchi, and R. Soyer (1998), "Bayesian Computation for a Class of Reliability Growth Models," Technometrics. Vol. 40, No. 4, pp. 14-23.

[9] N. S. Fard, and D.L. Dietrich (1987), "A Bayes Reliability Growth Model for a Development Test Program," IEEE Transactions on Reliability, Vol. 36, No. 5, pp. 568-572.

**[10] AJV**. Feinberg, and G.J. Gibson **(1993),** "Accelerated Reliability Growth," Proceedings of the Institute of Environmental Sciences, pp. **102-109.** 

[11] A.A. Feinberg (1994), "Accelerated Reliability Growth Models," Journal of the IES. pp.17-23.

[12] A. Fries, and A. Sen (1996), "A Survey of Discrete Reliability-Growth Models," IEEE Transactions on Reliability. Vol. 45, No. 4, pp. 582-604.

[13] D.P. Gaver, and P.A. Jacobs (1997), "Testing or Fault-Finding for Reliability

Growth: A Missile Destructive-Test Example," Naval Research Logistics. Vol. 44, pp. 623-637.

[14] J. F. Gehrig (1992), "Cost of Testing/ Program Costs," presented at Workshop on Statistical Issues in Defense Analysis and Testing, Sponsored by the US National Research Council.

[15] M-Y Huang, D. McBeth, and S.B. Vardeman (1996), "Development Test Programs for 1-Shot System: 2-State Reliability and Binary Development-Test Results," IEEE Transactions on Reliability. Vol. 45, pp. 379-385.

[16] D.E. Knuth (1981), "Seminumerical Algorithms," The Art of Computer Programming, 2<sup>nd</sup> ed., Vol. 2, Addison-Wesley, Massachusetts.

[17] A.M. Law, and L. Kelton (1991), Simulation Modeling & Analysis,  $2^{nd}$  edition McGraw-Hill, New York.

[18] P. L'Ecuyer (1988), " Efficient and Portable Combined Random Number Generators," Communications of the ACM. Vol. 31, pp. 742-774.

[19] D.K. Lloyd, and M. Lipow (1977), Reliability: Management, Methods, and Mathematics, 2<sup>nd</sup> edition, California.

[20] H.F. Martz, and R.A. Waller (1982), Bayesian Reliability Analysis.

John Wiley & Sons, New York.

[21] T.A Mazzuchi, and R. Soyer (1991), "A Bayesian Attribute Reliability Growth Model," Proceedings Annual Reliability and Maintainability Symposium, pp. 322-325. [22] T.A. Mazzuchi, and R. Soyer (1993), "A Bayes Method for Assessing Product-Reliability During Development Testing," IEEE Transactions on Reliability. Vol. 42, No. 3, pp. 503-510.

[23] W.Q. Meeker, and L.A. Escobar (1998), Statistical Methods for Reliability Data. John Wiley & Son, New York.

[24] M.A. Meth (1992), "Reliability-Growth Myths and Methodologies: A Critical View," Proceedings Annual Reliability and Maintainability Symposium, pp. 337-342. [25] MIL-HDBK-189 (1981), Reliability Growth Management, National Technical Information Service, Springfield, Virginia.

[26] M. J. Moon (1996), "Optimal Development Test Programs for One-Shot Systems," Ph.D. Dissertation, Iowa State University.

[27] M.J. Moon, S.B. Vardeman, and 0. McBeth (1999), "Development Programs for 1-Shot Systems: Decoupled Tests and Redesigns with the Possibility of Design Degradation," IEEE Transactions on Reliability. Vol. 48, No. 2, pp. 214-223.

[28] P.D.T. O'Connor (1995), Practical Reliability Engineering, 3rd edition, John Wiley & Sons, England.

[29] S.M. Pollock (1968), "A Bayesian Reliability Growth Model," IEEE Transactions on Reliability. Vol.17, No. 4, pp. 187-198.

[30] W. H. Press, S.A.Teukolsky, W.T. Vetterling, and B.P. Flannery (1992), Numerical Recipes: The Art of Scientific Computing in C, 2<sup>nd</sup> edition, Cambridge University Press, New York.

[31] D.G. Robinson, and D. Dietrich (1987), "A New Nonparametric Growth Model," IEEE Transaction on Reliability, Vol. 36, No. 4, pp. 411-418

[32] D. Robinson and D. Dietrich (1989), "A Nonparametric-Bayes Reliability Growth Model," IEEE Transactions on Reliablity. Vol. 38, No. 5, pp. 591-598

[33] E. Seglie (1992), "How much testing is enough?," presented at Workshop on Statistical Issues in Defense Analysis and Testing, Sponsored by the US National Research Council.